<span id="page-0-0"></span>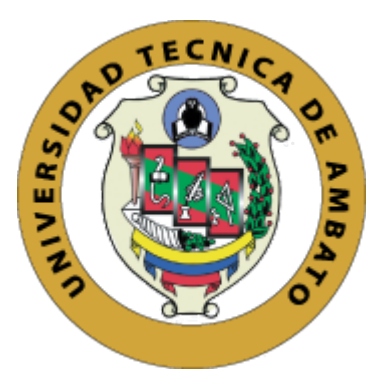

# UNIVERSIDAD TÉCNICA DE AMBATO FACULTAD DE INGENIERÍA EN SISTEMAS ELECTRÓNICA E INDUSTRIAL CARRERA DE SOFTWARE Tema:

# APLICACIÓN WEB USANDO EL FRAMEWORK ANGULAR Y SPRING BOOT PARA LA EVALUACIÓN Y REFUERZO DE CONOCIMIENTOS TÉCNICOS EN LA EMPRESA ELÉCTRICA AMBATO REGIONAL CENTRO NORTE S.A.

Trabajo de titulación modalidad Proyecto de Investigación, presentado previo a la obtención del Título de Ingeniero de Software.

**ÁREA:** Software

LÍNEA DE INVESTIGACIÓN: Desarrollo de software

AUTOR: Ariel Alejandro Carrera Mantilla

TUTOR: Ing. Oscar Fernando Ibarra Torres, Mg.

Ambato - Ecuador

febrero - 2024

# APROBACIÓN DEL TUTOR

<span id="page-1-0"></span>En calidad de tutor del trabajo de titulación con el tema: APLICACIÓN WEB USANDO EL FRAMEWORK ANGULAR Y SPRING BOOT PARA LA EVALUACIÓN Y REFUERZO DE CONOCIMIENTOS TÉCNICOS EN LA EMPRESA ELÉCTRICA AMBATO REGIONAL CENTRO NORTE S.A. desarrollado bajo la modalidad Proyecto de Investigación por el señor Ariel Alejandro Carrera Mantilla, estudiante de la Carrera de Software, de la Facultad de Ingeniería en Sistemas, Electrónica e Industrial, de la Universidad Técnica de Ambato, me permito indicar que el estudiante ha sido tutorado durante todo el desarrollo del trabajo hasta su conclusión, de acuerdo a lo dispuesto en el Artículo 17 del Reglamento para la Titulación de Grado en la Universidad Técnica de Ambato y el numeral 6.3 del instructivo del reglamento referido.

Ambato, febrero 2024.

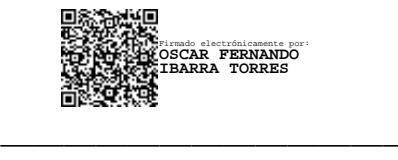

Ing. Oscar Fernando Ibarra Torres, Mg. TUTOR

# **AUTORÍA**

El presente trabajo de titulación con el tema: APLICACIÓN WEB USANDO EL FRAMEWORK ANGULAR Y SPRING BOOT PARA LA EVALUACIÓN Y REFUERZO DE CONOCIMIENTOS TÉCNICOS EN LA EMPRESA ELÉCTRICA AMBATO REGIONAL CENTRO NORTE S.A. es absolutamente original, auténtico y personal y ha observado los preceptos establecidos en la Disposición General Quinta del Reglamento para la Titulación de Grado en la Universidad Técnica de Ambato. En tal virtud, el contenido, efectos legales y académicos que se desprenden del mismo son de exclusiva responsabilidad del autor.

Ambato, febrero 2024.

Ariel Alejandro Carrera Mantilla C.C 1804256806 **AUTOR** 

## **DERECHOS DE AUTOR**

Autorizo a la Universidad Técnica de Ambato para que reproduzca total o parcialmente este trabajo de titulación dentro de las regulaciones legales e institucionales correspondientes. Además, cedo todos mis derechos de autor a favor de la institución con el propósito de su difusión pública, por lo tanto, autorizo su publicación en el repositorio virtual institucional como un documento disponible para la lectura y uso con fines académicos e investigativos de acuerdo con la Disposición General Cuarta del Reglamento para la Titulación de Grado en la Universidad Técnica de Ambato.

Ambato, febrero 2024.

Ariel Alejandro Carrera Mantilla C.C 1804256806 **AUTOR** 

# APROBACIÓN DEL TRIBUNAL DE GRADO

<span id="page-4-0"></span>En calidad de par calificador del informe final del trabajo de titulacion presentado por ´ el señor Ariel Alejandro Carrera Mantilla, estudiante de la Carrera de Software, de la Facultad de Ingeniería en Sistemas, Electrónica e Industrial, bajo la Modalidad Proyecto de Investigación, titulado APLICACIÓN WEB USANDO EL FRAMEWORK ANGULAR Y SPRING BOOT PARA LA EVALUACIÓN Y REFUERZO DE CONOCIMIENTOS TÉCNICOS EN LA EMPRESA ELÉCTRICA AMBATO REGIONAL CENTRO NORTE S.A. nos permitimos informar que el trabajo ha sido revisado y calificado de acuerdo al Artículo 19 del Reglamento para la Titulación de Grado en la Universidad Técnica de Ambato y el numeral 6.4 del instructivo del reglamento referido. Para cuya constancia suscribimos, conjuntamente con la señora Presidente del Tribunal.

Ambato, febrero 2024.

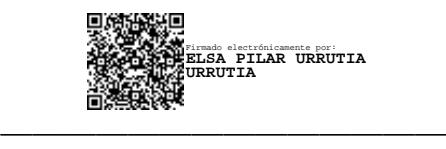

Ing. Elsa Pilar Urrutia Urrutia, Mg. PRESIDENTE DEL TRIBUNAL

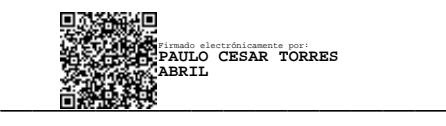

Ing. Paulo César Torres Abril, Mg. PROFESOR CALIFICADOR

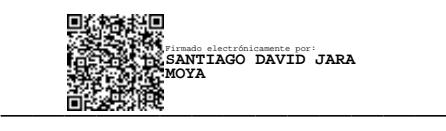

Ing. Santiago David Jara Moya, Mg. PROFESOR CALIFICADOR

# <span id="page-5-0"></span>DEDICATORIA

*El presente proyecto esta dedicado a mi Padre Bol ´ ´ıvar y a mis hermanos Erick, Jean y Kelly, ya que son el apoyo y el impulso que me motivan a continuar dando mi mayor esfuerzo.*

*A mi madre por su apoyo emocional y afectivo para cumplir mis objetivos.*

*A mi familia en general, que me han brindado sus consejos y palabras de aliento.*

*Ariel Alejandro Carrera Mantilla*

#### <span id="page-6-0"></span>AGRADECIMIENTO

*Agradezco en primer lugar a Dios por permitirme cumplir una meta mas en mi vida y por darme la ´ oportunidad de que cada d´ıa sea una mejor version de ´ m´ı.*

*Agradezco a mi padre Bol´ıvar por darme su apoyo incondicionalmente, por cada vez que me ha impulsado a seguir adelante y de forma correcta.*

*Agradezco a mi hermano Erick por darme su apoyo, consejos y ayuda a lo largo de mi formacion profesional. ´*

*Agradezco a los docentes de la facultad que me han brindado de sus conocimientos, por su dedicacion´ y compromiso en la ensenanza que han sido ˜ fundamentales para mi desarrollo academico y ´ profesional.*

*Agradezco de forma especial a la Ing. Silvia Lopez por ´ su invaluable colaboracion al permitirme desarrollar ´ mi tema de tesis de manera conjunta en la Empresa Electrica Ambato. ´*

*Agradezco a mi tutor de tesis el Ing. Fernando Ibarra* por brindarme una guía clara y precisa durante todo el *proceso de desarrollo del proyecto.*

*Ariel Alejandro Carrera Mantilla*

# ÍNDICE GENERAL DE CONTENIDOS

<span id="page-7-0"></span>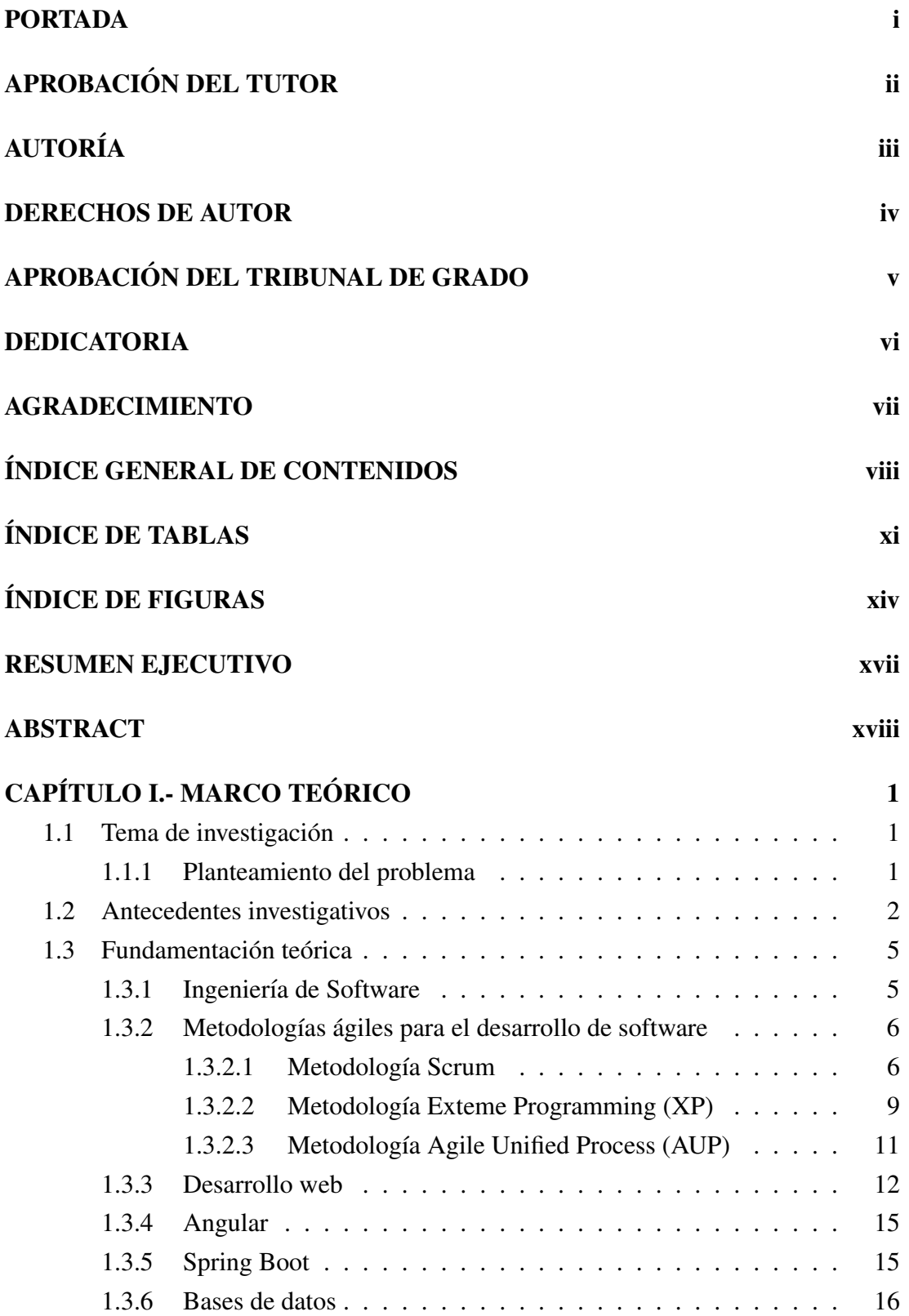

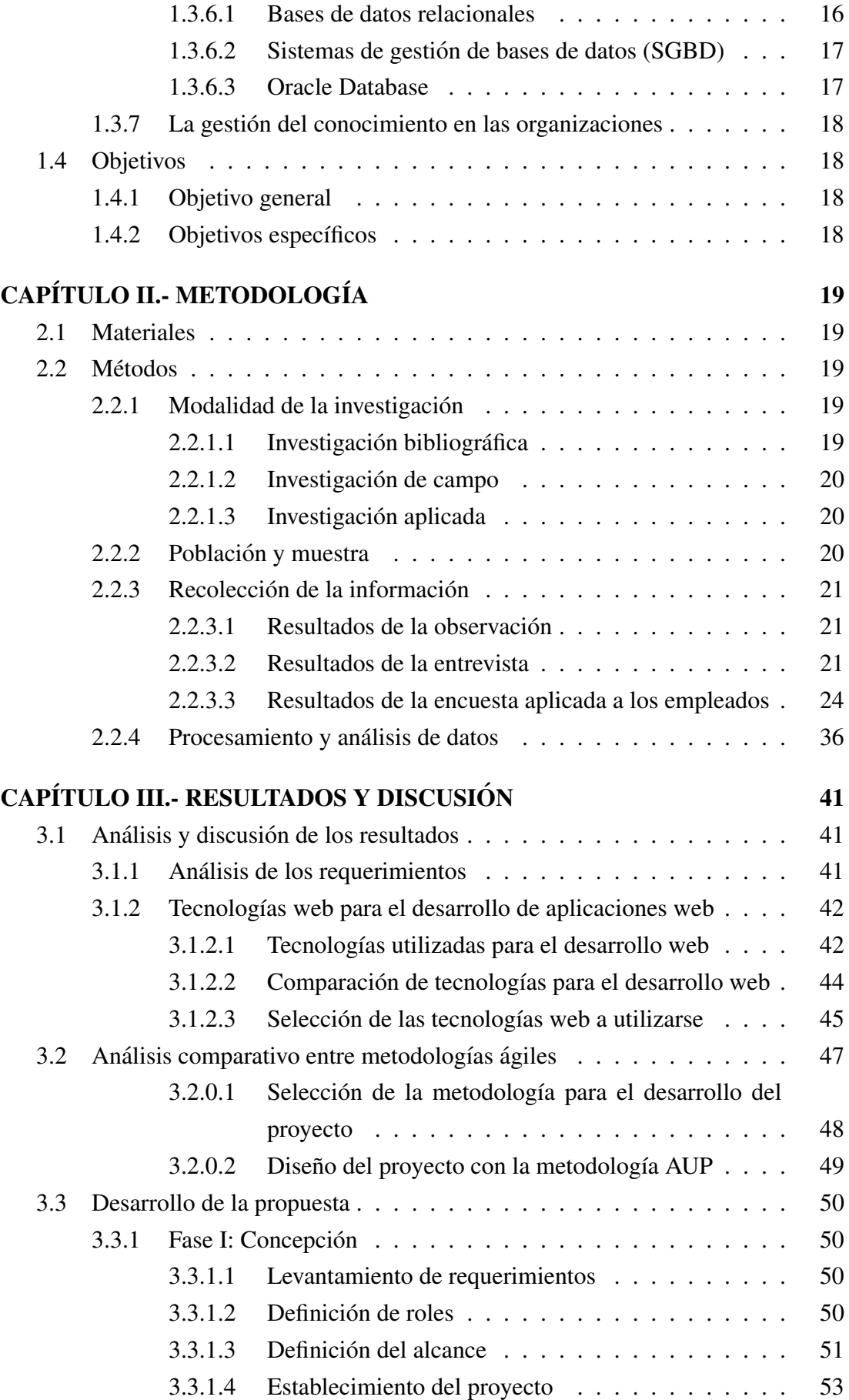

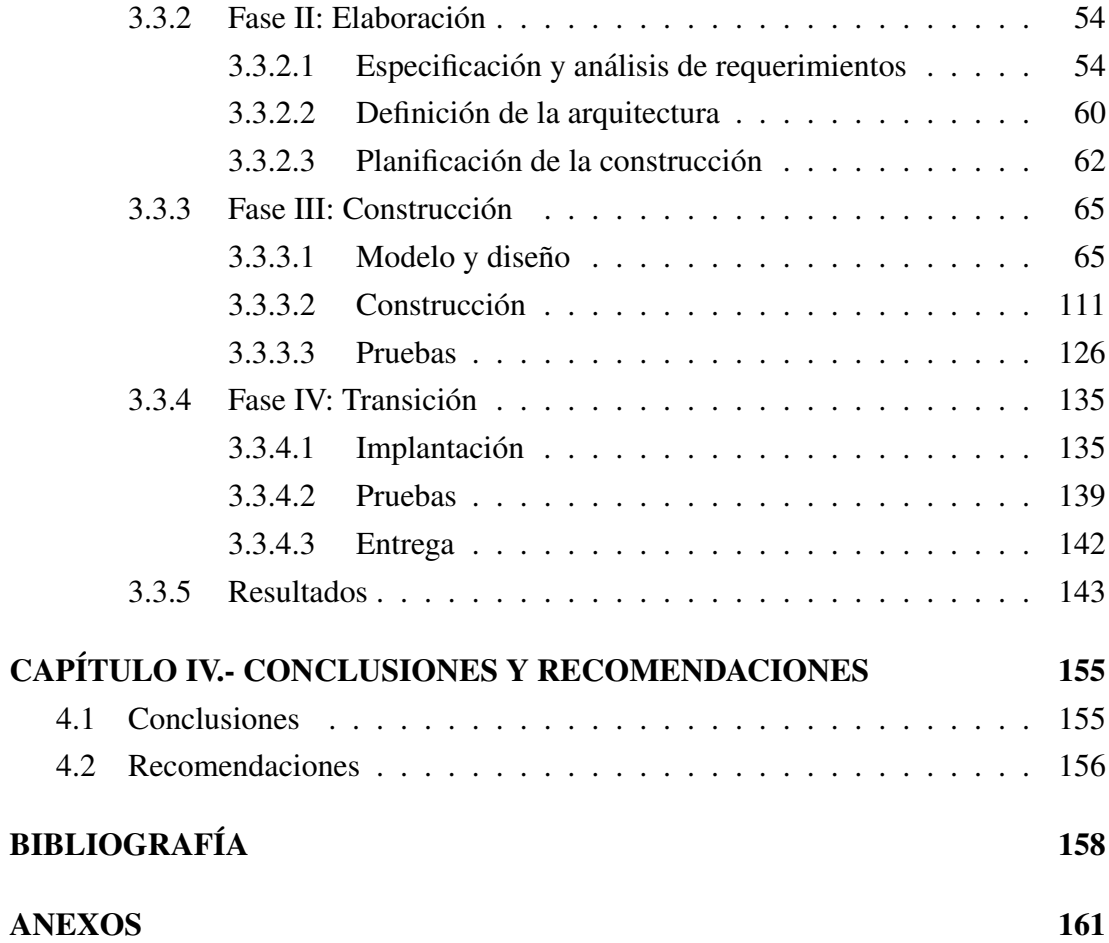

# ÍNDICE DE TABLAS

<span id="page-10-0"></span>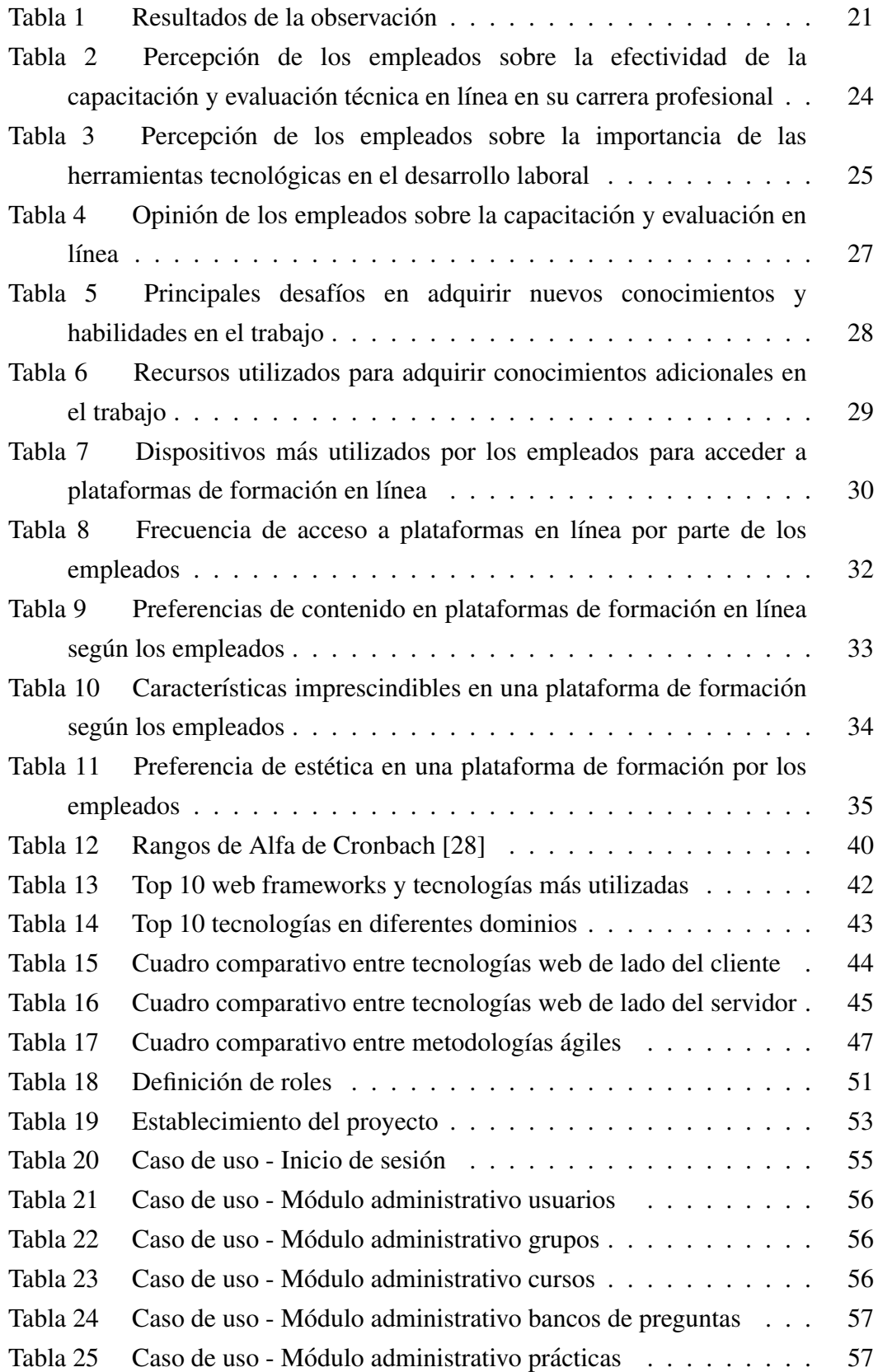

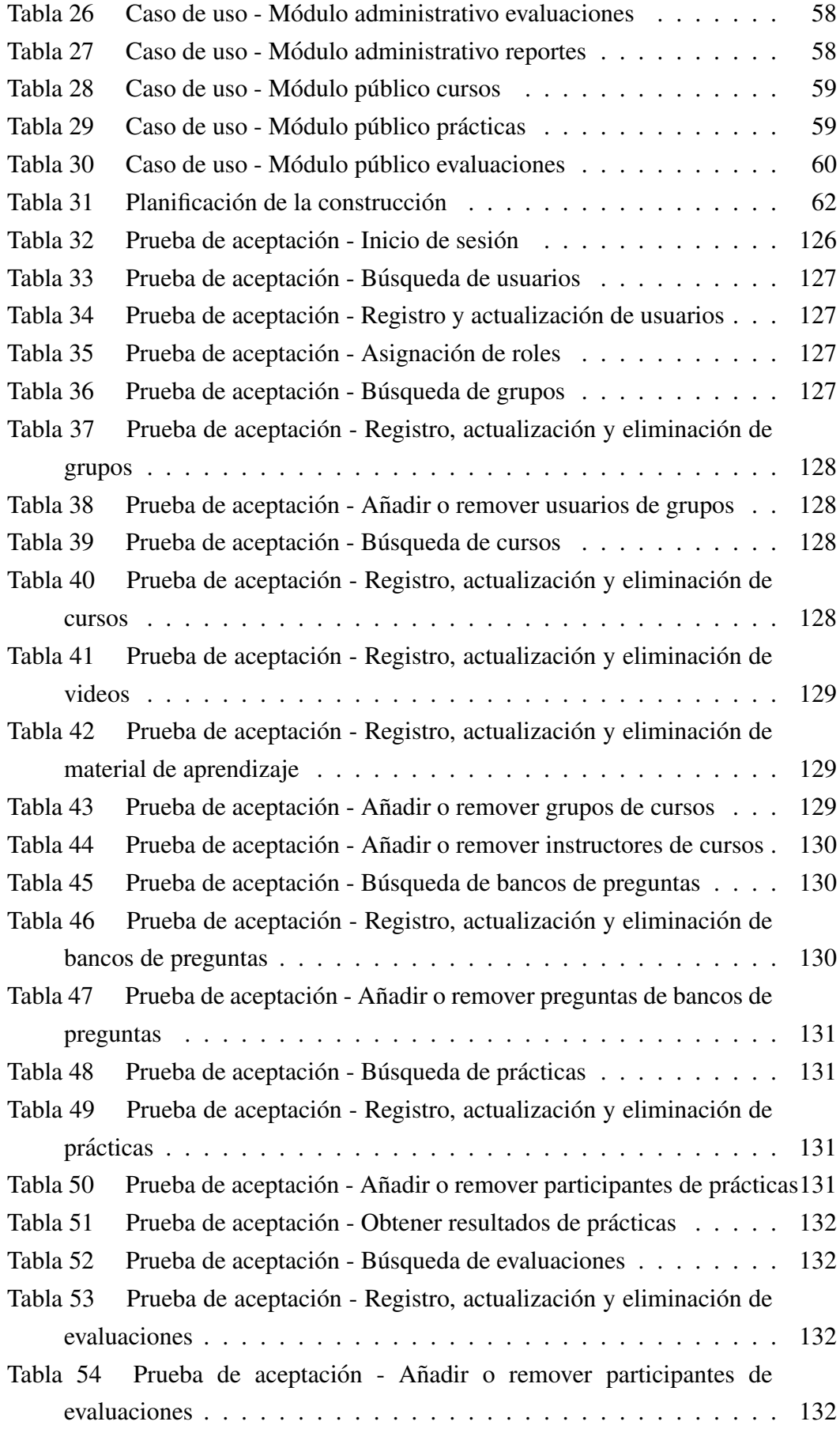

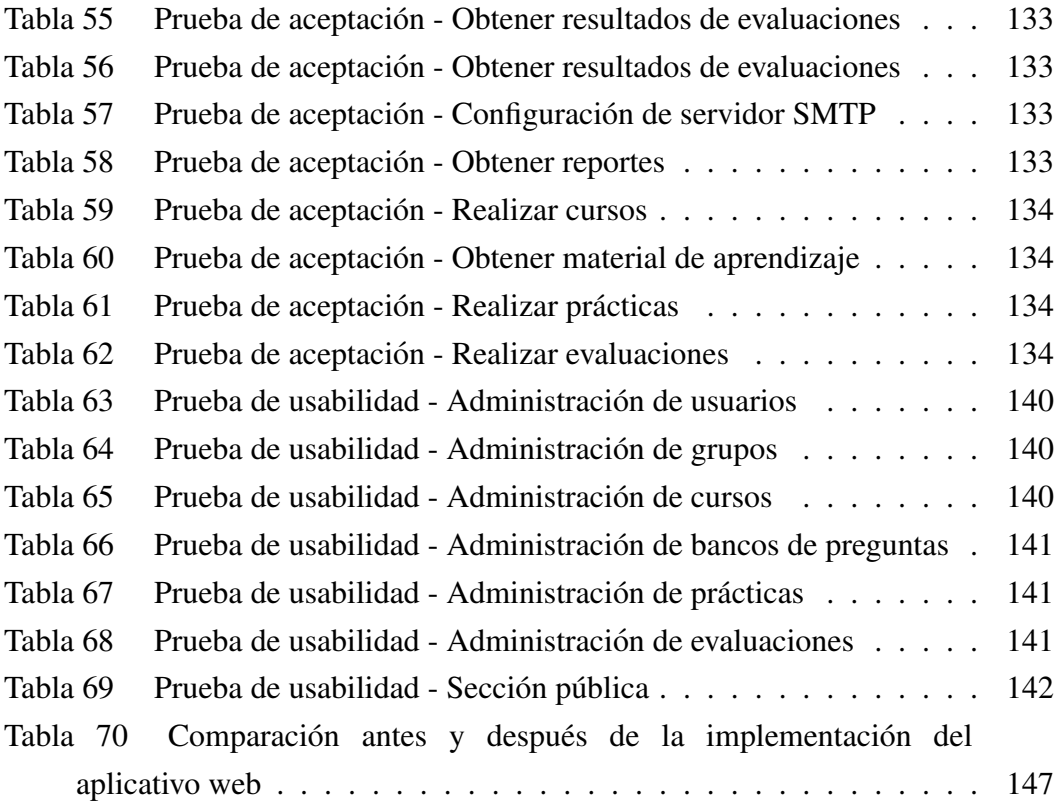

# ÍNDICE DE FIGURAS

<span id="page-13-0"></span>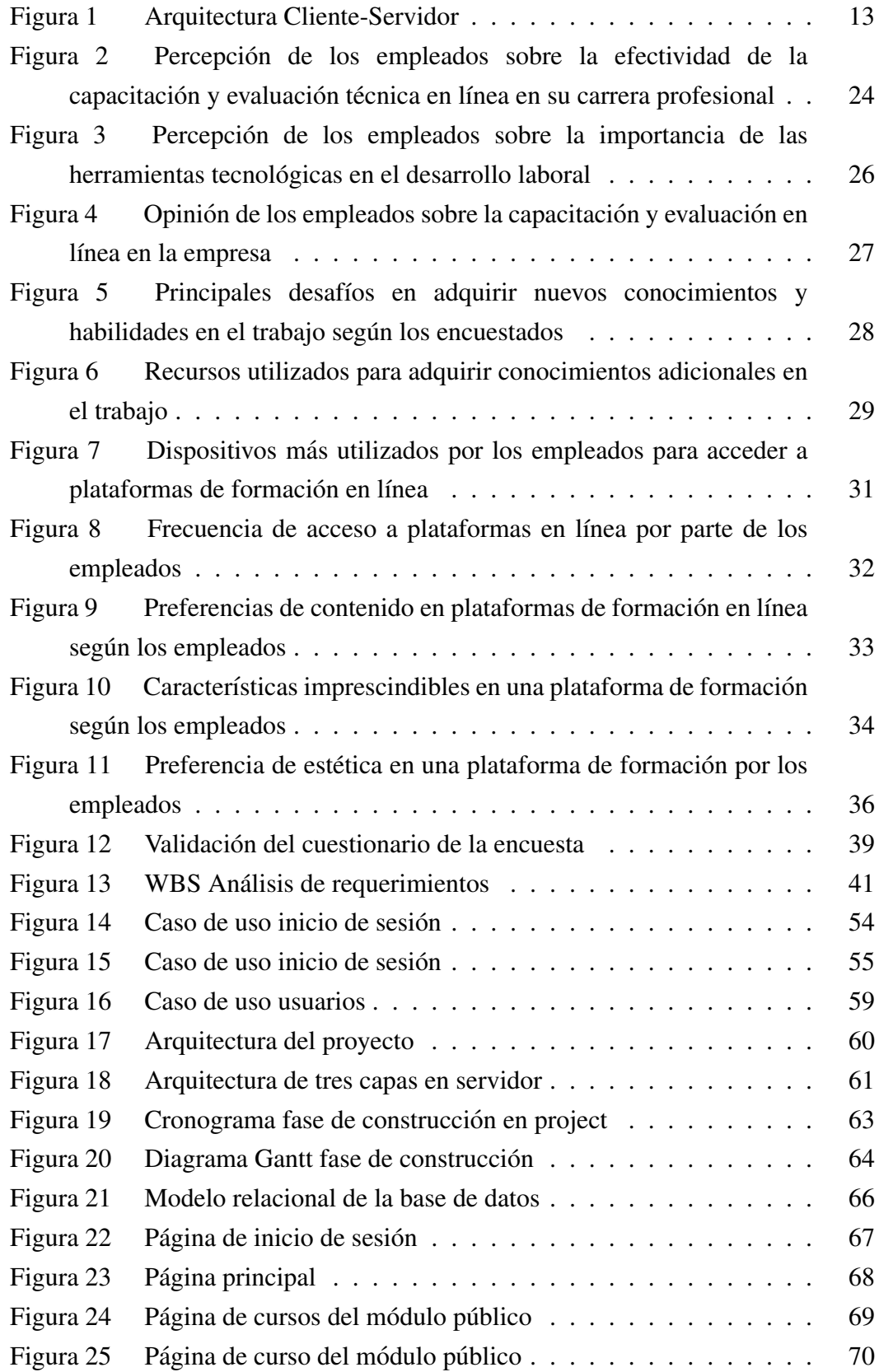

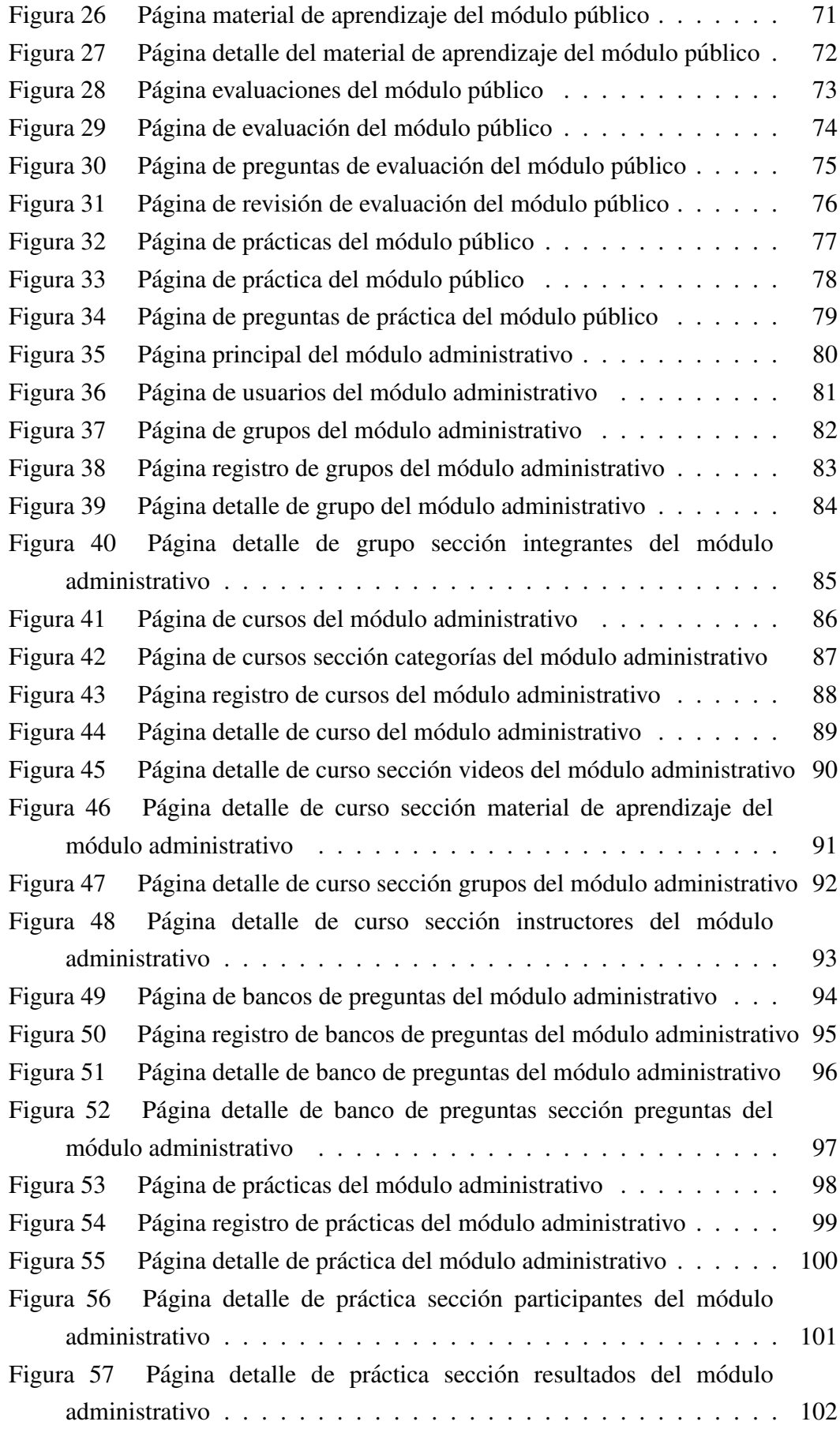

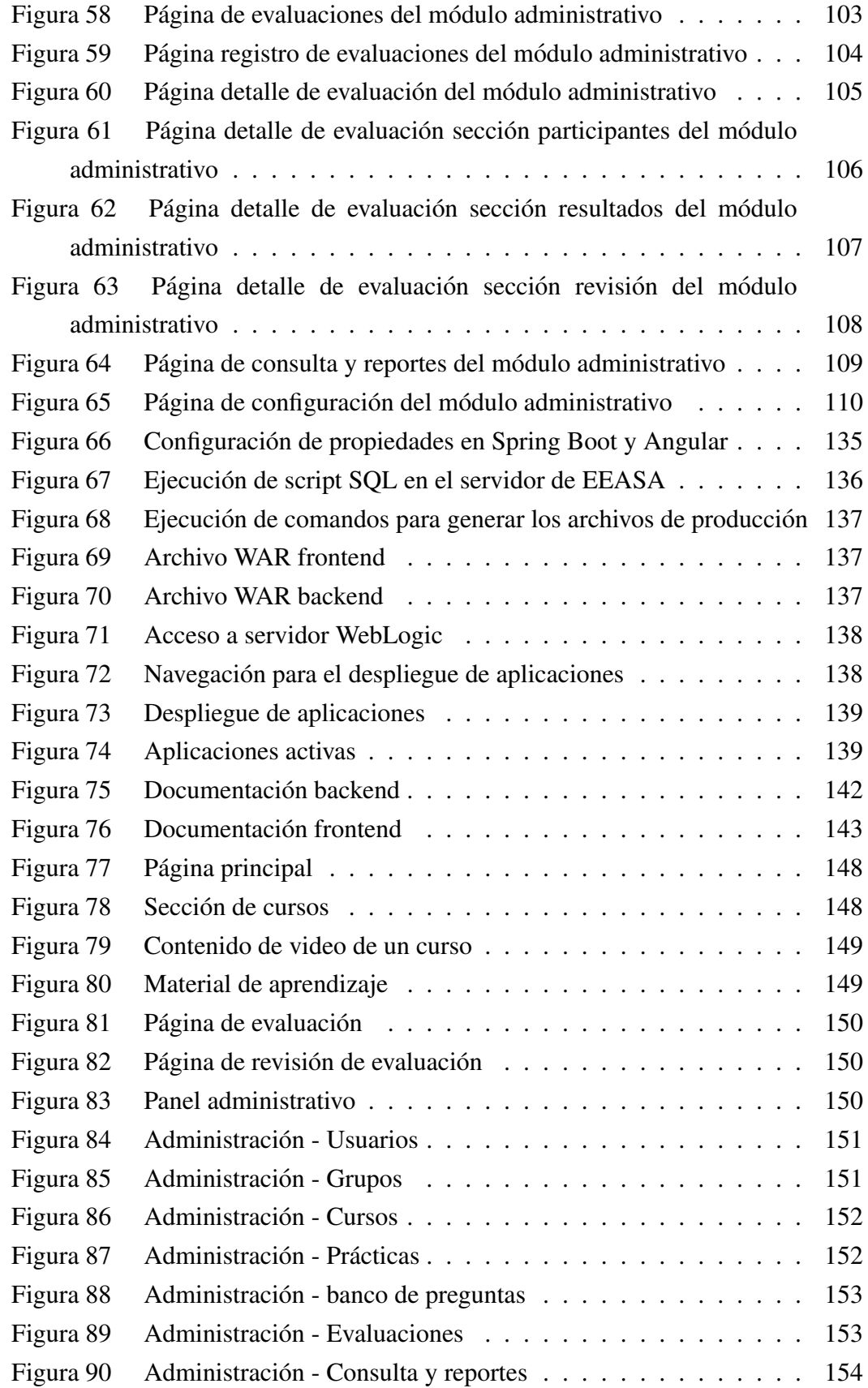

#### RESUMEN EJECUTIVO

<span id="page-16-0"></span>En el entorno actual, el conocimiento desempeña un papel crucial para el éxito en diversas areas. Un nivel adecuado de conocimiento permite comprender el ´ entorno, tomar decisiones informadas, resolver problemas cotidianos y mejorar continuamente. En el ambito laboral, contar con personal capacitado y consciente de ´ sus responsabilidades es fundamental para lograr eficiencia y productividad, lo que lleva a una mayor competitividad y éxito empresarial. En la Empresa Eléctrica Ambato Regional Centro Norte S.A. (EEASA), se identificaron procesos de capacitación y evaluación ineficientes debido a la falta de una solución tecnológica adecuada. Para abordar esta situación, se realizó una observación inicial del proceso de capacitación y evaluacion, seguida de una encuesta a 199 empleados y una entrevista con la jefa de ´ área informática. Los resultados mostraron que el  $82.4\%$  de los encuestados estuvo de acuerdo en reforzar sus conocimientos y ser evaluados a través de una plataforma en línea como parte del proceso. En ese sentido, el proyecto se enfocó en desarrollar e implementar una aplicación web para evaluar y fortalecer los conocimientos técnicos de los empleados de EEASA. Se utilizó la metodología AUP para gestionar el proyecto de manera agil, facilitando el proceso en cada fase del ciclo de vida del aplicativo. ´ Tras la implantacion, se realizaron pruebas de usabilidad y encuestas para evaluar ´ su impacto. Los resultados demostraron que la mayoría de los usuarios percibió una mejora significativa en la eficiencia y facilidad de acceso a los recursos de capacitacion´ y evaluaciones, teniendo un impacto positivo en su productividad laboral y eficacia en la experiencia de aprendizaje.

Palabras clave: Software, aplicación web, conocimientos, metodología, agile unified process, spring boot, angular.

#### ABSTRACT

<span id="page-17-0"></span>In today's environment, knowledge plays a crucial role for success in various areas. An adequate level of knowledge allows one to understand the environment, make informed decisions, solve everyday problems and continuously improve. In the workplace, having trained personnel aware of their responsibilities is essential to achieve efficiency and productivity, which leads to greater competitiveness and business success. At Empresa Eléctrica Ambato Regional Centro Norte S.A. (EEASA), inefficient training and evaluation processes were identified due to the lack of an adequate technological solution. To address this situation, an initial observation of the training and evaluation process was carried out, followed by a survey of 199 employees and an interview with the head of the IT area. The results showed that 82.4% of those surveyed agreed to reinforce their knowledge and be evaluated through an online platform as part of the process. In this sense, the project focused on developing and implementing a web application to evaluate and strengthen the technical knowledge of EEASA employees. The AUP methodology was obtained to manage the project in an agile way, facilitating the process in each phase of the application's life cycle. After the implementation, usability tests and surveys were carried out to evaluate its impact. The results showed that the majority of users perceived a significant improvement in the efficiency and ease of access to training resources and assessments, having a positive impact on their work productivity and effectiveness in the learning experience.

Keywords: Software, web application, knowledge, methodology, agile unified process, spring boot, angular.

# **CAPÍTULO I**

# MARCO TEÓRICO

# <span id="page-18-1"></span><span id="page-18-0"></span>1.1 Tema de investigación

# APLICACIÓN WEB USANDO EL FRAMEWORK ANGULAR Y SPRING BOOT PARA LA EVALUACIÓN Y REFUERZO DE CONOCIMIENTOS TÉCNICOS EN LA EMPRESA ELÉCTRICA AMBATO REGIONAL CENTRO NORTE S.A.

#### <span id="page-18-2"></span>1.1.1 Planteamiento del problema

En el mundo actual, el conocimiento juega un papel fundamental para lograr el exito. El tener un conocimiento adecuado nos permite comprender nuestro ´ entorno, tomar decisiones informadas, solucionar problemas cotidianos y mejorar continuamente. En el ambito laboral, contar con personal capacitado y consciente de ´ sus responsabilidades es esencial para lograr eficiencia y productividad en el trabajo, lo que, a su vez, conduce a una mayor competitividad y éxito empresarial.

En América Latina, se reconoce cada vez más la importancia del conocimiento en el ambito laboral, y las empresas buscan mantenerse competitivas en un mercado ´ globalizado, para lo cual se apoyan en herramientas tecnologicas que les permiten ´ obtener conocimientos actualizados. En Ecuador, el Estado tiene la responsabilidad de garantizar y financiar la formación y capacitación continua de las y los servidores públicos, mediante la implementación y desarrollo de programas de capacitación. La LOSEP faculta al Ministerio de Relaciones Laborales para establecer políticas nacionales y normas técnicas de capacitación, así como coordinar la ejecución de programas de formación y capacitación  $[1]$ .

Sin embargo, en algunas empresas publicas ecuatorianas, como es el caso de la ´ Empresa Eléctrica Ambato Regional Centro Norte S.A. (EEASA), se han identificado procesos de capacitación y evaluación de conocimientos ineficientes. En esta empresa, se ha identificado una falta de conocimientos técnicos en ciertas áreas y se ha encontrado que el proceso actual de capacitación y evaluación de dichos conocimientos es ineficiente, ya que no existe una solución tecnológica adecuada. La empresa utiliza un sistema de evaluacion obsoleto que resulta poco preciso y puede ´ generar problemas adicionales, como la falta de exactitud, sesgos inconscientes, costos y tiempo requeridos para la evaluación, limitaciones en la medición y una ineficiente

gestión del proceso [\[2\]](#page-175-1). Además, se ha manifestado por parte de la empresa que tanto el proceso como el resultado de la capacitacion son en mayor medida insatisfactorios ´ debido a la falta de estructura y organizacion en los materiales de aprendizaje. ´

Para lograr una evaluación y refuerzo de conocimientos técnicos precisa y objetiva del personal, es crucial implementar métodos de aprendizaje y evaluación eficientes. Aunque se han explorado opciones como los sistemas de gestion de aprendizaje ´ (LMS), estos no se adaptan adecuadamente a las necesidades empresariales y presentan dificultades en cuanto a la integración con la infraestructura informática y las practicas de seguridad de la empresa, por lo que se han descartado. Por tanto, ´ para mejorar la capacitación y evaluación del conocimiento en EEASA y asegurar su correcta integración con la infraestructura tecnológica de la empresa, es necesario brindar una solucion de software a medida que cumpla con estas necesidades y ´ limitaciones.

## <span id="page-19-0"></span>1.2 Antecedentes investigativos

Al realizar un proceso investigativo bibliográfico se pueden mencionar los siguientes trabajos:

Según Jessica Daniela Moreta Romero [\[3\]](#page-175-2) en su tesis "SISTEMA DE CONTROL Y SEGUIMIENTO DE LOS PROCESOS DE RECURSOS HUMANOS PARA LOS EMPLEADOS DE LA EMPRESA ELÉCTRICA AMBATO REGIONAL CENTRO NORTE S.A. MEDIANTE UNA APLICACIÓN WEB PROGRESIVA (PWA)", trabajo realizado en la Universidad Técnica de Ambato. En el año 2022 concluye:

- El desarrollo de una aplicacion web progresiva ha cambiado los procesos de ´ control y seguimiento en el departamento de Recursos Humanos de EEASA. La implementación de la aplicación permitió a los empleados acceder de una manera directa a estos procesos a través de una interfaz interactiva y con ejecución instantánea, lo que simplificó considerablemente el trabajo en dicho departamento.
- A través de una combinación de investigación bibliográfica y la recopilación de datos de diferentes fuentes académicas, y manteniendo una comunicación constante con todas las partes interesadas en el sistema, se logra definir de manera eficiente los procesos dentro del flujo del desarrollo de la aplicacion y por consiguiente se cuenta ´ con una definición clara de los requerimientos que refleje los objetivos específicos que se buscan mejorar con la implementación futura del producto.

Según Juan Diego Rojas Escandón [\[4\]](#page-175-3) en su tesis "APLICACIÓN WEB PARA LA GESTIÓN DE PROCESOS DE CAPACITACIÓN CONTINUA DEL INSTITUTO SUPERIOR TECNOLÓGICO TENA", trabajo realizado en la Universidad Regional Autónoma De Los Andes "UNIANDES". En el año 2020 concluye:

- Este trabajo se enfoca en el ámbito académico, pero es importante destacar que el producto desarrollado presenta características similares a las que se requieren en el ámbito empresarial. Esto demuestra la aplicabilidad práctica de los resultados obtenidos en el contexto academico, y sugiere la posibilidad de extrapolar estas ´ soluciones a otros ámbitos y situaciones similares.
- En este trabajo se llevó a cabo una investigación bibliográfica sobre aplicaciones web, herramientas de desarrollo, modelamiento, programación y procesos de capacitación continua. Se utilizó la metodología de desarrollo de software ágil XP para planificar adecuadamente y diseñar una aplicación que permita gestionar los procesos de capacitación continua del Instituto Superior Tecnológico Tena. Se utilizó PHP en la capa de negocio para codificar un prototipo que demostró los resultados de la investigación realizada y permitió la sistematización de los procesos administrativos en el área de capacitación continua del instituto. Como resultado, se demostró la efectividad del prototipo para sistematizar los procesos administrativos del área de capacitación del instituto.

Revisando la investigación bibliográfica internacional se pueden mencionar los siguientes trabajos:

Según Carlos Alberto Tanaka Palao, De La Flor Huamán Samuel David y Ernesto Rodas León [\[5\]](#page-175-4) en su artículo "CAPACITACIÓN EN MODALIDAD E-LEARNING PARA EL SECTOR CORPORATIVO", trabajo realizado en la Universidad San Ignacio de Loyola - Perú. En el año 2019 se concluye que:

- Se desarrolla un plan de negocios para la creación de cursos de capacitación virtual personalizados con e-learning que contribuyan a la mejora de la productividad, la competitividad y el rendimiento económico de las empresas.
- Se indican que el proyecto es viable en el mercado peruano debido a su propuesta de valor centrada en el soporte post-venta al cliente. Se identificaron aspectos críticos de éxito como el servicio de soporte, la publicidad y el diseño de sitios web, y se recomendó monitorear el mercado, mantener precios competitivos y no incrementar los costos a corto y mediano plazo para mantener la rentabilidad. Los analisis financieros indican que el proyecto puede ser solvente a largo plazo, y las ´ aportaciones de los tres socios permitirán iniciar su implementación.

Según Tania Elizabeth Pizarro Rubilar [\[6\]](#page-175-5) en su tesis "SISTEMA DE EVALUACIONES EN L´INEA COMO HERRAMIENTA PARA LOS NIVELES DE EDUCACION MEDIA SUPERIOR", trabajo realizado en Pontificia Universidad ´ Católica De Valparaíso - Chile. Trabajo realizado en el año 2017 se concluye:

- El enfoque principal de este trabajo está dirigido al ámbito académico, sin embargo, es relevante señalar que el producto desarrollado posee características que son también requeridas en el ámbito empresarial. Por lo cual toma en cuenta para el desarrollo del presente trabajo.
- La importancia de la adaptabilidad en la educación y cómo las tecnologías de aprendizaje, como los sistemas de tutores inteligentes y las plataformas de aprendizaje en línea, han evolucionado para mejorar la capacidad de adaptación del contenido enseñado a cada estudiante. El trabajo destaca que la adaptabilidad es importante para el continuo avance en la educación y se centra en la adaptación de la metodología para la enseñanza de programación orientada a objetos en particular.
- Se sugiere que se pueden agregar elementos como un chatbot educacional y la retroalimentación en los cuestionarios y controles de atención para fomentar aún más el aprendizaje de los estudiantes y continuar adaptando la metodología. También destaca la importancia de considerar la opinión de los estudiantes a través de encuestas para recibir retroalimentación y mejorar la metodología.

Según Samuel Montiel Santos y Luis Ángel Reyes Hernández [\[7\]](#page-175-6) en su tesis "DESARROLLO DE UNA APLICACIÓN E-LEARNING PARA NIVEL SUPERIOR PARA LA RECOLECCIÓN DE DATOS Y RETROALIMENTACIÓN A DISCENTES BASADA EN TÉCNICAS DE ESTADÍSTICA TRADICIONAL", trabajo realizado en el Instituto Tecnológico de Orizaba - México. En el año 2018 concluye:

- Este trabajo se enfoca en el ámbito académico, pero es importante destacar que el producto desarrollado presenta características similares a las que se requieren en el ámbito empresarial. Esto demuestra la aplicabilidad práctica de los resultados obtenidos en el contexto academico, y sugiere la posibilidad de extrapolar estas ´ soluciones a otros ámbitos y situaciones similares.
- En este trabajo de tesis se desarrolló una aplicación web y una aplicación móvil para crear evaluaciones para un grupo de estudiantes en común que comparten alguna materia. La aplicación permite a los estudiantes realizar evaluaciones a través de sus dispositivos móviles en lugar de utilizar papel y lápiz, lo que resulta más atractivo para ellos.
- La aplicación proporciona retroalimentación sobre el desempeño durante la prueba y un módulo gráfico que muestra ilustraciones del mismo durante cada evaluación, calificaciones y promedios.
- Se concluye que el desarrollo de aplicaciones móviles refleja nuevos paradigmas que pueden implementarse en diferentes situaciones educativas y obtener nuevos beneficios.

Según Fernando José Martínez López, Patricia Vega flores y Efrén Vega Chávez [\[8\]](#page-175-7) en su artículo "DESARROLLO DE UN SISTEMA ÚNICO DE REGISTRO DE ASPIRANTES A LA EDUCACION SUPERIOR", trabajo realizado en el Instituto ´ Tecnológico Superior del Sur de Guanajuato - México. En el año 2019 concluye:

- Aunque este trabajo se centra en el ámbito académico, es relevante resaltar que el producto que ha sido desarrollado cuenta con características similares a las que se demandan en el mundo empresarial. Esta semejanza pone de manifiesto la utilidad práctica de los resultados obtenidos en un entorno académico, y sugiere la viabilidad de aplicar estas soluciones en contexto del presente proyecto.
- Se indica que después de la experiencia de desarrollo, prueba y despliegue de una plataforma de educacion virtual, se han obtenido resultados satisfactorios. Sin ´ embargo, todavía quedan hitos importantes por lograr, ya que se están preparando esfuerzos para el despliegue oficial de la plataforma en internet, para permitir el acceso simultáneo a diversas instituciones de educación superior, ofreciendo la plataforma como un servicio a peticion. ´

## <span id="page-22-0"></span>1.3 Fundamentación teórica

## <span id="page-22-1"></span>1.3.1 Ingeniería de Software

La ingeniería de software es una disciplina de la ingeniería en los cuales se aplican conocimientos científicos enfocados en los aspectos de diseño, construcción y produccion de software desde las etapas iniciales de las especificaciones requeridas ´ para el desarrollo, operación de un producto de software hasta el mantenimiento después de la implantación del sistema [\[9\]](#page-175-8). En ese sentido la ingeniería de software aplica un enfoque cuantificable, sistemático y disciplinado en el desarrollo, operatividad y mantenibilidad de un producto de software donde se debe considerar los siguientes aspectos:

- Los productos de software no parten de una materia prima y tampoco de un ensamblaje de piezas, sino a partir del desarrollo de procesos.
- El enfoque adecuado en los procesos de desarrollo de software permite alcanzar los objetivos que los clientes requieren del producto.

# <span id="page-23-0"></span>1.3.2 Metodologías ágiles para el desarrollo de software

Las metodologías ágiles representan una forma innovadora de desarrollar proyectos de software, que se adaptan a los desafíos y cambios que puedan surgir en el proceso. En lugar de seguir un plan rígido, estas metodologías se enfocan en la flexibilidad y la adaptabilidad, lo que permite a los equipos de desarrollo responder de manera eficiente a los cambios en el tiempo, los requisitos y los costos [\[10\]](#page-175-9).

Las metodologías ágiles se enfocan en las personas y se adaptan al contexto del proyecto, reduciendo as´ı la posibilidad de fracaso al evitar la subestimacion de ´ tiempos, costos y funcionalidades. A diferencia de las metodologías tradicionales, no siguen un plan predefinido.

El Manifiesto para el desarrollo agil de software establece cuatro principios ´ fundamentales que guían el desarrollo de proyectos de software utilizando metodologías ágiles [\[11\]](#page-176-0):

- 1. Individuos e interacciones, por encima de procesos y herramientas. Principio que reconoce al equipo como la clave del éxito.
- 2. Software funcionando, por encima de documentación extensiva. Principio que prioriza el desarrollo que la documentacion, dejando de lado la burocracia. ´
- 3. Colaboración con el cliente, por encima de negación contractual. Principio en el cual se da importancia a la comunicación constante con el cliente.
- 4. Respuesta ante el cambio, por encima de seguir un plan. Principio que hace que el desarrollo sea adaptativo donde los cambios de requerimientos son esperados al igual que las entregas constantes.

## <span id="page-23-1"></span>1.3.2.1 Metodología Scrum

El término "Scrum" se originó en un artículo de Takeuchi y Nonaka en 1986, donde se presentó un proceso adaptativo, rápido y autoorganizado de desarrollo de productos [\[12\]](#page-176-1). El término proviene del rugby, donde representa "recuperar un balón fuera de juego" mediante trabajo en equipo. Scrum se ha desarrollado como un enfoque para gestionar el proceso de desarrollo de sistemas, aplicando la teoría del control de procesos industriales y reintroduciendo la flexibilidad, adaptabilidad y productividad. No define técnicas específicas de desarrollo de software, sino que se centra en cómo los miembros del equipo deben funcionar para producir el sistema de manera flexible en un entorno en constante cambio.

#### a. Fases de Scrum

La principales fases de Scrum son las siguientes [\[12\]](#page-176-1):

- Pre-game (Pre juego). Consta de dos subfases.
	- 1. Planificación. Se define el sistema, se crea y actualiza el Product Backlog, se forma el equipo, se seleccionan herramientas y recursos, se evalúan los riesgos y se obtiene la aprobación.
	- 2. Diseño de alto nivel / Arquitectura. Se planifica el diseño y la arquitectura del sistema, se identifican los cambios necesarios y se toman decisiones en base a una reunión de revisión de diseño, además de preparar planes preliminares para futuras versiones.
- Development (Desarrollo). En la fase de desarrollo del sistema, se utilizan ciclos iterativos llamados Sprints para mejorar y desarrollar funcionalidades. Cada Sprint abarca las fases tradicionales del desarrollo de software y permite evolucionar la arquitectura y el diseño del sistema. Un Sprint tiene una duración de una semana a un mes y pueden haber varios Sprints antes de que el sistema esté listo para ser distribuido.
- Post-game (Post juego). Se lleva a cabo el cierre de la version del software una ´ vez que se han cumplido todos los requisitos acordados. Durante esta fase, se prepara el sistema para su lanzamiento mediante actividades como la integracion, ´ pruebas del sistema y documentación. En esta etapa, no se pueden agregar nuevos elementos ni resolver problemas adicionales, ya que se considera que el sistema esta listo para ser distribuido. ´

#### b. Roles de Scrum

Los roles principales en Scrum son los siguientes [\[13\]](#page-176-2):

- Product Owner. Se encarga de definir y priorizar los requisitos del producto, gestionar el Product Backlog y tomar decisiones sobre qué se debe desarrollar.
- Scrum Master. Es responsable de garantizar que el equipo de desarrollo siga los principios y prácticas de Scrum, facilita el proceso, elimina obstáculos y ayuda al equipo a alcanzar sus objetivos.
- Equipo de Desarrollo. Un equipo pequeño de 5 a 9 personas que tiene la autoridad para organizar y tomar decisiones con el objetivo de lograr el éxito del proyecto. Estiman el esfuerzo necesario para completar las tareas del Product Backlog.
- Usuarios. Son los destinatarios finales del producto desarrollado. Utilizan y se benefician directamente del producto.
- Stakeholders. Son los beneficiarios del proyecto y participan en las revisiones del sprint. Pueden ser clientes, usuarios, patrocinadores u otras partes interesadas relevantes.
- Managers. Toman las decisiones finales y participan en la seleccion de objetivos ´ y requisitos del proyecto. Tienen un papel de supervision y toma de decisiones ´ estratégicas.

#### c. Elementos de Scrum

Los elementos principales de Scrum son los siguientes [\[13\]](#page-176-2):

- Product Backlog. Es una lista que contiene todas las necesidades y requerimientos del cliente para el producto. Representa las funcionalidades, características y mejoras que se desean implementar en el producto. Estas necesidades se ordenan por prioridad y se utilizan como base para la planificacion y desarrollo del proyecto. ´
- Sprint Backlog. Es una lista de tareas específicas que se seleccionan del Product Backlog y se comprometen a completar durante un sprint. El Sprint Backlog representa el conjunto de elementos que el equipo de desarrollo ha acordado desarrollar en el sprint actual. Estas tareas se desglosan en actividades mas´ pequeñas y se asignan a los miembros del equipo para su implementación.
- Incremento. Es la parte del producto que se desarrolla y se agrega durante un sprint. Es una porción funcional y operativa del producto que ha sido completada y esta lista para su entrega. Cada incremento es un paso adelante ´ en la construccion y mejora del producto, y se suma a los incrementos anteriores ´ para formar una versión cada vez más completa y funcional del producto.

#### d. Comunicación en Scrum

La comunicación en Scrum se basa en reuniones planificadas que desempeñan un papel fundamental en el flujo de información y la colaboración del equipo, estas reuniones son las siguientes [\[13\]](#page-176-2):

- Planificación del backlog. En esta reunión, se seleccionan los elementos del Product Backlog que se abordarán en el próximo sprint y se planifican las tareas necesarias para completarlas.
- Seguimiento del sprint. Son reuniones diarias breves en las que el equipo de desarrollo revisa el progreso, comparte actualizaciones y coordina su trabajo.
- Revisión del sprint. Al final de cada sprint, se realiza una reunión para revisar el incremento desarrollado y recopilar comentarios del Product Owner y los stakeholders.

#### <span id="page-26-0"></span>1.3.2.2 Metodología Exteme Programming (XP)

Extreme Programming es una metodología para el desarrollo de software que se enfoca en maximizar el valor entregado al cliente y en la colaboración constante entre el equipo de desarrollo y el cliente. XP se caracteriza por un enfoque iterativo e incremental en el que se priorizan las tareas que generan más valor para el proyecto, lo que ayuda a maximizar el retorno de inversión (ROI) [\[14\]](#page-176-3) del cliente.

XP promueve la mejora continua y la eliminación de procesos innecesarios para lograr una mayor eficiencia y flexibilidad en el proceso de desarrollo. Para ello, se enfoca en la planificación y gestión del proyecto de manera colaborativa, involucrando al cliente en todo momento y recibiendo su retroalimentación de manera constante [\[11\]](#page-176-0).

El objetivo principal de XP es entregar un software de alta calidad a través de la mejora continua de procesos y el trabajo en equipo. XP se enfoca en las practicas de desarrollo ´ de software que han demostrado ser efectivas, como la integración continua, las pruebas unitarias, la programación en parejas, entre otras. Al utilizar estas prácticas, se logra un software más confiable, fácil de mantener y capaz de adaptarse a los cambios.

#### a. Fases Extreme Programming

Las principales fases de XP son las siguientes [\[12\]](#page-176-1):

- Exploration (Exploración). Los clientes escriben tarjetas de historias que describen las características que desean incluir en la primera versión del programa. El equipo del proyecto se familiariza con las herramientas y tecnologías que utilizarán, y se realiza una prueba de la tecnología y la exploración de la arquitectura del sistema mediante la creación de un prototipo.
- Planning (Planificación). Se establecen y priorizan las historias de usuario, y se acuerdan los contenidos del primer lanzamiento. Los programadores estiman el esfuerzo requerido para cada historia según el cronograma acordado.
- Iterations to release (Iteraciones para liberar). Incluye varias iteraciones del sistema antes del primer lanzamiento. Cada iteración se implementa en un período de una a cuatro semanas y se seleccionan las historias que ayudarán a construir la estructura completa del producto. Se realizan pruebas funcionales creadas por el cliente al final de cada iteración, y al final de la última iteración, el sistema está listo para la fase de producción.
- Productionizing (Producción). Esta fase requiere pruebas adicionales y verificaciones del rendimiento del producto antes de entregarlo al cliente. Se pueden encontrar nuevos cambios que deben decidirse si se incluyen en el lanzamiento actual. Las iteraciones pueden acelerarse y las ideas pospuestas se documentan para su implementación posterior.
- Maintenance and death (Mantenimiento y cierre). En esta fase se brinda soporte al cliente y se realiza un esfuerzo adicional. Puede ser necesario realizar cambios en el equipo y la estructura. El cierre ocurre cuando el cliente no tiene más historias para implementar, y se escribe la documentación necesaria del producto.

#### b. Roles de XP

XP cuenta con los siguientes roles [\[12\]](#page-176-1):

- Programmer. Escriben pruebas y mantienen un código simple y claro.
- Customer. Escribe las historias y pruebas funcionales, y toma decisiones sobre la satisfacción de los requisitos y la prioridad de implementación.
- Tester. Ayudan a escribir pruebas funcionales, las ejecutan regularmente y mantienen las herramientas de prueba.
- Traker. Proporciona retroalimentación sobre las estimaciones, realiza un seguimiento de la evolución de cada iteración y evalúa si se cumplen los objetivos.
- Coach. Guía al equipo en la adopción y seguimiento del proceso XP.
- Consultant. Aporta conocimientos técnicos especializados y brinda orientación en la resolución de problemas específicos.
- Manager (Big boss). Es responsable de tomar decisiones y evaluar la situación del proyecto, abordando dificultades y deficiencias.

#### c. Comunicación en XP

La comunicación en XP se basa en reuniones planificadas que desempeñan un papel fundamental en el flujo de información y la colaboración del equipo, estas reuniones son [\[15\]](#page-176-4):

- Plan de entrega. Se realiza una reunión inicial con el equipo y los clientes para establecer el marco temporal del proyecto. Se presentan las historias de usuario y se estiman las dificultades de implementacion. Las historias se ´ asignan a las iteraciones según su prioridad y se considera la velocidad de la iteracion pasada al seleccionarlas. Se realizan predicciones de tiempo para ´ las diferentes etapas del proyecto, brindando una base para el cronograma.
- Iteración inicial. Reunión donde se organizan las actividades de programacion a realizar donde las historias de usuario son traducidas a tareas ´ y asignadas a los desarrolladores, se estiman los tiempos de realizacion para ´ las tareas.
- Diarias o Stand-up meeting. Reuniones para abordar los problemas y compartir ideas con el fin de encontrar soluciones. Se sugiere evitar discusiones prolongadas y fomentar un enfoque eficiente en la búsqueda de soluciones.

#### <span id="page-28-0"></span>1.3.2.3 Metodología Agile Unified Process (AUP)

Es una version simplificada del Proceso Unificado Rational (RUP) que se enfoca en ´ el desarrollo en tiempo real y basado en web. AUP combina RUP con el Metodo ´  $\text{Agil (AM)}$  y fue mejorado por DAD (Disciplined Agile Delivery) en 2012 [\[16\]](#page-176-5). AUP se distingue por ser un enfoque interactivo e incremental. En lugar de abordar un proyecto importante en su totalidad, se divide en proyectos más pequeños y derivados. Esta división permite tener un mayor control sobre las partes individuales y abordar cualquier problema que surja de manera oportuna. Cada una de estas partes más pequeñas del proyecto se considera una interacción. Este enfoque brinda la oportunidad de resolver los problemas de manera rápida y eficiente [\[17\]](#page-176-6).

#### a. Fases de AUP

Agile Unified Process consta de las siguientes fases [\[18\]](#page-176-7):

- Inception (Concepción). En esta fase se establecen los objetivos y las necesidades de las partes interesadas. Se define el alcance, las condiciones límite y los criterios de aceptación. Se identifican los casos de uso críticos y se proponen arquitecturas candidatas. Se estiman el cronograma, el costo y los requisitos para la siguiente fase del proyecto.
- Elaboration (Elaboración). Se establece la base de la arquitectura de software y se analiza el dominio del problema. Se define el plan del proyecto y se describen en detalle el proceso, la infraestructura y el entorno de desarrollo. Al final de esta

fase, se evalúan los riesgos, la estabilidad de la visión del producto y la gestión de recursos.

- Construction (Construcción). En esta fase se desarrollan, integran y prueban los componentes y características restantes de la aplicación. Se enfoca en la gestion de recursos y el control de costos, plazos y calidad. Se generan versiones ´ de prueba durante esta fase antes de pasar a la fase de transición.
- Transition (Transición). En esta fase el producto de software maduro se lanza a la comunidad. Se realizan lanzamientos adicionales para corregir problemas y completar características. Esta fase incluye pruebas beta, pilotos, capacitación de usuarios y lanzamiento del producto al mercado. También se produce documentación para usuarios.

#### b. Roles de AUP

En AUP, los roles no deben considerarse como posiciones fijas, ya que una misma persona puede desempeñar múltiples roles y un rol puede ser asumido por varias personas [\[17\]](#page-176-6). Es decir, la asignación de roles no se basa en títulos o responsabilidades específicas, sino en las habilidades y capacidades de los miembros del equipo. Esto permite una mayor flexibilidad y colaboracion dentro ´ del equipo, ya que cada persona puede aportar diferentes perspectivas y contribuir en distintas áreas según sea necesario.

#### c. Comunicación en AUP

En AUP, se fomenta una comunicacion en "micelaneas", que se refiere a un tipo de ´ interaccion fluida y continua entre los miembros del equipo de manera informal y ´ espontánea [\[19\]](#page-176-8).

#### <span id="page-29-0"></span>1.3.3 Desarrollo web

Desarrollo web es una combinación de arte y tecnología que involucra la creación y mantenimiento de aplicaciones y sitios web. Se requiere un enfoque multidisciplinario que combina habilidades en programación, diseño y pruebas para lograr experiencias de usuario atractivas e intuitivas. Este proceso también implica la optimización de la experiencia del usuario, la seguridad y el rendimiento. Los desarrolladores web emplean diversas tecnologías y lenguajes de programación, dependiendo de si su enfoque está en el lado cliente o servidor, para alcanzar resultados superiores [\[20\]](#page-176-9).

#### Arquitectura Cliente-Servidor

El modelo de arquitectura cliente-servidor es un enfoque común de organizar la comunicación entre dispositivos en una red de computadoras [\[21\]](#page-176-10). Bajo este modelo, los dispositivos se dividen en dos categorías principales: los clientes y los servidores.

Los clientes son dispositivos que solicitan servicios o recursos a un servidor. Por ejemplo, un navegador web es un cliente que pide información a un servidor web, como páginas web, imágenes, videos, entre otros.

Por su parte, los servidores son dispositivos encargados de ofrecer servicios o recursos a los clientes. Por ejemplo, un servidor web almacena y brinda acceso a páginas web, imágenes, videos, y otros recursos que los clientes solicitan.

Este modelo permite una distribución eficiente de recursos y trabajo en la red, ya que los clientes y servidores se especializan en tareas distintas [\[21\]](#page-176-10). Los clientes se enfocan en solicitar y usar servicios, mientras que los servidores se centran en ofrecer y gestionar estos servicios. Además, el modelo cliente-servidor también brinda escalabilidad y flexibilidad eficientes, ya que se pueden agregar, modificar o eliminar clientes y servidores sin afectar el funcionamiento global de la red.

<span id="page-30-0"></span>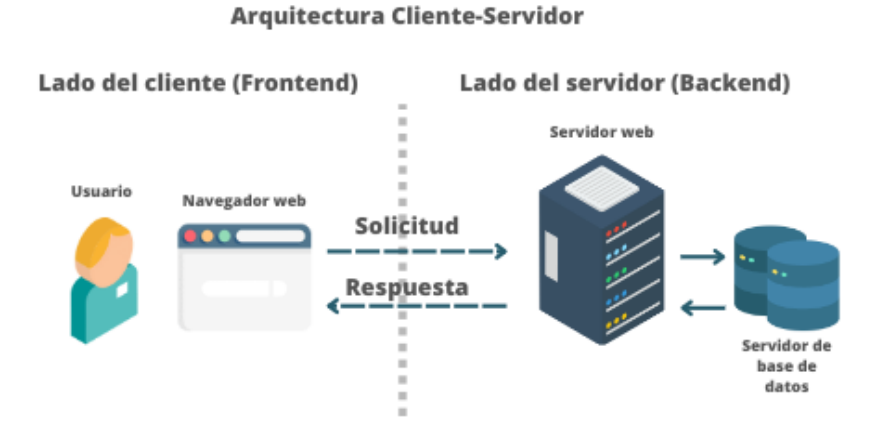

Figura 1: Arquitectura Cliente-Servidor

#### Cliente

El lado del cliente se refiere a las tecnologías y técnicas utilizadas para construir la interfaz y la interacción con el usuario en una aplicación web. Esto incluye el uso de lenguajes de marcado como HTML, CSS y JavaScript para construir la estructura y el diseño de la página web, y para agregar funcionalidades interactivas como menús desplegables, formularios y validaciones [\[20\]](#page-176-9).

HTML (Hypertext Markup Language) es el lenguaje de marcado utilizado para estructurar el contenido de una página web. Es el lenguaje básico para crear una estructura básica de una página web, es decir, se utiliza para crear los elementos de una página web como pueden ser títulos, imágenes, enlaces, tablas, formularios, etc.

CSS (Cascading Style Sheets) es el lenguaje utilizado para definir el estilo visual de una página web. Es el lenguaje que permite darle estilo a los elementos de una página web, como el color, tamaño, posición, etc.

JavaScript es un lenguaje de programación utilizado para agregar funcionalidades interactivas a una página web. Es el lenguaje que permite crear interacciones con el usuario, como pueden ser eventos de clic, validaciones de formularios, animaciones, etc.

# Servidor

El lado del servidor se refiere a las tareas y tecnologías que se utilizan para controlar y manejar la información en un sitio web o aplicación web [\[20\]](#page-176-9). Esto incluye tareas como la gestion de la base de datos, el manejo de las peticiones y respuestas del ´ cliente, la seguridad de la aplicación y la creación de API (Interfaz de programación de aplicaciones) para permitir la comunicación entre diferentes sistemas.

Los desarrolladores web del lado del servidor utilizan lenguajes de programación como PHP, Java, Ruby, Python, .Net, entre otros, para crear aplicaciones web que manejan la información y se comunican con la base de datos. También se utilizan frameworks de desarrollo y herramientas para facilitar y optimizar el proceso de desarrollo [\[20\]](#page-176-9).

El desarrollo web del lado del servidor también incluve la configuración y el mantenimiento de los servidores web y la infraestructura necesaria para ejecutar la aplicación, así como la implementación de medidas de seguridad para proteger los datos y garantizar la privacidad de los usuarios.

## <span id="page-32-0"></span>1.3.4 Angular

Angular es un framework de JavaScript desarrollado por Google que se utiliza para crear aplicaciones web de una sola página (SPA, por sus siglas en inglés) [\[22\]](#page-176-11). Angular se basa en el patrón de diseño de arquitectura de componentes, lo que permite a los desarrolladores crear aplicaciones web más escalables y fáciles de mantener.

Angular tiene una gran cantidad de características integradas, como enrutamiento, enlace de datos, validación de formularios, servicios, y módulos, lo que facilita la creación de aplicaciones web complejas [\[22\]](#page-176-11). También cuenta con una herramienta de línea de comandos llamada Angular CLI (Command Line Interface) que ayuda a automatizar tareas comunes de desarrollo, como la creacion de componentes, servicios ´ y pruebas unitarias.

Angular es uno de los frameworks más populares para desarrollar aplicaciones web [\[22\]](#page-176-11), es utilizado por una gran cantidad de empresas y desarrolladores para construir aplicaciones web modernas y escalables. Además, Angular cuenta con una gran comunidad de desarrolladores y una amplia variedad de componentes y librerías disponibles para su uso, lo que facilita el desarrollo de aplicaciones web complejas y de alta calidad.

#### <span id="page-32-1"></span>1.3.5 Spring Boot

Es un marco de trabajo para crear aplicaciones Spring de manera rápida y fácil. Simplifica la configuración y el despliegue de aplicaciones al incluir de forma predeterminada todas las dependencias y configuraciones necesarias para el proyecto. Esto significa que los desarrolladores pueden comenzar a crear aplicaciones con un mínimo de configuración [\[23\]](#page-177-1), lo que les permite enfocarse en la lógica de la aplicación en lugar de la configuración de la infraestructura. Además, Spring Boot también ofrece una serie de características para el desarrollo de aplicaciones web y microservicios, como integracion con bases de datos, seguridad, pruebas unitarias y ´ más.

Spring Boot se basa en el patrón de diseño de inversión de control (IoC) y ofrece una gran cantidad de características como [\[23\]](#page-177-1):

- Auto-configuración: Spring Boot utiliza una técnica de auto-configuración para administrar las dependencias necesarias en una aplicacion. ´
- Herramientas de desarrollo: Spring Boot proporciona un conjunto de herramientas para simplificar el desarrollo de aplicaciones, como el soporte para desarrollo de aplicaciones web, el soporte para bases de datos, el soporte para seguridad, entre otras.
- Sistema de inyección de dependencias: Spring Boot utiliza el sistema de inyección de dependencias de Spring para simplificar la creación de aplicaciones.
- Sistema de gestión de configuración: Spring Boot utiliza un sistema de gestión de configuración para simplificar la gestión de configuraciones de aplicaciones.

## <span id="page-33-0"></span>1.3.6 Bases de datos

Las bases de datos son herramientas esenciales para el almacenamiento y gestión de grandes volúmenes de información relacionada a un mismo contexto [\[24\]](#page-177-2). Están estructuradas de manera sistemática para permitir su fácil recuperación, análisis y transmision. Son esenciales para satisfacer las necesidades de almacenamiento ´ de datos y información de cualquier tipo de organización, permitiendo una gestión eficiente y organizada de la información.

## <span id="page-33-1"></span>1.3.6.1 Bases de datos relacionales

<span id="page-33-2"></span>Las bases de datos relacionales se fundamentan en el concepto matemático de relación, representando conjuntos de elementos y sus interrelaciones. Este modelo utiliza tablas y relaciones estructuradas para representar objetos y restricciones semanticas del ´ mundo real. La calidad y confiabilidad de los datos se aseguran mediante el entendimiento de las funcionalidades ACID, así como técnicas de normalización y coherencia de la informacion almacenada [\[25\]](#page-177-3). En la actualidad, las bases de datos ´ relacionales son ampliamente utilizadas en el desarrollo de aplicaciones, destacándose sistemas gestores como Oracle, Microsoft SQL Server, MySQL y PostgreSQL. Proporcionan acceso rápido, consistente y seguro a la información almacenada.

#### 1.3.6.2 Sistemas de gestion de bases de datos (SGBD) ´

Los sistemas de gestión de bases de datos (SGBD) son programas informáticos que permiten almacenar, administrar y recuperar grandes cantidades de informacion´ de manera eficiente y organizada. Estos sistemas proporcionan un conjunto de herramientas y funcionalidades para crear, modificar y administrar bases de datos, así como para realizar consultas y generar informes a partir de los datos almacenados [\[24\]](#page-177-2).

Los SGBD también incluyen características de seguridad para proteger los datos y garantizar que solo personas autorizadas puedan acceder a ellos. Además, estos sistemas soportan distintos modelos de bases de datos, como relacionales, jerárquicas, de red o NoSQL, y se utilizan en una amplia variedad de aplicaciones, como sistemas de información empresarial, aplicaciones web, aplicaciones móviles, entre otros [\[24\]](#page-177-2). Algunos ejemplos de SGBD relacionales populares son Oracle, Microsoft SQL Server, MySQL, PostgreSQL, entre otros.

#### <span id="page-34-0"></span>1.3.6.3 Oracle Database

Oracle Database es un sistema de gestion de bases de datos relacional desarrollado y ´ comercializado por Oracle Corporation. Es uno de los sistemas de gestion de bases ´ de datos mas populares y utilizados en la industria empresarial, especialmente en ´ entornos de gran escala y de alta exigencia [\[26\]](#page-177-4).

Oracle Database ofrece una amplia gama de características para garantizar la disponibilidad, escalabilidad, seguridad y rendimiento de los datos. Entre las características más destacadas se encuentran [\[26\]](#page-177-4):

- Recuperación automática en caso de fallos (Automatic Recovery).
- Control de concurrencia avanzado.
- Compresión de datos en línea.
- Cifrado de datos.
- Replicacion y escalabilidad distribuida. ´
- Inteligencia artificial y aprendizaje automatico integrados. ´
- Alta disponibilidad y escalabilidad con Oracle RAC.

Oracle Database también es compatible con una variedad de sistemas operativos, incluyendo Windows, Linux, Solaris y AIX, y permite la integración con una amplia variedad de lenguajes de programación, como Java, C++, Python, PHP, etc.

#### <span id="page-35-0"></span>1.3.7 La gestion del conocimiento en las organizaciones ´

La gestión del conocimiento en organizaciones es esencial para el éxito empresarial y la competitividad. Se necesita análisis y medición para comprender las relaciones entre los elementos involucrados. La medición de los procesos asociados a la gestión del conocimiento es crucial para evaluar su efectividad y lograr mejoras continuas, siendo clave para el éxito en un mercado dinámico [\[27\]](#page-177-5).

## <span id="page-35-1"></span>1.4 Objetivos

#### <span id="page-35-2"></span>1.4.1 Objetivo general

Implantar un sistema web aplicando el framework Angular y Spring Boot para la evaluación y refuerzo de conocimientos técnicos en la Empresa Eléctrica Ambato Regional Centro Norte S.A.

## <span id="page-35-3"></span>1.4.2 Objetivos específicos

- Analizar los requerimientos solicitados por la Empresa Eléctrica Ambato Regional Centro Norte S.A para el aplicativo web.
- Determinar las características de las tecnologías para el desarrollo de aplicaciones web.
- Diseñar el sistema web utilizando la metodología más adecuada para cumplir con los requisitos funcionales.
- Desarrollar una aplicación web para la evaluación y el refuerzo de conocimientos técnicos de la Empresa Eléctrica Ambato Regional Centro Norte S.A.
# CAPÍTULO II

# METODOLOGÍA

## 2.1 Materiales

En el presente proyecto, se utilizaron diversos recursos como documentos, libros y artículos para obtener la base teórica y antecedentes investigativos, que se encuentran referenciados en la bibliografía.

Se aplicó la técnica de observación para comprender la situación actual de las evaluaciones y cursos de capacitación en la empresa, utilizando una guía del Anexo A.2, para registrar los aspectos relevantes.

Se llevó a cabo una entrevista con la Jefa del Área Informática del Departamento de Subtransmisión, utilizando la guía del Anexo A.3, para obtener información sobre el contexto y los requisitos del proyecto.

Como complemento, se realizó una encuesta dirigida a una muestra de 199 empleados, utilizando el cuestionario que se encuentra en el Anexo A.4, para conocer sus necesidades y preferencias respecto al desarrollo del aplicativo.

# 2.2 Métodos

# 2.2.1 Modalidad de la investigación

# $2.2.1.1$  Investigación bibliográfica

En el presente trabajo se realiza bajo una investigación bibliográfica – documental, donde la información es recopilada a través de libros, repositorios de tesis universitarias, artículos científicos, revistas, etc. Los cuales sustentan el marco teórico

#### 2.2.1.2 Investigación de campo

El presente trabajo emplea investigacion de campo, debido a que, se recolecta ´ informacion necesaria de las partes involucradas. ´

#### 2.2.1.3 Investigación aplicada

En el presente trabajo se elabora mediante una investigacion aplicada donde se ´ emplean conocimientos obtenidos a lo largo de la carrera universitaria para lograr alcanzar los objetivos de desarrollo del proyecto.

#### 2.2.2 Población y muestra

La población de estudio corresponde a 410 trabajadores de la Empresa Eléctrica Ambato Regional Centro Norte S.A. Obtenida esta información se procede a calcular la muestra.

$$
n = \frac{Z^2 \cdot p \cdot q \cdot N}{e^2(N-1) + Z^2 \cdot p \cdot q} \tag{1}
$$

- $Z \rightarrow$  Parámetro estadístico dependiente del nivel de confianza seleccionado.
- $p \rightarrow$  probabilidad de éxito
- $q \rightarrow$  probabilidad de fracaso
- $N \rightarrow$  Población
- $e \rightarrow$  error de estimación aceptable
- n → muestra calculada

Para un 95 % de nivel de confianza, Z equivale a 1,96, siendo entonces el error de 5 %. Dada la incerteza probabilística de los eventos "p" y "q", se toma el valor de 50 % para ambos casos. Sustituyendo los valores, se obtiene:

$$
n = \frac{(1.96)^2 \cdot 0.5 \cdot 0.5 \cdot 410}{(0.05)^2 (410 - 1) + (1.96)^2 \cdot 0.5 \cdot 0.5} \tag{2}
$$

 $n = 199$  trabajadores

# 2.2.3 Recolección de la información

Para recopilar la información necesaria para el presente proyecto de investigación, se emplearon diferentes técnicas. En primer lugar, se utilizó la técnica de observación para obtener una visión de la situación actual. Luego, se llevó a cabo una entrevista con la jefa de área informática para obtener información clave sobre el contexto y los requisitos del proyecto. Por último, se aplicó una encuesta al personal de la empresa para obtener sus percepciones y preferencias como usuarios.

## 2.2.3.1 Resultados de la observación

Observación realizada el 14 de abril del 2023.

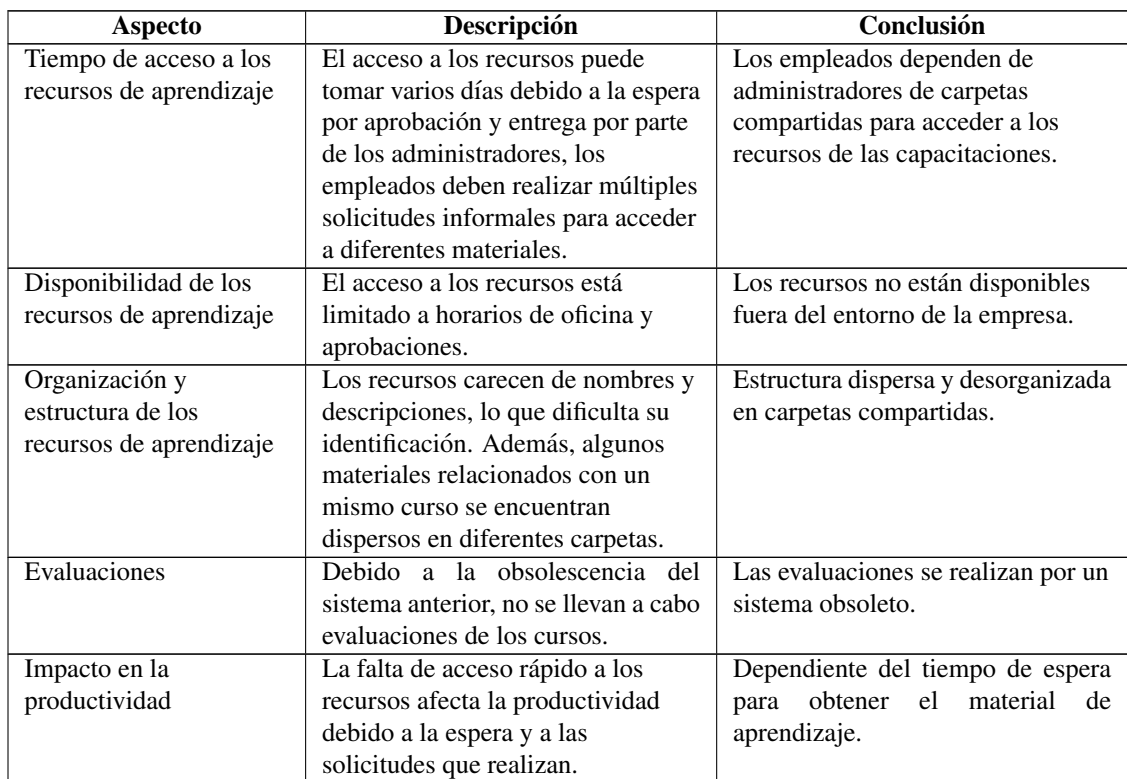

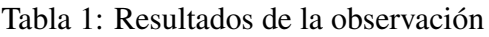

## 2.2.3.2 Resultados de la entrevista

Entrevista aplicada a la Jefa del Área Informática del Departamento de Subtransmisión de EEASA el 18 de abril del 2023.

**Pregunta 1.**  $i$ Cómo es el proceso actual de evaluación y capacitación de

conocimientos técnicos en la empresa?

Respuesta. Las capacitaciones son realizadas tanto de forma presencial como telematica. Por otro lado, las evaluaciones se llevan a cabo mediante cuestionarios. ´

**Pregunta 2.** ¿Qué aspectos del proceso de evaluación y capacitación de conocimientos técnicos considera que se necesitan mejorar?

Respuesta. Considero que se necesita mejorar la gestión de los procesos de evaluación y capacitacion de los empleados, ya que en el pasado se han presentado dificultades ´ en el registro adecuado de dichos procesos. En mi opinión, sería de gran ayuda contar con una solución tecnológica que permita una gestión más eficiente y efectiva de estos procesos.

Pregunta 3. ¿Cuáles son las principales dificultades que se han encontrado al tratar de mejorar la capacitación y evaluación del personal?

Respuesta. La empresa ha ofrecido capacitacion a sus empleados, pero la falta de un ´ sistema adecuado para gestionar los archivos de video ha hecho que el conocimiento adquirido no este disponible para consultas futuras y los videos compartidos a ´ través de redes sociales y chats no estén organizados. Además, las evaluaciones son problematicas ya que otorgan premios a los primeros lugares sin una forma clara ´ de determinar quiénes los merecen, y las preguntas son de tipo verdadero o falso, limitando la precision de los resultados obtenidos con el software disponible. ´

**Pregunta 4.** ¿Considera que sería beneficioso para los empleados contar con una solución tecnológica que les permita tanto reforzar sus conocimientos como realizar evaluaciones?

Sí, definitivamente creo que sería beneficioso para los empleados contar con una solución tecnológica que les permita tanto reforzar sus conocimientos como realizar evaluaciones. Una plataforma de este tipo podría mejorar la eficiencia y la eficacia de la formación de los empleados, así como proporcionar una herramienta útil para evaluar su desempeño.

**Pregunta 5.**  $\chi$  Ha considerado la implementación de alguna aplicación informática propia de gestion de aprendizaje (LMS)? ´

Respuesta. La empresa ha decidido no implementar soluciones LMS debido a que la infraestructura informática cuenta con una base de datos Oracle y esta no es compatible con estos sistemas. Además, se ha determinado que éstas soluciones no están diseñadas específicamente para el ámbito empresarial.

**Pregunta 6.** ¿Podría detallar cuáles son las necesidades y limitaciones específicas que requieren que una solución de software a medida sea necesaria?

Respuesta. La empresa requiere de un sistema que permita gestionar los cursos de capacitacion tanto de empleados como contratistas y personas externas, con la ´ finalidad de reforzar y adquirir nuevos conocimientos. Es necesario que este sistema permita la administracion de los cursos conformados por grupos, de manera que cada ´ grupo de la empresa pueda realizar cursos, evaluaciones y prácticas específicas para su área o curso en particular.

**Pregunta 7.** ¿Qué características considera que son esenciales en una solución de software para la gestión de capacitación y evaluación de conocimientos que se adapte adecuadamente a las necesidades empresariales de EEASA?

Respuesta. Las características esenciales son la gestión de grupos de usuarios y cursos, administración de bancos de preguntas, gestión de evaluaciones por grupos o cursos, gestión de prácticas de evaluaciones, administración de material de aprendizaje para cada curso y la administración de usuarios con sus respectivos roles y reportes.

**Pregunta 8.** ¿Qué requisitos de seguridad y privacidad informática deben cumplir los aplicativos web que utiliza EEASA?

Respuesta. Para garantizar la seguridad y privacidad, se requiere que los aplicativos registren las direcciones IP de los usuarios al momento de realizar evaluaciones. Además, se establece que únicamente los empleados tendrán acceso a roles administrativos del sistema, específicos para la gestión de cada módulo correspondiente.

**Pregunta 9.**  $i$ Oué informes o estadísticas debería obtener a partir del uso de la solución de software para la gestión de capacitación y evaluación de conocimientos?

Respuesta. Se recomienda generar reportes que faciliten la obtención de datos relacionados con usuarios, grupos, cursos, bancos de preguntas, prácticas y evaluaciones.

### 2.2.3.3 Resultados de la encuesta aplicada a los empleados

Encuesta aplicada a una muestra de 199 empleados de EEASA el 20 de abril del 2023.

Pregunta 1. ¿Esta de acuerdo que el proceso de capacitación y evaluación técnica a través de una plataforma en línea puede contribuir positivamente en su carrera profesional dentro de la empresa?

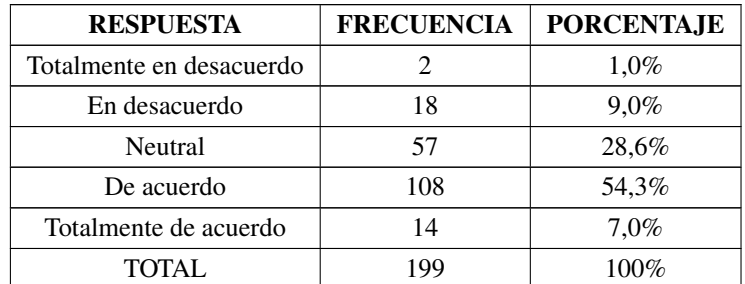

Tabla 2: Percepción de los empleados sobre la efectividad de la capacitación y evaluación técnica en línea en su carrera profesional

199 respuestas

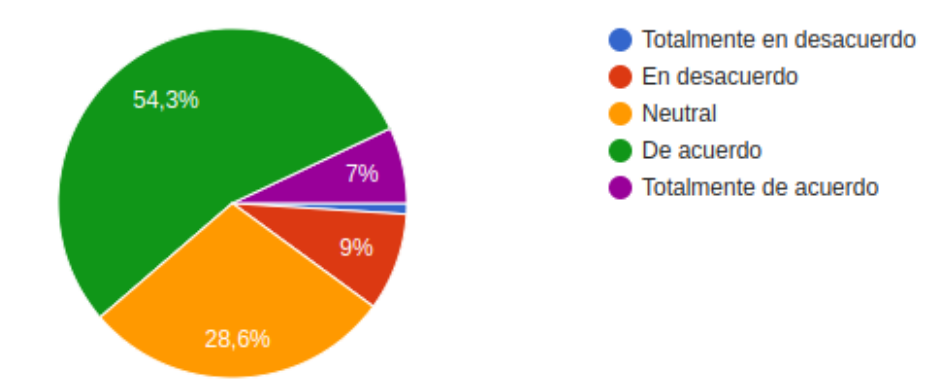

Figura 2: Percepción de los empleados sobre la efectividad de la capacitación y evaluación técnica en línea en su carrera profesional

# **Análisis**

La mayoría de los encuestados  $(54,3\%)$  están de acuerdo en que el proceso de capacitación y evaluación técnica a través de una plataforma en línea puede contribuir positivamente en su formacion profesional dentro de la empresa, mientras que un ´

 $28,6\%$  se mantienen neutrales en su opinión. El 9% de los encuestados están en desacuerdo, mientras que un 7% está en desacuerdo y tan solo 1% está totalmente en desacuerdo.

## **Interpretación**

Los resultados muestran que la mayoría de los encuestados consideran que las plataformas de capacitación y evaluación técnica en línea pueden ser beneficiosas para su desarrollo profesional en la empresa. Es posible que esto se deba al creciente uso de tecnologías en el ámbito laboral y a la conveniencia que ofrecen estas plataformas en términos de flexibilidad y accesibilidad. Sin embargo, también es importante considerar las opiniones de aquellos que se mantienen neutrales o en desacuerdo, y determinar las posibles preocupaciones o barreras que puedan estar impidiendo una aceptación más amplia de estas herramientas en la empresa.

**Pregunta 2.** ¿Esta de acuerdo que el uso de herramientas tecnológicas para adquirir conocimientos puede mejorar sus habilidades en el desempeño laboral?

| <b>RESPUESTA</b>         | <b>FRECUENCIA</b> | <b>PORCENTAJE</b> |
|--------------------------|-------------------|-------------------|
| Totalmente en desacuerdo |                   | $0.5\%$           |
| En desacuerdo            | 10                | 5,0%              |
| Neutral                  | 48                | 24,1%             |
| De acuerdo               | 118               | 59,3%             |
| Totalmente de acuerdo    | 22                | 11,1%             |
| TOTAL.                   | 199               | $100\%$           |

Tabla 3: Percepción de los empleados sobre la importancia de las herramientas tecnológicas en el desarrollo laboral

199 respuestas

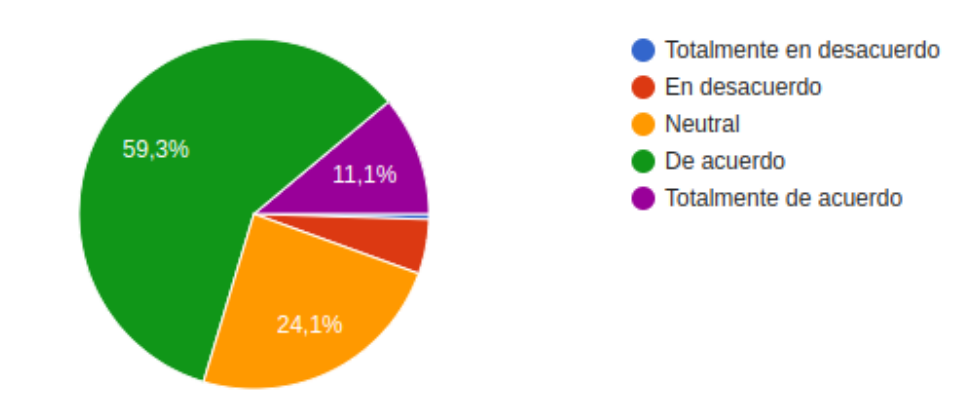

Figura 3: Percepción de los empleados sobre la importancia de las herramientas tecnológicas en el desarrollo laboral

#### **Análisis**

El resultado de la encuesta muestra que el 70,4% de los encuestados esta de acuerdo ´ o totalmente de acuerdo en que el uso de herramientas tecnologicas para adquirir ´ conocimientos puede mejorar sus habilidades en el desempeño laboral. Además, el 24,1% de los encuestados se mantiene neutral, mientras que sólo el 5,5% de los encuestados está en desacuerdo o totalmente en desacuerdo con la afirmación.

### **Interpretación**

Los resultados sugieren que la mayoría de los encuestados son conscientes de la importancia de las herramientas tecnológicas en el aprendizaje y en el desempeño laboral. La alta proporción de respuestas positivas también puede indicar una creciente demanda por parte de los trabajadores para el uso de tecnologías en su proceso de capacitacion y desarrollo profesional. Por otro lado, el porcentaje relativamente bajo ´ de respuestas negativas sugiere que las herramientas tecnológicas no son percibidas como una amenaza o un reemplazo a la formacion tradicional, sino como un ´ complemento que puede mejorar el rendimiento y las habilidades de los trabajadores.

Pregunta 3. ¿Estaría de acuerdo en reforzar sus conocimientos y ser evaluado a través de una plataforma en línea como parte del proceso de capacitación y evaluación de la empresa?

| <b>RESPUESTA</b>         | <b>FRECUENCIA</b> | <b>PORCENTAJE</b> |
|--------------------------|-------------------|-------------------|
| Totalmente en desacuerdo |                   | $1,5\%$           |
| En desacuerdo            |                   | 3,0%              |
| Neutral                  | 26                | 13,1%             |
| De acuerdo               | 132               | 66,3%             |
| Totalmente de acuerdo    | 32                | 16.1%             |
| TOTAL                    |                   | $100\%$           |

Tabla 4: Opinión de los empleados sobre la capacitación y evaluación en línea

199 respuestas

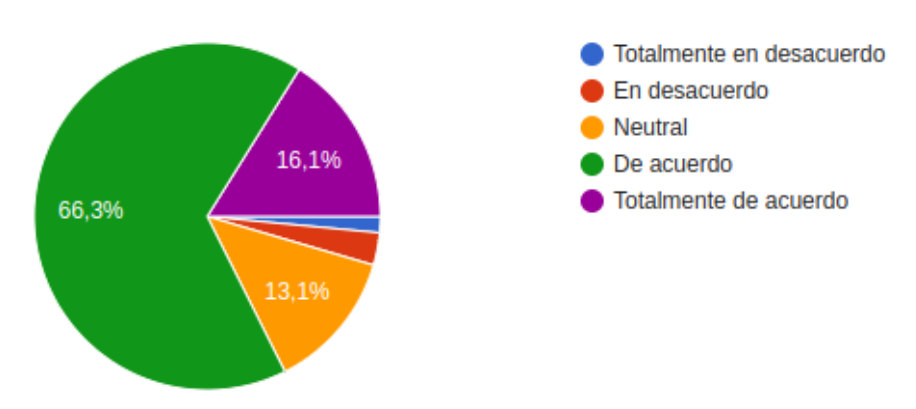

Figura 4: Opinión de los empleados sobre la capacitación y evaluación en línea en la empresa

## **Análisis**

En términos generales, el 82,4% de los encuestados está de acuerdo o totalmente de acuerdo con la posibilidad de reforzar sus conocimientos y ser evaluados a través de una plataforma en línea como parte del proceso de capacitación y evaluación de la empresa.

## **Interpretación**

Los resultados indican una buena disposición de los empleados a utilizar herramientas tecnológicas para mejorar sus habilidades y conocimientos, y a ser evaluados de manera digital. Estos resultados pueden ser una señal importante para la empresa, ya que la capacitación y evaluación en línea puede ser una opción viable y efectiva para mejorar el desempeño laboral de los empleados. Además, la alta tasa de respuestas positivas sugiere que la mayoría de los empleados están dispuestos a adaptarse a nuevas formas de aprendizaje y evaluación en el entorno laboral.

Pregunta 4. ¿Cuáles son los mayores desafíos que ha enfrentado al adquirir nuevos conocimientos y habilidades en su trabajo?

| <b>RESPUESTA</b>                          | <b>FRECUENCIA</b> | <b>PORCENTAJE</b> |
|-------------------------------------------|-------------------|-------------------|
| Falta de tiempo para dedicar a la         | 35                | 17,6%             |
| formación                                 |                   |                   |
| Falta de recursos o acceso a herramientas | 105               | 52,8%             |
| de formación                              |                   |                   |
| Dificultades para comprender el material  | 50                | 25,1%             |
| de estudio                                |                   |                   |
| Falta de retroalimentación o apoyo por    | 6                 | $3.0\%$           |
| parte de supervisores o colegas           |                   |                   |
| Otro                                      | 3                 | 1,5%              |
| TOTAL.                                    | 199               | 100.0%            |

Tabla 5: Principales desafíos en adquirir nuevos conocimientos y habilidades en el trabajo

199 respuestas

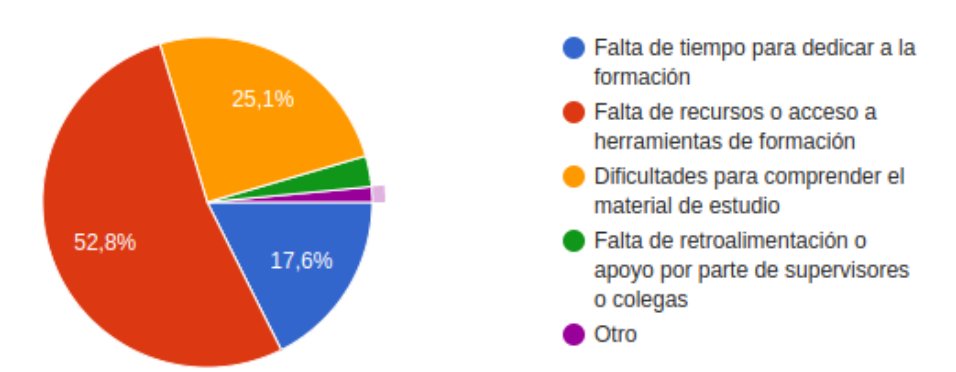

Figura 5: Principales desafíos en adquirir nuevos conocimientos y habilidades en el trabajo según los encuestados

## **Análisis**

La falta de recursos o acceso a herramientas de formación se identifica como el mayor desafío enfrentado por los encuestados para adquirir nuevos conocimientos y habilidades, con un 52,8% de respuestas. La falta de tiempo para dedicar a la formación y las dificultades para comprender el material de estudio también fueron mencionadas como desafíos por el 17,6% y el 25,1% de los encuestados, respectivamente. La falta de retroalimentación o apoyo por parte de supervisores o colegas, y otros desafíos, se mencionaron en menor medida.

### **Interpretación**

La falta de recursos o acceso a herramientas de formacion es un factor limitante en ´ el desarrollo de habilidades y adquisicion de nuevos conocimientos en el trabajo. ´ Los empleadores pueden considerar invertir en herramientas y recursos de formacion´ más accesibles para sus empleados, como cursos en línea, capacitaciones virtuales, y recursos digitales. La falta de tiempo para la formación puede ser abordada mediante la adopción de modelos de formación flexible, como el aprendizaje autónomo o la educación en línea.

Pregunta 5. ¿Cuándo se encuentra con tareas o responsabilidades que requieren conocimientos adicionales, a que fuentes recurre para adquirir dichos conocimientos? ´

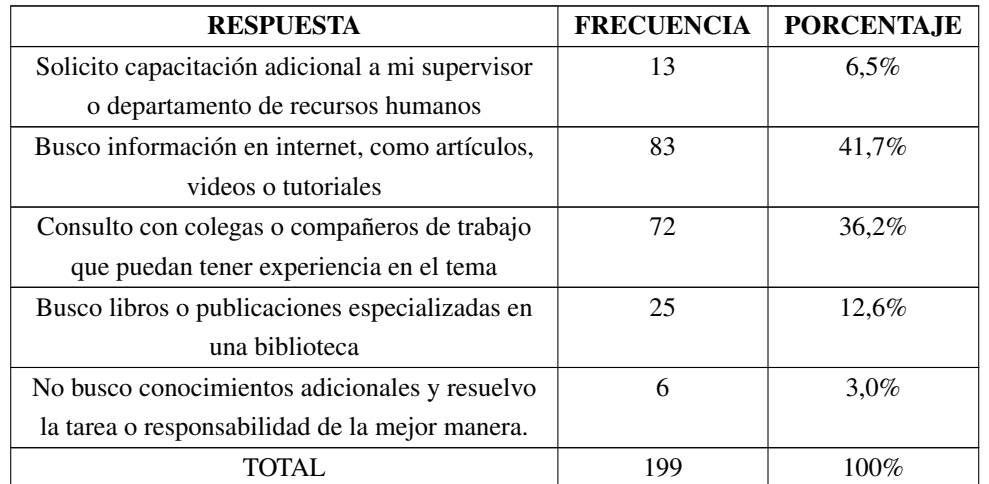

Tabla 6: Recursos utilizados para adquirir conocimientos adicionales en el trabajo

199 respuestas

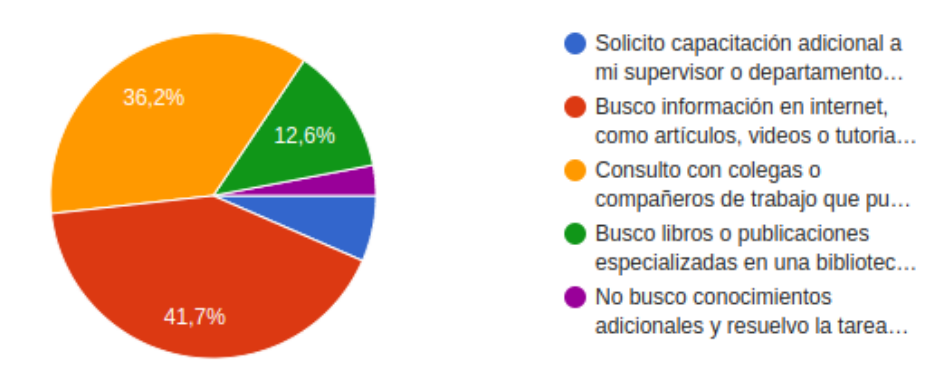

Figura 6: Recursos utilizados para adquirir conocimientos adicionales en el trabajo

### **Análisis**

La fuente más comúnmente utilizada es internet, con un  $41,7\%$  de los encuestados que informan que buscan información en línea a través de artículos, videos o tutoriales. Otra fuente popular de conocimientos adicionales son los colegas o compañeros de trabajo, con un 36,2% de los encuestados que informan que consultan con personas que tienen experiencia en el tema.

## **Interpretación**

La mayoría de los encuestados recurren a internet y otros medios en línea para adquirir conocimientos adicionales, seguido por la consulta con colegas o compañeros de trabajo. Esto sugiere que la colaboración y el trabajo en equipo son importantes en el proceso de adquisicion de conocimientos en el lugar de trabajo. Sin embargo, solo un ´ pequeño porcentaje de los encuestados solicita capacitación adicional a su supervisor o departamento de recursos humanos, lo que sugiere una brecha en la la efectividad de estas fuentes.

**Pregunta 6.** ¿Qué tipo de dispositivos utiliza para acceder a plataformas de formación en línea?

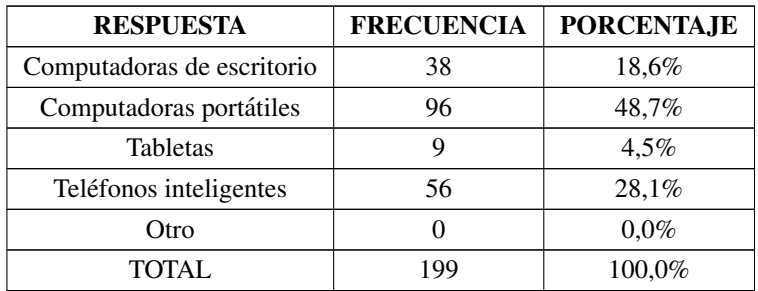

Tabla 7: Dispositivos más utilizados por los empleados para acceder a plataformas de formación en línea

199 respuestas

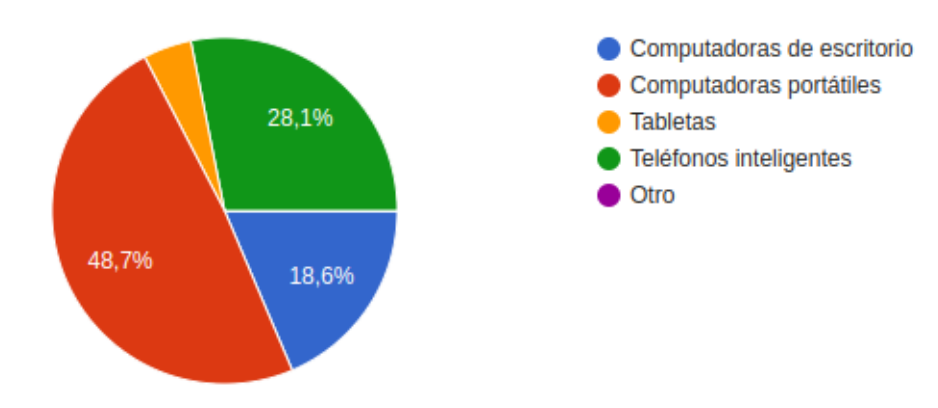

Figura 7: Dispositivos más utilizados por los empleados para acceder a plataformas de formación en línea

### **Análisis**

El análisis indica que las computadoras portátiles son el dispositivo más utilizado para acceder a plataformas de formación en línea, con un 48,6% de los encuestados utilizando este medio. Los teléfonos inteligentes también se presentan como una opcion popular, con el 28,1% de los encuestados utilizando estos dispositivos para ´ acceder a la formación en línea. En comparación, las computadoras de escritorio y las tabletas son menos utilizadas para acceder a plataformas de formación en línea, con el 18,6% y 4,5% de los encuestados utilizando estos dispositivos, respectivamente. **Interpretación** 

Las computadoras portátiles y los teléfonos inteligentes son los dispositivos preferidos para acceder a plataformas de formación en línea debido a su portabilidad y facilidad de uso. Los resultados también sugieren que los dispositivos móviles, como los teléfonos inteligentes, pueden ser una forma efectiva de llegar a una audiencia más amplia que puede no tener acceso a computadoras portátiles o de escritorio. Además, los resultados pueden ser útiles para el desarrollo del aplicativo para que sea accesible y facil de usar en los dispositivos preferidos por los usuarios. ´

**Pregunta 7.** ¿Cuál es la frecuencia con la que accede a plataformas de formación en línea para adquirir más conocimientos?

| <b>RESPUESTA</b>               | <b>FRECUENCIA</b> | <b>PORCENTAJE</b> |
|--------------------------------|-------------------|-------------------|
| Al menos una vez al mes        | 76                | 38,2%             |
| Al menos una vez en tres meses |                   | $30.7\%$          |
| Al menos una vez en seis meses | 38                | 19,1%             |
| Al menos una vez al año        | 19                | 9.5%              |
| Nunca                          |                   | 2,5%              |
| TOTAL.                         |                   | 100,0%            |

Tabla 8: Frecuencia de acceso a plataformas en línea por parte de los empleados

199 respuestas

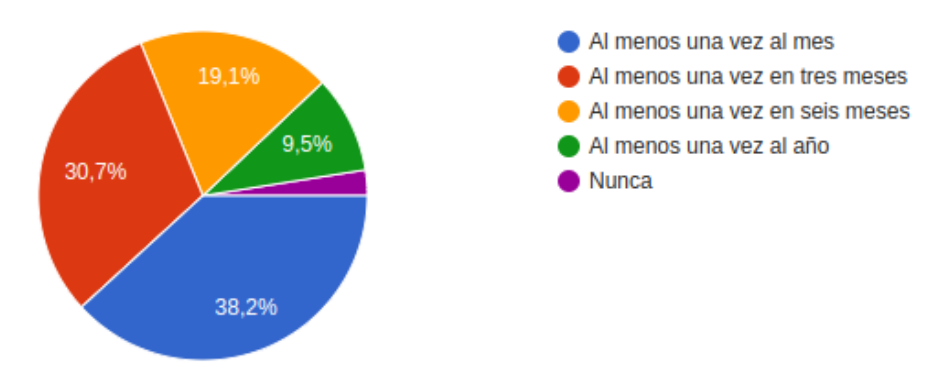

Figura 8: Frecuencia de acceso a plataformas en línea por parte de los empleados

### **Análisis**

Según los resultados, la mayoría de los encuestados (un  $38,2\%$ ) acceden a plataformas de formación en línea al menos una vez al mes, lo que indica un alto nivel de interés y compromiso con el aprendizaje continuo. Además, otro 30,7% de los encuestados acceden a estas plataformas al menos una vez cada tres meses, lo que sugiere una actitud positiva hacia la formación continua, pero posiblemente se vea limitada por otros factores, como la carga de trabajo. Por otro lado, solo el 2,5% de los encuestados informan que nunca acceden a plataformas de formación en línea, lo que indica que la mayoría de las personas están abiertas a la idea de utilizar herramientas en línea para mejorar sus habilidades y conocimientos en el trabajo.

## **Interpretación**

La formación en línea es una herramienta valiosa para la adquisición de nuevos conocimientos y habilidades, y que la mayoría de los encuestados están dispuestos a utilizarla con frecuencia. Sin embargo, también es importante tener en cuenta que un porcentaje significativo de los encuestados no accede a estas plataformas

con frecuencia, lo que sugiere que pueden haber factores como la falta de tiempo o recursos, o la falta de motivación, que limitan su uso.

**Pregunta 8.** ¿Qué tipo de contenido le gustaría encontrar en una plataforma de formación en línea para su empresa?

| <b>RESPUESTA</b>              | <b>FRECUENCIA</b> | <b>PORCENTAJE</b> |
|-------------------------------|-------------------|-------------------|
| Videos explicativos           | 101               | 50,8%             |
| Ejercicios prácticos          | 12                | $6.0\%$           |
| Documentación y manuales      |                   | 5,0%              |
| Evaluaciones de conocimientos | 63                | 31,7%             |
| Todos los anteriores          | 13                | 6,5%              |
| TOTAL.                        | 199               | 100,0%            |

Tabla 9: Preferencias de contenido en plataformas de formación en línea según los empleados

199 respuestas

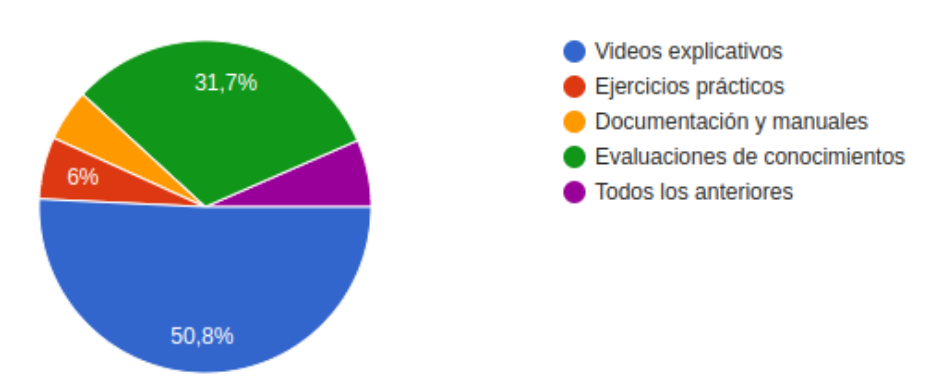

Figura 9: Preferencias de contenido en plataformas de formación en línea según los empleados

## **Análisis**

El resultado de la encuesta sugiere que la mayoría de los encuestados prefieren encontrar contenido de video explicativo en una plataforma de formación en línea para su empresa, con un 50,8% de los votos. Los siguientes en orden de preferencia son evaluaciones de conocimientos con un 31,7% de los votos, y ejercicios prácticos y documentación y manuales con solo el  $6\%$  y el  $5\%$  de los votos, respectivamente.

## **Interpretación**

Los videos explicativos pueden ser una herramienta efectiva para la entrega de información en una plataforma de formación en línea, lo que podría explicar su alta preferencia entre los encuestados. Además, los resultados sugieren que los encuestados también valoran la evaluación de conocimientos en línea. Por otro lado, la preferencia relativamente baja por ejercicios prácticos y documentación y manuales podría indicar que los encuestados prefieren métodos de aprendizaje más interactivos y visuales.

**Pregunta 9.** ¿Qué características considera imprescindibles en una plataforma de formación en línea?

Tabla 10: Características imprescindibles en una plataforma de formación según los empleados

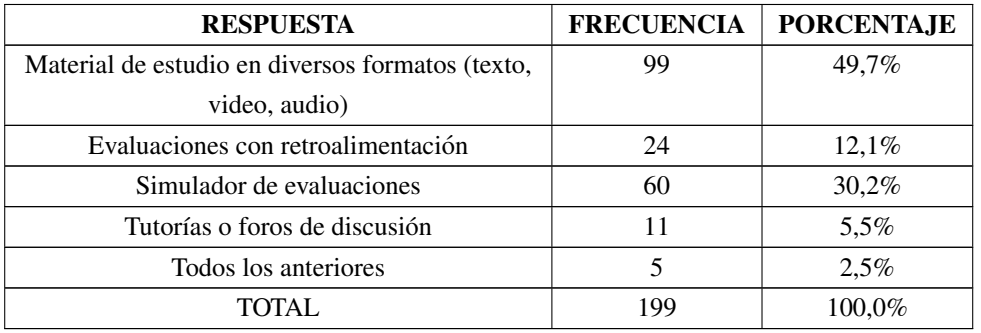

199 respuestas

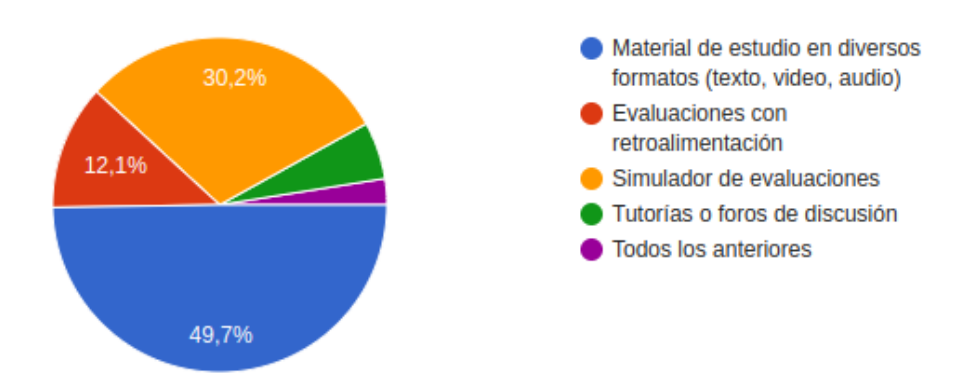

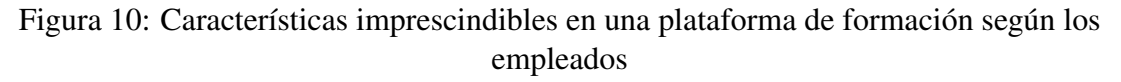

### **Análisis**

El 49,7% de los encuestados considera que el material de estudio en diferentes formatos (texto, video, audio) es una característica imprescindible en una plataforma de formación en línea. Además, el  $30,2\%$  de los encuestados considera que la plataforma debería contar con un simulador de evaluaciones, mientras que solo el  $5,5%$  de ellos considera las tutorías o foros de discusión imprescindibles. En cuanto a la opción "todos los anteriores", solo un pequeño porcentaje de encuestados la seleccionó, lo que sugiere que los encuestados valoran características específicas en una plataforma de formación en línea.

### **Interpretación**

Los empleados encuestados valoran la posibilidad de acceder a diferentes formatos de material de estudio, lo que les permite adaptarse a sus estilos de aprendizaje. La existencia de un simulador de evaluaciones tambien se considera importante, ya que ´ puede ayudar a los empleados a practicar y prepararse para evaluaciones importantes. La baja valoración de las tutorías o foros de discusión podría deberse a la preferencia de los encuestados por aprender de forma autónoma, aunque esto puede variar según el tipo de contenido.

**Pregunta 10.** ¿Qué tan importante es para usted que la plataforma de formación en línea tenga una estética atractiva y moderna?

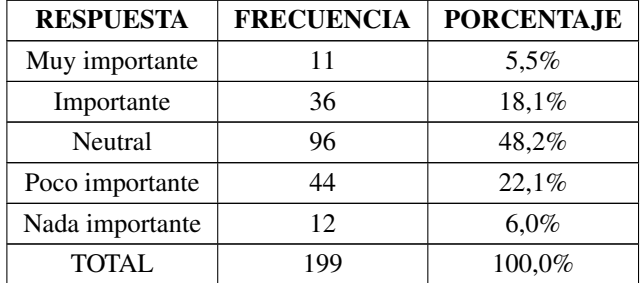

Tabla 11: Preferencia de estética en una plataforma de formación por los empleados

199 respuestas

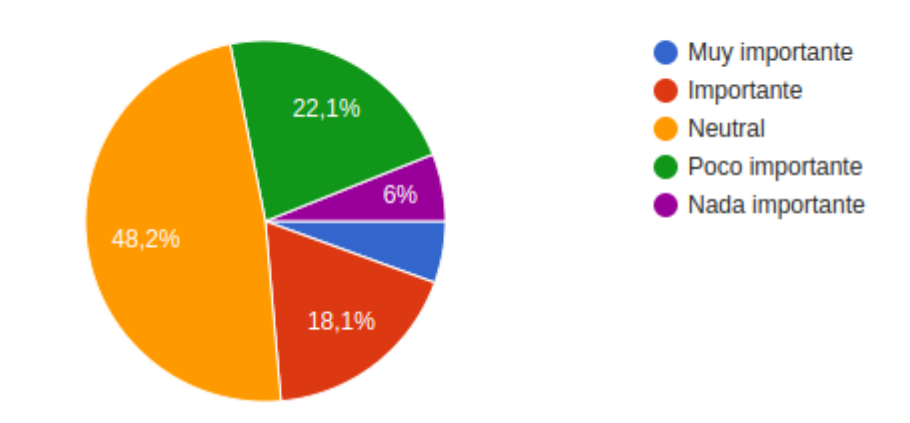

Figura 11: Preferencia de estética en una plataforma de formación por los empleados

# **Análisis**

La mayoría de los encuestados no consideran que la estética atractiva y moderna sea una característica muy importante en una plataforma de formación en línea, ya que un 48,2% respondió como "neutral". Un 22,1% indicó que era poco importante, un  $18,1\%$  consideró que era importante, y solo un 5,5% lo consideró muy importante, lo que sugiere que la mayoría de los encuestados consideran otras características como más importantes a la hora de elegir una plataforma de formación en línea.

### **Interpretación**

Los encuestados se enfocan más en la funcionalidad y el contenido de la plataforma de formación en línea que en su apariencia. Esto puede deberse a que los usuarios buscan plataformas que les brinden una experiencia de aprendizaje satisfactoria y efectiva, independientemente de cómo se vean. Por lo tanto, los proveedores de plataformas de formación en línea pueden centrarse en mejorar la funcionalidad y la calidad del contenido, en lugar de enfocarse solo en la apariencia.

### 2.2.4 Procesamiento y análisis de datos

De acuerdo a la observación realizada:

• Se pudo constatar que el acceso a los recursos requiere varios d´ıas debido a la necesidad de aprobacion y entrega por parte de los administradores o jefes del ´ área informática en diferentes departamentos. Además, los empleados deben

realizar multiples solicitudes informales para acceder a diversos materiales, lo ´ que evidencia una marcada dependencia de los administradores o jefes del área informática en este proceso.

- Se evidenció que el acceso a los recursos está limitado a horarios de oficina y aprobaciones. Los recursos no estan disponibles fuera del entorno de la empresa, ´ lo que restringe su accesibilidad para el personal que necesita acceder a ellos en momentos específicos.
- Se identificó que los recursos carecen de nombres y descripciones, lo que dificulta su identificación. Además, algunos materiales relacionados con un mismo curso se encuentran dispersos en diferentes carpetas, generando una estructura desorganizada en el acceso a los recursos compartidos.
- Debido a la obsolescencia del sistema anterior, no se llevan a cabo evaluaciones de los cursos. Esto implica que no se están realizando evaluaciones para medir el progreso y la comprensión de los contenidos por parte de los empleados.
- La falta de acceso rapido a los recursos afecta la productividad debido a la ´ espera y las solicitudes que deben realizarse para obtener el material educativo necesario. Este aspecto muestra como la ineficiencia en el acceso a los recursos ´ puede tener un impacto negativo en el rendimiento laboral.

De acuerdo a la entrevista aplicada al Jefe de Área Informática Departameto Subtransmisión de la Empresa Eléctrica Ambato Regional Centro Norte S.A:

- EEASA presenta dificultades para gestionar adecuadamente el proceso de evaluacion´ y capacitación de sus empleados. La jefe del área informática considera que una solución tecnológica personalizada para la gestión de capacitación y evaluación sería beneficiosa para mejorar la eficiencia de la formación y evaluación de los empleados.
- Se han identificado las siguientes necesidades y limitaciones específicas para una solución de software a medida:
	- 1. Administración de cursos: Se debe desarrollar un módulo que permita a los administradores crear y gestionar cursos de capacitacion tanto para los empleados ´ internos de la empresa como para usuarios externos. Este módulo gestionará la informacion de cada curso como grupos que pertenecen al curso, instructores del ´ curso, archivos de videos y el material de aprendizaje del curso.
	- 2. Administración de grupos: La solución debe incluir un módulo que permita la creación y gestión de grupos de usuarios. Esto permitirá a los administradores

asignar grupos específicos a usuarios, lo que facilitará la gestión de la capacitacion para diferentes departamentos o equipos. ´

- 3. Administración de bancos de preguntas: La solución debe contar con un módulo que permita a los administradores crear y gestionar bancos de preguntas para las evaluaciones. Este módulo debe permitir la creación de preguntas de opción múltiple con única respuesta y varias respuestas, preguntas de emparejamiento y preguntas de verdadero o falso.
- 4. Administración de evaluaciones: La solución debe incluir un módulo que permita la creación, gestión y la asignación de evaluaciones específicas a grupos, cursos o usuario en particular.
- 5. Administración de prácticas: La solución debe incluir un módulo que permita la creación, gestión y la asignación de prácticas, para que los usuarios puedan reforzar sus conocimientos.
- 6. Administración de material de aprendizaje: La solución debe contar con un módulo que permita la gestión de material de aprendizaje para cada curso. Esto permitirá a los administradores agregar y gestionar recursos digitales relevantes para cada curso, como manuales, guías de usuario, etc.
- 7. Administración de usuarios con sus respectivos roles: La solución debe incluir un módulo que permita la creación y gestión de usuarios con diferentes roles y permisos de acceso, donde solamente los usuarios empleados podrán tener roles administrativos.
- 8. Reportes: La solución debe permitir la generación de 43 reportes.
- En cuanto a la seguridad y privacidad informática, se debe registrar la dirección IP de los usuarios al momento de realizar evaluaciones. Solo los empleados del área informática se les puede asignar roles administrativos, cada rol debe permitir el acceso a un módulo específico.
- Finalmente, se sugiere obtener informes individuales de los resultados de las evaluaciones de cada usuario, resultados globales de las evaluaciones por grupo o por curso, y el tiempo promedio de finalizacion de las evaluaciones para tener una ´ mejor comprensión del rendimiento de los usuarios.

De acuerdo a la encuesta aplicada a los empleados de la Empresa Eléctrica Ambato Regional Centro Norte S.A:

• La mayoría de los encuestados considera que las plataformas de capacitación y evaluación en línea son beneficiosas para su desarrollo profesional.

- La falta de acceso a recursos y el tiempo limitado para la formacion son ´ factores que pueden limitar la adopción de estas tecnologías. Es importante abordar estas limitaciones para asegurar que todos los empleados tengan acceso a oportunidades de formación.
- Los dispositivos móviles son una forma efectiva de llegar a los usuarios, ya que permiten el acceso a la formación y evaluación en cualquier lugar y en cualquier momento.
- Los encuestados valoran las herramientas de videos explicativos y evaluacion en ´ línea en la plataformas de capacitación y evaluación de conocimientos.
- Es importante ofrecer diferentes formatos de material de estudio y simuladores de evaluacion para adaptarse a diferentes estilos de aprendizaje de los ´ empleados. Esto puede mejorar la efectividad de la formación y evaluación.

La técnica aplicada para validar la encuesta fue alfa de Cronbach, que es un método estadístico utilizado para medir la consistencia interna de un conjunto de ítems en un cuestionario<sup>[\[28\]](#page-177-0)</sup>. Al usar esta técnica, se puede evaluar la fiabilidad del cuestionario y asegurar que las preguntas formuladas miden efectivamente lo que se pretende. Por lo tanto, la aplicación de esta técnica en la encuesta aumenta la validez de los resultados obtenidos y proporciona una mayor confianza en la interpretación de los mismos.

|                 | P <sub>1</sub> | <b>P2</b>      | P <sub>3</sub> | <b>P4</b>      | <b>P5</b>      | P <sub>6</sub> | P <sub>7</sub>       | P <sub>8</sub> | P <sub>9</sub> | P <sub>10</sub> | Suma |                                                        |
|-----------------|----------------|----------------|----------------|----------------|----------------|----------------|----------------------|----------------|----------------|-----------------|------|--------------------------------------------------------|
| E <sub>1</sub>  | 4              | 4              | 4              | $\overline{2}$ | 3              | $\overline{2}$ | $\overline{2}$       | 4              | 3              | 3               | 31   |                                                        |
| E2              | 3              | 3              | 4              | $\overline{2}$ | $\overline{2}$ | $\overline{2}$ | 1                    |                |                | 3               | 22   | 10<br>Número de ítems:                                 |
| E <sub>3</sub>  | 4              | 4              | 4              | 3              | 3              | 4              | 3                    | 4              | 3              | 4               | 36   | 9,90<br>Sumatoria de las varianza de los ítems:        |
| <b>E4</b>       | 1              | $\overline{2}$ | 1              | 1              |                | 1              | 1                    |                |                | 1               | 11   | 77,43<br>Varianza total del instrumento:               |
| E <sub>5</sub>  | 4              | 4              | 4              | $\overline{2}$ | 3              | $\overline{2}$ | $\overline{2}$       | 4              | 3              | 3               | 31   |                                                        |
| E <sub>6</sub>  | 3              | 3              | 4              | $\overline{2}$ | $\overline{2}$ | $\overline{2}$ | $\blacktriangleleft$ |                |                | 3               | 22   | 0,97<br>Coeficiente de confiabilidad del cuestionario: |
| E7              | 4              | 4              | 4              | $\overline{2}$ | $\mathbf{3}$   | $\overline{2}$ | $\overline{2}$       |                | 5              | 3               | 30   |                                                        |
| E <sub>8</sub>  | 4              | 4              | 4              | $\overline{2}$ | $\overline{2}$ | $\overline{2}$ | $\overline{2}$       |                |                | 3               | 25   |                                                        |
| E9              | 4              | 4              | 4              | $\overline{2}$ | 3              | $\overline{2}$ | $\overline{2}$       | $\overline{2}$ | $\overline{2}$ | 3               | 28   |                                                        |
| E <sub>10</sub> | 4              | 5              | 5              | 3              | 4              | 4              | $\overline{4}$       | $\overline{a}$ | 3              | 4               | 40   |                                                        |
| E11             | 4              | 4              | 4              | $\overline{2}$ | 3              | $\overline{2}$ | $\overline{2}$       |                |                | 3               | 26   |                                                        |
| E <sub>12</sub> | 4              | 4              | 4              | $\overline{2}$ | 3              | $\overline{2}$ | $\overline{2}$       | $\overline{2}$ | $\overline{2}$ | 3               | 28   |                                                        |

Figura 12: Validación del cuestionario de la encuesta

La encuesta realizada a través de un cuestionario se considera altamente confiable debido a la utilización de la técnica de alfa de Cronbach para validar los ítems del cuestionario. La validación de los ítems arrojó un destacado coeficiente de 0,97, según la Tabla 12, indicando una consistencia excelente en los resultados.

| <b>Coeficiente</b> | Consistencia |
|--------------------|--------------|
| $a >= 0.9$         | Excelente    |
| $0.8$ >= a < 0.9   | Buena        |
| $0.7$ > = a < 0.8  | Aceptable    |
| $0.6$ >= a < 0.7   | Cuestionable |
| $0,5>=a<0,6$       | Pobre        |
| a < 0.5            | Inaceptable  |

Tabla 12: Rangos de Alfa de Cronbach [\[28\]](#page-177-0)

# **CAPÍTULO III**

# RESULTADOS Y DISCUSIÓN

### 3.1 Análisis y discusión de los resultados

#### 3.1.1 Análisis de los requerimientos

A corde a los requerimientos establecidos se ha elaborado un documento de aprobacion´ de los requerimientos que se detallan en el anexo A.5 el cual define las funcionalidades del presente proyecto.

Además, se ha desarrollado un WBS (Work Breakdown Structure) con el objetivo de analizar los requerimientos del aplicativo web. En este caso, se ha utilizado el WBS para identificar las tareas necesarias para el desarrollo del aplicativo web, incluyendo la definición de los requisitos del usuario, la elaboración de los diseños y la implementación del código. Al dividir el trabajo en componentes más pequeños, se facilita la asignación de responsabilidades y la identificación de posibles riesgos y problemas.

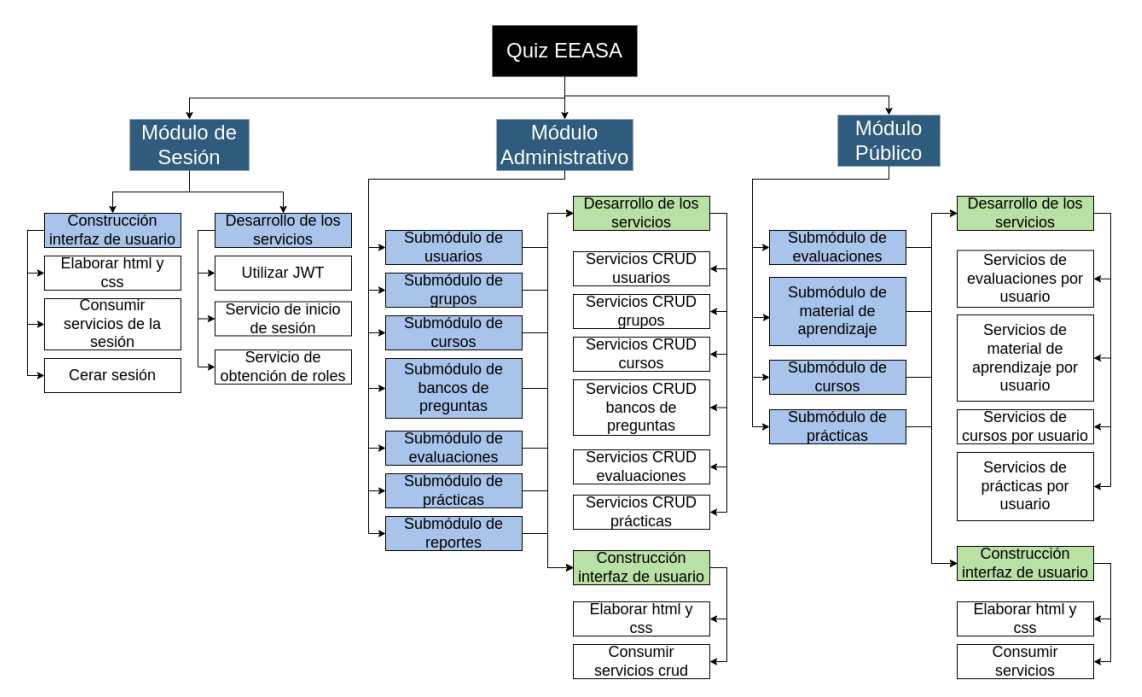

Figura 13: WBS Análisis de requerimientos

## 3.1.2 Tecnologías web para el desarrollo de aplicaciones web

### 3.1.2.1 Tecnologías utilizadas para el desarrollo web

Para determinar las tecnologías utilizadas en el desarrollo web, se realizó un proceso investigativo que incluyó la consulta de varias fuentes de información confiables. Entre ellas, se destaca Stack Overflow, reconocida como una de las plataformas más importantes en el ámbito de la programación.

En 2023, más de 89.000 desarrolladores de alrededor de 185 países participaron en la encuesta anual de Stack Overflow, que consideró varios aspectos para determinar las tecnologías más utilizadas en el desarrollo web, como el enfoque de la tecnología, el lenguaje de programación para cada framework y el número creciente de preguntas publicadas en la plataforma en relación con las distintas tecnologías. Según la propia plataforma, las respuestas obtenidas en la encuesta son altamente cualificadas para fines analíticos  $[29]$ .

De acuerdo a los resultados, el top 10 de las tecnologías más utilizadas en el desarrollo web son [\[29\]](#page-177-1):

| <b>Puesto</b> | Tecnología          | <b>Enfoque</b>                           | Popularidad |
|---------------|---------------------|------------------------------------------|-------------|
| $1^{\circ}$   | Node.js             | Entorno de ejecución de código JS        | 42,65%      |
| $2^{\circ}$   | React.js            | Librería de lado del cliente             | 40,58%      |
| $3^\circ$     | JQuery              | Librería de lado del cliente             | 21,98%      |
| $4^\circ$     | <b>Express</b>      | Framework de lado del servidor y cliente | 19,98%      |
| $5^\circ$     | Angular             | Framework de lado del cliente            | 17,46%      |
| $6^\circ$     | Next.js             | Framework de lado del servidor           | 16,67%      |
| $7^\circ$     | <b>ASP.NET Core</b> | Framework de lado del servidor           | 16,57%      |
| $8^{\circ}$   | Vue.js              | Framework de lado del cliente            | 16,38%      |
| $9^\circ$     | <b>WordPress</b>    | Gestor de contenidos                     | 13,38%      |
| $10^{\circ}$  | <b>ASP.NET</b>      | Framework de lado del servidor           | 14,64%      |

Tabla 13: Top 10 web frameworks y tecnologías más utilizadas

Además de los resultados de la encuesta sobre las tecnologías utilizadas para el desarrollo web, Stack Overflow también incluyó tecnologías en diferentes dominios, como inteligencia artificial, aprendizaje automático, marcos de trabajo del lado del servidor, aplicaciones multiplataforma, entre otros.

Según Stack Overflow son las siguientes [\[29\]](#page-177-1):

| <b>Puesto</b>        | Tecnología              | <b>Enfoque</b>                 | Popularidad |
|----------------------|-------------------------|--------------------------------|-------------|
| $1^{\circ}$          | <b>NET</b>              | Framework de lado del servidor | 25,29%      |
| $2^{\circ}$          | Numpy                   | Aprendizaje automático         | 20,25%      |
| $3^{\circ}$          | Pandas                  | Aprendizaje automático         | 18,97%      |
| $4^\circ$            | NET Framework           | Framework de lado del servidor | 17,03%      |
| $5^{\circ}$          | <b>Spring Framework</b> | Framework de lado del servidor | 11,10%      |
| $6^\circ$            | RabbitMO                | Herramienta Open Source        | 10,33%      |
| $7^\circ$            | <b>Tensor Flow</b>      | Aprendizaje automático         | $9.53\%$    |
| $8^{\circ}$          | Scikit-Learn            | Aprendizaje automático         | 9,43%       |
| $\mathbf{Q}^{\circ}$ | Flutter                 | Aplicaciones multiplataforma   | 9.12%       |
| $10^{\circ}$         | Apache Kafka            | Protocolo de mensajería        | 8,90%       |

Tabla 14: Top 10 tecnologías en diferentes dominios

Es importante señalar que no todas las tecnologías mencionadas son exclusivas para el desarrollo de aplicaciones web. Por ejemplo, Node.js es un entorno de ejecución de código de JavaScript y WordPress es un gestor de contenidos. Así mismo, en cuanto a las tecnologías más populares en diferentes dominios, encontramos que la gran mayoría no están relacionadas únicamente con el desarrollo web. En este sentido, de las tecnologías mencionadas, solo .NET y Spring son frameworks para el lado del servidor que tienen alto porcentaje de utilización en la comunidad para el desarrollo de aplicativos web con el 25,29% y 11,10% respectivamente.

Mencionado esto se puede señalar que las tecnologías más utilizadas para el desarrollo de aplicaciones web actualmente para el lado del cliente son:

- 1. React.js con el 40,58% de popularidad.
- 2. JQuery con el 21,98% de popularidad.
- 3. Angular con el 17,46% de popularidad.

Del mismo modo se puede señalar que las tecnologías más utilizadas para el desarrollo de aplicaciones web actualmente para el lado del servidor son:

- 1. Express con el 19,98% de popularidad.
- 2. ASP.NET con el 16,57% de popularidad.
- 3. Spring con el 11,10% de popularidad.

## 3.1.2.2 Comparación de tecnologías para el desarrollo web

Con el objetivo de determinar las tecnologías más idóneas para el proyecto actual, se llevó a cabo una comparación de las tres tecnologías más utilizadas tanto para el lado del cliente como para el lado del servidor. En el caso del lado del cliente, se consideraron React.js, JQuery y Angular, mientras que para el lado del servidor se seleccionaron Express, ASP.NET Core y Spring. Para esta comparación, se tuvieron en cuenta características esenciales como la curva de aprendizaje, la documentación, la escalabilidad, la comunidad y el rendimiento.

### Cuadro comparativo de tecnologías para el lado del cliente

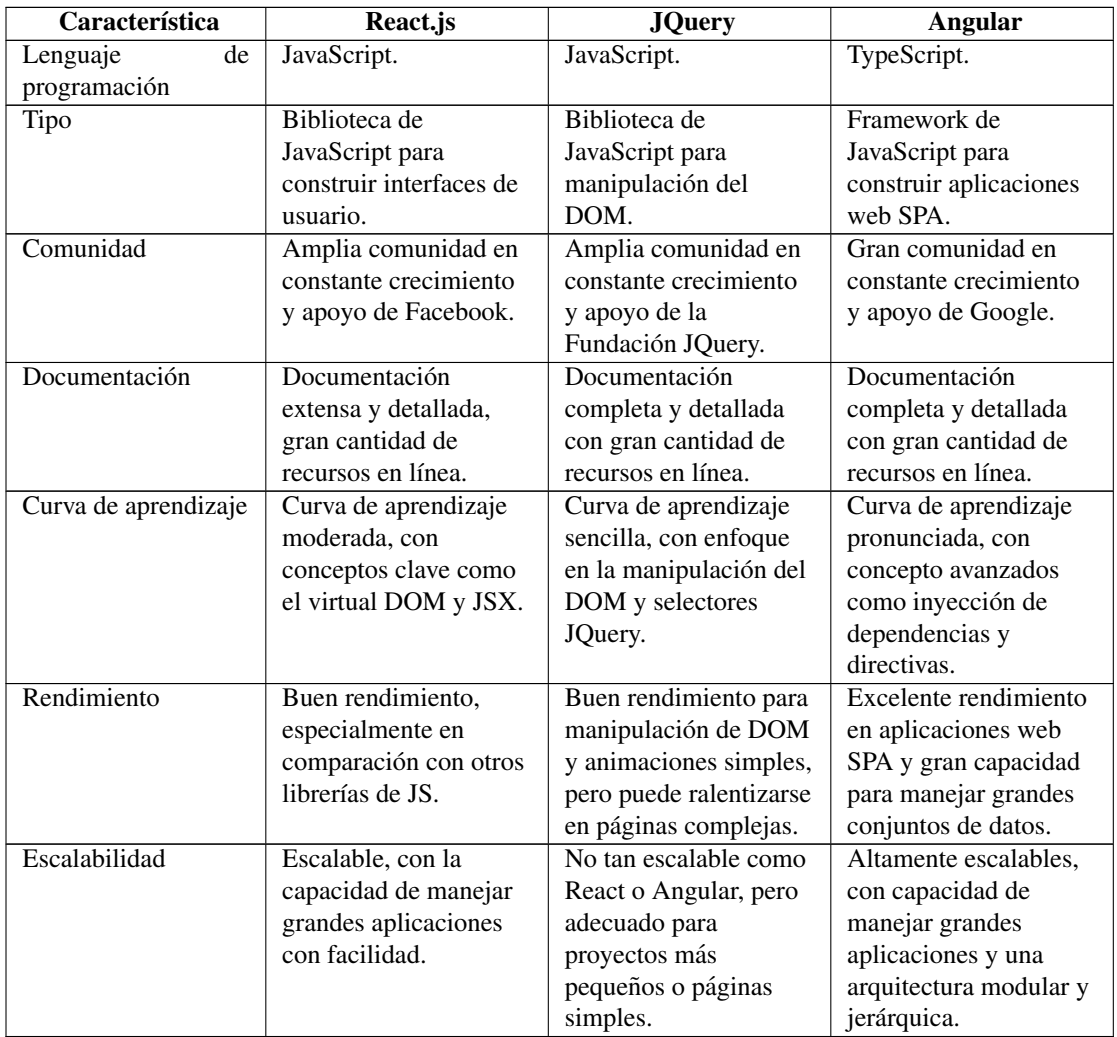

Tabla 15: Cuadro comparativo entre tecnologías web de lado del cliente

### Cuadro comparativo de tecnologías para el lado del servidor

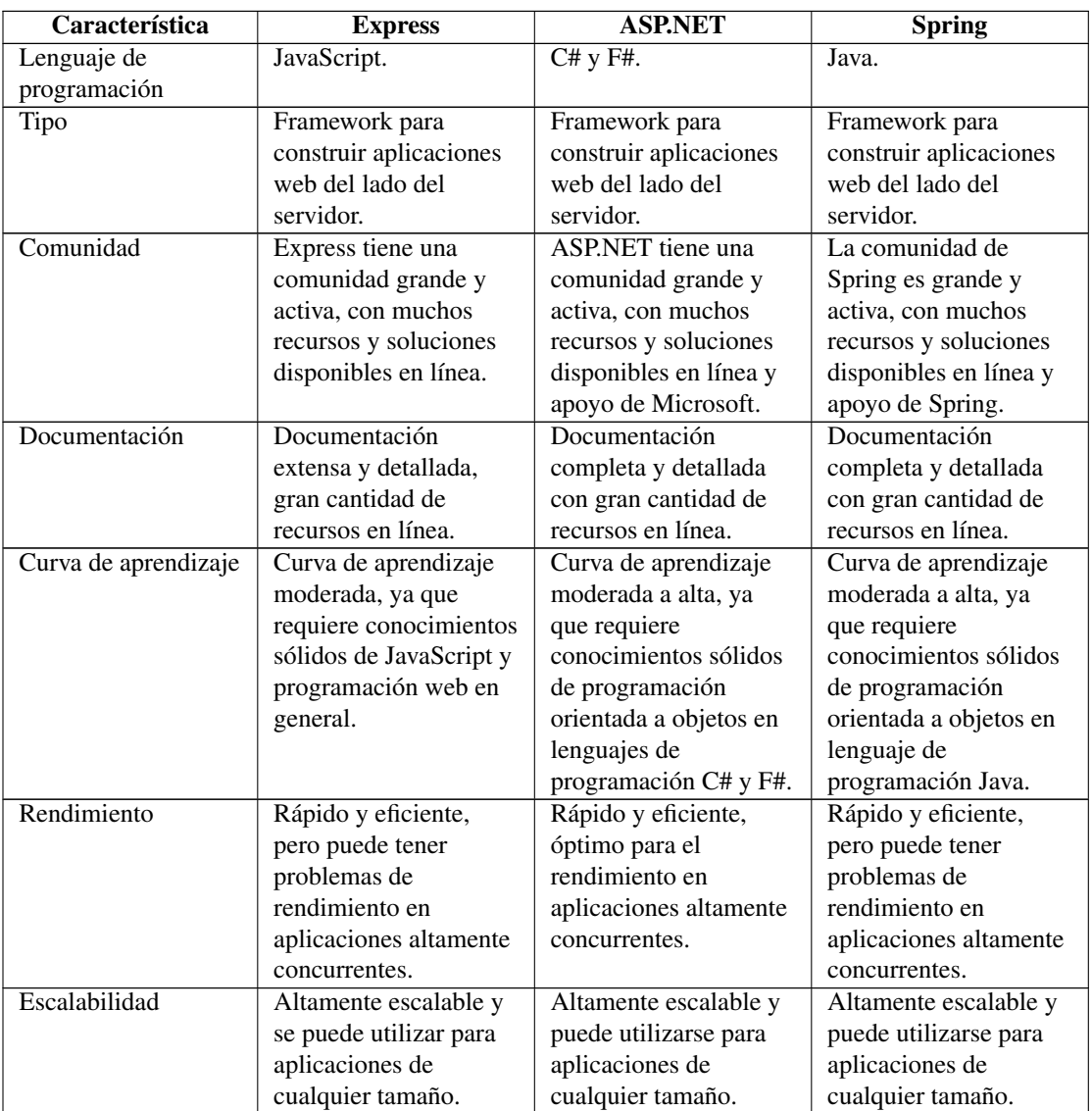

Tabla 16: Cuadro comparativo entre tecnologías web de lado del servidor

# 3.1.2.3 Selección de las tecnologías web a utilizarse

### Selección de la tecnología web para el lado del cliente

Tomando como referencia el cuadro comparativo de las tecnologías web para el lado del cliente (tabla 15), se puede considerar que Angular es una opción adecuada para el desarrollo de la aplicación web para EEASA, debido a las siguientes razones:

• Escalabilidad y rendimiento: Angular esta optimizado para manejar aplicaciones ´ web de gran escala.

- Documentación y comunidad: Una de las ventajas de Angular es que cuenta con una documentacion exhaustiva y una gran comunidad de desarrolladores, lo ´ que facilita el aprendizaje y la resolución de problemas. Además, Google brinda soporte técnico y contribuye activamente al desarrollo y mejora del framework, lo que garantiza su actualización y evolución constante.
- Lenguaje de programación: Angular utiliza Typescript, un lenguaje de programación tipado que facilita la programación web.
- Curva de aprendizaje: Angular ofrece una curva de aprendizaje un poco más elevada, pero los recursos de aprendizaje en línea y la documentación abundante hacen que sea una opción viable para cualquier desarrollador.
- Tipo: Angular ofrece una gran ventaja al ser un framework que puede incluir numerosas funcionalidades de librerías open source, lo que permite una fácil integración con otras tecnologías como React.js y JQuery.

En general, Angular es una de las opciones más idóneas para el desarrollo de aplicativos web debido a sus características avanzadas, su comunidad sólida y su optimizacion para proyectos a gran escala. ´

## Selección de la tecnología web para el lado del servidor

Basándonos en el cuadro comparativo de las tecnologías web para el lado del servidor (tabla 16), se puede determinar que Spring Boot es una excelente opcion para el ´ desarrollo de una aplicación web para EEASA, debido a las siguientes razones:

- Escalabilidad: Spring Boot es altamente escalable, lo que significa que es capaz de manejar grandes volúmenes de tráfico sin comprometer el rendimiento. Esto es especialmente importante para una empresa en crecimiento que necesita una solución de software que pueda adaptarse a sus necesidades en constante cambio.
- Documentación y comunidad: Spring Boot cuenta con una amplia documentación y una gran comunidad de desarrolladores que ofrecen soporte y contribuyen constantemente a la mejora del framework. Esto facilita la implementacion de ´ nuevas características y solución de problemas.
- Lenguaje de programación: Spring Boot utiliza Java, un lenguaje de programación ampliamente utilizado y altamente valorado en la industria. Esto permite a los desarrolladores tener acceso a una gran cantidad de recursos y bibliotecas para mejorar su trabajo.
- Curva de aprendizaje: Aunque puede haber una curva de aprendizaje elevada al principio, Spring Boot ofrece muchas herramientas y recursos para facilitar el proceso de aprendizaje. Además, la estructura de Spring Boot está diseñada para ser facil de usar y altamente modular, lo que facilita el desarrollo de aplicaciones web ´ complejas.
- Rendimiento: Spring Boot se ha optimizado para un alto rendimiento y utiliza técnicas de caching para reducir el tiempo de carga de la aplicación. Esto garantiza que la aplicación sea rápida y eficiente.

En resumen, Spring Boot es la opción más adecuada para EEASA que busca desarrollar una aplicación web escalable, con una gran documentación y comunidad de soporte, en un lenguaje de programación ampliamente utilizado, con una curva de aprendizaje manejable, alto rendimiento y sin costos de licencia.

# 3.2 Análisis comparativo entre metodologías ágiles

Es esencial elegir una metodología de desarrollo de software óptima para el desarrollo de la propuesta, que permita realizar los procesos y tareas del proyecto de manera agil y eficiente, con la finalidad de obtener un producto de calidad que cumpla con ´ los parámetros necesarios de eficiencia y seguridad. Para determinar la metodología de trabajo, se procede a realizar un cuadro comparativo entre Scrum, Extreme Programming (XP) y AUP, para elegir la más adecuada para el proyecto.

| Característica    | <b>SCRUM</b>            | <b>XP</b>                | AUP                     |
|-------------------|-------------------------|--------------------------|-------------------------|
| Tamaño de         | Ideal para proyectos    | Ideal para proyectos     | Adecuado para           |
| proyectos         | medianos y grandes.     | pequeños a medianos.     | proyectos de cualquier  |
|                   |                         |                          | tamaño.                 |
| Tamaño del equipo | De 5 a 9 personas.      | De 2 a 12 personas.      | Variable.               |
| Riesgos           | Se enfoca en la gestión | No se enfoca en la       | Se enfoca en la gestión |
|                   | de riesgos y la         | gestión de riesgos, sino | de riesgos a través de  |
|                   | mitigación de los       | en la calidad del        | la evaluación continua  |
|                   | mismos.                 | software.                | de los objetivos del    |
|                   |                         |                          | proyecto.               |
| Gestión de        | Los cambios son         | Los cambios son          | Los cambios son         |
| cambios           | manejados a través de   | manejados a través de    | manejados a través de   |
|                   | reuniones diarias y     | pruebas y revisiones     | la evaluación contínua  |
|                   | retrospectivas          | constantes del código.   | de los objetivos del    |
|                   | periódicas.             |                          | proyecto.               |
| Documentación     | Mínima.                 | Mínima.                  | Variable.               |

Tabla 17: Cuadro comparativo entre metodologías ágiles

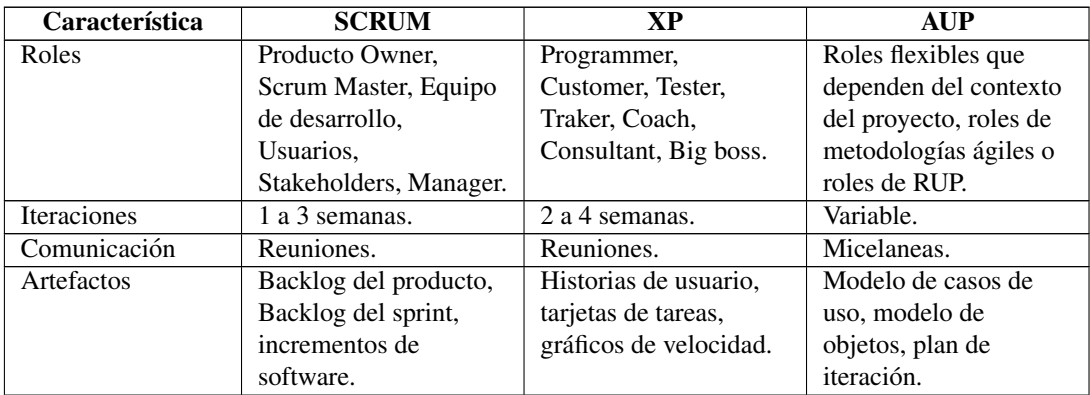

## 3.2.0.1 Selección de la metodología para el desarrollo del proyecto

Antes de determinar la metodología adecuada para el desarrollo del proyecto, es fundamental considerar el contexto en el que este se encuentra.

## Contexto del proyecto

- Desarrollo de una aplicación web para la evaluación y refuerzo de conocimientos técnicos en "Empresa Eléctrica Ambato Regional Centro Norte S.A.".
- Equipo conformado por un único desarrollador de software, un jefe de proyecto (representante de la empresa) y un tutor de tesis (gerente del proyecto).
- Responsabilidades del desarrollador incluyen pruebas, diseño, construcción e implementación del software.
- Desafío de trabajar con un equipo pequeño y distribuir eficientemente las tareas.
- Comunicación a través de micelaneas en la oficina del departamento donde el desarrollador realiza el proyecto.
- Aprovechamiento del entorno de trabajo de la empresa para obtener una perspectiva completa y adaptar la aplicación a las necesidades específicas.
- Duracion estimada del proyecto de aproximadamente 4 meses. ´

## Selección de la metodología

Tras el análisis comparativo de metodologías ágiles, se determina que la metodología Agile Unified Process es la más adecuada para el desarrollo del proyecto en base al contexto del proyecto. AUP se destaca por su flexibilidad en términos de tamaño del equipo y del proyecto, permitiendo una adaptación óptima de los roles y responsabilidades. Además, su enfoque en iteraciones de duración variable facilita una gestión efectiva de cambios y ajustes. La comunicación en AUP contribuye a garantizar que el proyecto cumpla con los requisitos y expectativas establecidas. Así mismo, su enfoque liviano en cuanto a documentación se alinea con la búsqueda de innovacion continua por parte de la empresa. En vista de estas consideraciones, se ha ´ seleccionado AUP como la metodología más idónea para el desarrollo del proyecto.

## 3.2.0.2 Diseño del proyecto con la metodología AUP

Las fases a cumplirse acorde a la Aplicación Web para la evaluación y refuerzo de conocimientos técnicos del personal de EEASA son:

# Fase I: Concepción

- Levantamiento de requerimientos.
- Definición de roles.
- Definición del alcance.
- Establecimiento del proyecto.

## Fase II: Elaboración

- Especificación y análisis de requerimientos.
- Definición de la arquitectura.
- Planificación de la construcción.

## Fase III: Construcción

- Modelo y diseño.
- Construcción
- Pruebas.

## Fase IV: Transición

- Implantación.
- Pruebas.
- Entrega.

### 3.3 Desarrollo de la propuesta

El enfoque metodológico utilizado para el desarrollo del presente proyecto se basó en la Metodología AUP. A lo largo del proceso de desarrollo, se siguieron los principios y prácticas propuestos por AUP para garantizar una gestión eficiente y un enfoque ágil en todas las etapas del proyecto.

## 3.3.1 Fase I: Concepcion´

En esta fase inicial del proyecto, como principal objetivo se estableció y se acordó el alcance del mismo. De manera precisa, se han definido los objetivos, los límites y los entregables del proyecto.

## 3.3.1.1 Levantamiento de requerimientos

En esta actividad, se ha llevado a cabo una entrevista con la Jefa de Área Informática del Departamento de Subtransmision de EEASA, con el fin de recopilar los requisitos ´ funcionales y no funcionales del aplicativo web. Además, se ha realizado una encuesta a los empleados de la empresa para obtener sus percepciones y preferencias como usuarios, con el objetivo de orientar el desarrollo del aplicativo.

Posteriormente, se ha elaborado un documento de levantamiento de requerimientos que detalla las funcionalidades del aplicativo web, basado en la información recopilada durante la entrevista y las encuestas. Se adjunta el documento de levantamiento de requerimientos en el Anexo A.5.

### 3.3.1.2 Definición de roles

En el marco de este proyecto, se han establecido los siguientes roles en concordancia con la metodología AUP. Es importante destacar que se han elegido únicamente aquellos roles que se adaptan al desarrollo de la propuesta.

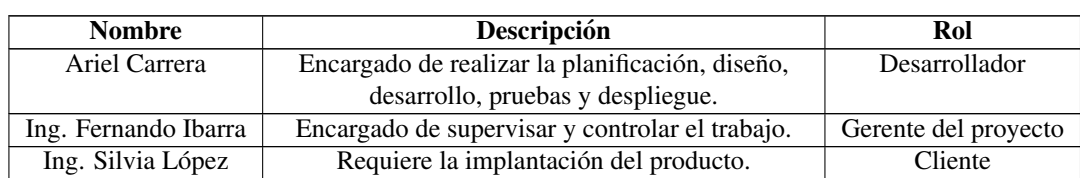

### Tabla 18: Definición de roles

## 3.3.1.3 Definición del alcance

## Alcance:

El alcance del aplicativo web se ha establecido considerando los requisitos recopilados en el documento de levantamiento de requerimientos, así como los aportes obtenidos a través de las entrevistas realizadas con el jefe del proyecto y las encuestas aplicadas a los empleados de la empresa.

La aplicación web debe cumplir con las siguientes funcionalidades:

## Usuarios y roles

- Los usuarios del sistema podran acceder utilizando las credenciales ´ proporcionadas por la empresa.
- Se deben listar usuarios de tipo empleado, contratista y externo.
- El sistema contará con roles administrativos exclusivamente para los empleados.

## Grupos

- El sistema permitira gestionar grupos, creando nuevos registros, leyendo la ´ información existente, actualizando los registros existentes y eliminándolos si es necesario.
- Los usuarios podrán pertenecer a múltiples grupos, independientemente de su tipo.
- La adición de miembros a un grupo podrá realizarse manualmente o mediante la carga de un archivo Excel.

## Cursos

• El sistema permitira gestionar cursos, creando nuevos registros, leyendo la ´ información existente, actualizando los registros existentes y eliminándolos si es necesario.

- Los cursos estarán asociados a uno o más grupos de usuarios.
- Los cursos estarán asociados a uno o más instructores.
- Los instructores de los cursos tendran permisos para gestionar el contenido, ´ material de aprendizaje y grupos del curso.
- Cada curso tendrá su correspondiente categoría.
- Los usuarios pertenecientes a un grupo tendran acceso al contenido y material ´ de aprendizaje relacionado con el curso.

## Bancos de preguntas

- El sistema permitirá gestionar bancos de preguntas, creando nuevos registros, leyendo la informacion existente, actualizando los registros existentes y ´ eliminándolos si es necesario.
- Las preguntas podrán ser añadidas manualmente o mediante la carga de un archivo Excel.

# Prácticas

- El sistema permitirá gestionar prácticas, creando nuevos registros, leyendo la información existente, actualizando los registros existentes y eliminándolos si es necesario.
- Se podrá asignar un banco de preguntas a una práctica.
- Las prácticas podrán ser activadas de forma manual o automática.
- Se permitirá agregar participantes a las prácticas ya sea de forma grupal, por cursos o individual.

## Evaluaciones

- El sistema permitirá gestionar evaluaciones, creando nuevos registros, leyendo la información existente, actualizando los registros existentes y eliminándolos si es necesario.
- Se podrá asignar un banco de preguntas a una evaluación.
- Se permitira agregar participantes a las evaluaciones ya sea de forma grupal, por ´ cursos o individual.
- Las evaluaciones podrán ser activadas de forma manual o automática.
- Se registrará la dirección IP del dispositivo desde el cual se realiza una evaluación
- Los participantes serán notificados por correo electrónico cuando se les asigne una evaluación.

### Reportes

• El sistema facilitará la administración de 43 reportes vinculados a usuarios, grupos, cursos, practicas y evaluaciones. Los detalles de estos reportes se ´ encuentran especificados en el Anexo A.5 requerimientos funcionales.

### Limitaciones:

Las limitaciones de la Aplicación Web son las siguientes:

- No se incluirá un módulo de tareas.
- No se incluirá un módulo de foros.
- El sistema no contendra una funcionalidad de calificaciones detallada, ´ limitándose a una calificación general para cada evaluación.
- No se integraran servicios de terceros, como redes sociales. ´

## 3.3.1.4 Establecimiento del proyecto

Las herramientas y software utilizado para el desarrollo del proyecto se describen a continuación:

| <b>Herramienta</b>   | Software           | Versión  |
|----------------------|--------------------|----------|
| Editores de código   | Visual Studio Code | 1.78     |
| Base de datos        | <b>D</b> Beaver    | 23.0     |
|                      | Oracle container   | 19c      |
| <b>Frameworks</b>    | Angular            | 15.0     |
|                      | Spring Boot        | 2.7      |
|                      | TypeScript         | 4.9      |
| Lenguajes            | Java               | 8.0      |
| Contenedores         | Docker             | 24.0     |
| Pruebas de servicios | Insomnia           | 2022.7.5 |

Tabla 19: Establecimiento del proyecto

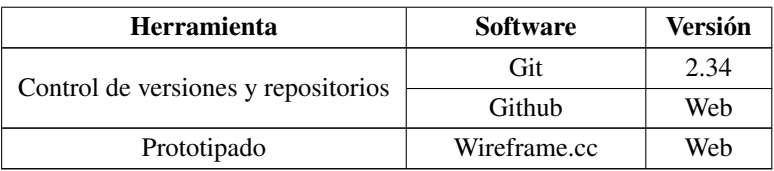

Las instalaciones y configuraciones del ambiente de desarrollo para la fase de implementación se alinean con las herramientas y software necesarios para el desarrollo del aplicativo web, realizándose en una laptop con las siguientes características:

- Procesador: Intel Core i7 8va Generación.
- Memoria RAM: 12 GB.
- Sistema Operativo: Ubuntu 22.04 LTS 64 bits.
- Almacenamiento: 1 TB.

## 3.3.2 Fase II: Elaboración

## 3.3.2.1 Especificación y análisis de requerimientos

## Diagramas de caso de uso

A continuación, se presentan los diagramas que representan las relaciones e interacciones entre las funcionalidades establecidas en el documento de requerimientos:

## Inicio de sesión

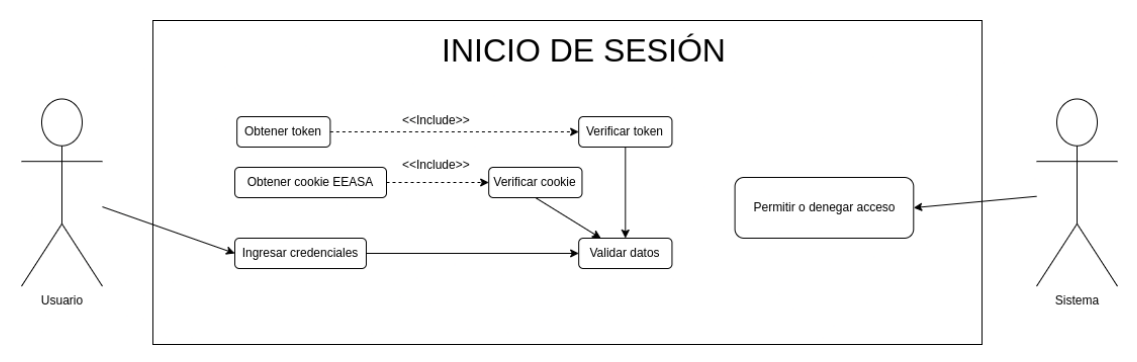

Figura 14: Caso de uso inicio de sesion´
Detalle del caso de uso "Inicio de sesión":

| <b>Nombre</b>      | Inicio de sesión.                                                    |                                                              |  |  |  |
|--------------------|----------------------------------------------------------------------|--------------------------------------------------------------|--|--|--|
| <b>Descripción</b> | Permite o rechaza el acceso de los usuarios al aplicativo.           |                                                              |  |  |  |
| Precondición       | El usuario debe ingresar a la página de inicio de sesión.            |                                                              |  |  |  |
| Secuencia Normal   | Paso                                                                 | Acción                                                       |  |  |  |
|                    | 1                                                                    | El usuario ingresa sus credenciales, o a su vez el sistema   |  |  |  |
|                    |                                                                      | verifica si cuenta con el acceso mediante el JWT o la cookie |  |  |  |
|                    |                                                                      | de EEASA.                                                    |  |  |  |
|                    | $\mathcal{L}$                                                        | Se validan los datos.                                        |  |  |  |
|                    | 3                                                                    | El sistema permite o rechaza el acceso al aplicativo.        |  |  |  |
| Postcondición      | Si las credenciales son válidas se ingresa a la página principal del |                                                              |  |  |  |
|                    | aplicativo.                                                          |                                                              |  |  |  |
| <b>Excepciones</b> | Se muestra un mensaje de error si las credenciales son inválidas.    |                                                              |  |  |  |

Tabla 20: Caso de uso - Inicio de sesion´

#### Módulo administrativo

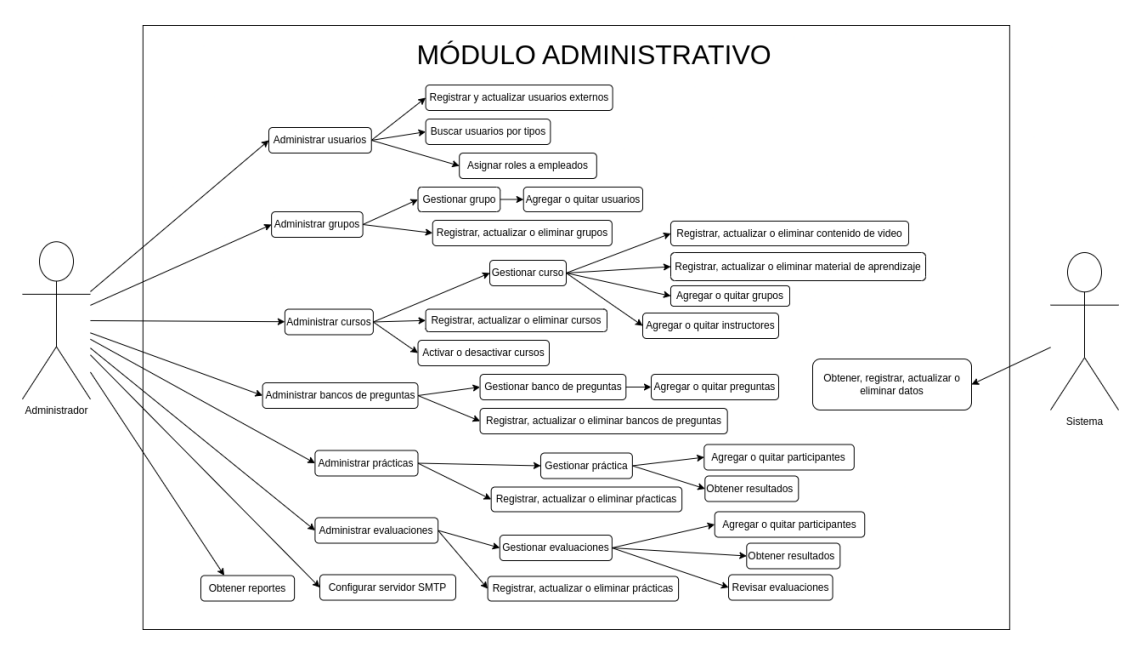

Figura 15: Caso de uso inicio de sesion´

Detalle del caso de uso "Módulo administrativo":

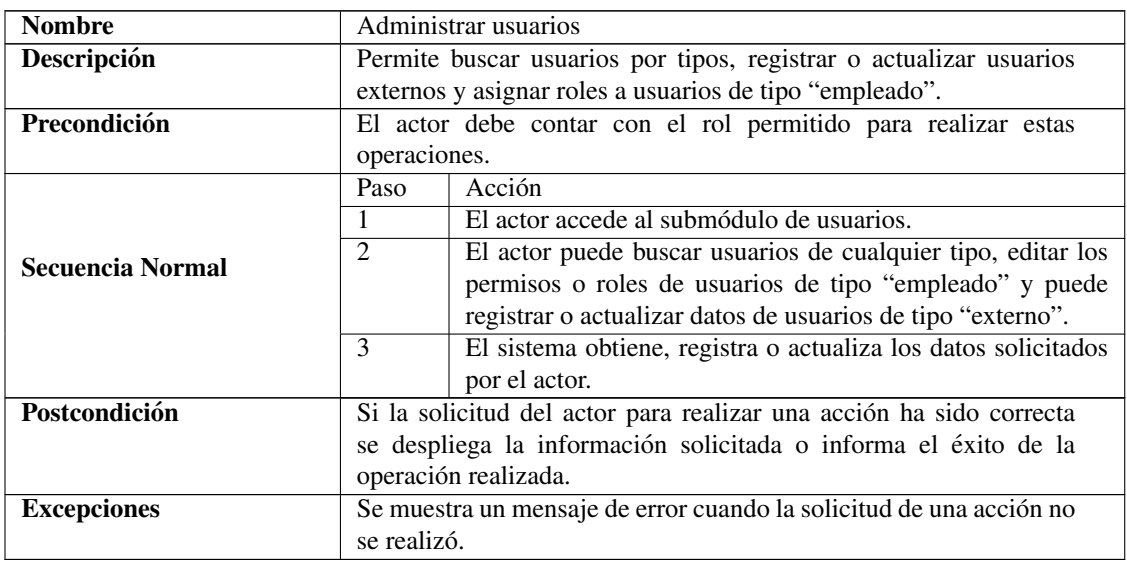

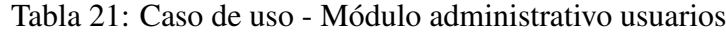

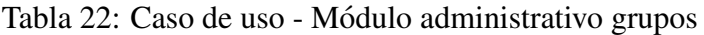

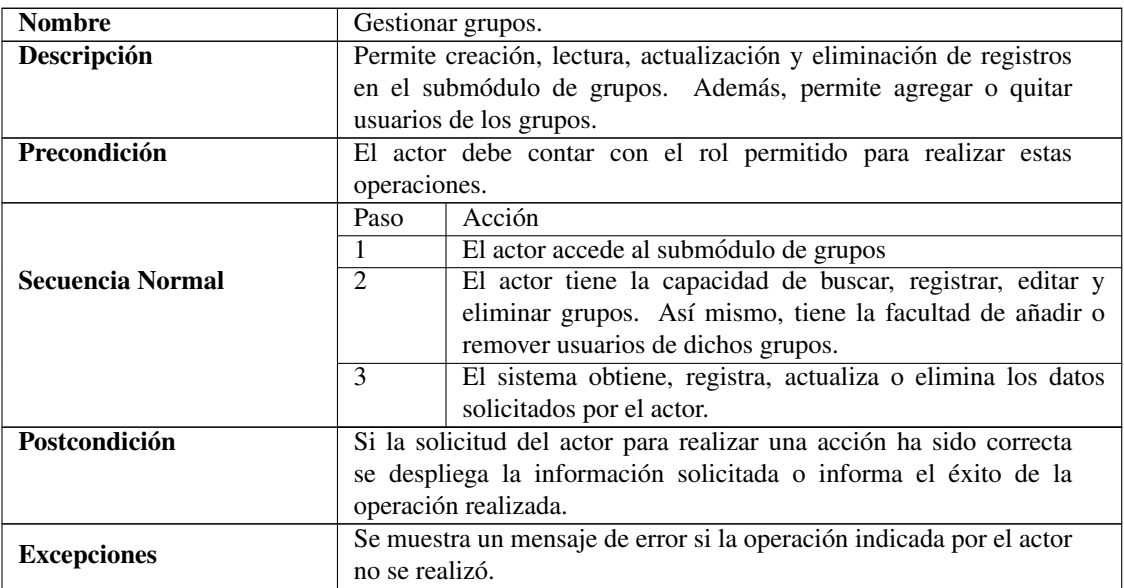

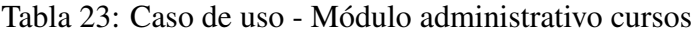

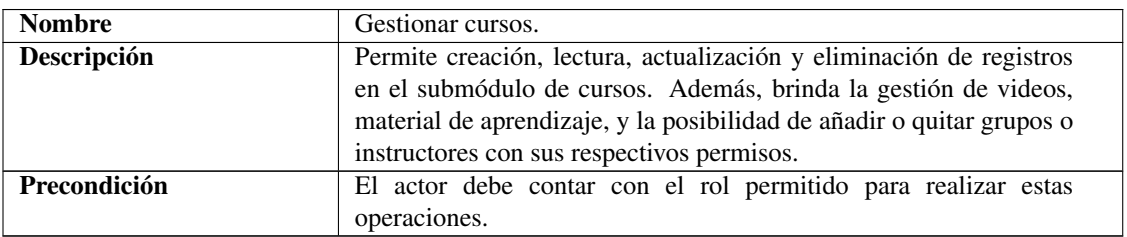

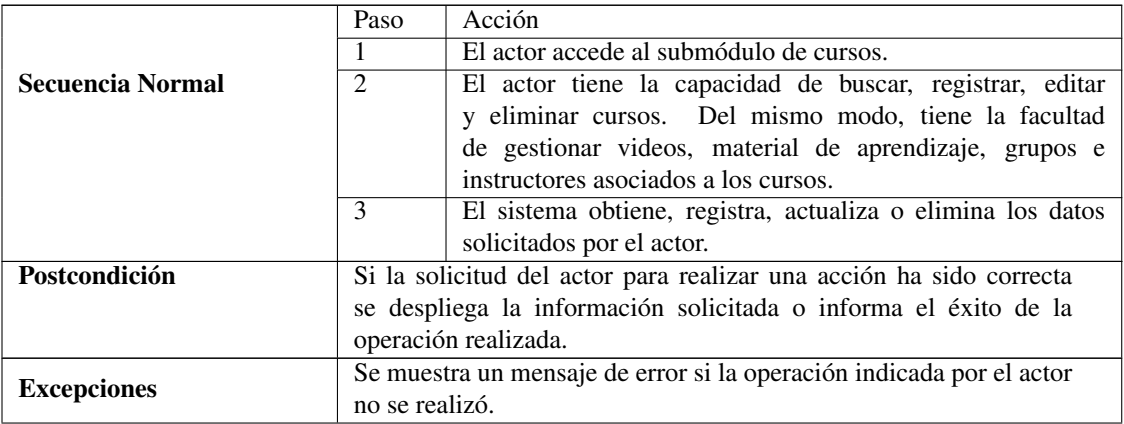

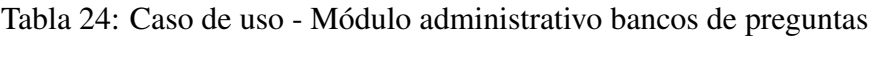

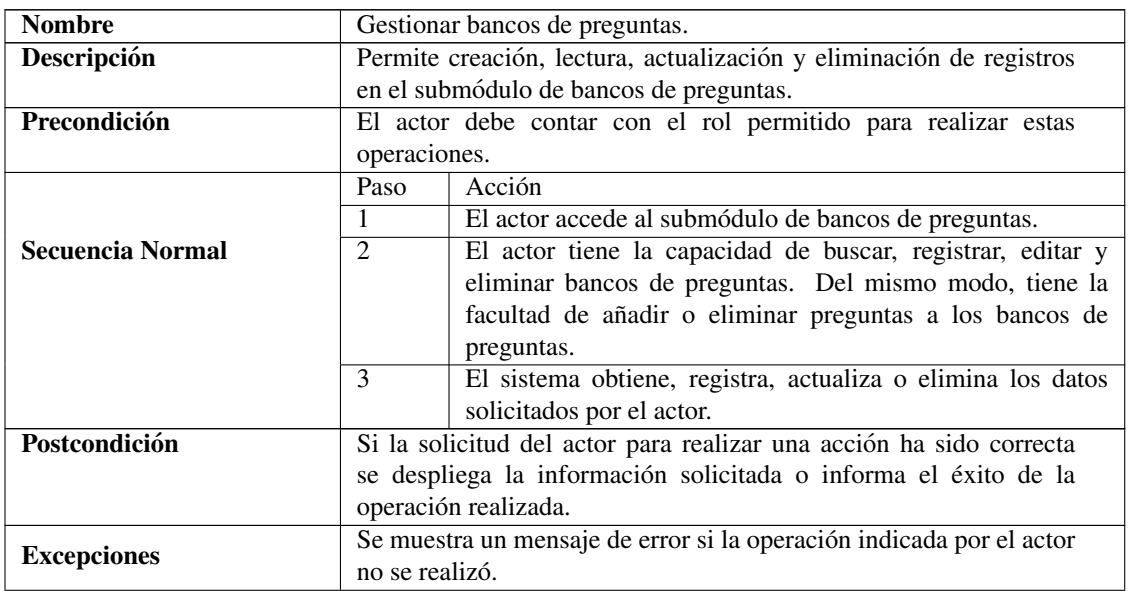

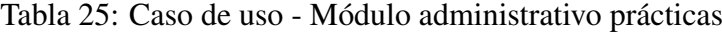

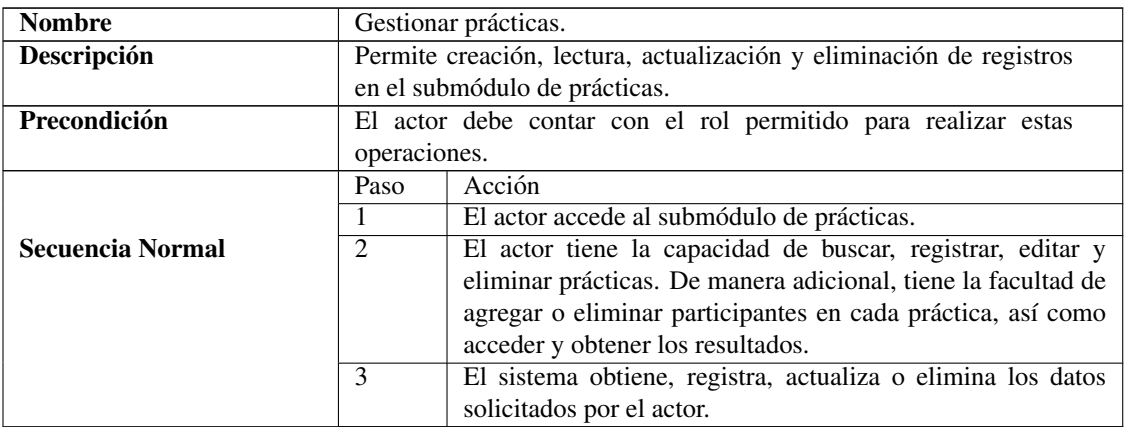

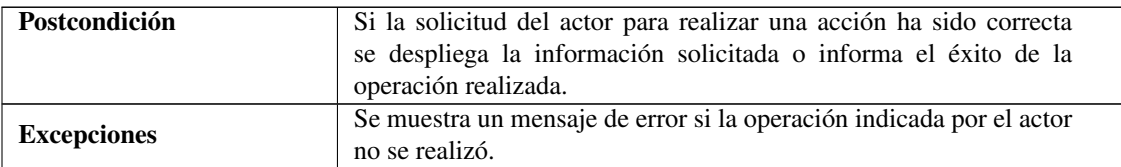

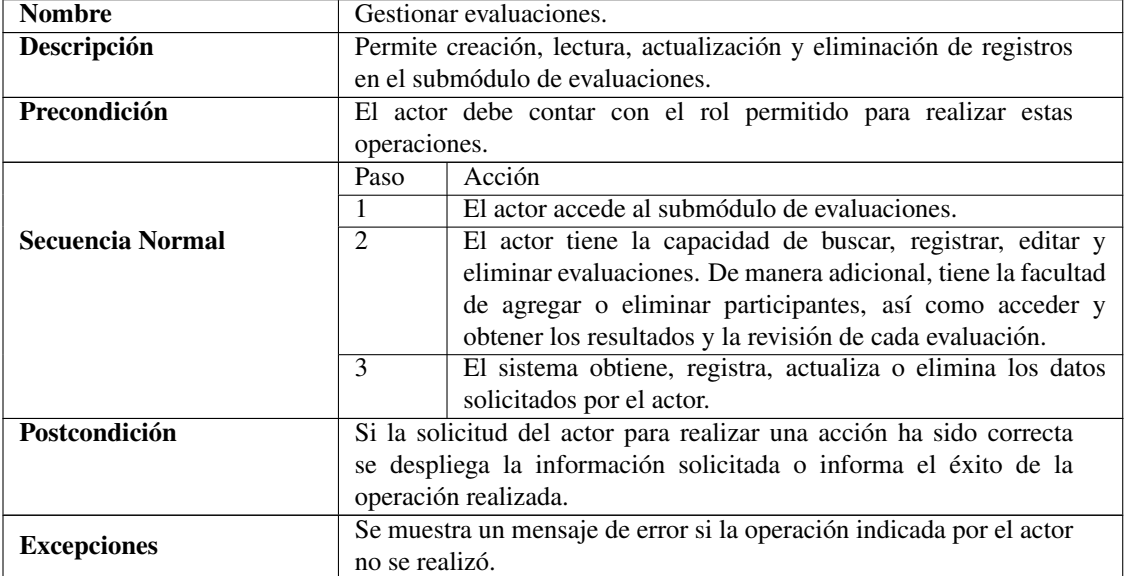

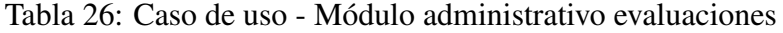

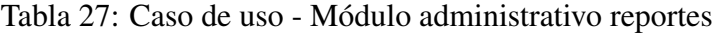

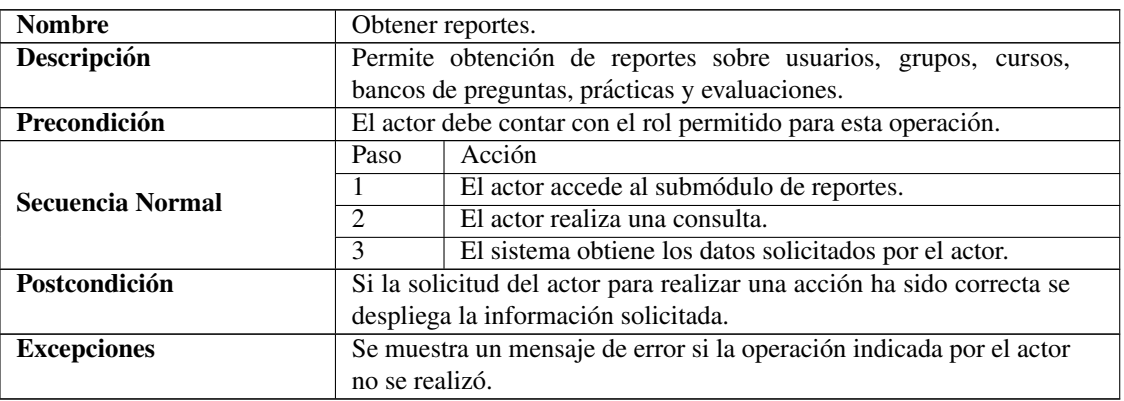

# Módulo público

En la figura 16 se indican las acciones que pueden realizar los usuarios por medio del aplicativo web.

Detalle del caso de uso "Módulo público":

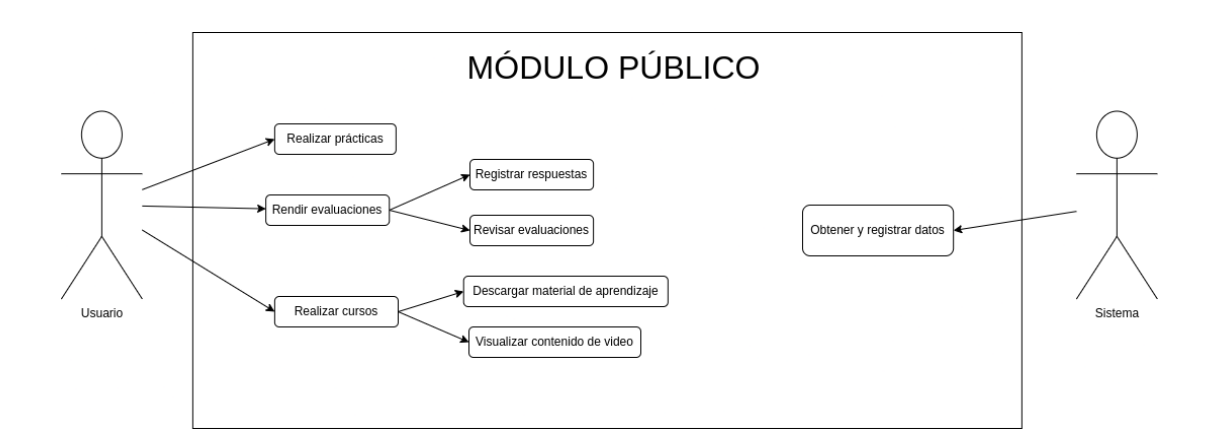

# Figura 16: Caso de uso usuarios

# Tabla 28: Caso de uso - Módulo público cursos

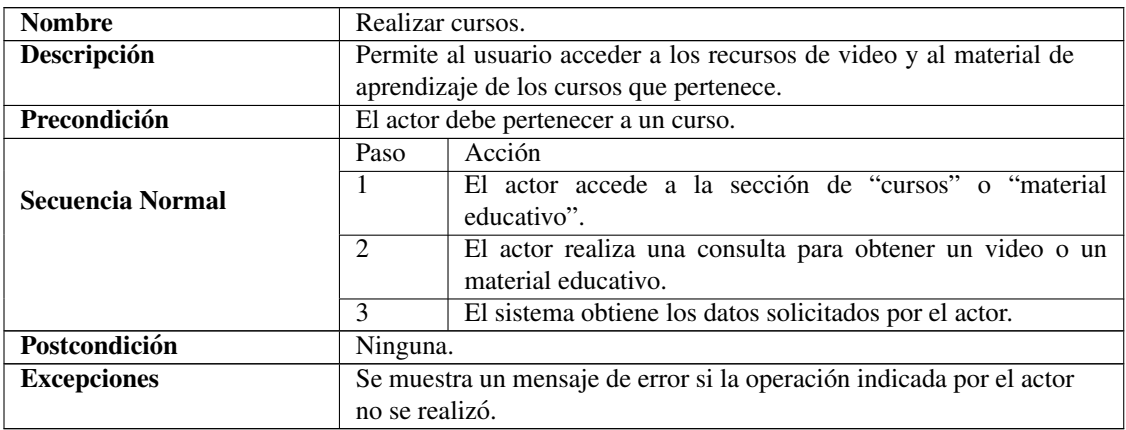

# Tabla 29: Caso de uso - Módulo público prácticas

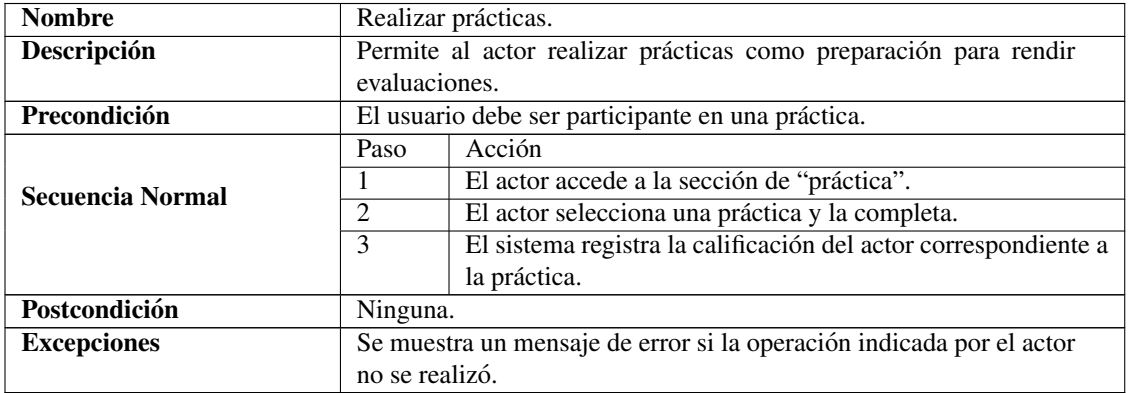

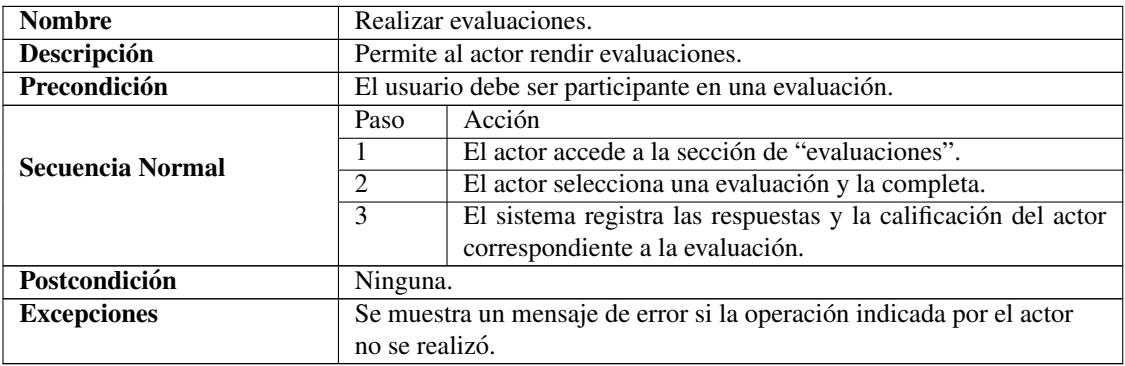

#### Tabla 30: Caso de uso - Módulo público evaluaciones

#### 3.3.2.2 Definición de la arquitectura

La arquitectura del proyecto se basa en un enfoque cliente-servidor, donde se utiliza Angular como framework para el cliente y Spring Boot para el servidor. Esta eleccion´ se realiza debido a su capacidad para separar claramente las responsabilidades entre ambas partes. A continuación, se describen con más detalle los componentes principales de esta arquitectura:

#### **Arquitectura Cliente-Servidor**

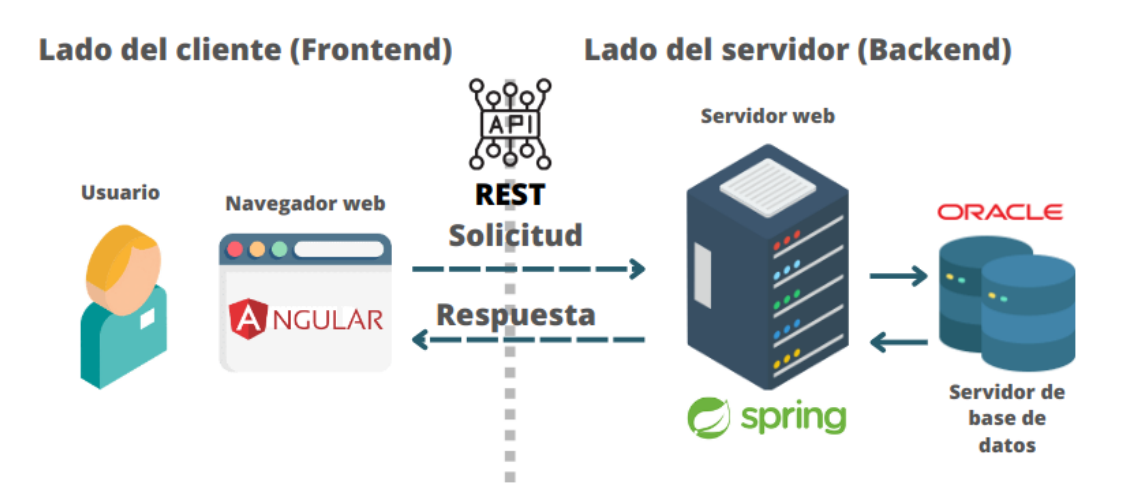

Figura 17: Arquitectura del proyecto

### Cliente

• Angular. Para la creación de interfaces de usuario y la comunicación con el servidor a través de una arquitectura basada en componentes y servicios.

### Servidor

• Spring Boot. Para la creacion de servicios, en el servidor se ha implementado ´ una arquitectura de tres capas:

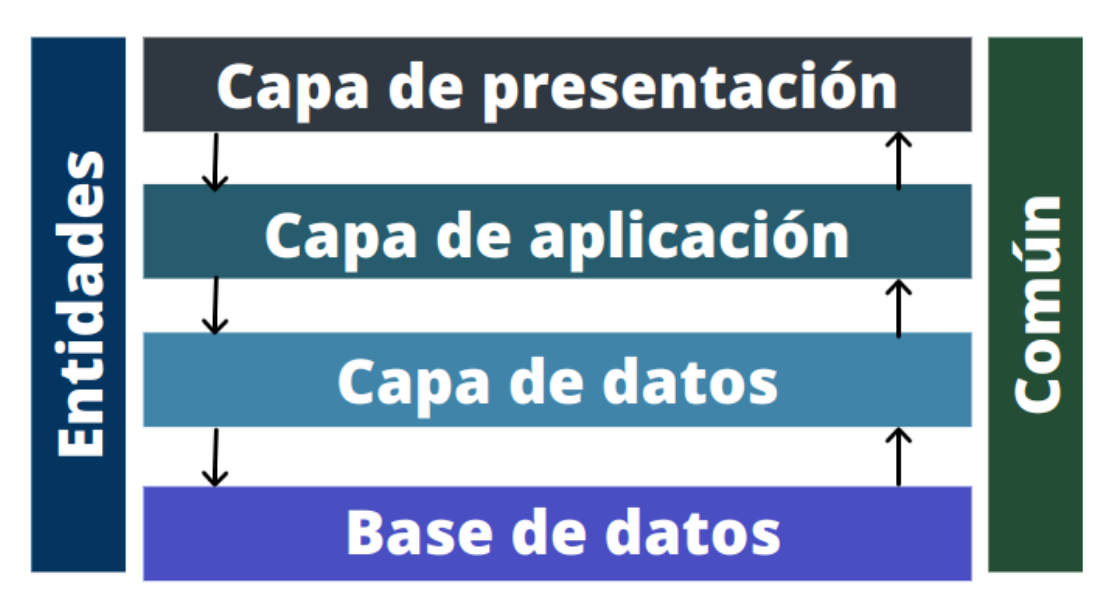

Figura 18: Arquitectura de tres capas en servidor

- 1. Capa de datos. Esta capa se encarga de la comunicación con la base de datos, el almacenamiento y la gestion de los datos procesados por la ´ aplicación.
- 2. Capa de aplicación. Aquí se implementa la lógica del negocio de la aplicación, incluyendo operaciones y procesamiento de datos.
- 3. Capa de presentación. Esta capa se encarga de la comunicación entre la aplicación y el cliente.

### API REST

La comunicación entre el cliente y el servidor se realiza a través de una API RESTful (Representational State Transfer). Esta API define un conjunto de endpoints que permiten el intercambio eficiente de datos entre el cliente y el servidor.

### Base de datos

• Oracle. Se utiliza una base de datos relacional Oracle para el almacenamiento de los datos de la aplicación.

### 3.3.2.3 Planificación de la construcción

En la fase de planificación de la construcción, se ha desarrollado una tabla (ver tabla 31) que detalla las principales actividades a llevar a cabo. Cada actividad ha sido desglosada en tareas específicas, junto con su prioridad para la ejecución.

| <b>Actividades</b>               | <b>Tareas</b>                                 | Prioridad |
|----------------------------------|-----------------------------------------------|-----------|
| Preparación del entorno          | Configuración de entorno de desarrollo.       | Alta.     |
| Modelamiento de la base de datos | MER y creación de tablas.                     | Alta.     |
| Seguridad                        | Seguridad en el consumo de API's.             | Alta.     |
|                                  | Endpoint de sesión.                           | Media.    |
| Desarrollo módulo de Sesión      | Interfaz de inicio de sesión.                 | Media.    |
|                                  | Servicio de acceso a módulos y submódulos.    | Alta.     |
|                                  | Endpoints para submódulo de usuarios.         | Media.    |
|                                  | Endpoints para submódulo de grupos.           | Media.    |
|                                  | Endpoints para submódulo de cursos.           | Alta.     |
|                                  | Endpoints para submódulo de bancos de         | Alta.     |
|                                  | preguntas.                                    |           |
|                                  | Endpoints para submódulo de evaluaciones.     | Alta.     |
| Desarrollo módulo de             | Endpoints para submódulo de prácticas.        | Media.    |
| administración                   | Endpoints para submódulo de reportes.         | Alta.     |
|                                  | Endpoints para submódulo de configuración.    | Baja.     |
|                                  | Interfaz de submódulo de usuarios.            | Media.    |
| <b>Actividades</b>               | <b>Tareas</b>                                 | Prioridad |
|                                  | Interfaz de submódulo de grupos.              | Media.    |
|                                  | Interfaz de submódulo de cursos.              | Alta.     |
|                                  | Interfaz de submódulo de bancos de preguntas. | Alta.     |
|                                  | Interfaz de submódulo de evaluaciones.        | Alta.     |
|                                  | Interfaz de submódulo de prácticas.           | Media.    |
|                                  | Interfaz de submódulo de reportes.            | Alta.     |
|                                  | Interfaz de submódulo de configuración.       | Baja.     |
|                                  | Endpoints para el submódulo de cursos.        | Alta.     |
|                                  | Endpoints para el submódulo de prácticas.     | Media.    |
| Desarrollo módulo público        | Endpoints para el submódulo de evaluaciones.  | Alta.     |
|                                  | Interfaz de submódulo de cursos.              | Alta.     |
|                                  | Interfaz de submódulo de evaluaciones.        | Alta.     |
|                                  | Interfaz de submódulo de prácticas.           | Media.    |

Tabla 31: Planificación de la construcción

Del mismo modo, se ha creado un cronograma detallado para la siguiente etapa del proyecto, enfocada en la "construccion", tal como se visualiza en la figura 19. Este ´ cronograma ofrece una vision clara y organizada de los pasos a seguir, lo que facilita ´ una planificacion para esta fase del proyecto. ´

| Preparación del entorno<br>2 days 20/4/23 08:00 21/4/23 17:00<br>MER y creación de las tablas<br>5 days 24/4/23 08:00 28/4/23 17:00 1<br>Implementación de sistema de seguridad en backend<br>2 days 1/5/23 08:00<br>2/5/23 17:00<br>$\overline{2}$<br>Desarrollo API's de inicio de sesión<br>1 day? 3/5/23 08:00<br>3<br>3/5/23 17:00<br>Desarrollo de interfaz de usuario - inicio de sesión<br>1 day? 3/5/23 08:00<br>3<br>3/5/23 17:00<br>Desarrollo de módulos y lazy loading en frontend<br>3 days 4/5/23 08:00<br>8/5/23 17:00<br>4:5<br>Desarrollo API's módulo administrativo - usuarios<br>4 days 9/5/23 08:00<br>12/5/23 17:00 6<br>Desarrollo API's módulo administrativo - grupos<br>3 days 15/5/23 08:00 17/5/23 17:00 7<br>Desarrollo API's módulo administrativo - cursos<br>14 days 18/5/23 08:00 6/6/23 17:00<br>8<br>Desarrollo API's módulo administrativo - bancos de preguntas<br>9 days 7/6/23 08:00<br>19/6/23 17:00 9<br>Desarrollo API's módulo administrativo - prácticas<br>10 days 20/6/23 08:00 3/7/23 17:00<br>10<br>Desarrollo API's módulo administrativo - evaluaciones<br>10 days 4/7/23 08:00<br>17/7/23 17:00 11<br>Desarrollo API's módulo administrativo - configuración<br>1 day 18/7/23 08:00 18/7/23 17:00 12<br>Desarrollo API's módulo administrativo reportes<br>10 days 19/7/23 08:00 1/8/23 17:00<br>13<br>Desarrollo de interfaz de usuario modulo administrativo - usuarios<br>3 days 9/5/23 08:00<br>11/5/23 17:00 6<br>Desarrollo de interfaz de usuario módulo administrativo - grupos<br>3 days 15/5/23 08:00 17/5/23 17:00 7;15<br>Desarrollo de interfaz de usuario módulo administrativo - cursos<br>13 days 18/5/23 08:00 5/6/23 17:00<br>8:16<br>Desarrollo de interfaz de usuario módulo administrativo - bancos de preguntas<br>9 days 7/6/23 08:00 19/6/23 17:00 9;17<br>Desarrollo de interfaz de usuario módulo administrativo - prácticas<br>10 days 20/6/23 08:00 3/7/23 17:00<br>10:18<br>Desarrollo de interfaz de usuario módulo administrativo - evaluaciones<br>10 days 4/7/23 08:00 17/7/23 17:00 11:19<br>Desarrollo de interfaz de usuario módulo administrativo - configuración<br>1 day? 18/7/23 08:00 18/7/23 17:00 12:20<br>Desarrollo API's módulo público - cursos<br>10 days 18/5/23 08:00 31/5/23 17:00 8<br>Desarrollo APIś módulo público - material de aprendizaje<br>7 days 18/5/23 08:00 26/5/23 17:00 8<br>Desarrollo APIś módulo público - prácticas<br>8 days 20/6/23 08:00 29/6/23 17:00 10<br>Desarrollo APIś módulo público - evaluaciones<br>10 days 4/7/23 08:00<br>17/7/23 17:00 11:24<br>Desarrollo de interfaz de usuario módulo público - cursos<br>8 days 7/6/23 08:00<br>16/6/23 17:00 9:17:22<br>Desarrollo de interfaz de usuario módulo público - material de aprendizaje<br>5 days 19/6/23 08:00 23/6/23 17:00 9;17;23;26<br>Desarrollo de interfaz de usuario módulo público - prácticas<br>8 days 4/7/23 08:00<br>13/7/23 17:00 11:19:24:27<br>Desarrollo de interfaz de usuario módulo público - evaluaciones<br>10 days 18/7/23 08:00 31/7/23 17:00 12;20;25;28<br>Desarrollo de interfaz de usuario módulo administrativo - reportes<br>15 days 2/8/23 08:00<br>22/8/23 17:00 14:21:28:29<br>Finalización<br>1 day? 23/8/23 08:00 23/8/23 17:00 30 | <b>Nombre</b> | <b>Duracion</b> | <b>Inicio</b> | Terminado Predecesores |
|----------------------------------------------------------------------------------------------------|---------------|-----------------|---------------|------------------------|
|                                                                                                    |               |                 |               |                        |
|                                                                                                    |               |                 |               |                        |
|                                                                                                    |               |                 |               |                        |
|                                                                                                    |               |                 |               |                        |
|                                                                                                    |               |                 |               |                        |
|                                                                                                    |               |                 |               |                        |
|                                                                                                    |               |                 |               |                        |
|                                                                                                    |               |                 |               |                        |
|                                                                                                    |               |                 |               |                        |
|                                                                                                    |               |                 |               |                        |
|                                                                                                    |               |                 |               |                        |
|                                                                                                    |               |                 |               |                        |
|                                                                                                    |               |                 |               |                        |
|                                                                                                    |               |                 |               |                        |
|                                                                                                    |               |                 |               |                        |
|                                                                                                    |               |                 |               |                        |
|                                                                                                    |               |                 |               |                        |
|                                                                                                    |               |                 |               |                        |
|                                                                                                    |               |                 |               |                        |
|                                                                                                    |               |                 |               |                        |
|                                                                                                    |               |                 |               |                        |
|                                                                                                    |               |                 |               |                        |
|                                                                                                    |               |                 |               |                        |
|                                                                                                    |               |                 |               |                        |
|                                                                                                    |               |                 |               |                        |
|                                                                                                    |               |                 |               |                        |
|                                                                                                    |               |                 |               |                        |
|                                                                                                    |               |                 |               |                        |
|                                                                                                    |               |                 |               |                        |
|                                                                                                    |               |                 |               |                        |
|                                                                                                    |               |                 |               |                        |

Figura 19: Cronograma fase de construcción en project

Adicionalmente, en la figura 20 se presenta el diagrama de Gantt, reflejando el resultado del cronograma y destacando las tareas que forman parte de la ruta crítica. Esta representación visual es de gran utilidad para identificar las tareas críticas y asegurar un seguimiento preciso de los hitos del proyecto.

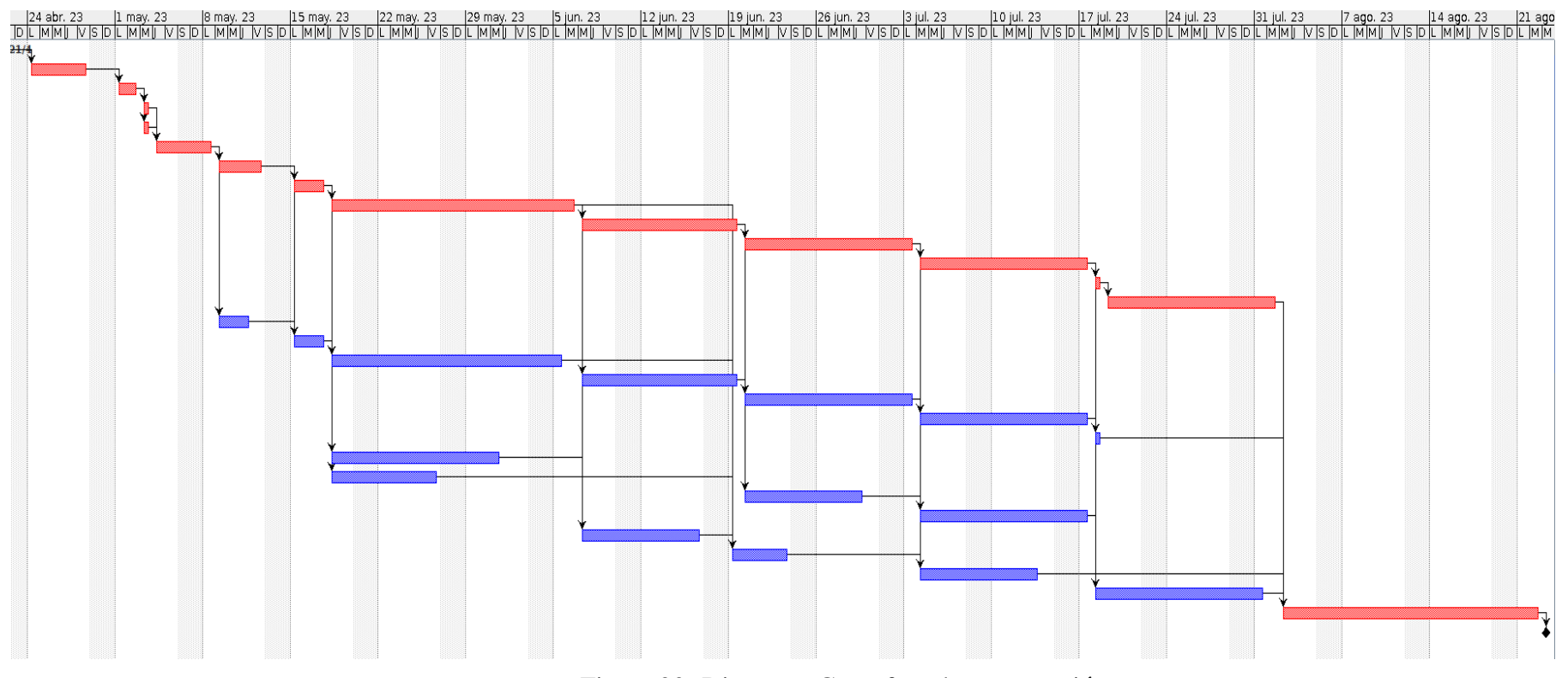

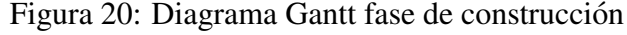

### 3.3.3 Fase III: Construccion´

En la fase de construcción del proyecto, se realizaron actividades para el modelado y diseño del aplicativo web. Luego, en base a estos modelos, se procedió con la construcción o codificación del aplicativo, teniendo en cuenta la arquitectura específica para el aplicativo web. Una vez completada la construcción, se llevaron a cabo pruebas de aceptacion para evaluar la funcionalidad y el rendimiento del ´ aplicativo desarrollado.

#### 3.3.3.1 Modelo y diseño

En primer lugar, se ha diseñado el modelo entidad-relación, que proporciona una representacion visual de las entidades y las relaciones entre ellas en el aplicativo. ´

Posteriormente, se han creado mockups que se fundamentan en el análisis detallado de los requerimientos y que ofrecen una vista preliminar de la interfaz de usuario, la experiencia del usuario y una guía para la codificación.

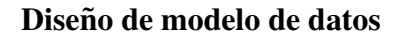

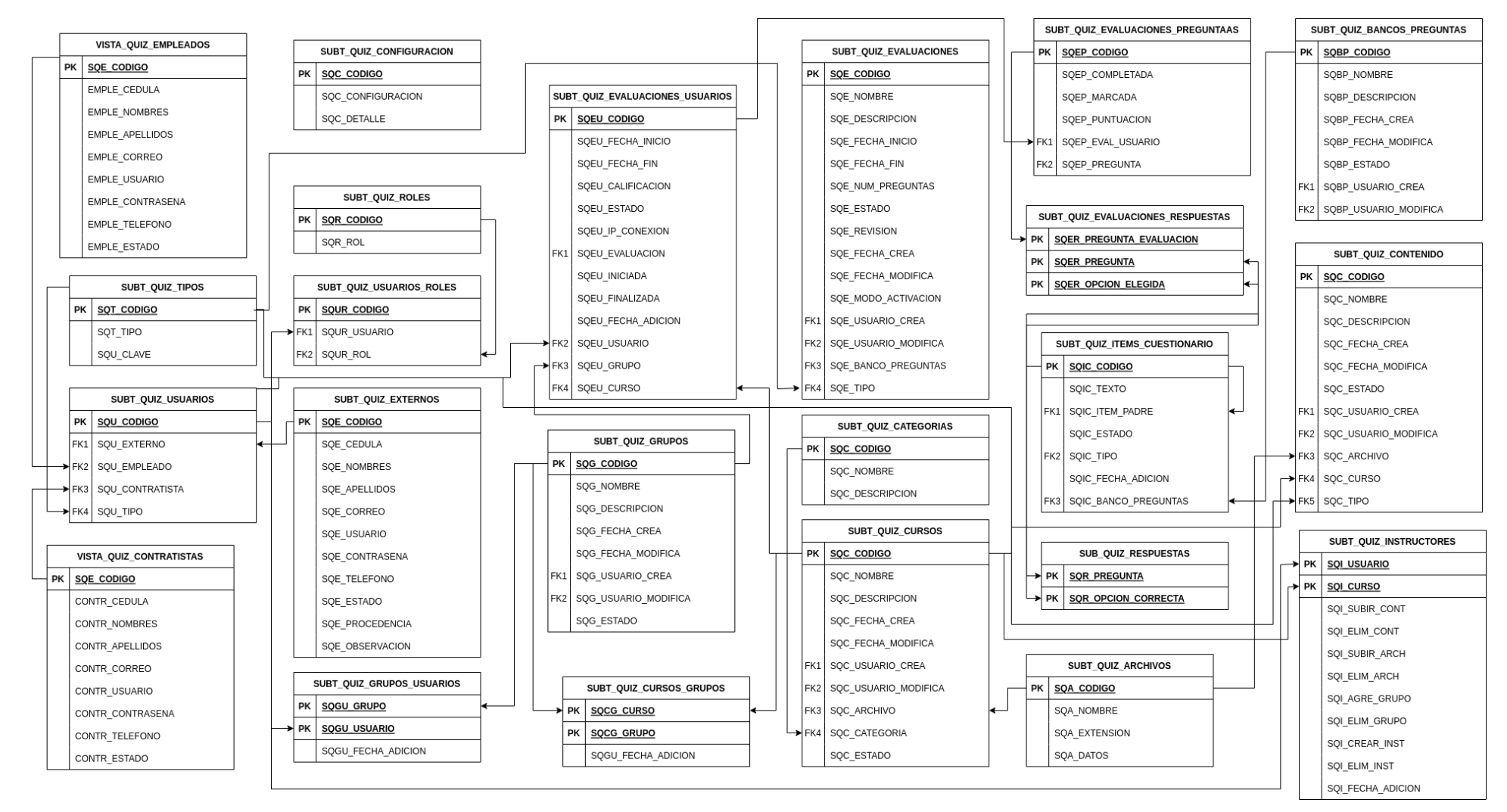

Figura 21: Modelo relacional de la base de datos

### Mokups del aplicativo

• Página de inicio de sesión

Diseño:

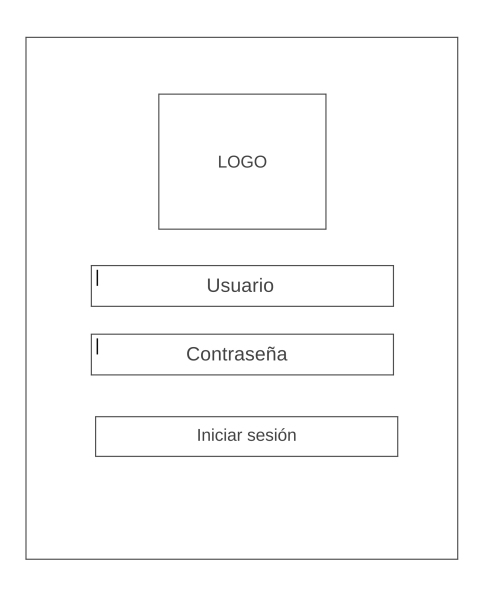

Figura 22: Página de inicio de sesión

- Post /login: Inicio de sesión y obtención del JWT, para usuarios de tipo "Externo".
- Post /login/cookie : Inicio de sesión y obtención del JWT, para usuarios de tipo "Empleado" ó "Contratista".

# • Página principal

Diseño:

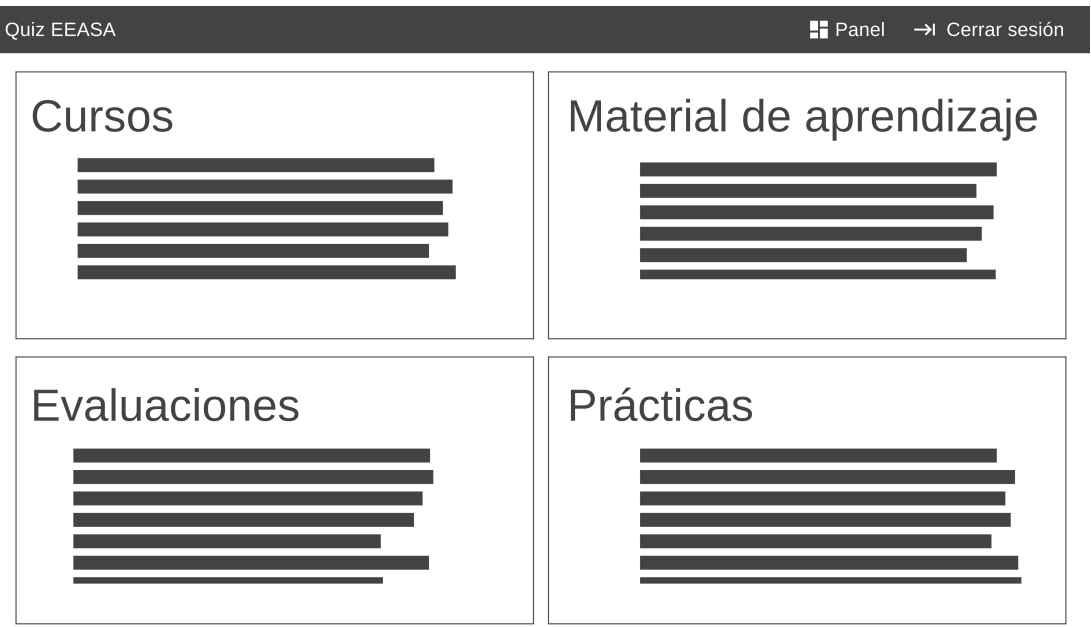

Figura 23: Página principal

Endpoints:

• Get /roles/sesion: Obtener los roles del usuario para controlar la navegacion por ´ el aplicativo web.

### • Pagina de cursos ´

#### Diseño:

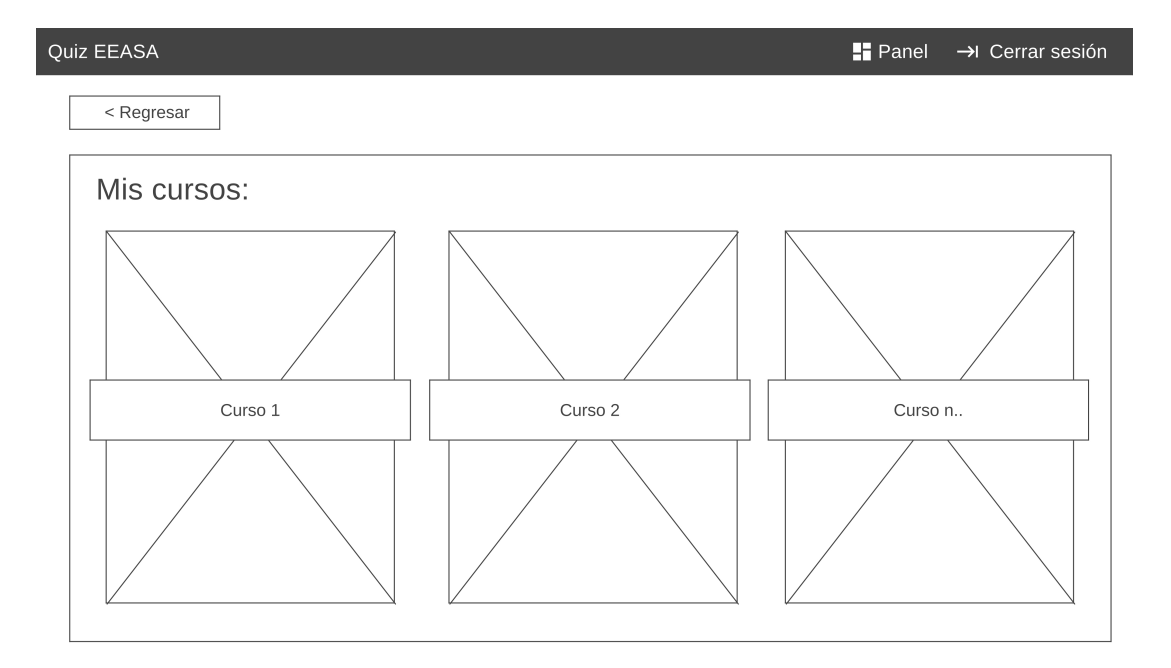

Figura 24: Página de cursos del módulo público

- Get /cursos/usuario: Obtener el listado de los cursos que el usuario tiene acceso.
- Get /archivos/{codigo}: Obtener la imagen de portada del curso.

### • Página de curso

### Diseño:

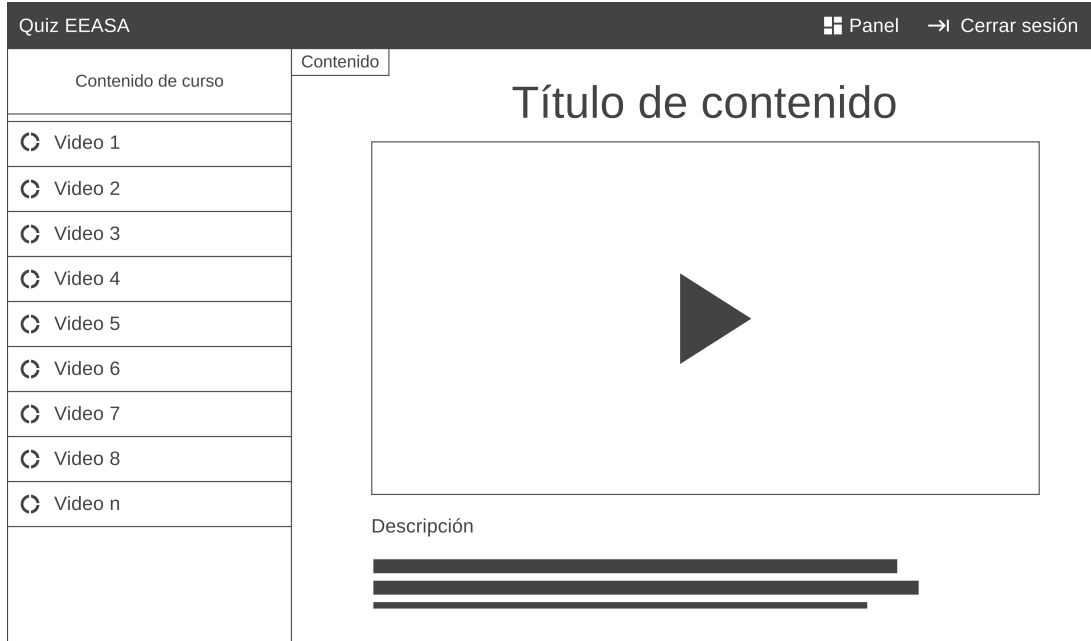

Figura 25: Página de curso del módulo público

- Get /contenido/curso/{codigo}: Obtener el listado del contenido de video de un curso.
- Get /multimedia/{codigo}: Obtener los datos del archivo de video para su reproducción.

# • Página material de aprendizaje

Diseño:

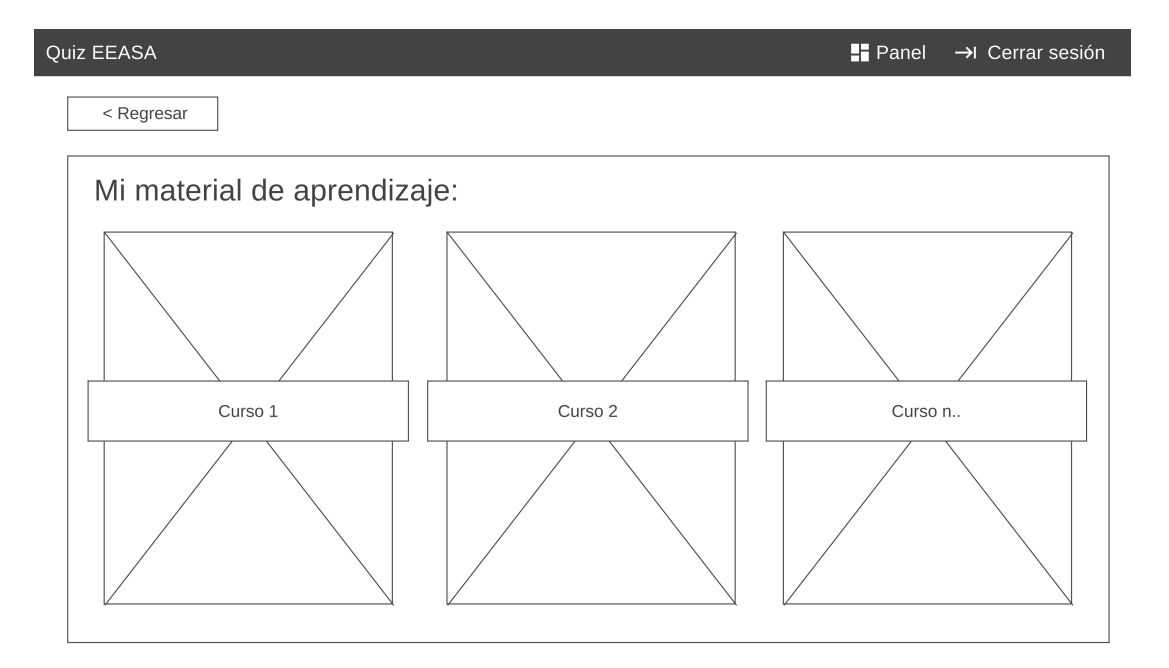

Figura 26: Página material de aprendizaje del módulo público

- Get /cursos/usuario: Obtener el listado de los cursos que el usuario tiene acceso.
- Get /archivos/{codigo}: Obtener la imagen de portada del curso.

# • Pagina detalle del material de aprendizaje ´

Diseño:

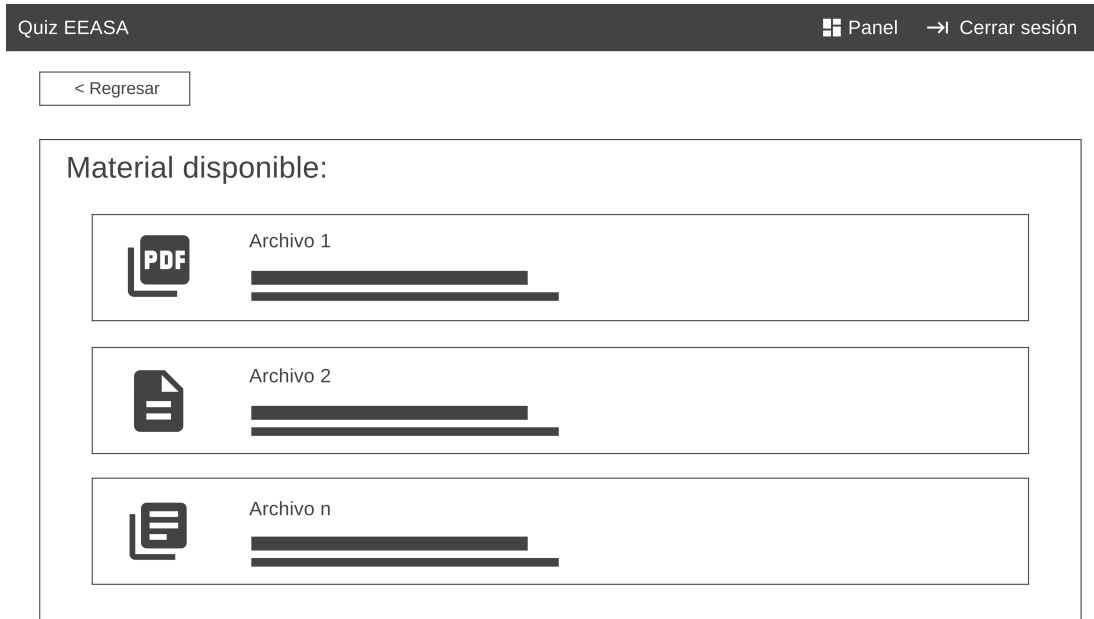

Figura 27: Página detalle del material de aprendizaje del módulo público

- Get /contenido/curso/{codigo}: Obtener el listado del material de aprendizaje de un curso.
- Get /archivos/{codigo}: Obtener los datos del archivo para su visualizacion. ´

# • Página evaluaciones

### Diseño:

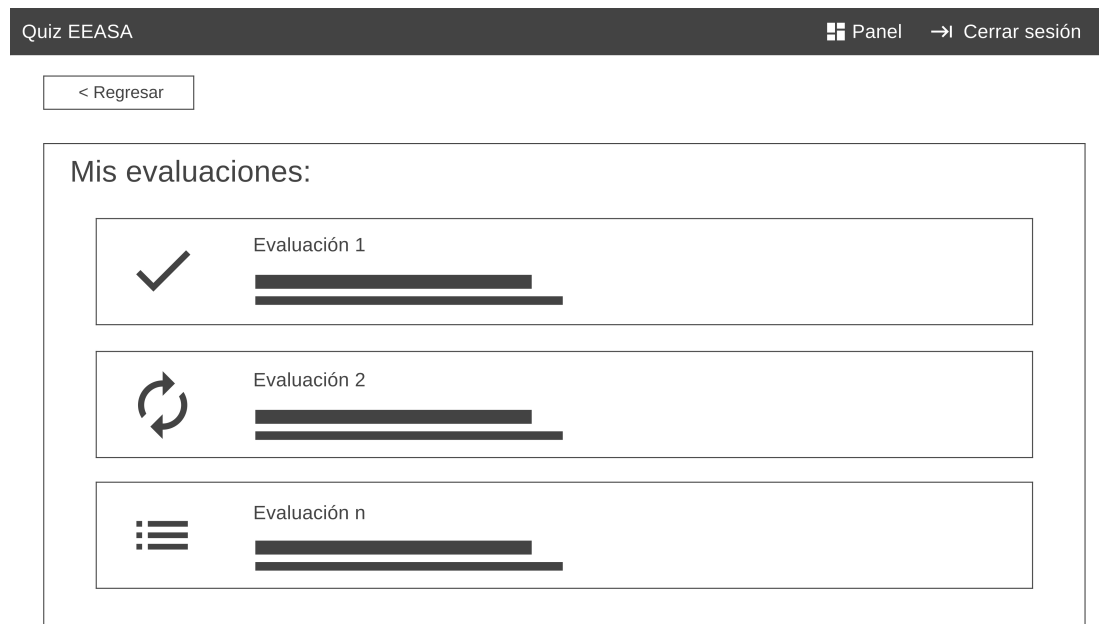

Figura 28: Página evaluaciones del módulo público

# Endpoints:

• Get /evaluaciones/usuario: Obtener el listado de las evaluaciones de un usuario.

# • Página de evaluación

Diseño:

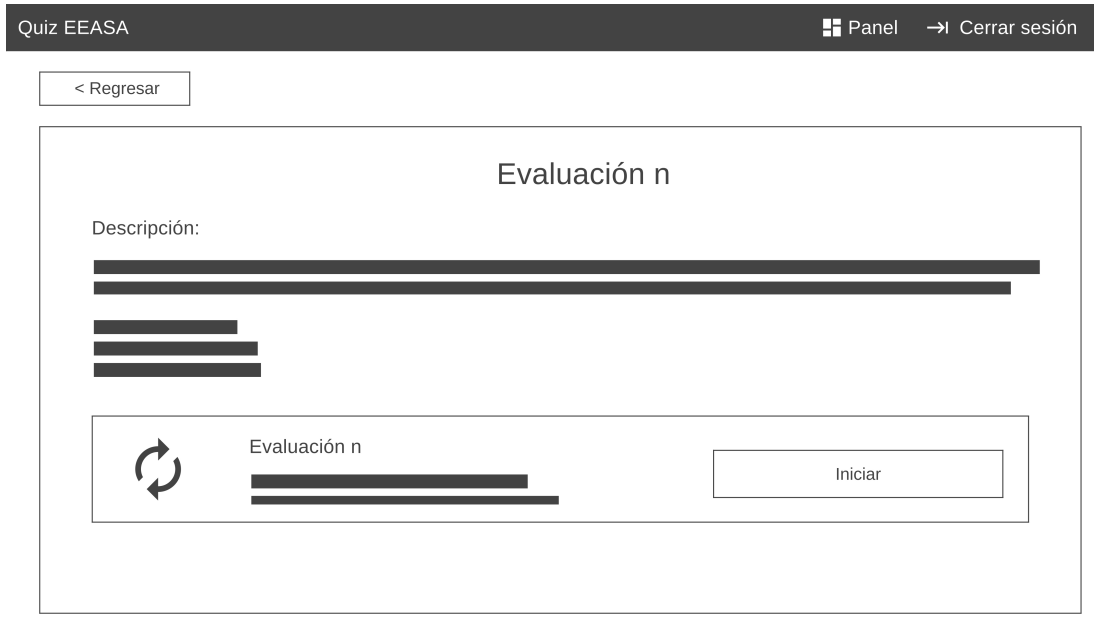

Figura 29: Página de evaluación del módulo público

- Get /evaluaciones/usuario/{codigo}: Obtener el detalle evaluacion de un ´ usuario.
- Post /evaluaciones/usuario: Iniciar evaluacion del usuario. ´

#### • Página de preguntas de evaluación

#### Diseño:

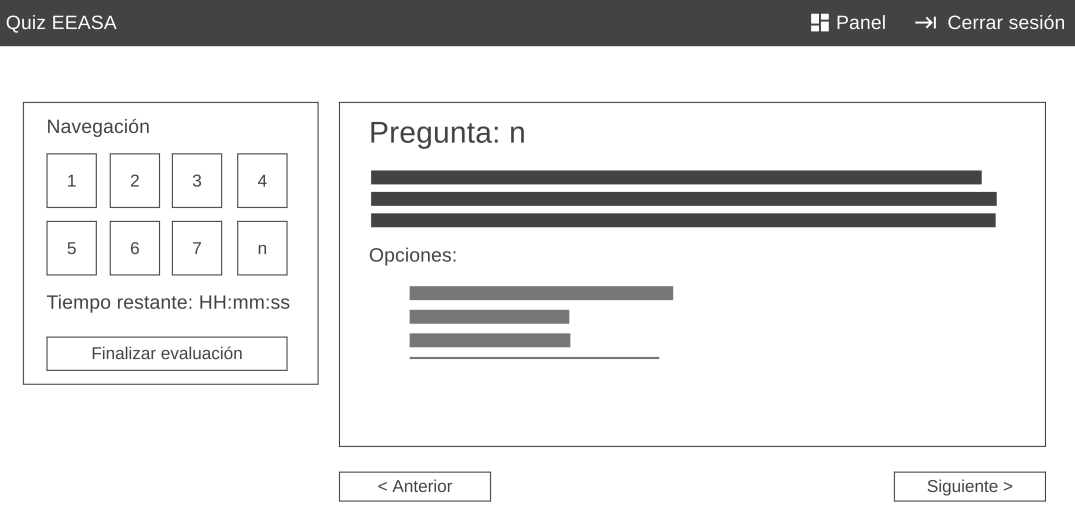

Figura 30: Página de preguntas de evaluación del módulo público

- Get /evaluciones/{codigo}/preguntas: Obtener las preguntas de una evaluación de un usuario.
- Get /evaluciones/{codigo}/preguntas/{codigo}: Obtener una pregunta de una evaluación de un usuario.
- Post /evaluaciones/respuestas: Guardar las respuestas proporcionadas por el usuario.
- Patch /evaluaciones/preguntas/marcada: Actualizar la marcacion de la pregunta. ´
- Patch /evaluaciones/preguntas/estado: Actualizar el estado de la pregunta.

• Página de revisión de evaluación

Diseño:

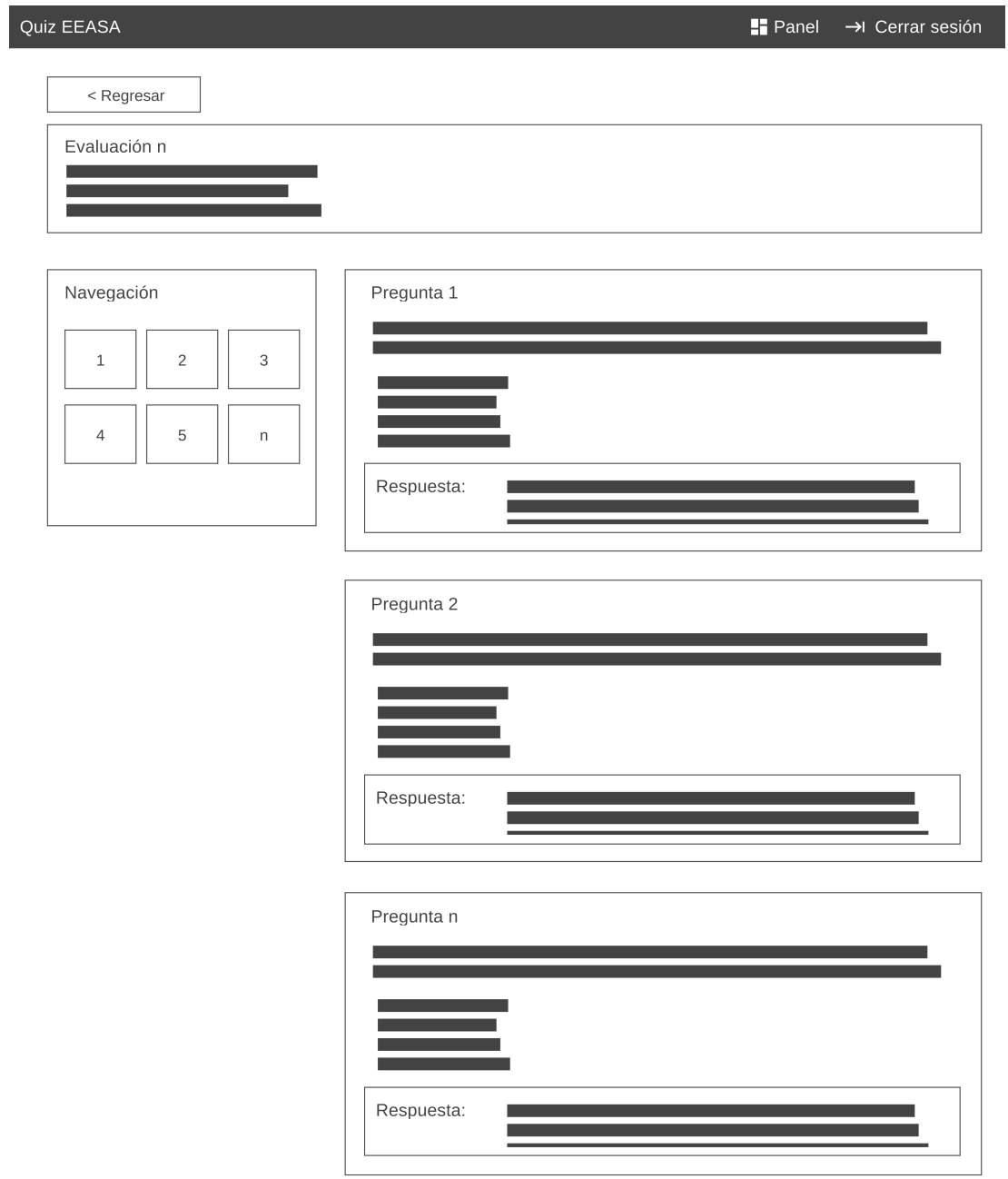

Figura 31: Página de revisión de evaluación del módulo público

Endpoints:

• Get /evaluciones/revision/{codigo}: Obtener la evaluación corregida del usuario.

# • Página de prácticas

Diseño:

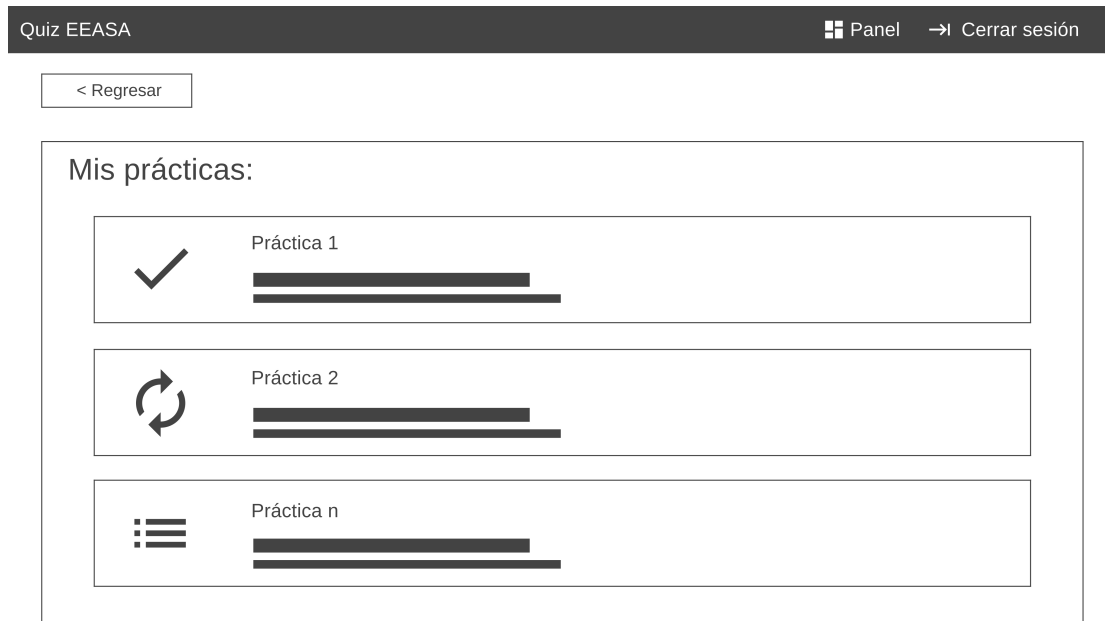

Figura 32: Página de prácticas del módulo público

Endpoints:

• Get /practicas/usuario: Obtener el listado de las practicas de un usuario. ´

# • Página de práctica

Diseño:

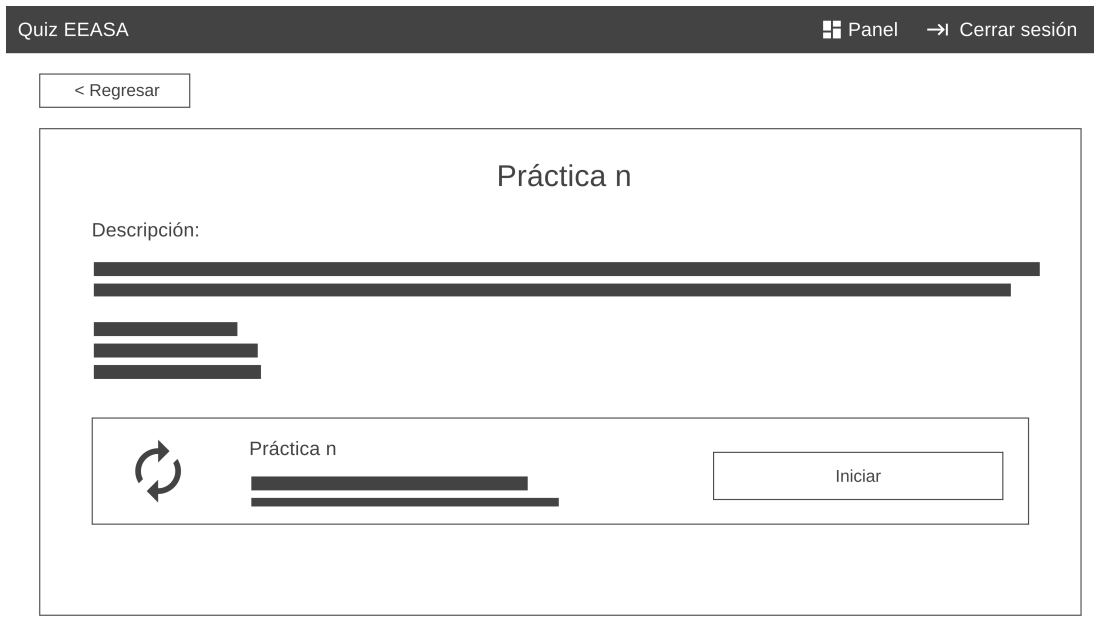

Figura 33: Página de práctica del módulo público

- Get /practicas/usuario/{codigo}: Obtener el detalle de una practica de un ´ usuario.
- Post /practicas/usuario: Iniciar practica del usuario. ´

• Página de preguntas de práctica

Diseño:

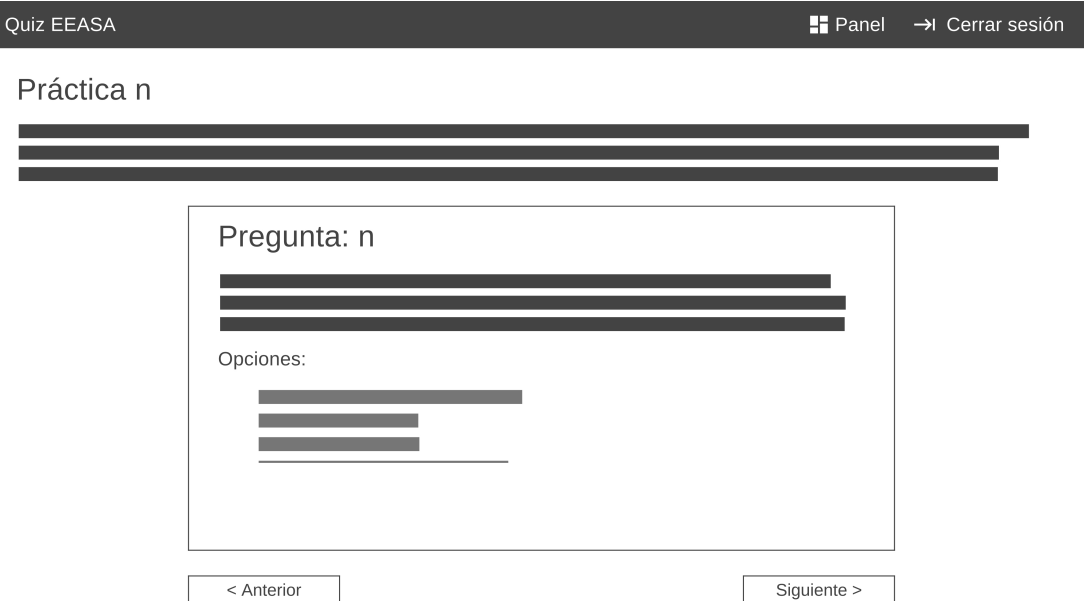

Figura 34: Página de preguntas de práctica del módulo público

- Get /practicas/{codigo}/preguntas: Obtener las preguntas de una práctica de un usuario.
- Get /práctica/{codigo}/preguntas/{codigo}: Obtener una pregunta de una práctica de un usuario.
- Post /practicas/respuestas: Guardar las respuestas proporcionadas por el usuario.

### • Panel administrativo

#### Diseño:

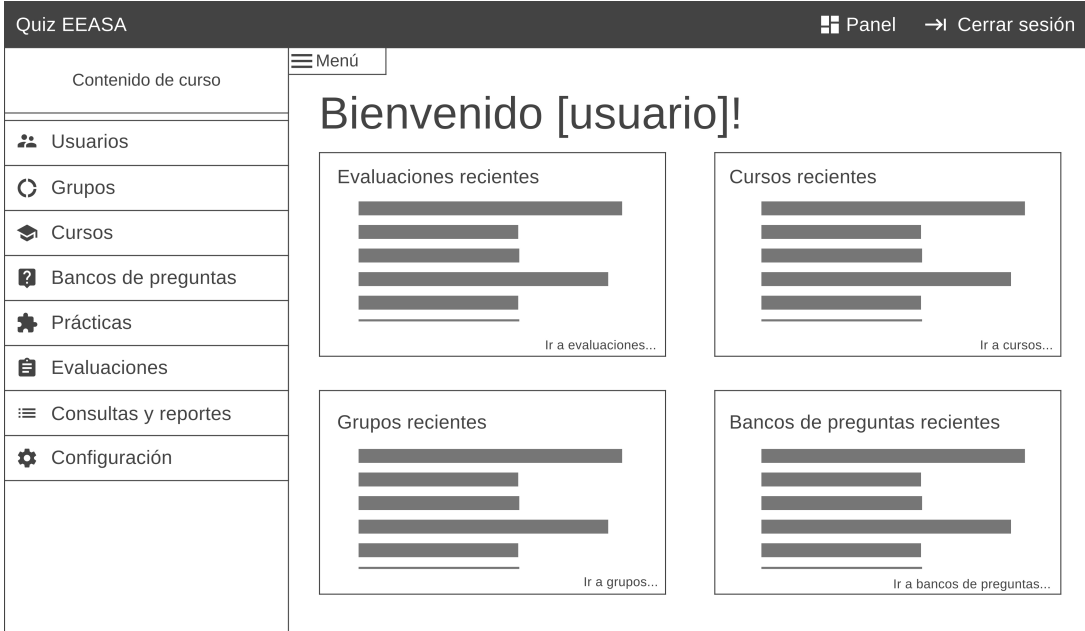

Figura 35: Página principal del módulo administrativo

- Get /roles/sesion: Obtener los roles de usuarios para permitir o restringir la navegación.
- Get /evaluaciones/recientes: Obtener las evaluaciones recientemente creadas o modificadas.
- Get /cursos/recientes: Obtener los cursos recientemente creados o modificados.
- Get /grupos/recientes: Obtener grupos recientemente creados o modificados.
- Get /bancosPreguntas/recientes: Obtener los bancos de preguntas recientemente creados o modificados.
- Get /practicas/recientes: Obtener las practicas recientemente creadas o ´ modificadas.

#### • Página de usuarios

#### Diseño:

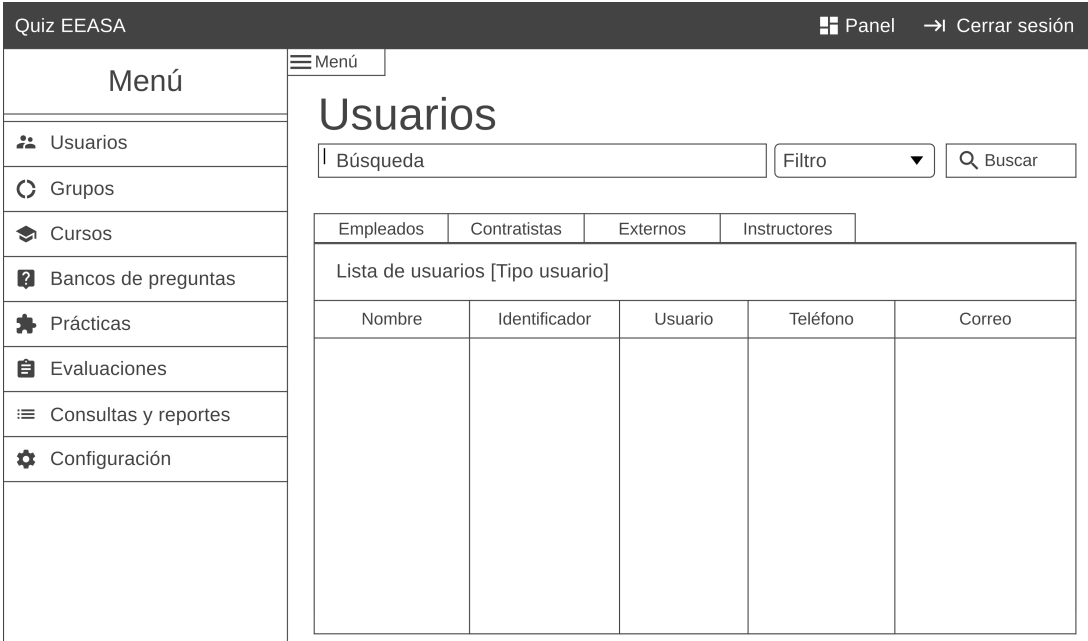

Figura 36: Página de usuarios del módulo administrativo

- Get /usuarios?termino={termino}&tipo={tipo}&opcion={opcion}: Obtener usuarios por término de búsqueda.
- Post /usuarios: Guardar usuario de tipo externo.
- Post /usuarios/externos: Guardar lista de usuarios de tipo externo.
- Put /usuarios: Actualizar usuario de tipo externo.
- Put /usuarios/{codigo}/roles: Asignar roles a usuarios empleados.
- Get /usuarios/{codigo}/info: Obtener información de un usuario.

### • Página de grupos

#### Diseño:

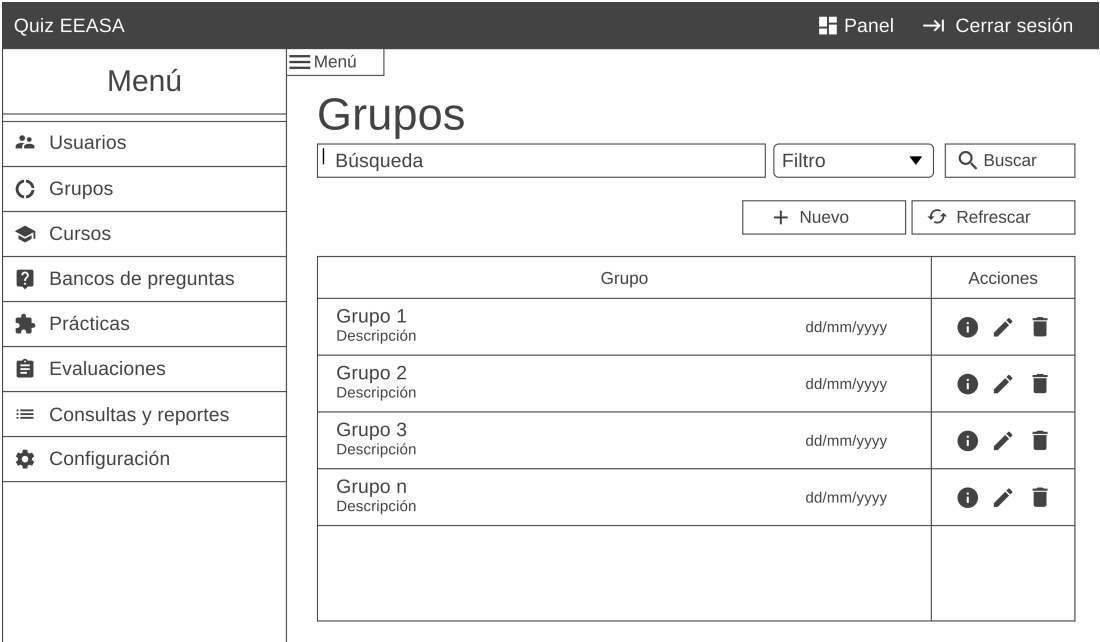

Figura 37: Página de grupos del módulo administrativo

- Get /grupos: Obtener los registros de grupos de usuarios.
- Get /grupos?termino={termino}&opcion={opcion}: Obtener grupos por término de búsqueda.
- Delete /grupos/{codigo}: Eliminar registro de un grupo.

# • Pagina registro de grupos ´

### Diseño:

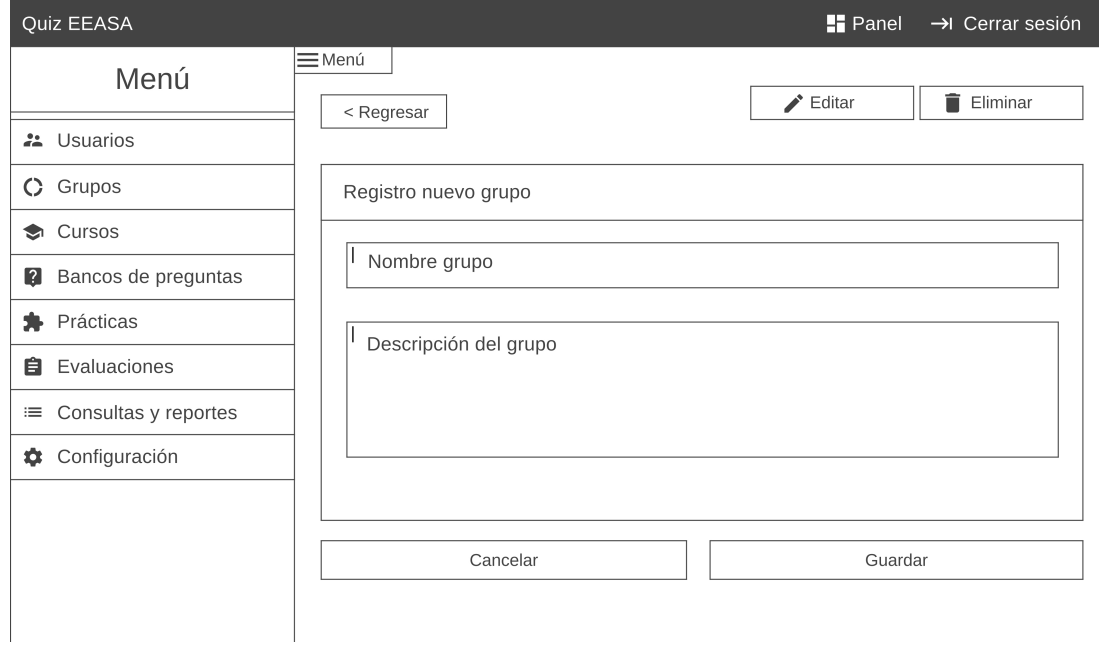

Figura 38: Página registro de grupos del módulo administrativo

- Post /grupos: Guardar registro de un grupo.
- Get /grupos/{codigo}: Obtener registro de un grupo.
- Put /grupos/{codigo}: Actualizar registro de un grupo.

# • Pagina detalle de grupo ´

# Diseño:

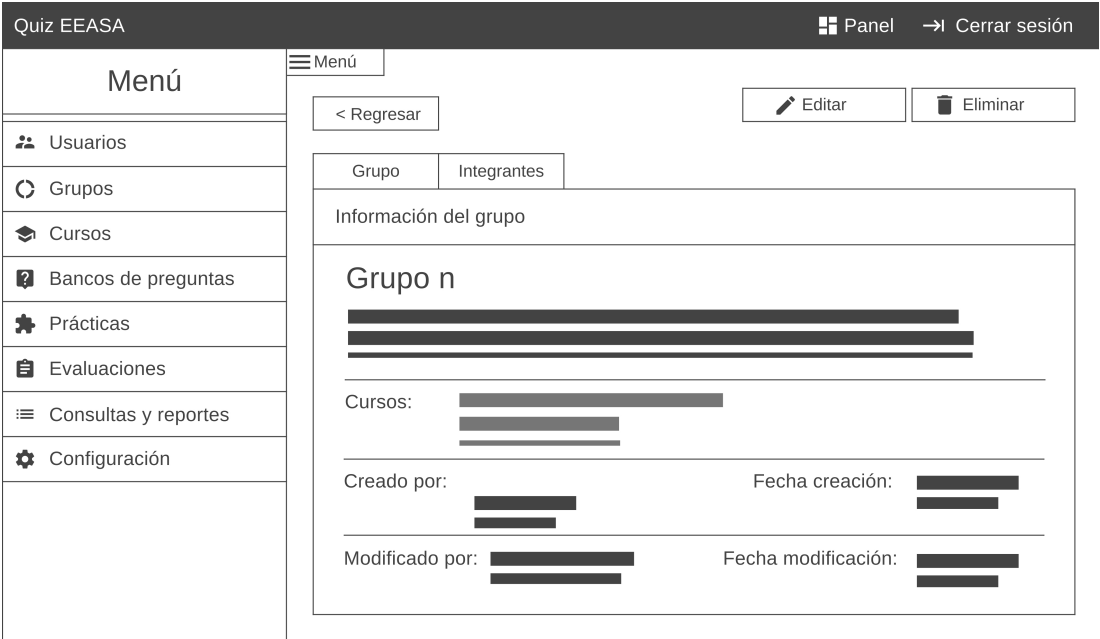

Figura 39: Página detalle de grupo del módulo administrativo

- Get /grupos/{codigo}: Obtener registro de un grupo.
- Delete /grupos/{codigo}: Eliminar registro de un grupo.

### • Página detalle de grupo sección integrantes

Diseño:

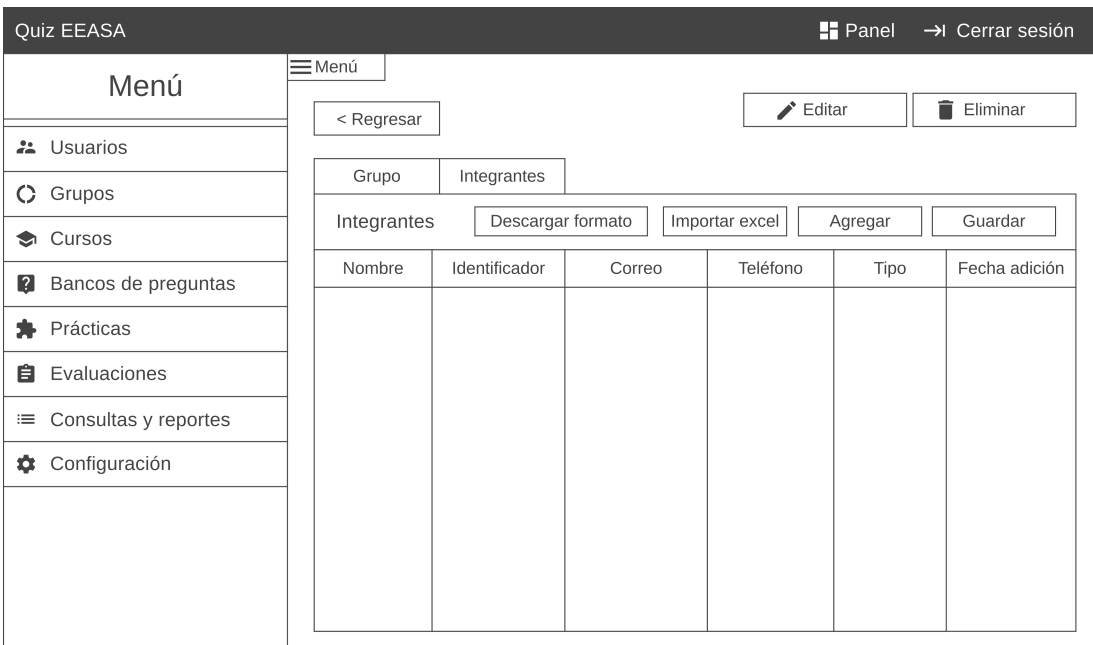

Figura 40: Página detalle de grupo sección integrantes del módulo administrativo

- Get /grupos/{codigo}/integrantes: Obtener el listado de usuarios que integran un grupo.
- Post /grupos/{codigo}/integrantes: Guardar registro de integrantes de un grupo.
- Get /usuarios?termino={termino}&tipo={tipo}&opcion={opcion}: Obtener usuarios por término de búsqueda.
- Delete /grupos/{codigo}/integrantes/{codigoUsuario}: Eliminar un integrante del grupo.

### • Pagina de cursos ´

#### Diseño:

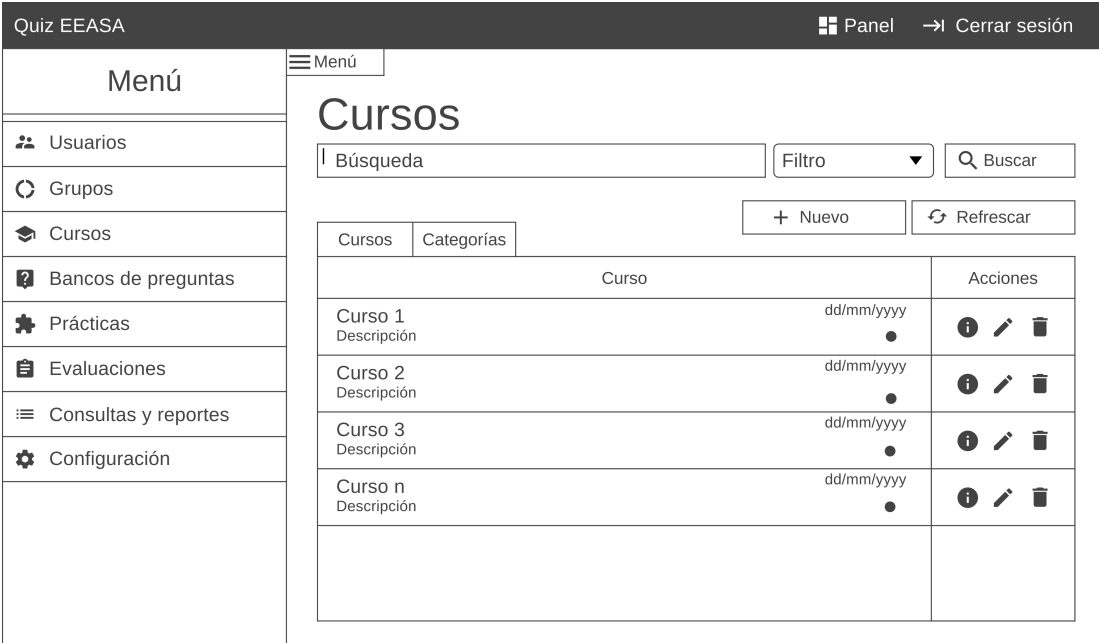

Figura 41: Página de cursos del módulo administrativo

- Get /cursos: Obtener los registros de cursos.
- Get /cursos?termino={termino}&opcion={opcion}: Obtener cursos por término de búsqueda.
- Delete /cursos/{codigo}: Eliminar registro de un curso.
- Patch /cursos/{codigo}/estado: Cambiar el estado de un curso.

# • Página de cursos sección categorías

### Diseño:

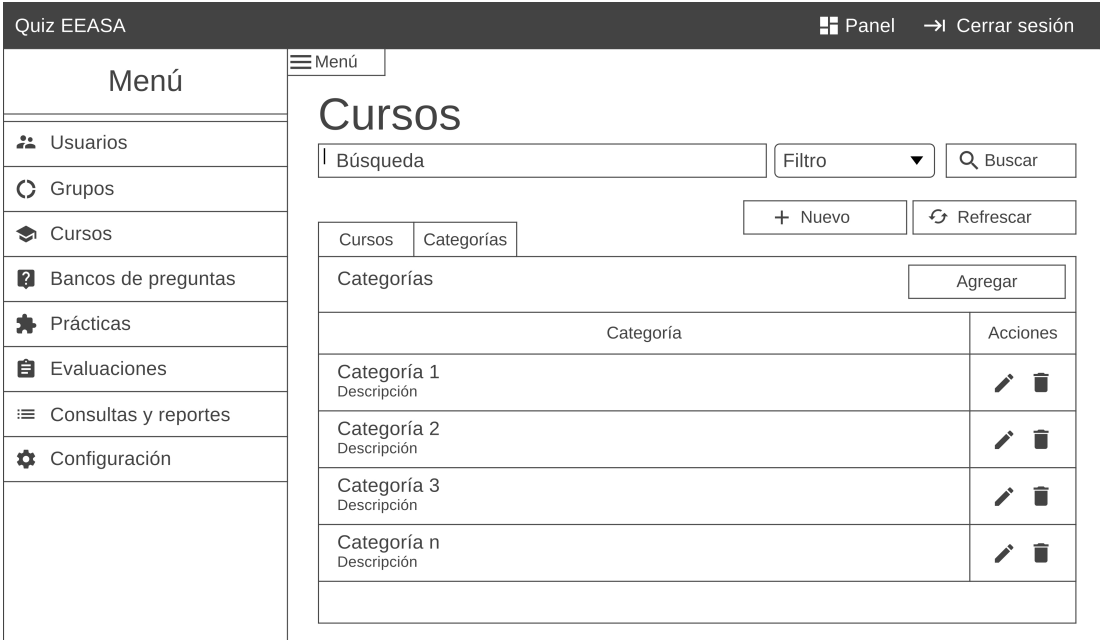

Figura 42: Página de cursos sección categorías del módulo administrativo

- Post /categorias: Guardar registro de una categoría.
- Get /categorias/{codigo}: Obtener registro de una categoría.
- Put /categorias/{codigo}: Actualizar registro de una categoría.
- Delete /categorias/{codigo}: Eliminar registro de una categoría.

### • Pagina registro de cursos ´

#### Diseño:

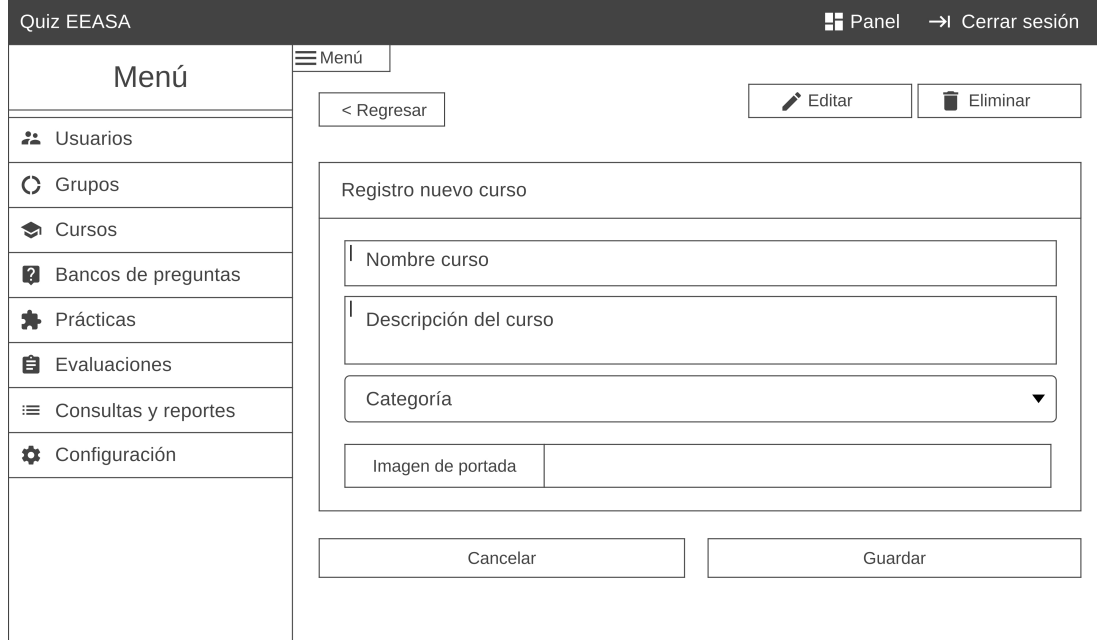

Figura 43: Página registro de cursos del módulo administrativo

- Post /cursos: Guardar registro de una curso.
- Get /cursos/{codigo}: Obtener registro de un curso.
- Get /categorias/comboBox: Obtener registros de categorías para llenar el combobox.
- Put /cursos/{codigo}: Actualizar registro de una curso.

# • Página detalle de curso

### Diseño:

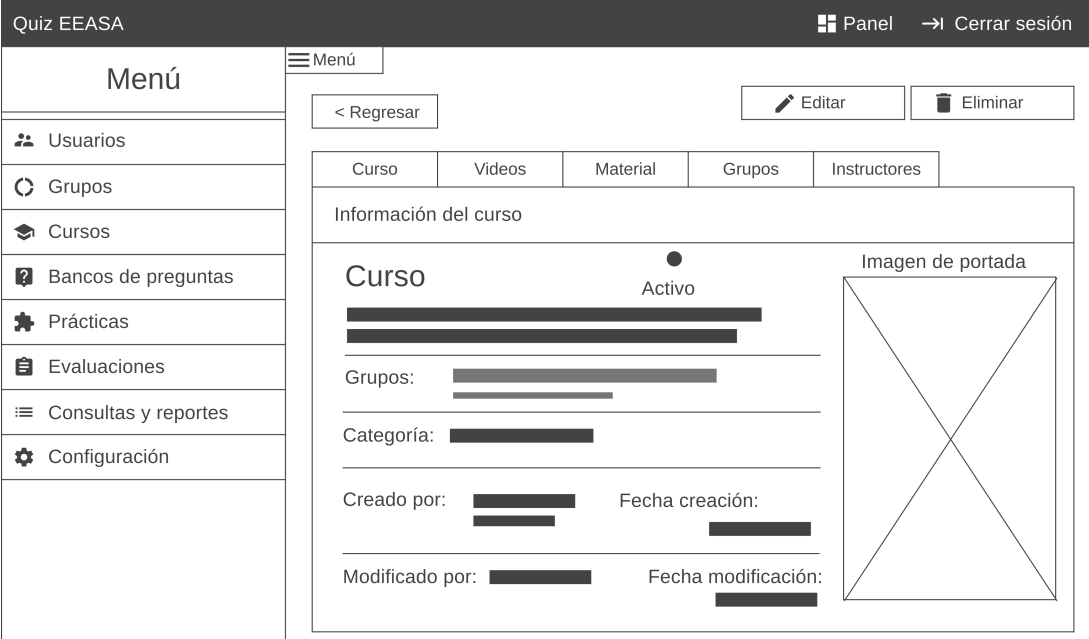

Figura 44: Página detalle de curso del módulo administrativo

- Get /cursos/{codigo}: Obtener registro de un curso.
- Delete /cursos/{codigo}: Eliminar registro de un curso.
- Patch /cursos/{codigo}/estado: Cambiar el estado de un curso.

#### • Página detalle de curso sección videos

#### Diseño:

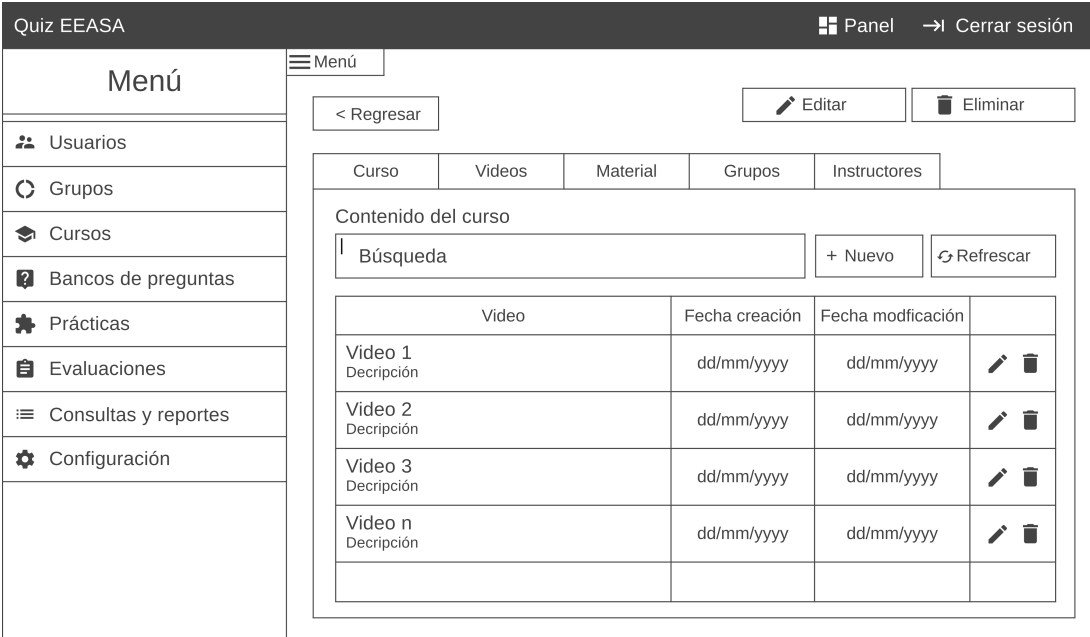

Figura 45: Página detalle de curso sección videos del módulo administrativo

- Get /cursos/{codigo}/videos: Obtener los registros de video de un curso.
- Get /cursos/{codigo}/videos/{codigoVideo}: Obtener un registro de video.
- Post /cursos/{codigo}/videos: Guardar un registro de video.
- Put /cursos/{codigo}/videos/{codigoVideo}: Actualizar un registro de video.
- Delete /cursos/{codigo}/videos/{codigoVideo}: Eliminar un registro de video.
### • Página detalle de curso sección material de aprendizaje

### Diseño:

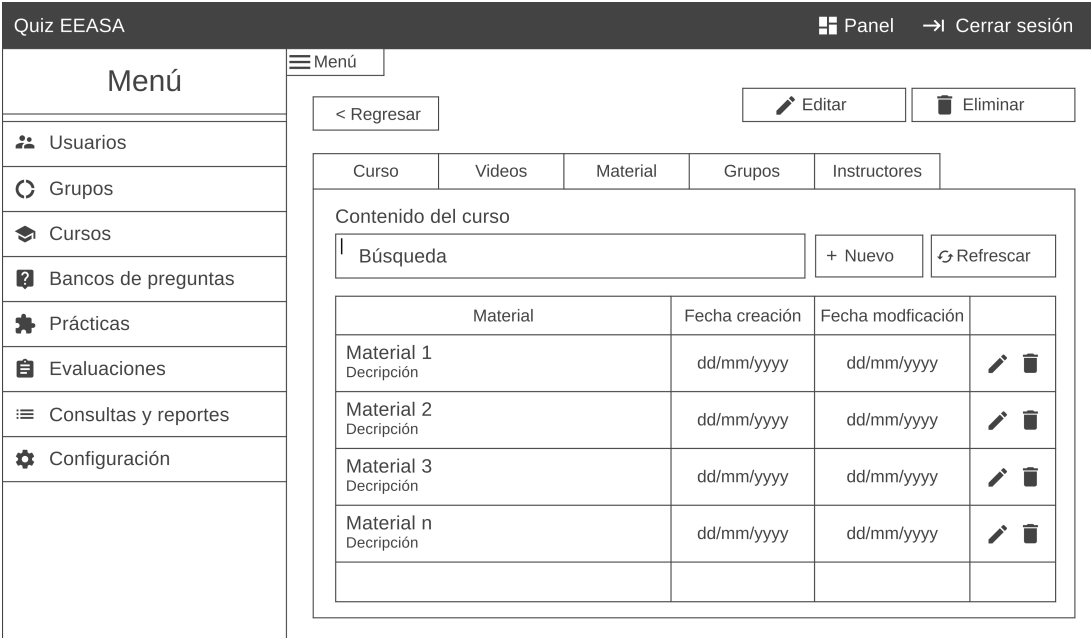

Figura 46: Página detalle de curso sección material de aprendizaje del módulo administrativo

- Get /cursos/{codigo}/material: Obtener los registros de material de aprendizaje de un curso.
- Get /cursos/{codigo}/material/{codigoArchivo}: Obtener un registro de material de aprendizaje.
- Post /cursos/{codigo}/material: Guardar un registro de material de aprendizaje.
- Put /cursos/{codigo}/material/{codigoArchivo}: Actualizar un registro de material de aprendizaje.
- Delete /cursos/{codigo}/material/{codigoArchivo}: Eliminar un registro de material de aprendizaje.

### • Página detalle de curso sección grupos

### Diseño:

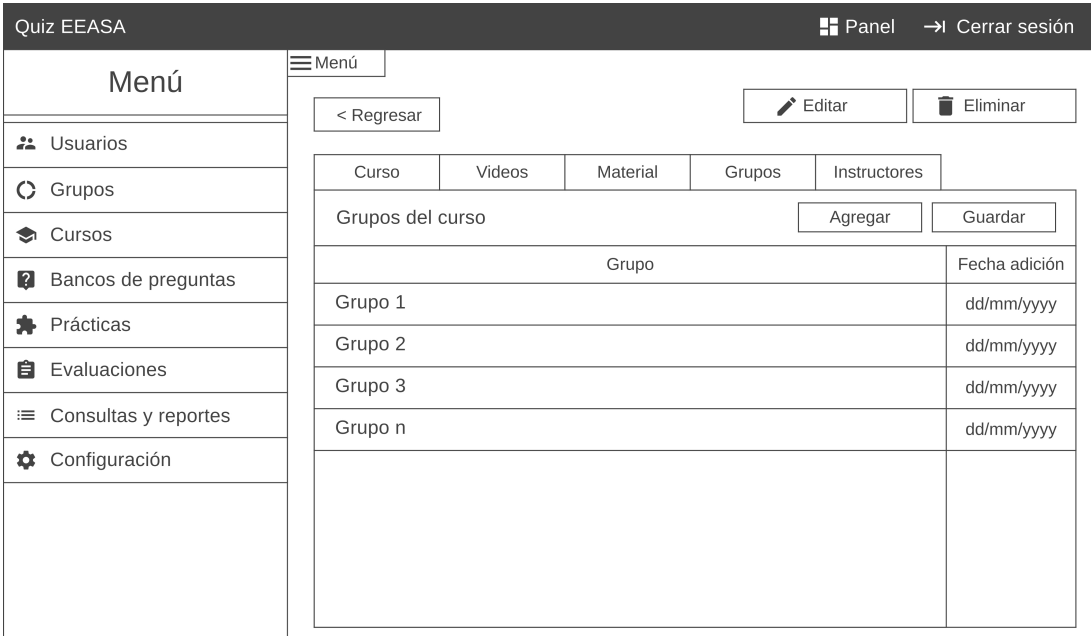

Figura 47: Página detalle de curso sección grupos del módulo administrativo

- Get /cursos/{codigo}/grupos: Obtener los registros de grupos de un curso.
- Get /grupos?termino={termino}&opcion={opcion}: Obtener grupos por término de búsqueda.
- Post /cursos/{codigo}/grupos : Guardar un registro de material de aprendizaje.
- Delete /cursos/{codigo}/grupos/{codigoGrupo}: Eliminar un grupo del curso.

### • Página detalle de curso sección instructores

### Diseño:

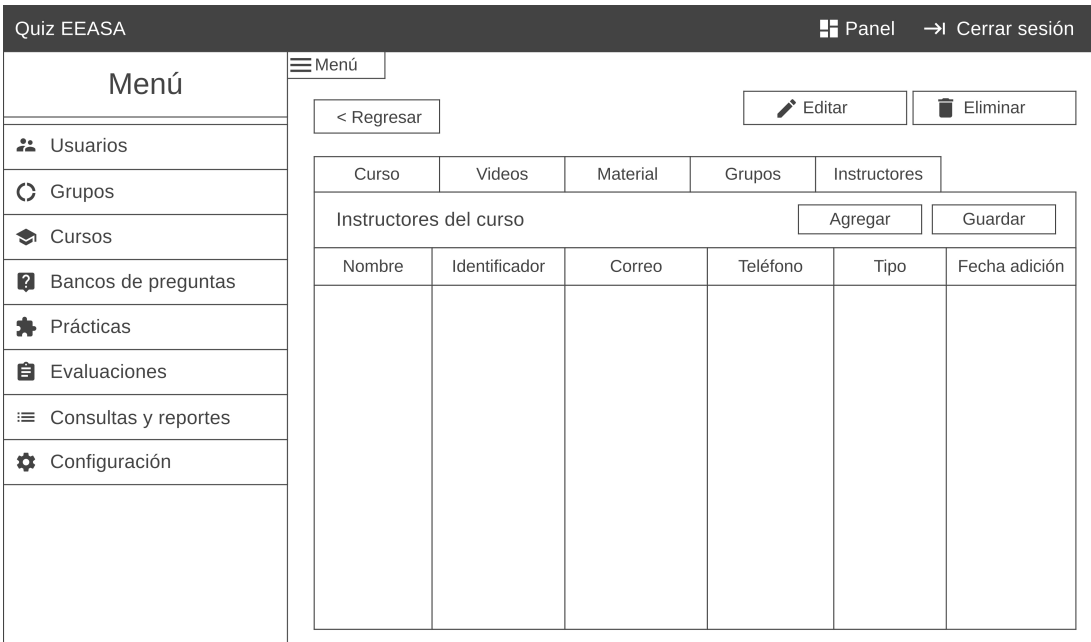

Figura 48: Página detalle de curso sección instructores del módulo administrativo

- Get /cursos/{codigo}/instructores: Obtener el listado de instructores de un curso.
- Post /cursos/{codigo}/instructores: Guardar registro de instructores de un curso.
- Get /cursos/{codigo}/instructores/{codigoInstructor}: Obtener los permisos de un instructor.
- Get /usuarios?termino={termino}&tipo={tipo}&opcion={opcion}: Obtener usuarios por término de búsqueda.
- Delete /cursos/{codigo}/instructores/{codigoInstructor}: Eliminar un instructor del curso.

### • Pagina de bancos de preguntas ´

### Diseño:

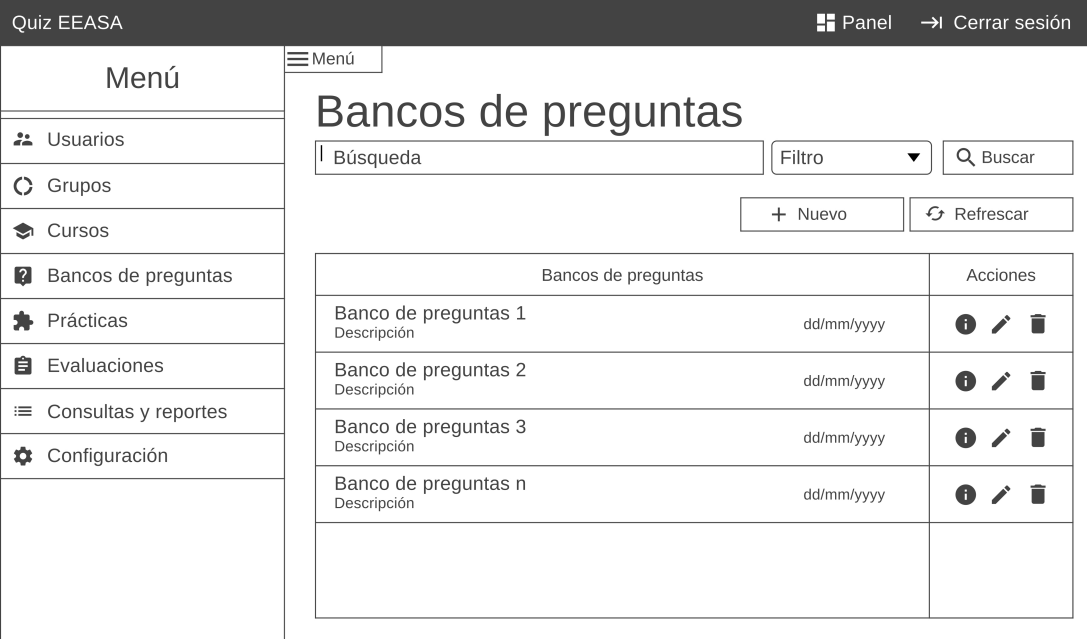

Figura 49: Página de bancos de preguntas del módulo administrativo

- Get /bancosPreguntas: Obtener registros de los bancos de preguntas.
- Get /bancosPreguntas?termino={termino}&opcion={opcion}: Obtener bancos de preguntas por término de búsqueda.
- Delete /bancosPreguntas: Eliminar un registro de banco de preguntas.

# • Página registro de bancos de preguntas

### Diseño:

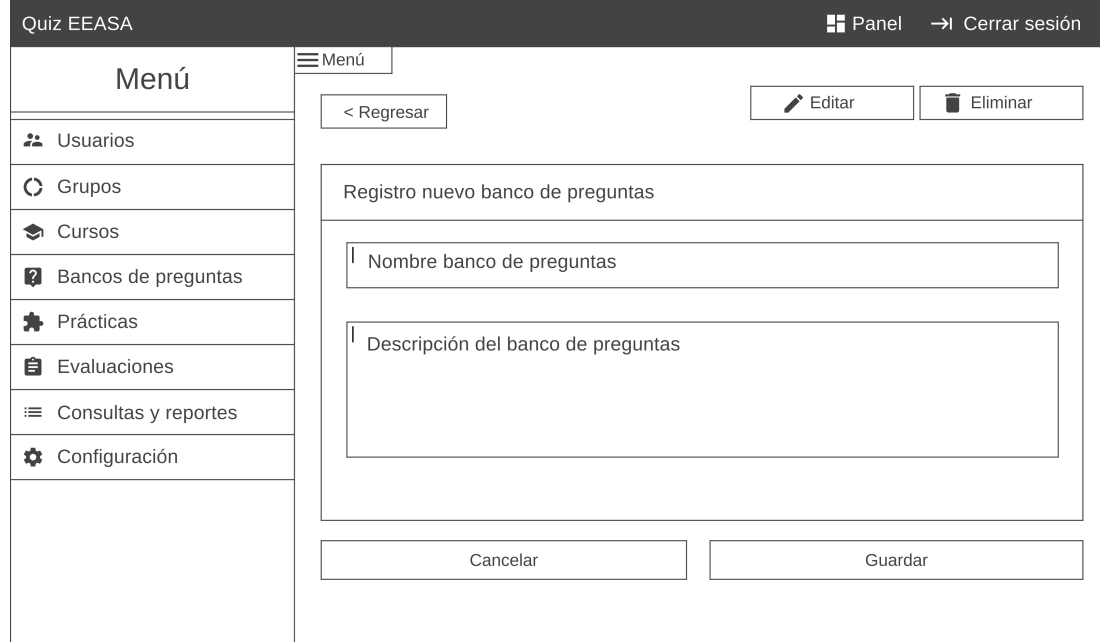

Figura 50: Página registro de bancos de preguntas del módulo administrativo

- Post /bancosPreguntas: Guardar registro de un banco de preguntas.
- Get /bancosPreguntas/{codigo}: Obtener registro de un banco de preguntas.
- Put /bancosPreguntas/{codigo}: Actualizar registro de un banco de preguntas.

## • Página detalle de banco de preguntas

Diseño:

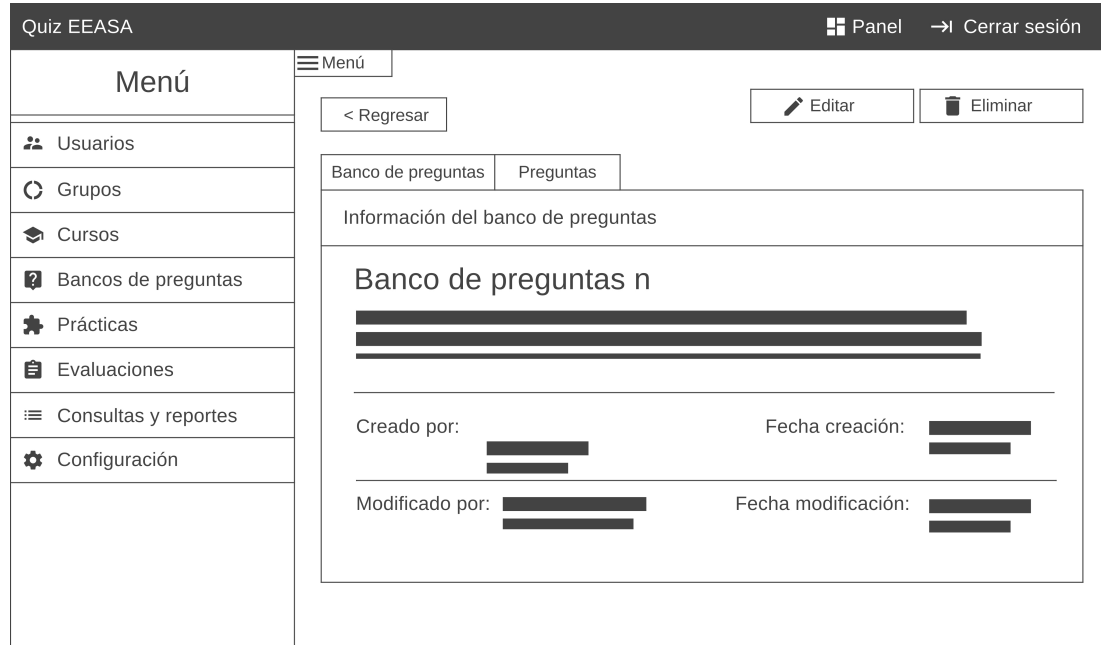

Figura 51: Página detalle de banco de preguntas del módulo administrativo

- Get /bancosPreguntas/{codigo}: Obtener registro de un banco de preguntas.
- Delete /bancosPreguntas/{codigo}: Eliminar registro de un banco de preguntas.

### • Página detalle de banco de preguntas sección preguntas

Diseño:

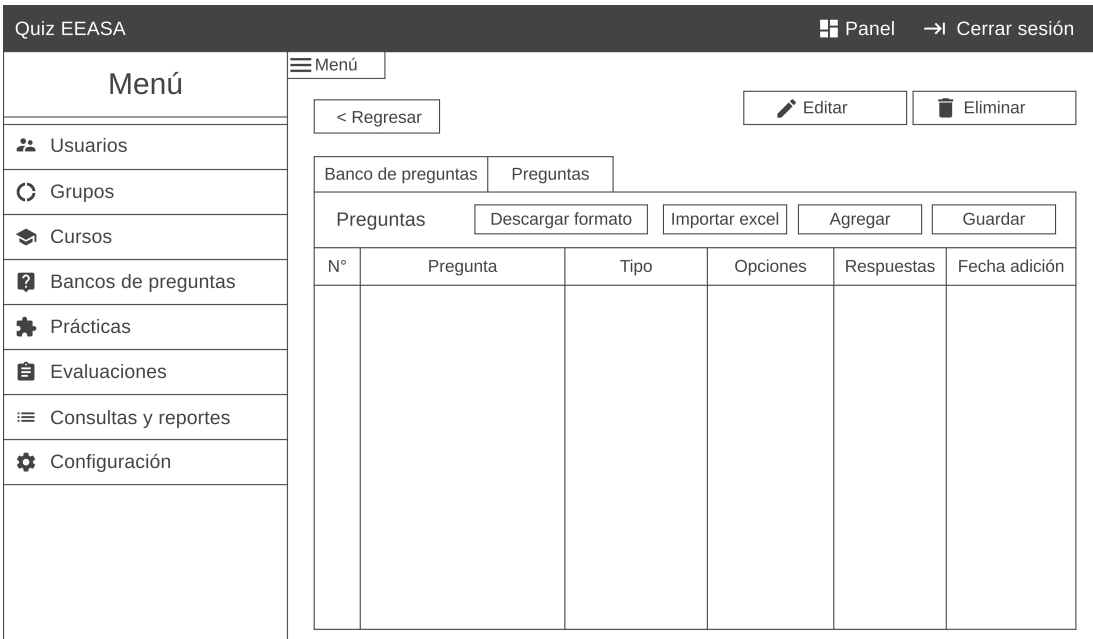

Figura 52: Página detalle de banco de preguntas sección preguntas del módulo administrativo

- Get /bancosPreguntas/{codigo}/preguntas: Obtener el listado de instructores de un curso.
- Post /bancosPreguntas/{codigo}/preguntas: Guardar registro de preguntas en banco de preguntas.
- Delete /bancosPreguntas/{codigo}/preguntas/{codigoPreguntas}: Eliminar una pregunta del banco de preguntas.

### • Página de prácticas

#### Diseño:

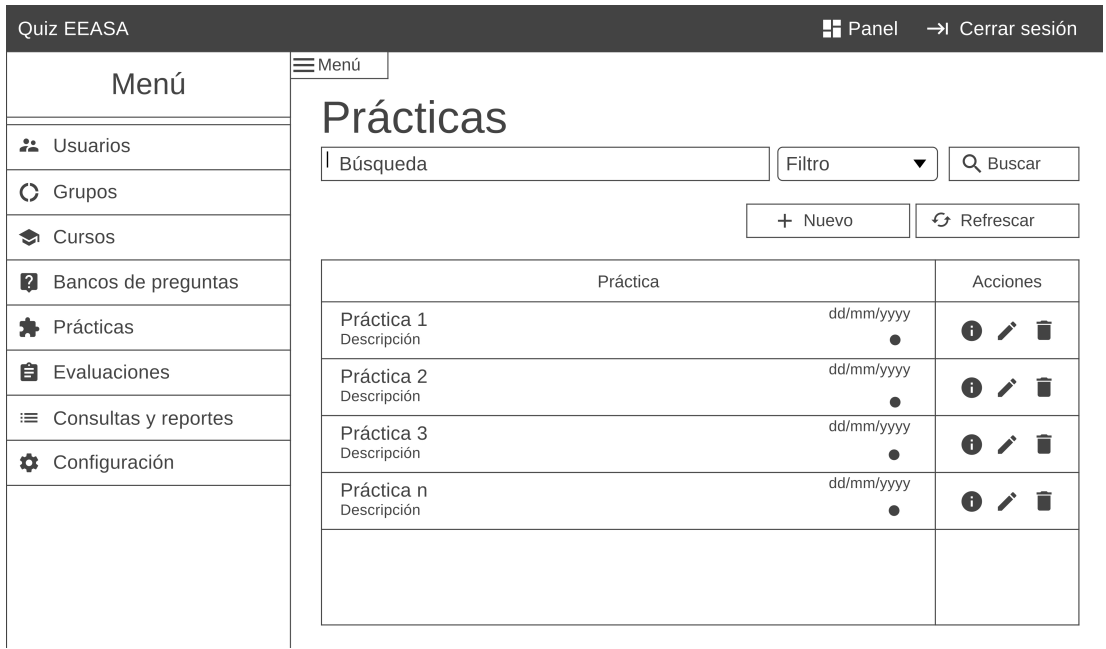

Figura 53: Página de prácticas del módulo administrativo

- Get /practicas: Obtener registros de practicas. ´
- Get /practicas?termino={termino}&opcion={opcion}: Obtener prácticas por término de búsqueda.
- Delete /practicas/{codigo}: Eliminar un registro de practica. ´
- Patch /practicas/{codigo}/estado: Cambiar el estado de una práctica.

### • Página registro de prácticas

### Diseño:

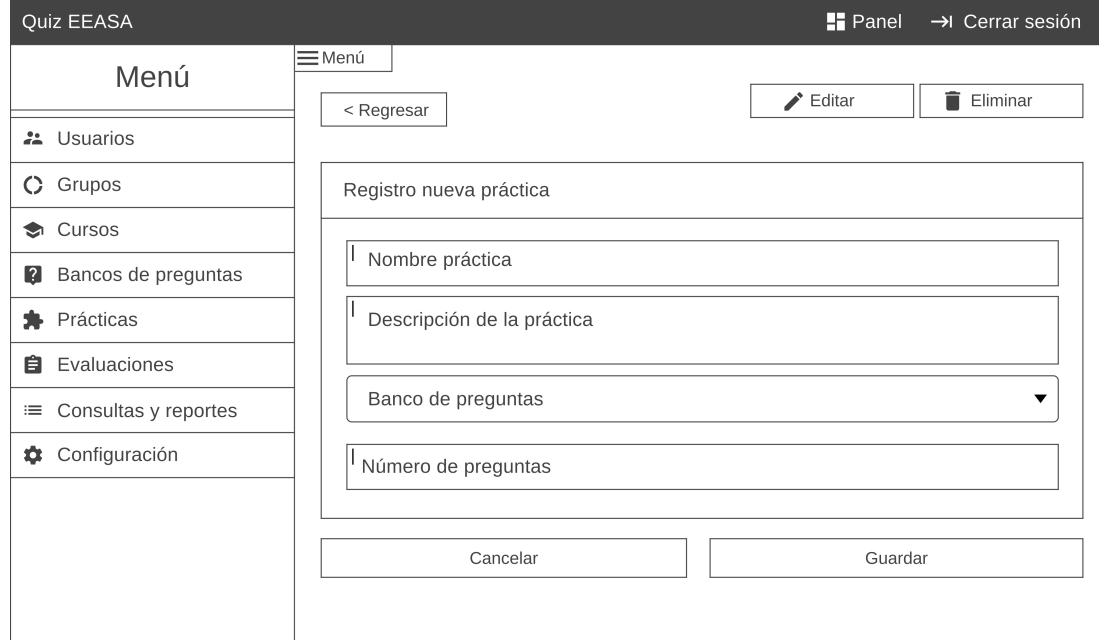

Figura 54: Página registro de prácticas del módulo administrativo

- Post /practicas: Guardar registro de una práctica.
- Get /practicas/{codigo}: Obtener registro de una práctica.
- Get /bancosPreguntas/comboBox: Obtener registros de bancos de preguntas para llenar el combobox.
- Put /practicas/{codigo}: Actualizar registro de una práctica.

## • Página detalle de práctica

### Diseño:

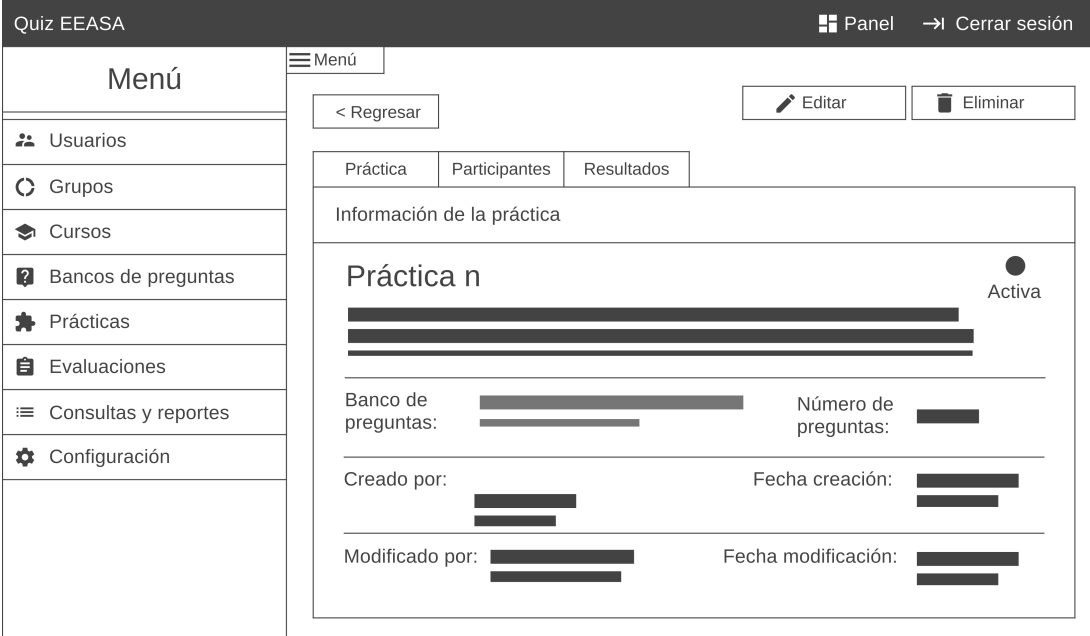

Figura 55: Página detalle de práctica del módulo administrativo

- Get /practicas/{codigo}: Obtener registro de una práctica.
- Delete /practicas/{codigo}: Eliminar un registro de practica. ´
- Patch /practicas/{codigo}/estado: Cambiar el estado de una practica. ´

### • Página detalle de práctica sección participantes

Diseño:

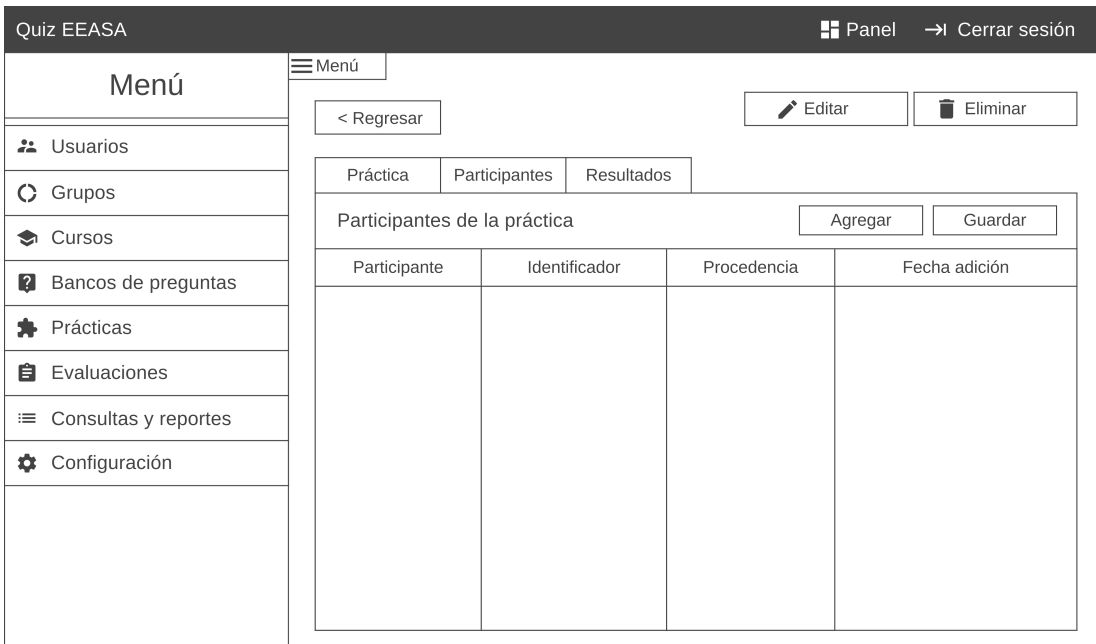

Figura 56: Página detalle de práctica sección participantes del módulo administrativo

- Get /practicas/{codigo}/participantes: Obtener el listado de usuarios que participan en una práctica.
- Post /practicas/{codigo}/participantes: Guardar registro de participantes de una práctica.
- Get /usuarios?termino={termino}&tipo={tipo}&opcion={opcion}: Obtener usuarios por término de búsqueda.
- Delete /practicas/{codigo}/participantes/{codigoParticipante}: Eliminar un participante de una práctica.

## • Página detalle de práctica sección resultados

Diseño:

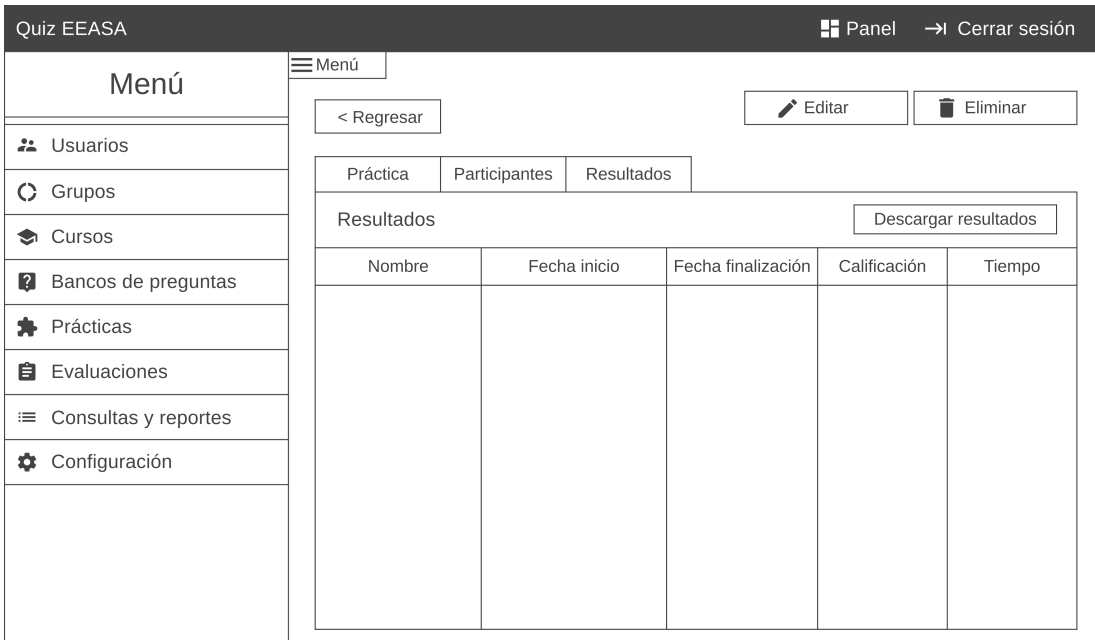

Figura 57: Página detalle de práctica sección resultados del módulo administrativo

Endpoints:

• Get /practicas/{codigo}/resultados: Obtener el listado de los resultados de una práctica.

### • Página de evaluaciones

#### Diseño:

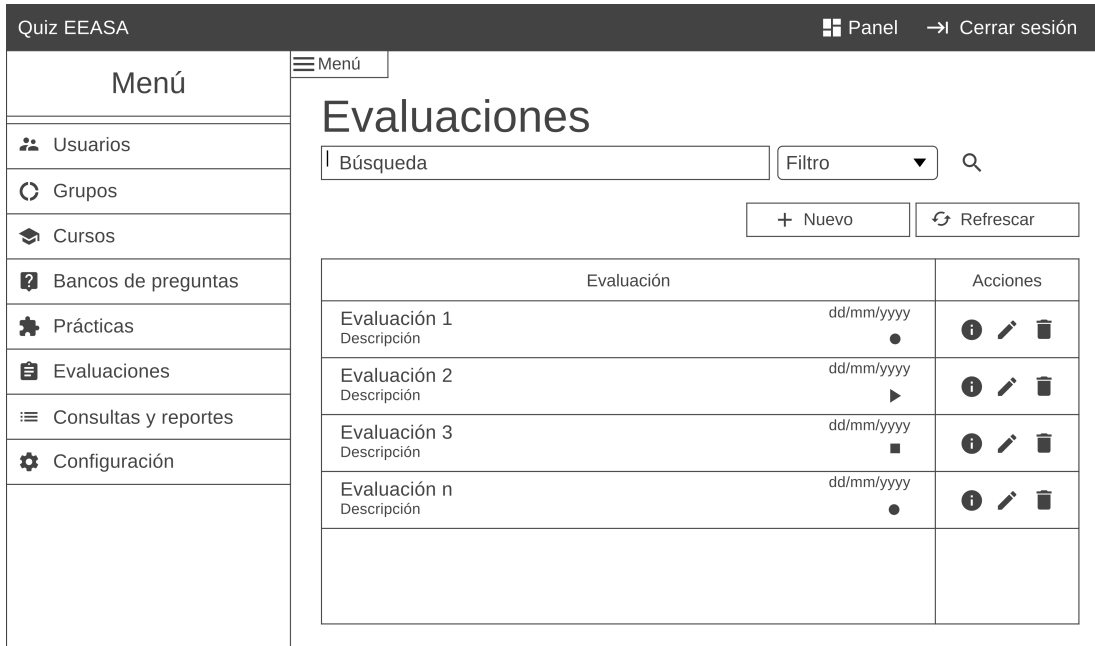

Figura 58: Página de evaluaciones del módulo administrativo

- Get /evaluaciones: Obtener registros de evaluaciones.
- Get /evaluaciones?termino={termino}&opcion={opcion}: Obtener evaluaciones por término de búsqueda.
- Delete /evaluaciones/{codigo}: Eliminar un registro de evaluaciones.
- Patch /evaluaciones/{codigo}/estado: Cambiar el estado de una evaluación.

### • Página registro de evaluaciones

### Diseño:

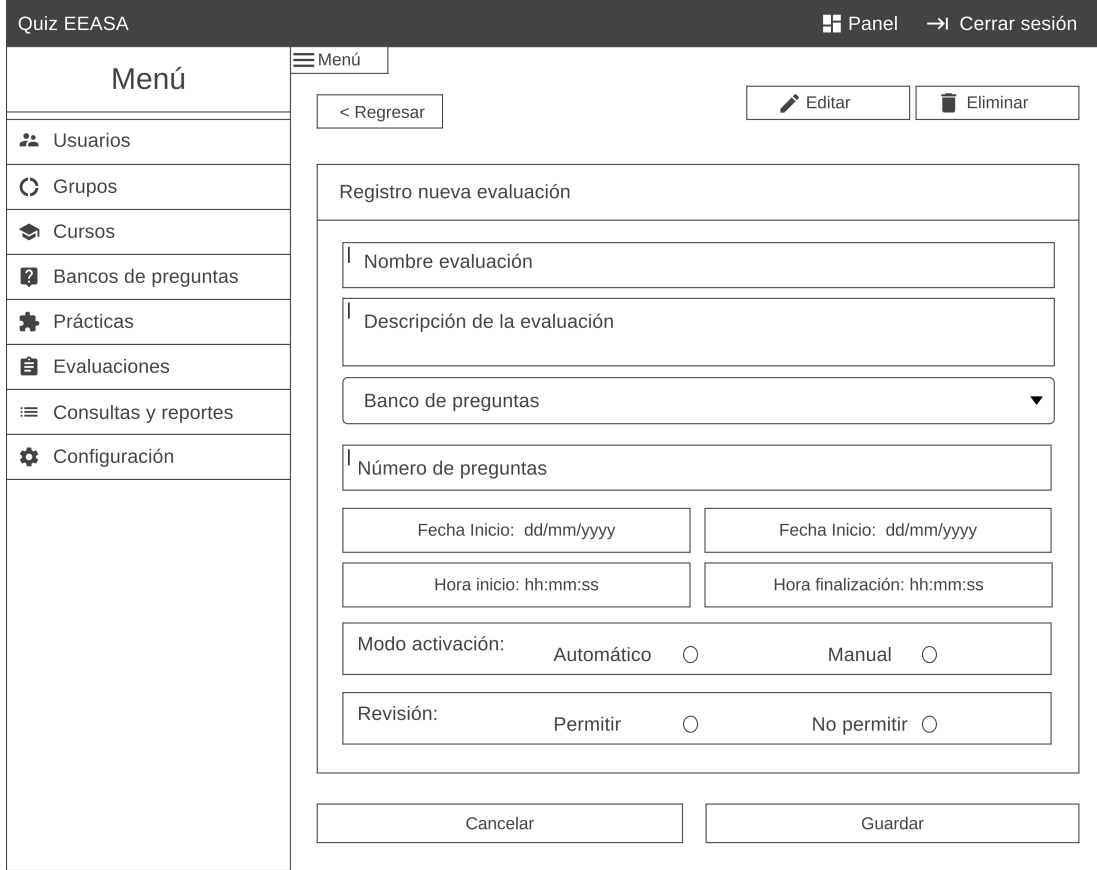

Figura 59: Página registro de evaluaciones del módulo administrativo

- Post /evaluaciones: Guardar registro de una evaluacion. ´
- Get /evaluaciones/{codigo}: Obtener registro de una evaluación.
- Get /bancosPreguntas/comboBox: Obtener registros de bancos de preguntas para llenar el combobox.
- Put /evaluaciones/{codigo}: Actualizar registro de una evaluación.

### • Página detalle de evaluación

### Diseño:

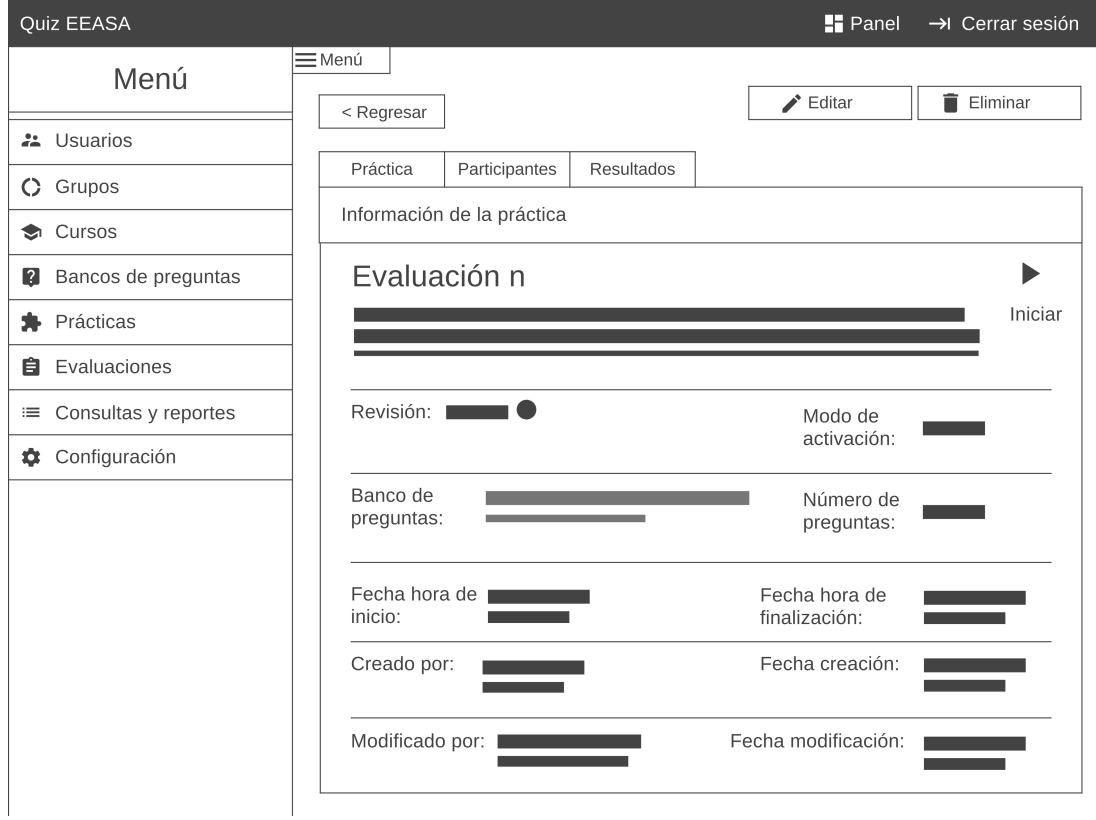

Figura 60: Página detalle de evaluación del módulo administrativo

- Get /evaluaciones/{codigo}: Obtener registro de una evaluación.
- Delete /evaluaciones/{codigo}: Eliminar un registro de evaluacion. ´
- Patch /evaluaciones/{codigo}/estado: Cambiar el estado de una evaluacion. ´
- Patch /evaluaciones/{codigo}/revision: Cambiar el estado de revision de una ´ evaluación.

### • Página detalle de evaluación sección participantes

Diseño:

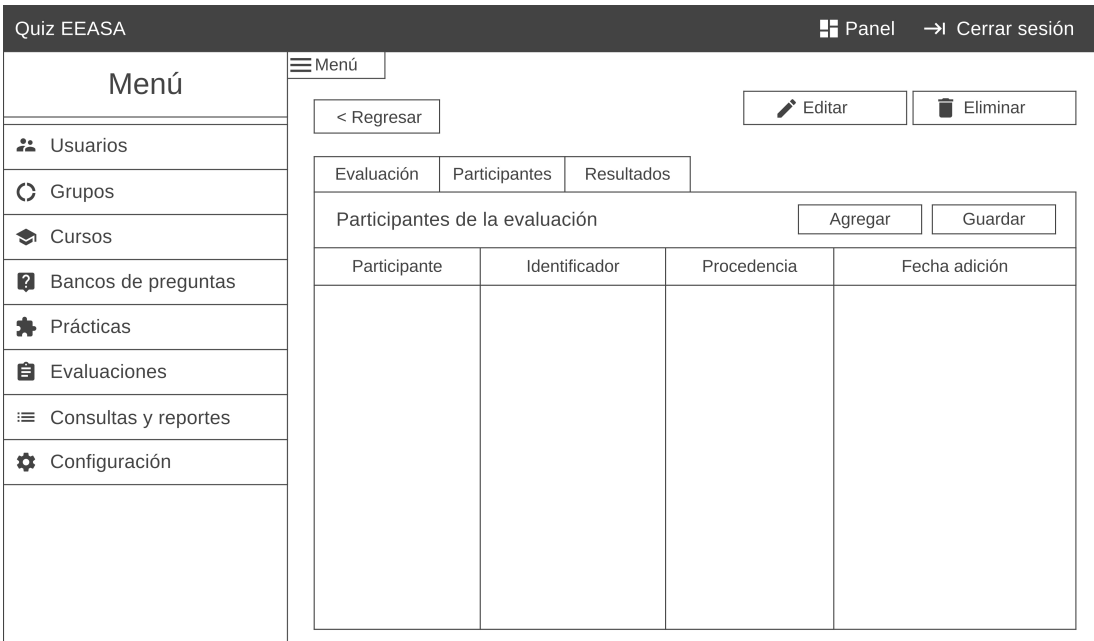

Figura 61: Página detalle de evaluación sección participantes del módulo administrativo

- Get /evaluaciones/{codigo}/participantes: Obtener el listado de usuarios que participan en una evaluación.
- Post /evaluaciones/{codigo}/participantes: Guardar registro de participantes de una evaluación.
- Get /usuarios?termino={termino}&tipo={tipo}&opcion={opcion}: Obtener usuarios por término de búsqueda.
- Delete /evaluaciones/{codigo}/participantes/{codigoParticipante}: Eliminar un participante de una evaluación.

## • Página detalle de evaluación sección resultados

Diseño:

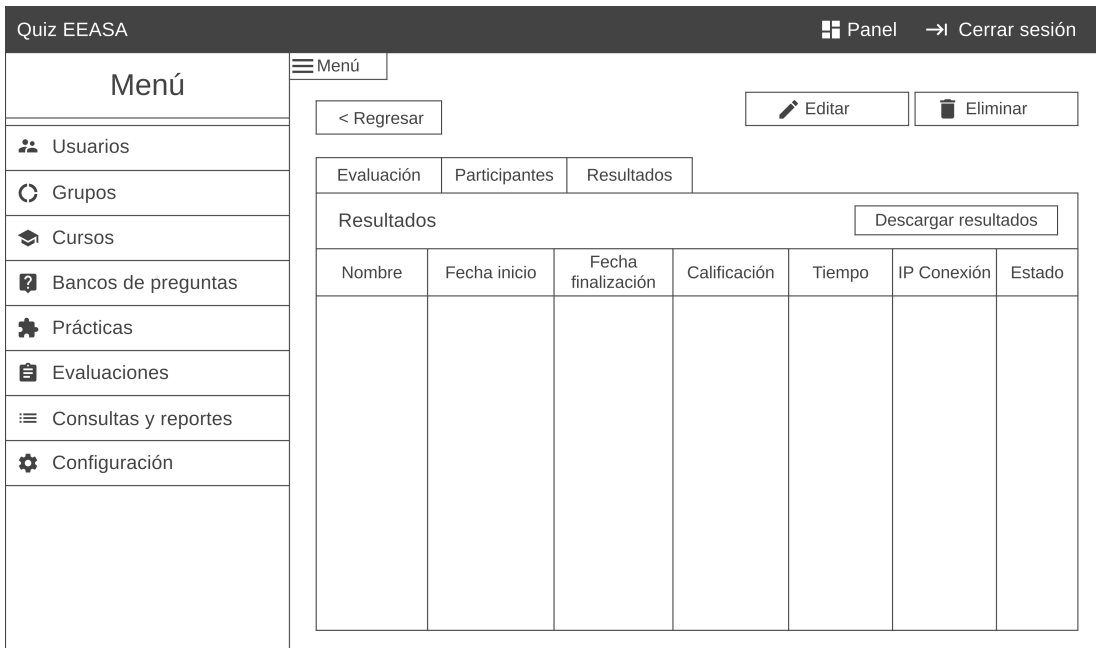

Figura 62: Página detalle de evaluación sección resultados del módulo administrativo

Endpoints:

• Get /evaluaciones/{codigo}/resultados: Obtener el listado de los resultados de una evaluación.

## • Página detalle de evaluación sección revisión

Diseño:

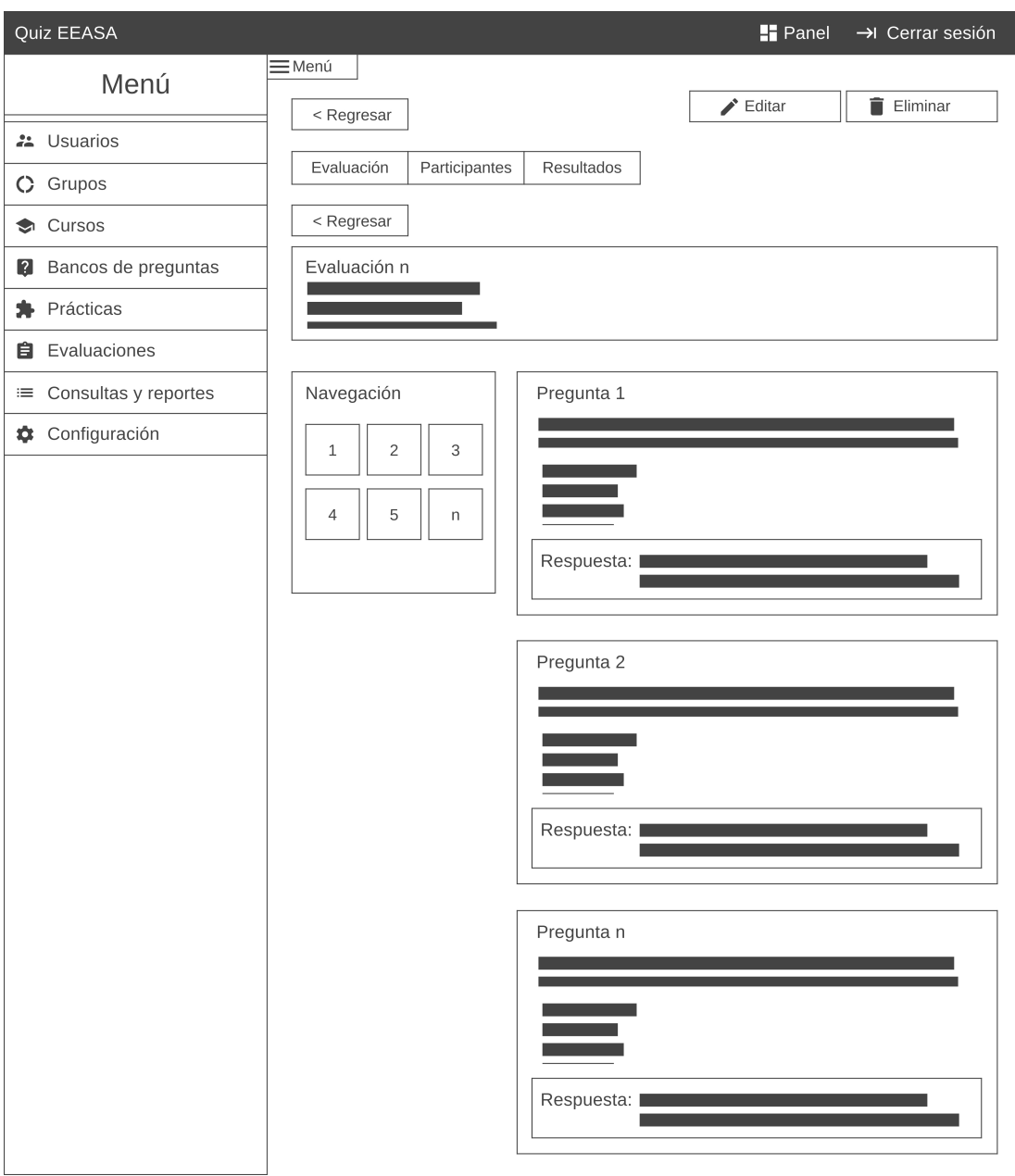

Figura 63: Página detalle de evaluación sección revisión del módulo administrativo

Endpoints:

• Get /evaluaciones/{codigo}/resultados/{codigoParticipante}: Obtener la revisión de la evaluación de un participante.

## • Pagina de consulta y reportes ´

### Diseño:

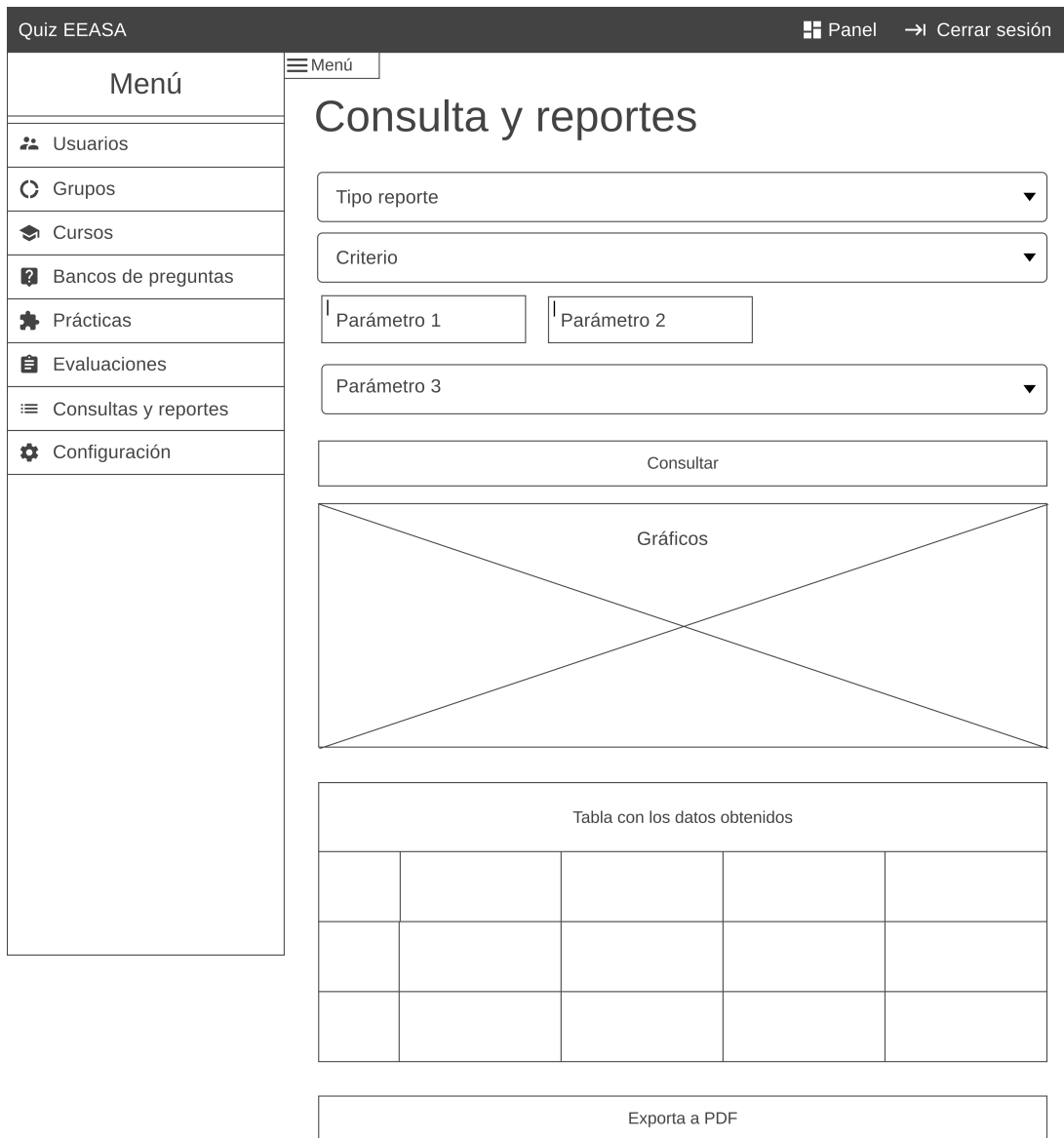

Figura 64: Página de consulta y reportes del módulo administrativo

### Endpoints:

• Get /reportes?tipo={tipo}&criterio={criterio}&parametros={listaParametros}: Obtener datos de un tipo de reporte.

## • Página de configuración

## Diseño:

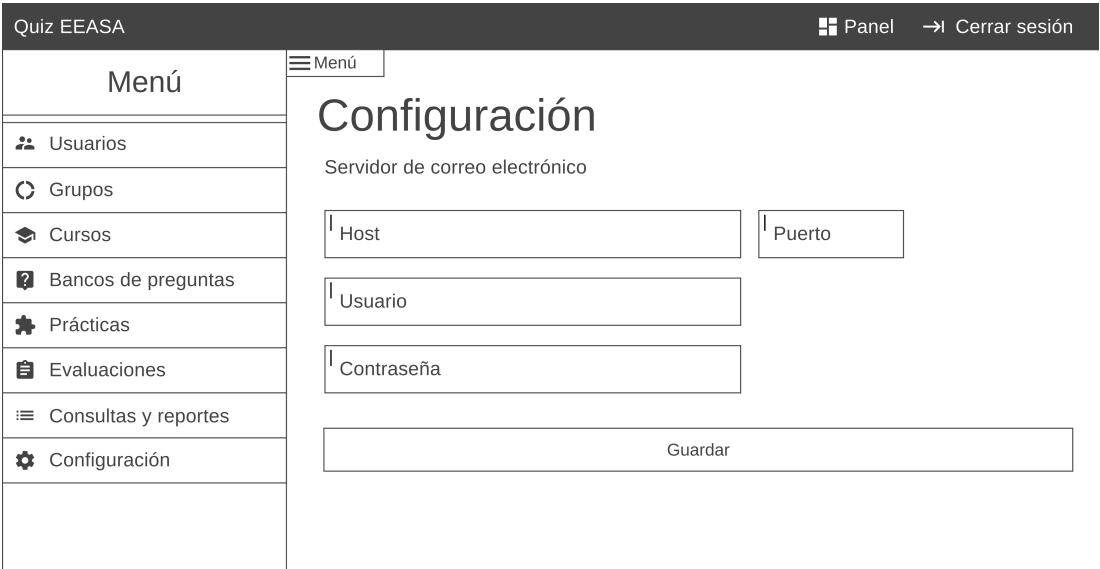

Figura 65: Página de configuración del módulo administrativo

## Endpoints:

• Get /configuracion: Obtener los datos de la configuracion. ´

### 3.3.3.2 Construccion´

### Lado del cliente

#### Módulos:

Módulo de sesión. Este módulo se encargará de la funcionalidad de inicio de sesión en la aplicación. Contendrá los siguientes componentes:

1. Sesión.

Módulo público. Este módulo contendrá las funcionalidades a las que los usuarios sin roles administrativos tienen acceso, como los cursos a los que pertenecen, a su material de aprendizaje y a las evaluaciones y prácticas asignadas. Incluirá los siguientes submódulos con sus respectivos componentes:

- 1. Cursos
- 2. Material de aprendizaje
- 3. Practicas ´
- 4. Evaluaciones

Módulo de administración. Este módulo brindará funcionalidades de administración para usuarios, grupos, cursos, bancos de preguntas, evaluaciones y reportes. Cada submódulo tendrá los siguientes componentes:

Registro. Utiliza una plantilla HTML que contiene el formulario de registro y una plantilla CSS para definir los estilos del componente.

Ejemplo: Código del componente de registro de grupos.

```
1 @Component({
2 selector: 'app-registro',
3 templateUrl: './registro.component.html',
4 styleUrls: ['./registro.component.css']
5 \mid \}6 export class RegistroComponent implements OnInit {
7 titulo: string
8 formularioGrupo: FormGroup
9 archivoExcel: File;
10 integrantes: Integrante[] = []
11 grupoGuardar: GrupoGuardar = {} as GrupoGuardar
```

```
12 constructor(
13 public gruposService: GruposService,
_{14} private fb: FormBuilder,
15 private ruta: ActivatedRoute,
16 private router: Router,
17 private dialog: MatDialog,
18 private snackBar: MatSnackBar
19 ) {
20 this.crearFormulario()
21 }
22 ngOnInit(): void {
23 this.cargarDatosFormulario()
24 \mid \}25 cargarDatosFormulario() {
26 if (
27 this.ruta.snapshot.params['codigo'] != 'nuevo'
28 ) {
_{29} this.titulo = "Editar grupo"
30 this.gruposService.detalle(this.ruta.snapshot.params['codigo']).subscribe(
31 {
32 \mid next: (data) => {
33 this.formularioGrupo.get('nombre').setValue(data.nombre)
34 this.formularioGrupo.get('descripcion').setValue(data.descripcion)
35 data.usuarios.forEach(element => {
36 this.integrantes.push({
37 Cedula: element.cedula,
38 Correo: element.correo,
39 Nombre: element.nombre,
40 Apellidos: element.apellidos
41 })
42 });
43 \Big\}, error: (data) => {
44 let mensaje
45 let color = 'red'
46 \vert if (data.status === 0) {
_{47} | mensaje = environment.mensajeErrorConexion
48 } else {
49 \left| \right| if (data.status === 401) {
50 mensaje = environment.mensajeErrorSesion
51 color = 'blue'
52 } else {
53 mensaje = environment.mensajeErrorListar
54 }
55 }
56 this.snackBar.open(`$-mensaje<sup>\tilde{ }</sup>, '', {
57 panelClass: [`$–color˝-snackbar`],
58 verticalPosition: 'top',
59 horizontalPosition: 'end',
60 duration: 3000,
61 \Big\};
62 }
63 })
64 } else {
65 this.titulo = "Registrar nuevo grupo"
```

```
66 this.formularioGrupo.reset()
67 }
68 }
69 crearFormulario() {
70 this.formularioGrupo = this.fb.group({
71 nombre: ['', Validators.required],
72 descripcion: ['', Validators.required],
73 })
74 }
75 cargarArchivo(event: any): void {
76 this.archivoExcel = event.target.files[0];
77 let lector = new FileReader();
78 lector.onload = (e) => {
79 let data = e.target.result;
|80| let workbook = XLSX.read(data, { type: 'binary' });
81 let worksheet = workbook.Sheets[workbook.SheetNames[0]];
82 this.integrantes = XLSX.utils.sheet_to_json<Integrante>(worksheet)
| console.log(typeof (this.integrantes));
84 console.log(typeof (XLSX.utils.sheet_to_json<Integrante>(worksheet)));
| if (typeof (this.integrantes) == typeof
      (XLSX.utils.sheet_to_ison<Integrate>conves(worksheet))86 console.log('formato incorrecto');
87 }
88 };
89 lector.readAsBinaryString(this.archivoExcel);
90 }
91 eliminarIntegrante(integrante) {
92 this.integrantes.splice(this.integrantes.indexOf(integrante), 1)
93 }
94 guardar() {
95 this.grupoGuardar.nombre = this.formularioGrupo.get('nombre').value.trim()
96 this.grupoGuardar.descripcion =
      this.formularioGrupo.get('descripcion').value.trim()
97 this.grupoGuardar = this.formularioGrupo.value as GrupoGuardar
98 this.grupoGuardar.usuarios = \Box99 this.grupoGuardar.usuarios = this.integrantes.map(x \Rightarrow x.Cedula)
100 this.grupoGuardar.codigo = this.ruta.snapshot.params['codigo'] == 'nuevo' ? 0
   ,→ : this.ruta.snapshot.params['codigo']
101 | this.gruposService.guardar(this.grupoGuardar).subscribe({
102 next: (data) => {
103 this.snackBar.open('Se ha guardado los datos del grupo correctamente!',
      \mathbf{H}<sup>\mathbf{H}</sup>, {
104 | panelClass: [`green-snackbar`],
105 verticalPosition: 'top'
106 horizontalPosition: 'end',
107 duration: 3000,
108 });
109 this.router.navigate(['/administracion/grupos', data.codigo])
110 },
111 error: (data) => {
112 let mensaje
_{113} let color = 'red'
```

```
114 \left| \right| if (data.status === 0) {
115 | mensaje = environment.mensajeErrorConexion
116 } else {
117 \left| \right| if (data.status === 401) {
118 mensaje = environment.mensajeErrorSesion
119 color = 'blue'
120 } else {
121 mensaje = environment.mensajeErrorRegistro
\begin{array}{c} \text{122} \\ \text{122} \end{array} }
123 }
124 this.snackBar.open(`$-mensaje<sup>\degree</sup>, '', {
125 panelClass: [`$-color<sup>"-snackbar</sub>`],</sup>
126 verticalPosition: 'top',
127 horizontalPosition: 'end',
128 duration: 3000,
129 });
130 }
131 })
132 }
133 agregarIntegrantes(): void {
_{134} const dialogRef = this.dialog.open(UsuariosModalComponent, {
135 data: { integrantes: this.integrantes },
136 });
137 }
```
Lista. Utiliza una plantilla HTML que contiene una tabla para mostrar los datos y una plantilla CSS para definir los estilos del componente.

Ejemplo: Código del componente de lista de grupos.

```
1 @Component({
2 selector: 'app-lista',
3 templateUrl: './lista.component.html',
4 StyleUrls: ['./lista.component.css']
5 })
6 export class ListaComponent implements OnInit {
7 \mid grupos: Grupo[] = []8 error: string
9 busqueda: string = ''
10 constructor(
11 public gruposService: GruposService,
12 private snackBar: MatSnackBar,
13 private dialog: MatDialog
14 ) {
15 }
_{16} ngOnInit(): void {
17 this.listar()
\vert 18 \vert \vert
```

```
19 listar() {
_{20} this.gruposService.listar().subscribe({
_{21} next: (data) => {
22 this.grupos = data
23,
_{24} error: (data) => {
25 let mensaje
26 let color = 'red'
27 if (data.status === 0) {
28 mensaje = environment.mensajeErrorConexion
29 } else {
30 \mid if (data.status === 401) {
31 mensaje = environment.mensajeErrorSesion
32 \mid color = 'blue'
33 } else {
34 mensaje = environment.mensajeErrorListar
35 }
36 }
37 this.snackBar.open(`$-mensaje<sup>\gamma</sup>, '', {
38 panelClass: [`$–color˝-snackbar`],
39 verticalPosition: 'top',
40 horizontalPosition: 'end',
41 duration: 3000,
42 \Big\};
43 }
44 })
45 }
46 eliminarGrupo(codigo: number) {
47 const dialogRef: MatDialogRef<ModalConfirmacionComponent> =
     this.dialog.open(ModalConfirmacionComponent, {
48 width: '500px',
49 data: {titulo:'Eliminar registro', mensaje: environment.mensajeEliminar,
  ,→ respuesta:false}
50 });
51 dialogRef.afterClosed().subscribe(result => {
52 if (result) {
53 this.gruposService.eliminarGrupo(codigo).subscribe({
54 next: () => {
55 this.snackBar.open(`Registro eliminado de manera exitosa!`, '', {
56 panelClass: [`green-snackbar`],
57 verticalPosition: 'top',
58 horizontalPosition: 'end',
59 duration: 3000,
60 });
61, \},
62 error: (data) \Rightarrow {
63 let mensaje
64 let color = 'red'
65 if (data.status === 0) {
66 mensaje = environment.mensajeErrorConexion
67 } else {
68 \vert if (data.status === 401) {
69 mensaje = environment.mensajeErrorSesion
70 color = 'blue'
71 } else {
```

```
72 | mensaje = environment.mensajeErrorEliminacion
73 }
74 }
75 this.snackBar.open(`{mensaje}`, '', {
76 panelClass: [`{color}-snackbar`],
77 verticalPosition: 'top',
78 horizontalPosition: 'end',
79 duration: 3000,
80 });
81,
|82| complete: () => {
83 window.location.reload();
\mathsf{setTimeout}() \Rightarrow \{85 }, 2000);
86 }
87 })
88 }
89 \Big\};
90 }
91 refrescar() {
92 window.location.reload();
93 }
\mathbf{q}_4 | \mathbf{q}_1
```
Detalle. Utiliza una plantilla HTML que muestra los datos de un registro y una plantilla CSS para definir los estilos del componente.

Ejemplo: Código del componente detalle de grupos.

```
_1 | @Component({
2 selector: 'app-detalle',
3 templateUrl: './detalle.component.html',
4 StyleUrls: ['./detalle.component.css']
5 })
6 export class DetalleComponent implements OnInit{
7 \mid \text{grupo:} Grupo = {
\vert usuarioCrea: {},
9 usuarioModifica:{},
10 usuarios: [],
11 cursos: []
12 } as Grupo
13 constructor(
14 private gruposService: GruposService,
15 private ruta:ActivatedRoute,
16 private snackBar: MatSnackBar
17 \mid \; \; \; \; \; \; \; \; \; \; \;18 \mid \frac{1}{2}19 ngOnInit(): void {
_{20} this.detalle()
```

```
21 }
_{22} detalle(){
23 this.gruposService.detalle(this.ruta.snapshot.params['codigo']).subscribe({
24 next: (data) => {
25 console.log(data);
_{26} this.grupo = data
27,
28 error: (data) => {
29 let mensaje
30 let color = 'red'
31 if (data.status === 0) {
32 mensaje = environment.mensajeErrorConexion
33 } else {
34 if (data.status === 401) {
35 mensaje = environment.mensajeErrorSesion
36 color = 'blue'
37 } else {
38 mensaje = environment.mensajeErrorListar
39 }
40 }
41 this.snackBar.open(`$-mensaje<sup>\hat{ }</sup>, '', {
42 panelClass: [`$–color˝-snackbar`],
43 verticalPosition: 'top',
44 horizontalPosition: 'end',
45 duration: 3000,
46 \Big\};
47 }
48 })
49 \mid \quad \}50
```
### Servicios:

- Servicio de sesión. Proporciona servicios para el acceso a la aplicación y el acceso a los módulos de administración.
- Servicio de usuarios. Ofrece servicios para el submódulo de administración de usuarios.
- Servicio de grupos. Proporciona servicios para el submódulo de administración de grupos.
- Servicio de cursos. Permite la comunicación con el submódulo de administración y el módulo público de cursos.
- Servicio de bancos de preguntas. Brinda servicios para el submodulo de ´ administración de bancos de preguntas y evaluaciones, así como para el módulo publico de evaluaciones. ´

• Servicio de evaluaciones. Proporciona servicios para el submódulo de administración y el módulo público de evaluaciones.

Ejemplo: Código de servicio de grupos.

```
1 @Injectable({
2 providedIn: 'root'
3 \mid \}4 export class GruposService {
5 constructor(
6 private http: HttpClient
7 ) {
8 }
9 private gruposUrl = `$–environment.baseUrl˝/grupos`;
10 listar():Observable<Grupo[]>{
11 return this.http.get<Grupo[]>(this.gruposUrl)
12 }
13 detalle(codigo:number):Observable<Grupo>{
14 return this.http.get<Grupo>(`$–this.gruposUrl˝/$–codigo˝`)
15 \mid \}16 guardar(grupo:GrupoGuardar):Observable<Grupo>{
17 if (grupo.codigo == 0){
18 return this.http.post<Grupo>(this.gruposUrl, grupo)
19 }
20 return this.http.put<Grupo>(`$-this.gruposUrl_Timeston_Codigo_\imession_\imession_\imession_\imession_\imession_\imession_\imession_\imession_\imession_\imession_\imession_\imession_\imession_\imession_\imession_\imessi
    ,→ grupo)
21 \quad \frac{1}{2}22 eliminarGrupo(codigo:number):Observable<void>{
23 return this.http.delete<void>(`$-this.gruposUrl<u>"</u>/$-codigo")
24 }
25 listarGruposCB(): Observable<OpcionComboBox[]> {
26 return this.http.get<OpcionComboBox[]>(`$-this.gruposUrl_\{/comboBox`)
27 }
28 \mid
```
### Interceptores:

- Interceptor JWT. Añade el JWT (JSON Web Token) a cada solicitud.
- Interceptor de carga. Muestra un spinner de carga en pantalla mientras se procesa la solicitud.

Ejemplo: Código de interceptor JWT.

```
1 |@Injectable()
2 export class JwtInterceptor implements HttpInterceptor {
3
4 intercept(request: HttpRequest<any>, next: HttpHandler) {
5 \mid const token = localStorage.getItem('token');
6 if (token) {
7 const authRequest = request.clone({
8 headers: request.headers.set('Authorization', `Bearer $–token˝`)
9 | \t3);
10 return next.handle(authRequest);
\begin{array}{c|c}\n 11 & \rightarrow \end{array}12 return next.handle(request);
13 \mid \}14 \mid \}
```
### Lado del servidor

Capa de datos:

- Configuración. Se establece la conexión a la base de datos.
- Entidades. Se crean representaciones de las tablas de la base de datos utilizando las anotaciones necesarias para el mapeo de las columnas.
- Repositorios. Se implementan interfaces que definan los metodos CRUD. ´

Clases necesarias:

1. Properties. Es un archivo de configuración específico utilizado para establecer la conexión con una base de datos. Este archivo contiene propiedades clave-valor que se utilizan para configurar diversos aspectos de la conexion, como la URL de la base de datos, el nombre de usuario, la ´ contraseña y otras opciones relacionadas.

Ejemplo: Configuración del archivo properties.

```
1 spring.jpa.database=oracle
2 spring.jpa.show-sql=true
  spring.jpa.hibernate.ddl-auto=none
4 spring.datasource.driver-class-name=oracle.jdbc.OracleDriver
s spring.datasource.url=jdbc:oracle:thin:@"Aquí va la IP de conexión a
   \rightarrow la DB":XE
6 spring.servlet.multipart.max-file-size=2GB
7 spring.servlet.multipart.max-request-size=2GB
8 spring.datasource.username="Aquí ca el usuario de la base de datos"
9 spring.datasource.password="Aqu´ı va la contrase˜na de la base de datos"
10 logging.level.org.springframework.security=DEBUG
11 jwt.secret="Aquí va la contraseña para la firma del token"
```

```
12 Jwt.expiration=3600000
13 server.port=8080
```
2. Entidad.java. Una una clase que representa una tabla de la base de datos, incluyendo sus relaciones con otras tablas. Esta clase se utiliza para mapear los datos de la tabla a objetos en el lenguaje de programación. La entidad suele estar anotada con las anotaciones proporcionadas por JPA para establecer la correspondencia entre los campos de la clase y las columnas de la tabla.

Ejemplo: Código de la entidad de grupo.

```
1 eEntity
2 \vert @Table(name = "SUBT_QUIZ_GRUPOS")
3 @Setter
4 @Getter
5 public class Grupo {
6 \mid \theta7 @GeneratedValue(strategy = GenerationType.IDENTITY)
      8 @Column(name = "SQG_CODIGO")
9 private Long codigo;
10 \qquad \qquad @Column(name = "SQG_NOMBRE")11 private String nombre;
_{12} @Column(name = "SQG_DESCRIPCION")
13 private String descripcion;
_{14} @ManyToOne(fetch = FetchType.LAZY)
15 @JoinColumn(name = "SQG_USUARIO_CREA", referencedColumnName =
   \rightarrow "SQU_CODIGO")
16 private Usuario usuarioCrea;
17 @ManyToOne(fetch = FetchType.LAZY)
18 | @JoinColumn(name = "SQG_USUARIO_MODIFICA", referencedColumnName =
   \rightarrow "SQU_CODIGO")
_{19} private Usuario usuarioModifica;
_{20} @Column(name = "SOG_FECHA_CREA")
21 private Timestamp fechaCrea;
22 @Column(name = "SQG_FECHA_MODIFICA")
23 private Timestamp fechaModifica;
24 @ManyToMany(fetch = FetchType.LAZY, cascade = CascadeType.DETACH)
25 @JoinTable(
_{26} name = "SUBT_QUIZ_GRUPOS_USUARIOS",
_{27} joinColumns = @JoinColumn(name = "SOGU_GRUPO"),
28 inverseJoinColumns = @JoinColumn(name = "SQGU_USUARIO")
29 )
30 private List<Usuario> usuarios;
31 | @ManyToMany(mappedBy = "grupos")
32 private List<Curso> cursos;
```

```
33 public Grupo() {
34 }
35 }
```
3. RepositorioEntidad.java. Implementa la interfaz JPA de Spring, que proporcionan metodos CRUD predefinidos como save, findAll, findBy ´ y delete. Estos métodos cubren las operaciones básicas necesarias y no requieren ser reescritos. Sin embargo, es posible definir metodos ´ personalizados según las especificaciones de JPA.

Ejemplo: Código del repositorio de grupo.

```
1 @Repository
2 public interface GrupoRepositorio extends JpaRepository<Grupo, Long>{
3 public Optional<Grupo> findByCodigo(Long codigo);
4 }
```
#### Capa de aplicación:

- Servicios. En esta capa se definirá la lógica del negocio.
- Entidades. Permitirán la comunicación entre la capa de presentación y la capa de datos.

Clases necesarias:

1. EntidadServicio.java. Interfaz con los métodos y funciones de la lógica del negocio.

Ejemplo: Código de la interfaz de servicio de grupo.

```
1 public interface GrupoServicio {
2 public ResponseEntity<?> guardarActualizarGrupo(Long
  ,→ codigo,GrupoDtoGuardar grupoDtoGuardar, String usuario);
3 public ResponseEntity<?> listarGrupos();
4 public ResponseEntity<?> grupoPorCodigo(Long codigo);
5 public ResponseEntity<?> eliminarGrupo(Long codigo);
6 public ResponseEntity<?> listarGruposComboBox();
\overline{7}
```
2. **EntidadServicioImpl.java.** Clase que implementa la los métodos y funciones de EntidadServicio.java para implementar la funcionalidad con la capa de datos.

Ejemplo: Código de la clase de servicio de grupo.

```
1 GService
2 public class GrupoServicioImpl implements GrupoServicio {
3 @Autowired
4 GrupoRepositorio grupoRepositorio;
     @Autowired
6 UsuarioRepositorio usuarioRepositorio;
7 ModelMapper modelMapper;
8 public GrupoServicioImpl(ModelMapper modelMapper) {
9 \mid this.modelMapper = modelMapper;
10 }
11 @Override
12 | public ResponseEntity<?> guardarActualizarGrupo(Long codigo,
     GrupoDtoGuardar grupoDtoGuardar, String usuario){
13 Optional<Usuario> usuarioOptional =
  ,→ usuarioRepositorio.findByUsuario(usuario);
14 if(!usuarioOptional.isPresent()){
15 | return ResponseEntity.badRequest().build();
16 }
17 Grupo grupo = new Grupo():
18 if (codigo == 0) {
19 grupo.setFechaCrea(Timestamp.valueOf(LocalDateTime.now()));
20 grupo.setUsuarioCrea(usuarioOptional.get());
21 }else{
22 if (grupoDtoGuardar.getCodigo()!= codigo) {
23 Proport Preturn ResponseEntity.badRequest().build();
24 }
25 | Optional<Grupo> grupoOptional =
     grupoRepositorio.findByCodigo(codigo);
26 if(!grupoOptional.isPresent()){
27 | return ResponseEntity.badRequest().build();
28 }
29 grupo = grupoOptional.get();
30 }
31 grupo.setUsuarios(new LinkedList \langle \rangle);
32 for (String usuarioCedula : grupoDtoGuardar.getUsuarios()) {
33 Optional<Usuario> usuarioGrupo =
     usuarioRepositorio.findByCedula(usuarioCedula);
34 if (usuarioGrupo.isPresent()) {
_{35} s | grupo.getUsuarios().add(usuarioGrupo.get());
36 }
37 }
38 grupo.setDescripcion(grupoDtoGuardar.getDescripcion());
39 grupo.setNombre(grupoDtoGuardar.getNombre());
40 grupo.setFechaModifica(Timestamp.valueOf(LocalDateTime.now()));
41 | grupo.setUsuarioModifica(usuarioOptional.get());
42 grupo = grupoRepositorio.save(grupo);
43 GrupoDtoListar gg = modelMapper.map(grupo,
     GrupoDtoListar.class);
44 return ResponseEntity.ok(gg);
45 }
```

```
46 @Override
47 public ResponseEntity<?> listarGrupos() {
_{48} List<Grupo> grupos = grupoRepositorio.findAll();
49 return ResponseEntity.ok(grupos.stream().map(grupo ->
      modelMapper.map(grupo,
      GrupoDtoListar.class)).collect(Collectors.toList()));
   \hookrightarrow\hookrightarrow50 \mid \}51 @Override
52 public ResponseEntity<?> grupoPorCodigo(Long codigo) {
53 | Optional<Grupo> grupoOptional =
     grupoRepositorio.findByCodigo(codigo);
54 if (!grupoOptional.isPresent()) {
55 return ResponseEntity.notFound().build();
56 }
57 GrupoDto grupoDto = modelMapper.map(grupoOptional.get(),
   \leftrightarrow GrupoDto.class);
58 return ResponseEntity.ok(grupoDto);
59 }
60 @Override
61 public ResponseEntity<?> eliminarGrupo(Long codigo) {
62 Optional<Grupo> grupoOptional =
      grupoRepositorio.findByCodigo(codigo);
63 if (grupoOptional.isPresent()) {
64 grupoRepositorio.delete(grupoOptional.get());
65 return ResponseEntity.ok().build();
66 } else {
67 return ResponseEntity.notFound().build();
68 }
69 }
70 @Override
71 public ResponseEntity<?> listarGruposComboBox(){
72 List<Grupo> grupos = grupoRepositorio.findAll();
73 List<ComboBox> comboBoxs = new LinkedList<>();
74 comboBoxs = grupos.stream().map(grupo -> modelMapper.map(grupo,
      ComboBox.class)).collect(Collectors.toList());
75 return ResponseEntity.ok(comboBoxs);
76 }
77 public List<UsuarioDtoListar>
     listarUsuariosPorCodigosGrupo(List<Long> codigos) {
78 Set<Usuario> usuariosDeGrupo = new HashSet<>();
79 for (Long codigo : codigos) {
80 | Optional<Grupo> grupoOptional =
     this.grupoRepositorio.findByCodigo(codigo);
81 if (grupoOptional.isPresent()) {
82 Grupo grupo = grupoOptional.get();
83 | usuariosDeGrupo.addAll(grupo.getUsuarios());
84 }
85 }
86 | return usuariosDeGrupo.stream().map(usuario ->
      modelMapper.map(usuario,
     UsuarioDtoListar.class)).collect(Collectors.toList());
   \hookrightarrow\hookrightarrow87 }
```
<sup>88</sup> }

3. EntidadDto.java. Entidad que sirve para la comunicacion entre la capa de ´ aplicación y la capa de presentación.

Ejemplo: Código de la entidad grupo DTO para listar.

```
1 | @Setter
2 @Getter
3 public class GrupoDtoListar {
4 private Long codigo;
5 private String nombre;
6 private String descripcion;
7 \mid private Timestamp fechaCrea;
|8| private Timestamp fechaModifica;
9 public GrupoDtoListar() {
10 }
11
```
Capa de presentación:

- Controladores. Presentación y comunicación con la aplicación.
- Entidades. Comunicación con la capa de aplicación

Clases necesarias:

1. EntidadControlador.java. Interfaz con los métodos y funciones de la presentación de datos.

Ejemplo: Código de la interfaz del controlador de grupo.

```
1 public interface GrupoControlador {
2 public ResponseEntity<?> guardarGrupo(GrupoDtoGuardar
  ,→ grupoDtoGuardar);
3 public ResponseEntity<?> actualizarGrupo(GrupoDtoGuardar
  ,→ grupoDtoGuardar, Long codigo);
4 public ResponseEntity<?> listarGrupos();
5 public ResponseEntity<?> grupoPorCodigo(Long codigo);
6 public ResponseEntity<?> eliminarGrupo(Long codigo);
   public ResponseEntity<?> listarGruposComboBox();
8 }
```
2. Entidad Controlador Impl.java. Clase que implementa la los métodos y funciones de EntidadControlador.java para implementar la funcionalidad de presentación de los datos.

Ejemplo: Código de la clase del controlador de grupo.

```
1 @RestController
2 @RequestMapping("/grupos")
3 | @CrossOrigin(origin) = "http://localhost:4200")4 public class GrupoControladorImpl implements GrupoControlador{
5 @Autowired
6 GrupoServicio grupoServicio;
7 @Override
8 @PostMapping
9 @Secured({"ADMIN", "ROL GRUPOS"})
10 public ResponseEntity<?> guardarGrupo(@RequestBody GrupoDtoGuardar
   ,→ grupoDtoGuardar) {
11 String usuario =
   ,→ SecurityContextHolder.getContext().getAuthentication().getName();
12 return
   → grupoServicio.guardarActualizarGrupo((long)0,grupoDtoGuardar,
   \rightarrow usuario);
\begin{array}{c|c}\n 13 & \rightarrow \end{array}14 @Override
15 @PutMapping("/{codigo}")
16 @Secured({"ADMIN", "ROL GRUPOS"})
17 public ResponseEntity<?> actualizarGrupo(@RequestBody
   ,→ GrupoDtoGuardar grupoDtoGuardar, @PathVariable Long codigo) {
18 String usuario =
   ,→ SecurityContextHolder.getContext().getAuthentication().getName();
19 return grupoServicio.guardarActualizarGrupo(codigo,
   ,→ grupoDtoGuardar, usuario);
20 }
21 @GetMapping
22 @Override
23 @Secured({"ADMIN", "ROL GRUPOS"})
24 public ResponseEntity<?> listarGrupos() {
25 | return grupoServicio.listarGrupos();
26 }
27 @Override
28 @GetMapping("/{codigo}")
29 | @Secured({"ADMIN", "ROL GRUPOS"})
30 public ResponseEntity<?> grupoPorCodigo(@PathVariable Long codigo)
   ,→ {
31 return grupoServicio.grupoPorCodigo(codigo);
32 }
33 @Override
34 @DeleteMapping("/{codigo}")
35 @Secured({"ADMIN", "ROL GRUPOS"})
36 public ResponseEntity<?> eliminarGrupo(@PathVariable Long codigo) {
37 return grupoServicio.eliminarGrupo(codigo);
38 }
39 @Override
```

```
40 @GetMapping("/comboBox")
41 @Secured({"ADMIN", "ROL GRUPOS"})
42 public ResponseEntity<?> listarGruposComboBox() {
43 return this.grupoServicio.listarGruposComboBox();
44 }
45 }
```
3. EntidadDto.java. Entidad que sirve para la comunicación entre la capa de aplicación y la capa de presentación.

Ejemplo: Código de la entidad grupo DTO para guardar.

```
1 @Setter
2 @Getter
3 public class GrupoDtoGuardar {
4 private Long codigo;
5 private String nombre;
6 private String descripcion;
7 private List<String> usuarios;
8 public GrupoDtoGuardar() {
9 }
10 \mid
```
### 3.3.3.3 Pruebas

Con el objetivo de evaluar el cumplimiento de los requerimientos del sistema y asegurar el correcto funcionamiento de cada uno de sus módulos, se llevaron a cabo pruebas de aceptación. A continuación, se presentan los resultados obtenidos.

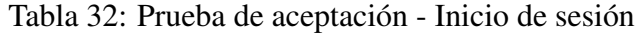

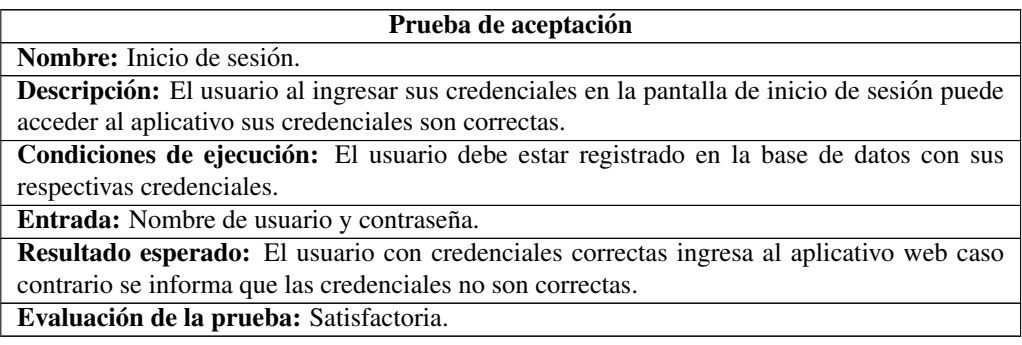
#### Tabla 33: Prueba de aceptación - Búsqueda de usuarios

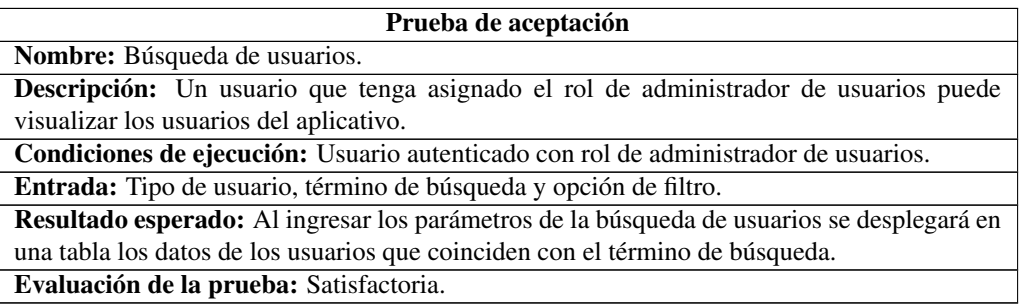

# Tabla 34: Prueba de aceptación - Registro y actualización de usuarios

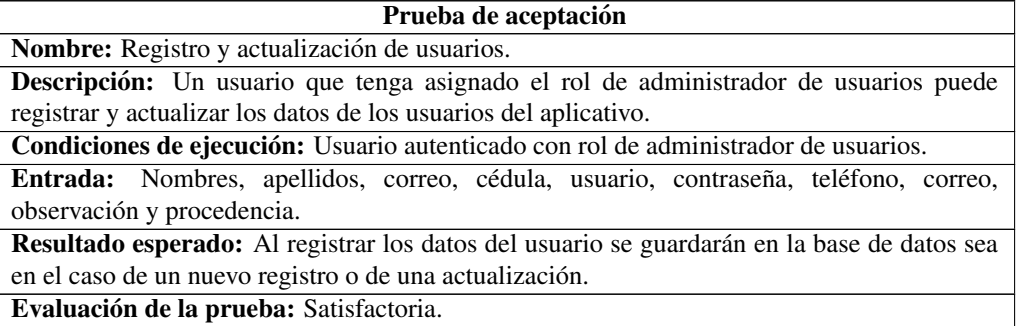

## Tabla 35: Prueba de aceptación - Asignación de roles

#### Prueba de aceptación

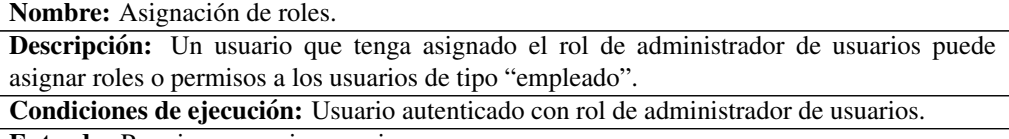

Entrada: Permiso o permisos a asignar.

Resultado esperado: Al otorgar permisos a un usuario, se le concede la capacidad de acceder al módulo administrativo y a los submódulos correspondientes según los permisos asignados. Evaluación de la prueba: Satisfactoria.

#### Tabla 36: Prueba de aceptación - Búsqueda de grupos

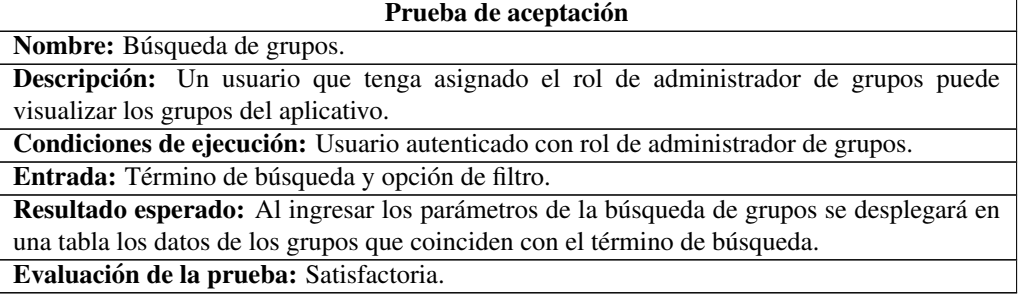

Tabla 37: Prueba de aceptación - Registro, actualización y eliminación de grupos

| Prueba de aceptación                                                                      |  |  |  |  |  |  |
|-------------------------------------------------------------------------------------------|--|--|--|--|--|--|
| Nombre: Registro, actualización y eliminación de grupos.                                  |  |  |  |  |  |  |
| Descripción: Un usuario que tenga asignado el rol de administrador de grupos puede        |  |  |  |  |  |  |
| registrar, actualizar y eliminar los datos de los grupos del aplicativo.                  |  |  |  |  |  |  |
| Condiciones de ejecución: Usuario autenticado con rol de administrador de grupos.         |  |  |  |  |  |  |
| Entrada: Nombre del grupo y descripción.                                                  |  |  |  |  |  |  |
| Resultado esperado: Al registrar los datos del grupo se guardarán en la base de datos sea |  |  |  |  |  |  |
| en el caso de un nuevo registro o de una actualización y para el caso de eliminación se   |  |  |  |  |  |  |
| desvincularan a los usuarios del grupo y se eliminará el grupo.                           |  |  |  |  |  |  |
| Evaluación de la prueba: Satisfactoria.                                                   |  |  |  |  |  |  |

Tabla 38: Prueba de aceptación - Añadir o remover usuarios de grupos

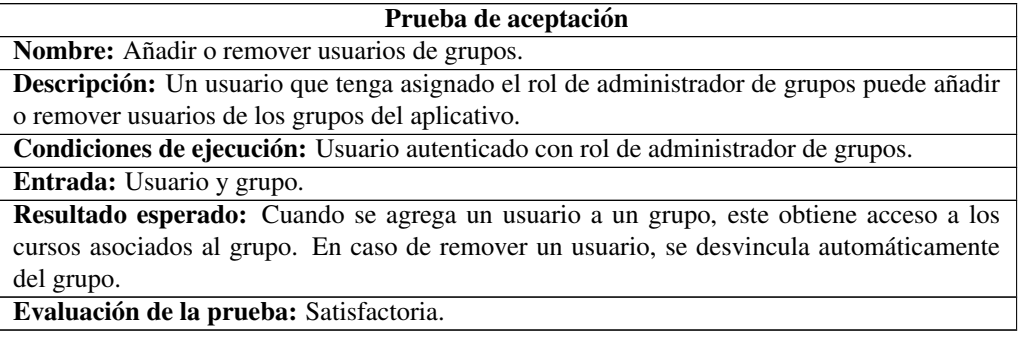

# Tabla 39: Prueba de aceptación - Búsqueda de cursos

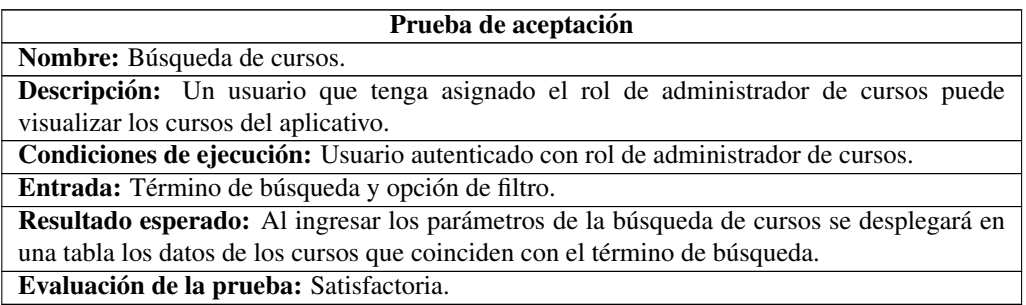

Tabla 40: Prueba de aceptación - Registro, actualización y eliminación de cursos

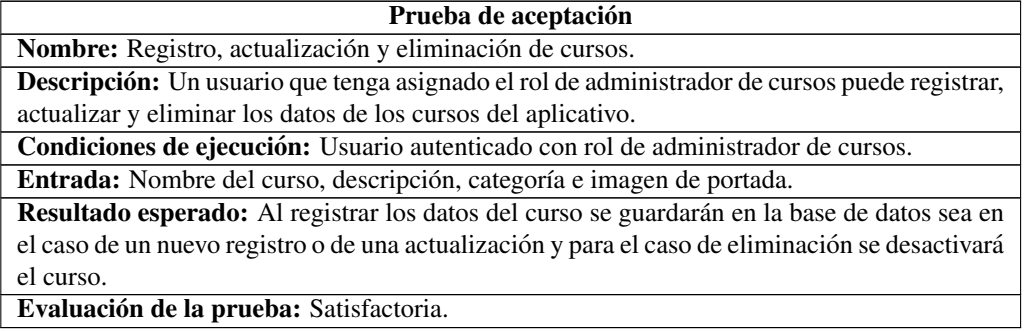

Tabla 41: Prueba de aceptación - Registro, actualización y eliminación de videos

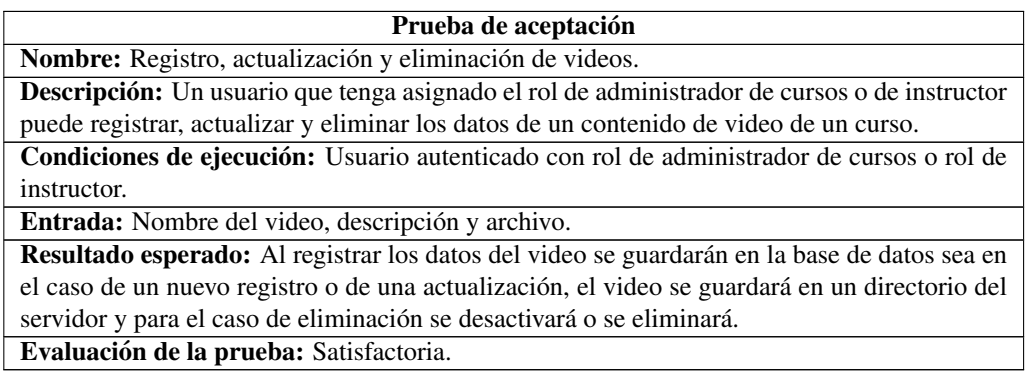

Tabla 42: Prueba de aceptación - Registro, actualización y eliminación de material de aprendizaje

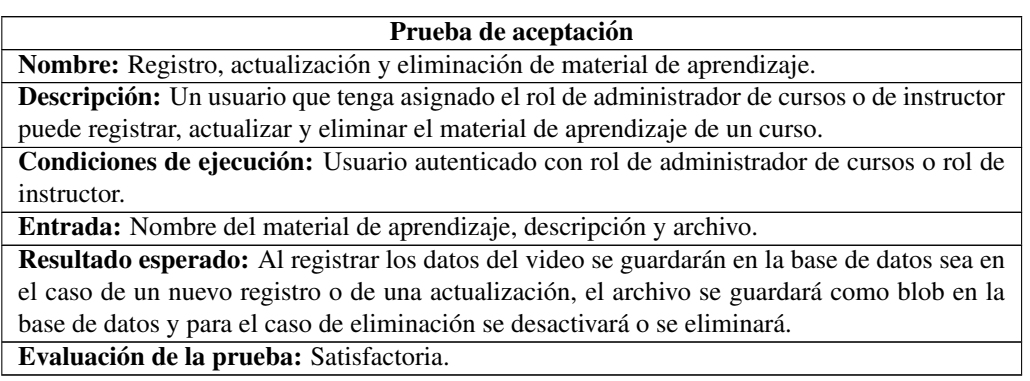

Tabla 43: Prueba de aceptación - Añadir o remover grupos de cursos

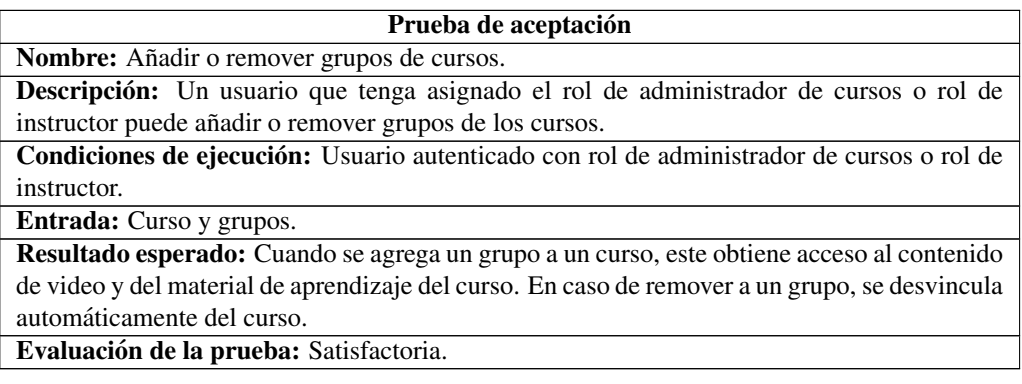

Tabla 44: Prueba de aceptación - Añadir o remover instructores de cursos

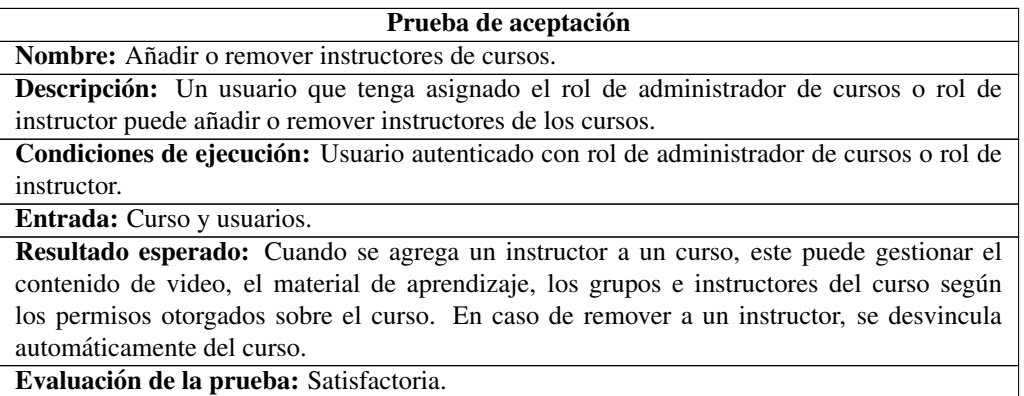

Tabla 45: Prueba de aceptación - Búsqueda de bancos de preguntas

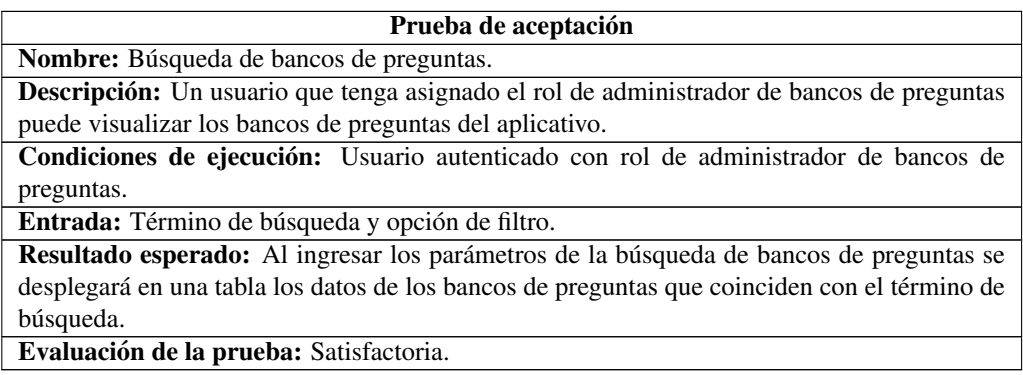

Tabla 46: Prueba de aceptación - Registro, actualización y eliminación de bancos de preguntas

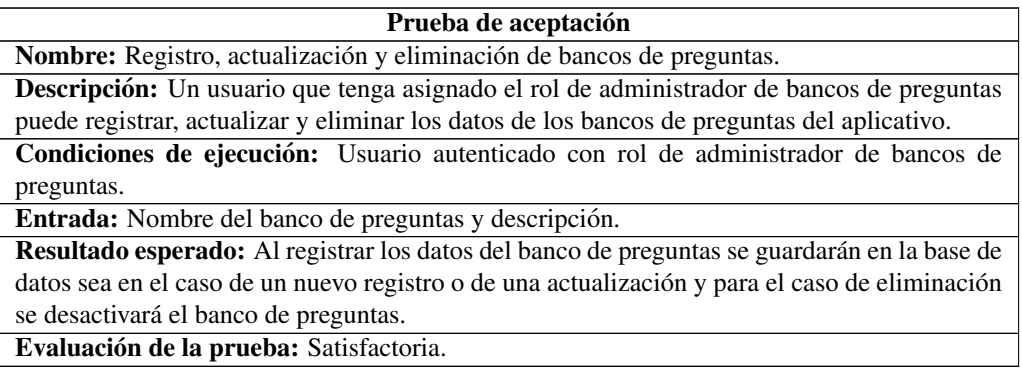

Tabla 47: Prueba de aceptación - Añadir o remover preguntas de bancos de preguntas

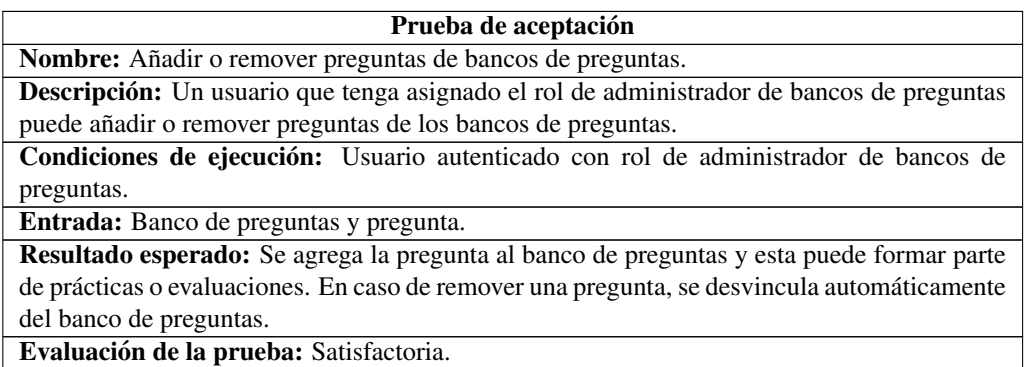

# Tabla 48: Prueba de aceptación - Búsqueda de prácticas

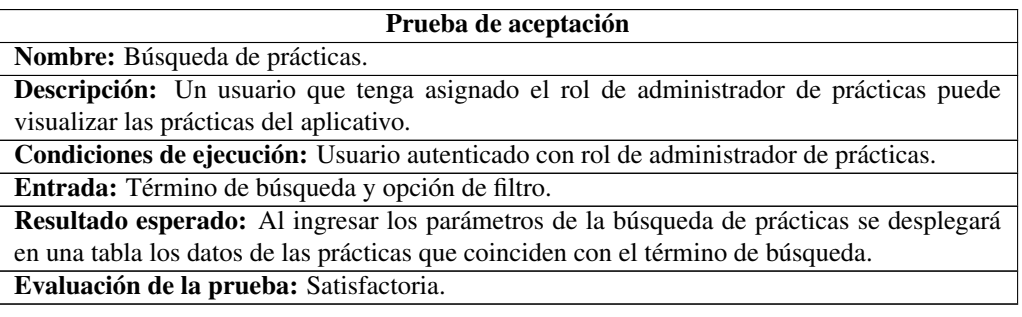

Tabla 49: Prueba de aceptación - Registro, actualización y eliminación de prácticas

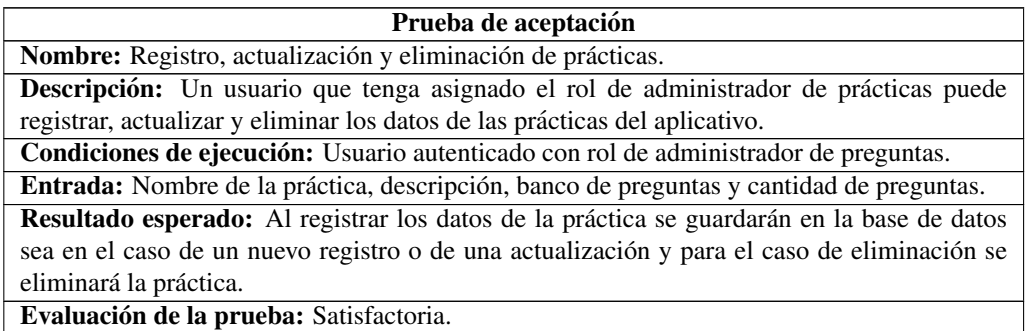

Tabla 50: Prueba de aceptación - Añadir o remover participantes de prácticas

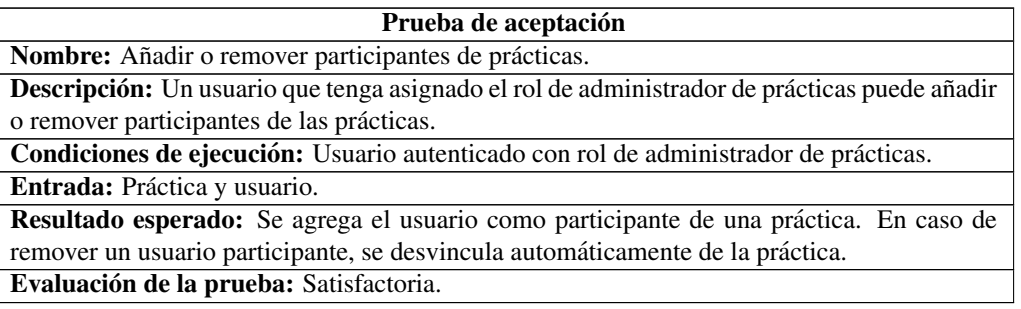

Tabla 51: Prueba de aceptación - Obtener resultados de prácticas

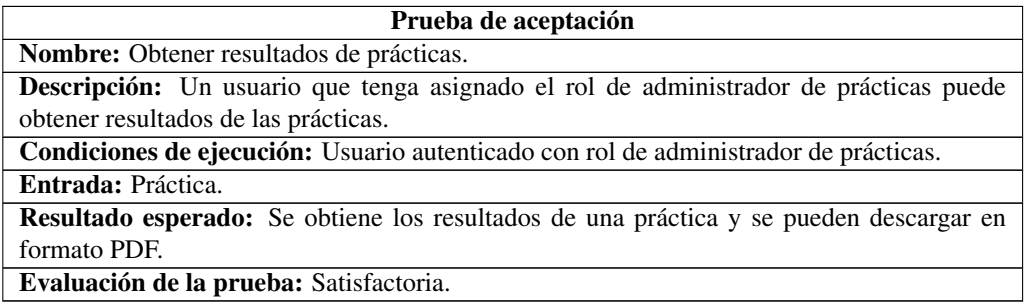

### Tabla 52: Prueba de aceptación - Búsqueda de evaluaciones

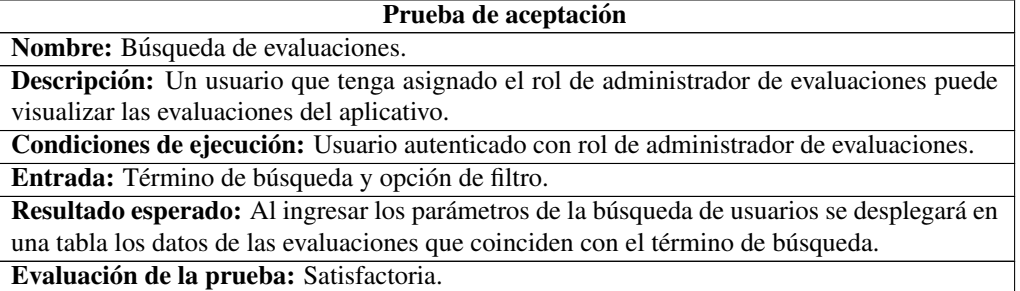

### Tabla 53: Prueba de aceptación - Registro, actualización y eliminación de evaluaciones

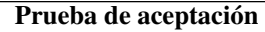

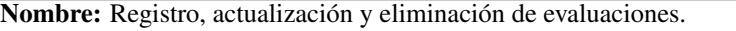

Descripción: Un usuario que tenga asignado el rol de administrador de evaluaciones puede registrar, actualizar y eliminar los datos de las evaluaciones del aplicativo.

Condiciones de ejecución: Usuario autenticado con rol de administrador de evaluaciones.

Entrada: Nombre de la evaluación, descripción, fecha y hora de inicio, fecha y hora de finalización, modo de activación, permiso de revisión, banco de preguntas y cantidad de preguntas.

Resultado esperado: Al registrar los datos de la evaluación se guardarán en la base de datos sea en el caso de un nuevo registro o de una actualización y para el caso de eliminación se desactivará la evaluación.

Evaluación de la prueba: Satisfactoria.

Tabla 54: Prueba de aceptación - Añadir o remover participantes de evaluaciones

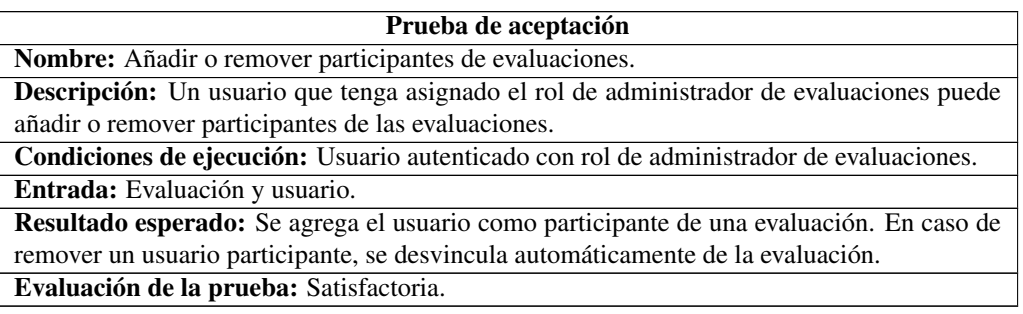

Tabla 55: Prueba de aceptacion - Obtener resultados de evaluaciones ´

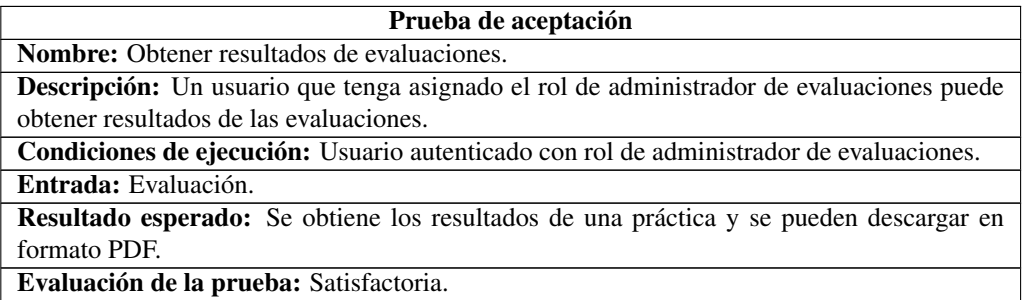

## Tabla 56: Prueba de aceptacion - Obtener resultados de evaluaciones ´

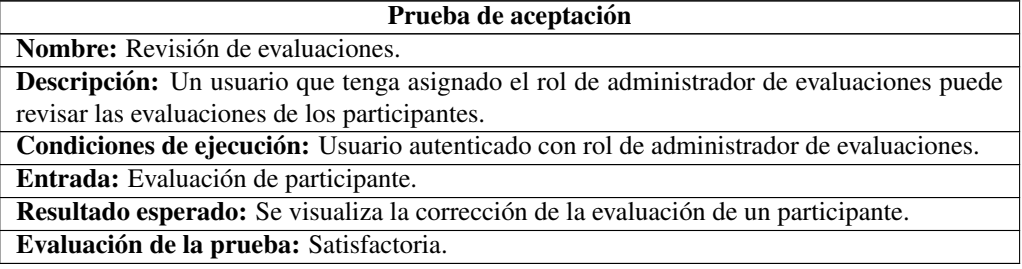

# Tabla 57: Prueba de aceptación - Configuración de servidor SMTP

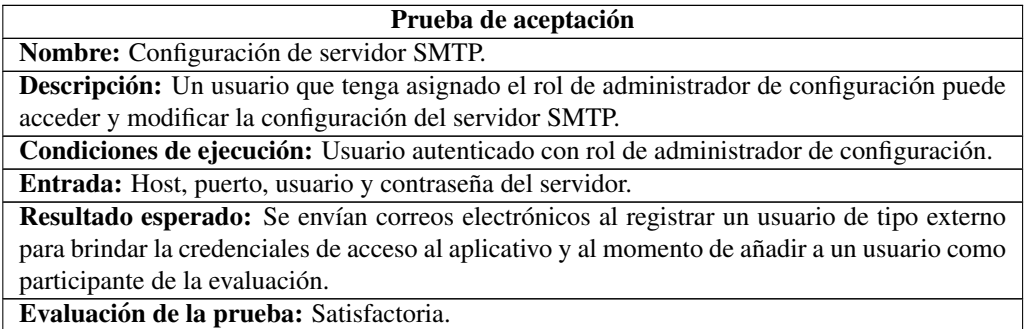

## Tabla 58: Prueba de aceptación - Obtener reportes

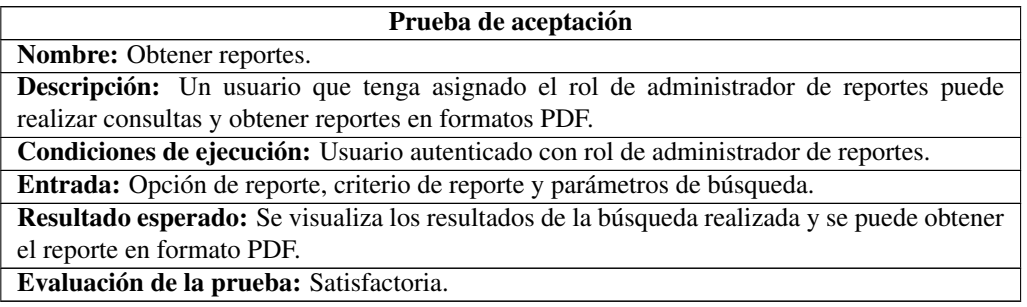

## Tabla 59: Prueba de aceptación - Realizar cursos

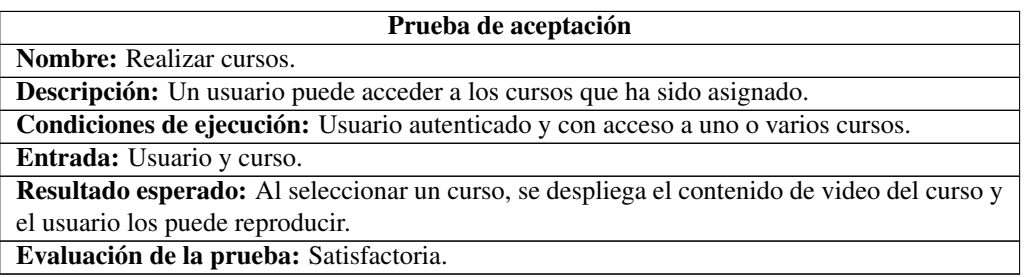

# Tabla 60: Prueba de aceptación - Obtener material de aprendizaje

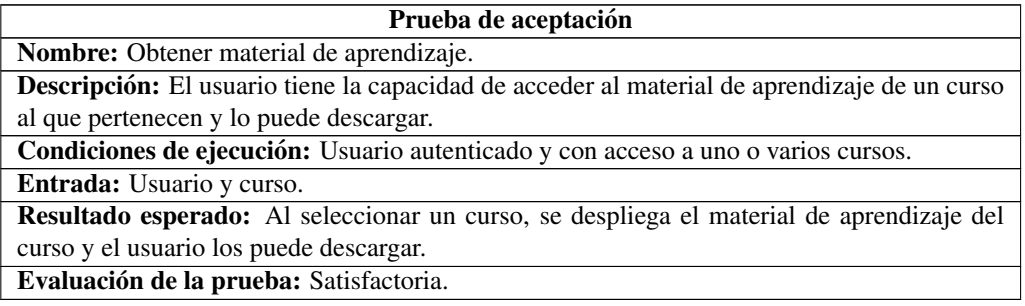

# Tabla 61: Prueba de aceptación - Realizar prácticas

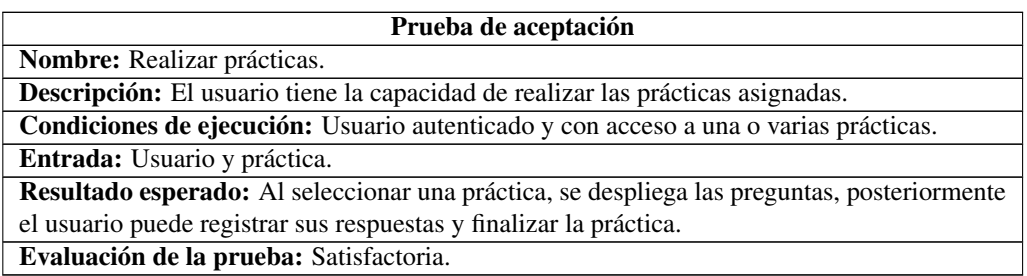

# Tabla 62: Prueba de aceptacion - Realizar evaluaciones ´

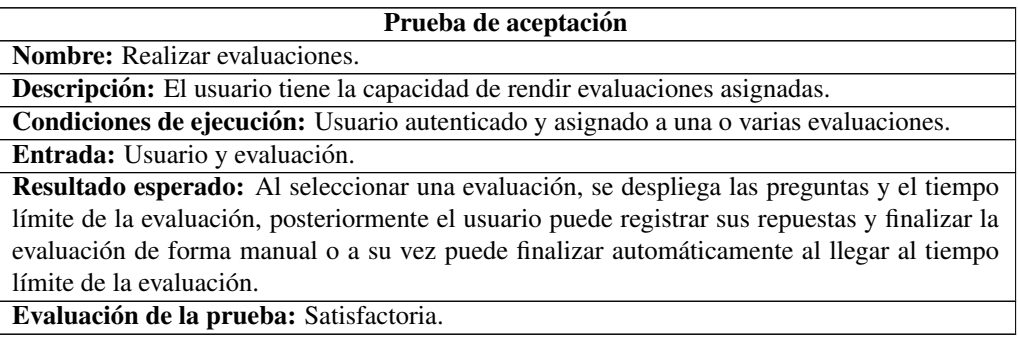

## 3.3.4 Fase IV: Transición

Durante la fase de transición, se llevó a cabo la implantación del aplicativo web en el servidor de produccion de EEASA. Posteriormente, se realizaron pruebas de ´ usabilidad para asegurar el correcto funcionamiento del sistema. La entrega final incluyó el código fuente, la documentación detallada y el manual de usuario.

## 3.3.4.1 Implantacion´

Como primer paso, se procedió a realizar una limpieza en los proyectos Angular y Spring Boot. Esta acción incluyó la eliminación de variables y dependencias no utilizadas, así como la supresión de impresiones por consola. Además, se configuraron nuevas variables de entorno, paths y otras propiedades necesarias para el proyecto.

```
1 application.properties M \bulletevaluaciones > src > main > resources > \bullet application.properties
       spring.mvc.pathmatch.matching-strategy=ant-path-matcher
   1 -2^{\circ}spring.jpa.database=oracle
       spring.jpa.show-sql=true
   \overline{3}spring.jpa.hibernate.ddl-auto=none
   \overline{4}spring.datasource.driver-class-name=oracle.jdbc.0racleDriver
   \overline{\mathbf{5}}6 | spring.datasource.url=jdbc:oracle:thin:@//172.20.29.230:1521/pdbamb
       spring.servlet.multipart.max-file-size=2GB
   \overline{7}spring.servlet.multipart.max-request-size=2GB
   8
       spring.datasource.username=
   \mathbf Qspring.datasource.password=
  10
       logging.level.org.springframework.security=DEBUG
  11
  12
       server.address=0.0.0.0
  13
       server.port=8080
       server.servlet.context-path=/QuizEEASA
  1415
rs environment.prod.ts •
src > app > environments > \frac{1}{16} environment.prod.ts > [@] environment
          export const environment = \{\mathbf{1}2 §
                production: true.
    3
                baseUrl: 'https://eeasa.com.ec/QuizEEASA',
    4
```
Figura 66: Configuración de propiedades en Spring Boot y Angular

Una vez que el proyecto estuvo debidamente limpio y configurado, se estableció la conexión con el servidor de la base de datos de EEASA. Se ejecutó el script de creación de tablas utilizando la herramienta TOAD para garantizar la correcta inicializacion de ´ la base de datos.

|                      |   | Toad for Oracle Database Login Version 12.0.0.61       |                                                                                |                                        |                                                                             |                         |                       |             |                                  | ×   |
|----------------------|---|--------------------------------------------------------|--------------------------------------------------------------------------------|----------------------------------------|-----------------------------------------------------------------------------|-------------------------|-----------------------|-------------|----------------------------------|-----|
|                      |   | 米伦海路 四层医 伯曾 之                                          |                                                                                |                                        |                                                                             |                         |                       |             | User / Schema:                   |     |
|                      |   | .<br>Drag a column header here to group by that column |                                                                                |                                        |                                                                             |                         |                       |             |                                  |     |
| User                 |   |                                                        | Database                                                                       | Home                                   | <b>Last Connect</b>                                                         | Mode                    | <b>Auto Connect</b>   | Read Onl    | Password:                        |     |
| $\mathbf{b}$         |   |                                                        |                                                                                |                                        |                                                                             |                         |                       |             |                                  |     |
|                      |   |                                                        | 172.20.29.230:1521/PDBAMB<br>172.20.29.230:1521/PDBAMB                         | OraClient12Home1<br>OraClient12Home1   | 11/4/2023 12:17:01<br>24/3/2023 9:52:01                                     | <b>NORMAL</b><br>NORMAL | □<br>□                |             | TNS Direct LDAP                  |     |
|                      |   |                                                        | 172.20.35.10:1521/PDBAMB                                                       | OraClient12Home1                       | 2/2/2023 12:41:06                                                           | NORMAL                  | □                     |             | Host:<br>Port:                   |     |
|                      |   |                                                        | 172.20.35.10:1521/PDBAMB                                                       | OraClient12Home1                       | 2/2/2023 12:30:55                                                           | <b>SYSDBA</b>           | $\Box$                |             | 172.20.29.230<br>1521            |     |
|                      |   |                                                        | 172.20.35.60:1521/PDBAMB                                                       | OraClient12Home1                       | 17/11/2022 10:22:01 NORMAL                                                  |                         | $\Box$                |             | $\bigcirc$ SID:<br>Service Name: |     |
|                      |   |                                                        | 172.20.35.34:1521/PDBAMB                                                       | OraClient12Home1                       | 29/9/2022 12:35:00 NORMAL                                                   |                         | п                     |             | pdbamb                           |     |
|                      |   |                                                        | 172.20.35.34:1521/PDBAMB                                                       | OraClient12Home1                       | 29/9/2022 10:38:31 NORMAL                                                   |                         | п                     |             |                                  |     |
| 雌                    |   |                                                        | @172.20.29.230:1521/pdbamb                                                     |                                        |                                                                             |                         |                       |             |                                  |     |
| Editor               |   |                                                        |                                                                                |                                        |                                                                             |                         |                       |             |                                  |     |
| ≁લ⊧                  |   | ۰đ<br>set                                              | D - 53<br>ы и<br>團                                                             | $\frac{\Delta}{\sqrt{2}}$<br>" " " 会 " | $\overline{\circ}$ $\overline{\circ}$ $\overline{\circ}$ $\overline{\circ}$ | G<br>$\overline{\tau}$  | <b>Vol</b>            | PLER<br>SQL | $\mathbf{E}$<br><b>O</b> Top 20  |     |
| $\mathbf{z}$         |   | 『国                                                     | 眞<br><sup>PL</sup><br>呼<br>(x)                                                 | 5Þ.<br>šь<br>何                         | 100 100                                                                     | G.                      | Β¥<br>LD <sub>2</sub> | 韻           | 鸇<br>$\mathrm{m}_{\rightarrow}$  | ÄBC |
|                      |   | set New $1$ * $\overline{\mathbf{x}}$<br>÷             |                                                                                |                                        |                                                                             |                         |                       |             |                                  |     |
|                      |   |                                                        | 10<br>20                                                                       | 30<br>40                               | 50                                                                          | 60                      |                       | 70          | 80                               |     |
| 91                   |   | VALUES(1,1);                                           |                                                                                |                                        |                                                                             |                         |                       |             |                                  |     |
| 92                   |   |                                                        |                                                                                |                                        |                                                                             |                         |                       |             |                                  |     |
| 93                   |   |                                                        | -- ****************************                                                |                                        |                                                                             |                         |                       |             |                                  |     |
| 94                   |   |                                                        |                                                                                |                                        |                                                                             |                         |                       |             |                                  |     |
| 95                   |   | -- GRUPOS                                              |                                                                                |                                        |                                                                             |                         |                       |             |                                  |     |
| 96                   |   |                                                        |                                                                                |                                        |                                                                             |                         |                       |             |                                  |     |
| 97                   |   |                                                        | ****************************                                                   |                                        |                                                                             |                         |                       |             |                                  |     |
| 98                   |   |                                                        |                                                                                |                                        |                                                                             |                         |                       |             |                                  |     |
| 99<br>٠              |   |                                                        | CREATE TABLE SUBT_QUIZ_GRUPOS                                                  |                                        |                                                                             |                         |                       |             |                                  |     |
|                      |   |                                                        |                                                                                |                                        |                                                                             |                         |                       |             |                                  |     |
| 100                  |   | €                                                      |                                                                                |                                        |                                                                             |                         |                       |             |                                  |     |
| 101                  |   |                                                        | SQG CODIGO NUMBER GENERATED ALWAYS AS IDENTITY PRIMARY KEY,                    |                                        |                                                                             |                         |                       |             |                                  |     |
| 102                  |   |                                                        | SQG NOMBRE VARCHAR2(201 BYTE) NOT NULL,                                        |                                        |                                                                             |                         |                       |             |                                  |     |
| 103                  |   |                                                        | SQG_DESCRIPCION VARCHAR2(201 BYTE) NOT NULL,                                   |                                        |                                                                             |                         |                       |             |                                  |     |
| 104                  |   |                                                        | SQG_FECHA_CREA TIMESTAMP NOT NULL,                                             |                                        |                                                                             |                         |                       |             |                                  |     |
| 105                  |   |                                                        | SQG_FECHA_MODIFICA TIMESTAMP NOT NULL,                                         |                                        |                                                                             |                         |                       |             |                                  |     |
| 106                  |   |                                                        | SQG ESTADO NUMBER(1) NOT NULL,                                                 |                                        |                                                                             |                         |                       |             |                                  |     |
| 107                  |   |                                                        | SOG USUARIO CREA NUMBER NOT NULL REFERENCES SUBT QUIZ USUARIOS(SOU CODIGO).    |                                        |                                                                             |                         |                       |             |                                  |     |
|                      |   |                                                        |                                                                                |                                        |                                                                             |                         |                       |             |                                  |     |
| 108                  |   |                                                        | SQG_USUARIO_MODIFICA NUMBER NOT NULL REFERENCES SUBT_QUIZ_USUARIOS(SQU_CODIGO) |                                        |                                                                             |                         |                       |             |                                  |     |
| 109                  |   | 35                                                     |                                                                                |                                        |                                                                             |                         |                       |             |                                  |     |
| 110                  |   |                                                        |                                                                                |                                        |                                                                             |                         |                       |             |                                  |     |
| 111                  | ⊟ |                                                        | -- *****************************                                               |                                        |                                                                             |                         |                       |             |                                  |     |
| 112                  |   |                                                        |                                                                                |                                        |                                                                             |                         |                       |             |                                  |     |
| 113                  |   |                                                        | - GRUPOS – USUARIOS                                                            |                                        |                                                                             |                         |                       |             |                                  |     |
| 114                  |   |                                                        |                                                                                |                                        |                                                                             |                         |                       |             |                                  |     |
| 115                  |   |                                                        | ****************************                                                   |                                        |                                                                             |                         |                       |             |                                  |     |
| 116                  |   |                                                        |                                                                                |                                        |                                                                             |                         |                       |             |                                  |     |
| 117<br>٠             |   |                                                        | <b>E CREATE TABLE SUBT_QUIZ_GRUPOS_USUARIOS</b>                                |                                        |                                                                             |                         |                       |             |                                  |     |
|                      |   |                                                        |                                                                                |                                        |                                                                             |                         |                       |             |                                  |     |
| 118                  |   | 티 (                                                    |                                                                                |                                        |                                                                             |                         |                       |             |                                  |     |
| 119                  |   |                                                        | SQGU GRUPO NUMBER NOT NULL REFERENCES SUBT QUIZ GRUPOS(SQG CODIGO),            |                                        |                                                                             |                         |                       |             |                                  |     |
| 120                  |   |                                                        | SQGU_USUARIO NUMBER NOT NULL REFERENCES SUBT_QUIZ_USUARIOS(SQU_CODIGO),        |                                        |                                                                             |                         |                       |             |                                  |     |
| 121                  |   |                                                        | SQGU_FECHA_ADICION TIMESTAMP NOT NULL,                                         |                                        |                                                                             |                         |                       |             |                                  |     |
| 122                  |   |                                                        | PRIMARY KEY (SQGU_GRUPO, SQGU_USUARIO)                                         |                                        |                                                                             |                         |                       |             |                                  |     |
| 123                  |   | 35                                                     |                                                                                |                                        |                                                                             |                         |                       |             |                                  |     |
| 124                  |   |                                                        |                                                                                |                                        |                                                                             |                         |                       |             |                                  |     |
|                      |   |                                                        |                                                                                |                                        |                                                                             |                         |                       |             |                                  |     |
| 125                  |   |                                                        |                                                                                |                                        |                                                                             |                         |                       |             |                                  |     |
| 126                  |   |                                                        |                                                                                |                                        |                                                                             |                         |                       |             |                                  |     |
| 127                  |   | <i>ARCHTW25</i>                                        |                                                                                |                                        |                                                                             |                         |                       |             |                                  |     |
| <b>Script Output</b> |   |                                                        |                                                                                |                                        |                                                                             |                         |                       |             |                                  |     |

Figura 67: Ejecución de script SQL en el servidor de EEASA

Luego, se generaron los archivos de producción tanto para el frontend como para el backend. En el caso del proyecto Angular, se empleó el comando "ng build" para generar estos archivos, mientras que para el backend se utilizó el comando "mvn clean package". Los archivos generados se ubicaran en la carpeta "dist" y "target" respectivamente.

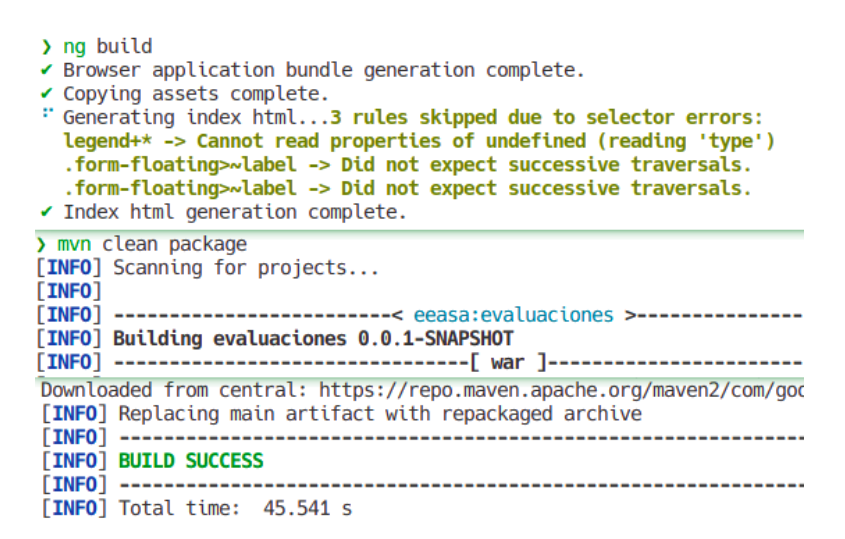

Figura 68: Ejecución de comandos para generar los archivos de producción

Después de la creación de los archivos de producción, se procedió a empaquetar los archivos del frontend utilizando el comando "jar -cvf [nombreArchivo].war \*". Es importante señalar que para el backend no fue necesario realizar este paso, ya que al generar los archivos de producción también se creó automáticamente el archivo WAR correspondiente.

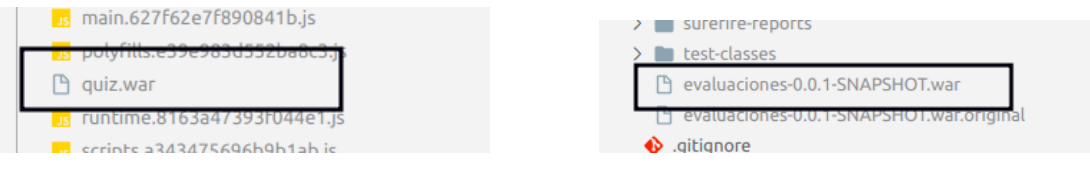

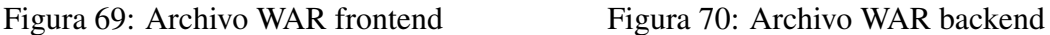

A continuación, se accedió al servidor WebLogic de EEASA junto con la jefe de área informática del departamento de subtransmisión para otorgar las credenciales de acceso al servidor y supervisar el despliegue. La ruta de acceso fue "http://172.20.35.13:7001/console".

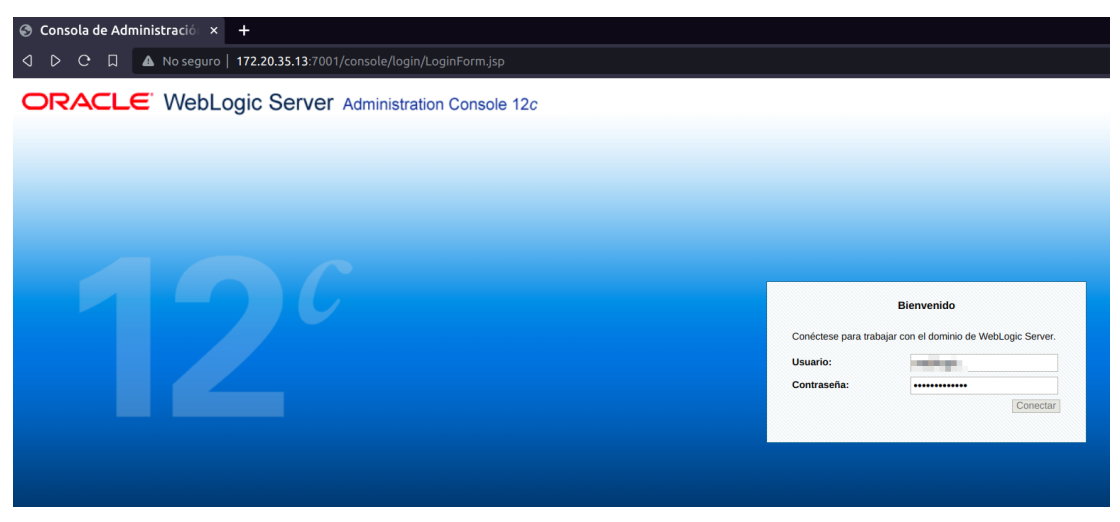

Figura 71: Acceso a servidor WebLogic

En el menú de "Estructura de dominio" del panel administrativo, se seleccionó a la opcion de "Despliegues" y luego en "Instalar". ´

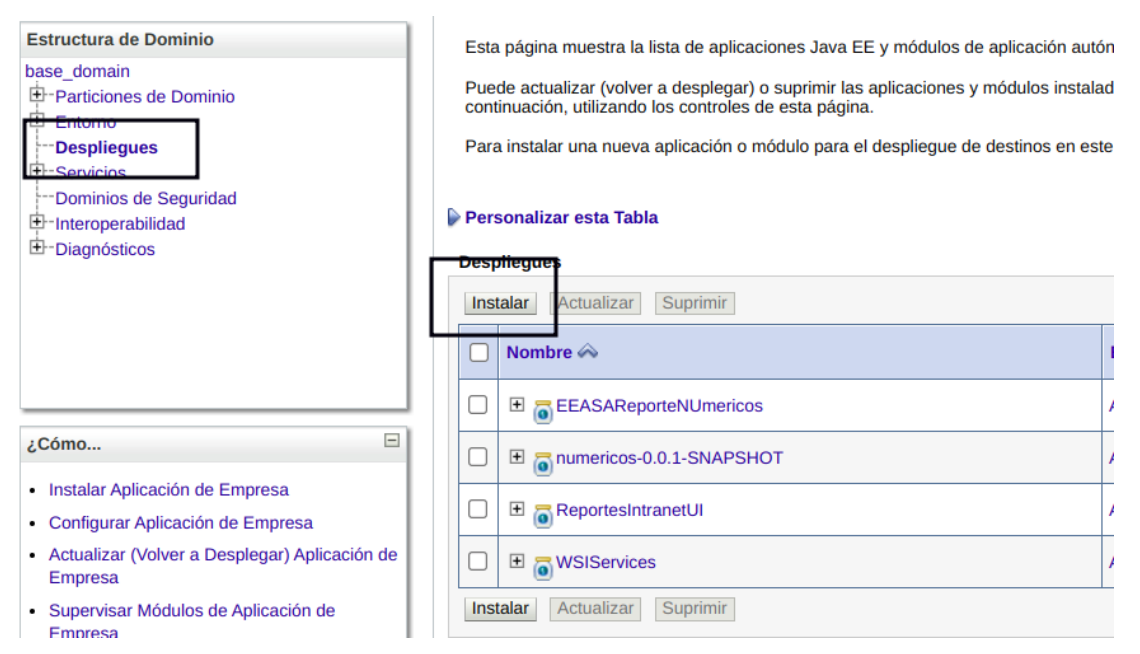

Figura 72: Navegación para el despliegue de aplicaciones

Se seleccionó el archivo WAR a desplegar, primero el archivo frontend y luego el backend. Se procedió dar clic en "Siguiente" y luego en "Terminar". Este proceso se repitió para la aplicación de backend.

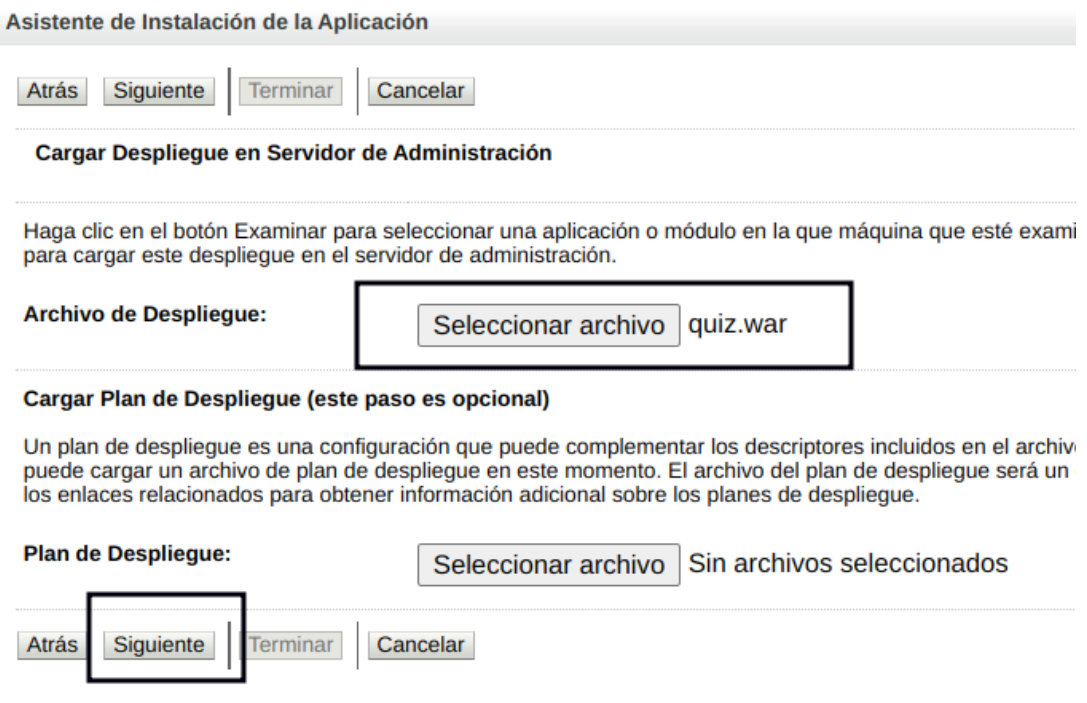

Figura 73: Despliegue de aplicaciones

Finalmente, se verificó que las aplicaciones desplegadas se encontraran activas y operativas en el servidor WebLogic de EEASA y se realizaron pruebas de usabilidad para garantizar el correcto funcionamiento de la aplicación web.

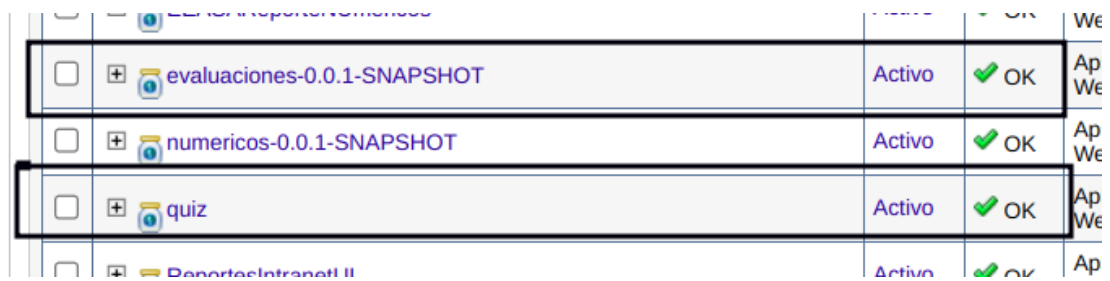

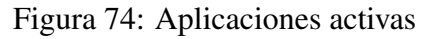

# 3.3.4.2 Pruebas

Se realizó un proceso de pruebas de usabilidad que involucró a empleados del área informática de la EEASA. Para evaluar su nivel de satisfacción, se empleó una escala de Likert. A continuación, se exponen los resultados obtenidos durante este proceso.

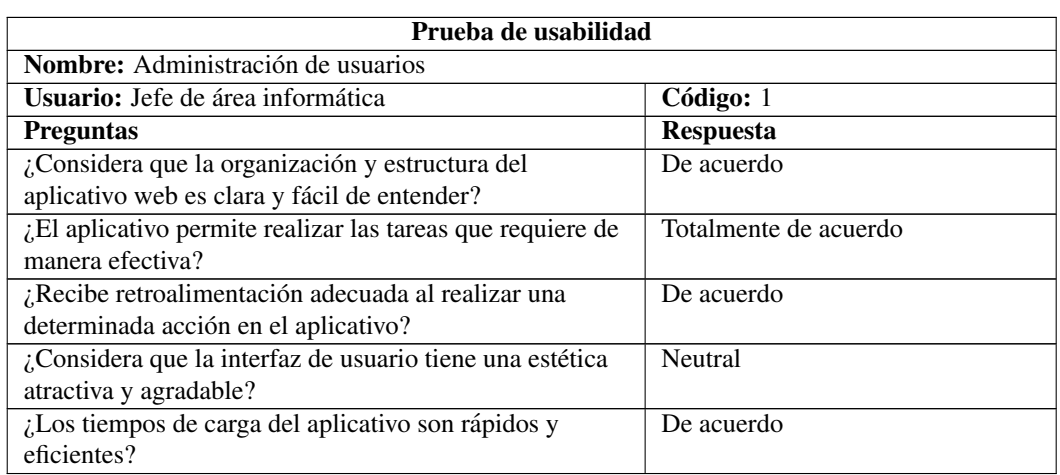

# Tabla 63: Prueba de usabilidad - Administracion de usuarios ´

Tabla 64: Prueba de usabilidad - Administración de grupos

| Prueba de usabilidad                                        |                       |  |  |  |  |  |
|-------------------------------------------------------------|-----------------------|--|--|--|--|--|
| Nombre: Administración de grupos                            |                       |  |  |  |  |  |
| Usuario: Empleado de área informática 1                     | Código: 2             |  |  |  |  |  |
| <b>Preguntas</b>                                            | <b>Respuesta</b>      |  |  |  |  |  |
| ¿Considera que la organización y estructura del             | De acuerdo            |  |  |  |  |  |
| aplicativo web es clara y fácil de entender?                |                       |  |  |  |  |  |
| Let a plicativo permite realizar las tareas que requiere de | Totalmente de acuerdo |  |  |  |  |  |
| manera efectiva?                                            |                       |  |  |  |  |  |
| ¿Recibe retroalimentación adecuada al realizar una          | De acuerdo            |  |  |  |  |  |
| determinada acción en el aplicativo?                        |                       |  |  |  |  |  |
| ¿Considera que la interfaz de usuario tiene una estética    | De acuerdo            |  |  |  |  |  |
| atractiva y agradable?                                      |                       |  |  |  |  |  |
| ¿Los tiempos de carga del aplicativo son rápidos y          | De acuerdo            |  |  |  |  |  |
| eficientes?                                                 |                       |  |  |  |  |  |

Tabla 65: Prueba de usabilidad - Administración de cursos

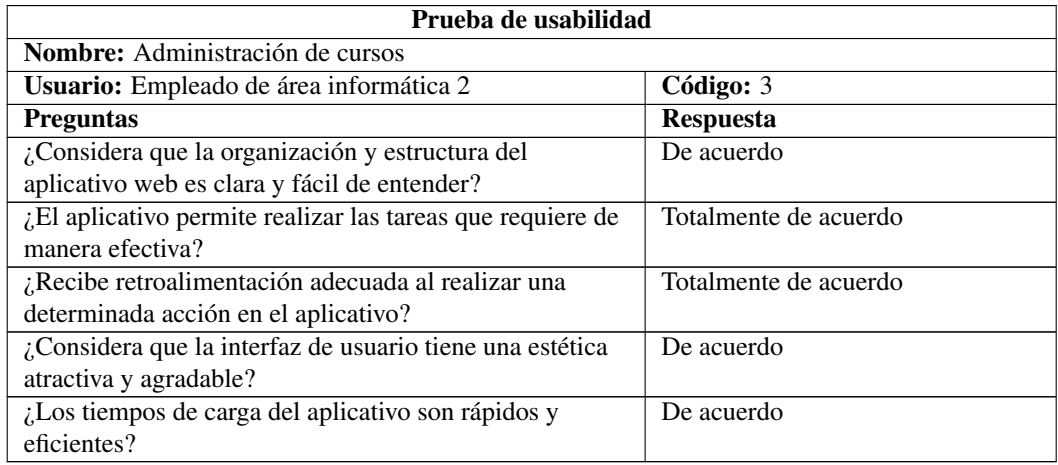

| Prueba de usabilidad                                       |                       |  |  |  |  |  |
|------------------------------------------------------------|-----------------------|--|--|--|--|--|
| Nombre: Administración de bancos de preguntas              |                       |  |  |  |  |  |
| <b>Usuario:</b> Empleado de área informática 3             | Código: 4             |  |  |  |  |  |
| <b>Preguntas</b>                                           | <b>Respuesta</b>      |  |  |  |  |  |
| ¿Considera que la organización y estructura del            | Totalmente de acuerdo |  |  |  |  |  |
| aplicativo web es clara y fácil de entender?               |                       |  |  |  |  |  |
| ¿El aplicativo permite realizar las tareas que requiere de | Totalmente de acuerdo |  |  |  |  |  |
| manera efectiva?                                           |                       |  |  |  |  |  |
| ¿Recibe retroalimentación adecuada al realizar una         | Totalmente de acuerdo |  |  |  |  |  |
| determinada acción en el aplicativo?                       |                       |  |  |  |  |  |
| ¿Considera que la interfaz de usuario tiene una estética   | De acuerdo            |  |  |  |  |  |
| atractiva y agradable?                                     |                       |  |  |  |  |  |
| ¿Los tiempos de carga del aplicativo son rápidos y         | De acuerdo            |  |  |  |  |  |
| eficientes?                                                |                       |  |  |  |  |  |

Tabla 66: Prueba de usabilidad - Administración de bancos de preguntas

Tabla 67: Prueba de usabilidad - Administración de prácticas

| Prueba de usabilidad                                        |                       |  |  |  |  |  |
|-------------------------------------------------------------|-----------------------|--|--|--|--|--|
| Nombre: Administración de prácticas                         |                       |  |  |  |  |  |
| Usuario: Empleado de área informática 4                     | Código: 5             |  |  |  |  |  |
| <b>Preguntas</b>                                            | <b>Respuesta</b>      |  |  |  |  |  |
| ¿Considera que la organización y estructura del             | Totalmente de acuerdo |  |  |  |  |  |
| aplicativo web es clara y fácil de entender?                |                       |  |  |  |  |  |
| Let a plicativo permite realizar las tareas que requiere de | Totalmente de acuerdo |  |  |  |  |  |
| manera efectiva?                                            |                       |  |  |  |  |  |
| ¿Recibe retroalimentación adecuada al realizar una          | De acuerdo            |  |  |  |  |  |
| determinada acción en el aplicativo?                        |                       |  |  |  |  |  |
| ¿Considera que la interfaz de usuario tiene una estética    | De acuerdo            |  |  |  |  |  |
| atractiva y agradable?                                      |                       |  |  |  |  |  |
| ¿Los tiempos de carga del aplicativo son rápidos y          | De acuerdo            |  |  |  |  |  |
| eficientes?                                                 |                       |  |  |  |  |  |

Tabla 68: Prueba de usabilidad - Administracion de evaluaciones ´

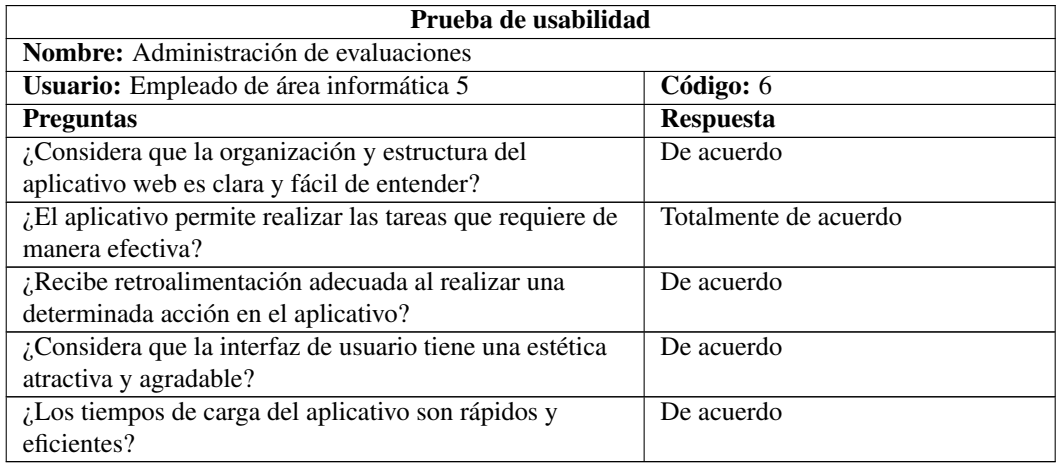

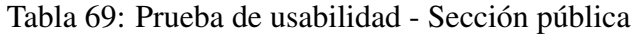

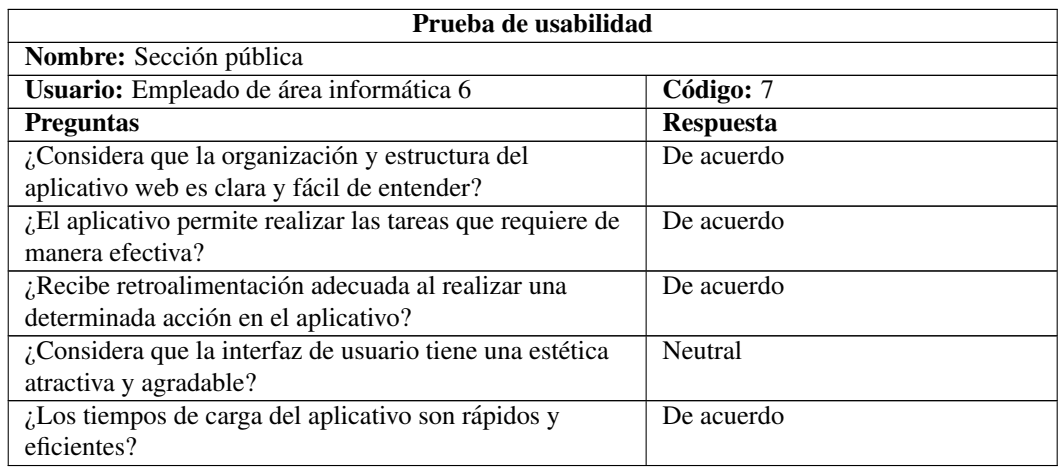

### 3.3.4.3 Entrega

Para la entrega, posterior a la instalación del aplicativo web en el servidor de producción de la empresa, se elaboró la documentación del código tanto para el backend como para el frontend. Con el fin de lograr una documentación estructurada, se utilizaron herramientas para cada parte del proyecto.

Para el backend, se empleó Swagger, una herramienta que generó una documentación detallada y clara del código, facilitando su comprensión y uso, como se puede visualizar en la figura 75.

| Swagger.<br><b>SMARTBEAR</b>                                                                               | Select a definition<br>default | ◡            |
|----------------------------------------------------------------------------------------------------|--------------------------------|--------------|
| <b>EEASA QUIZ - API<sup>CO</sup></b><br>[ Base URL: localhost:8080/ ]<br>http://localhost:8080/v2/api-docs |                                |              |
| Documentación de la aplicación web Quiz EEASA                                                              |                                |              |
| Alejandro Carrera - Website<br>Send email to Alejandro Carrera                                             |                                |              |
| archivo-controlador-impl Archivo Controlador Impl                                                          |                                |              |
| auth-controller Auth Controller                                                                            |                                |              |
| banco-preguntas-controlador-impl Banco Preguntas Controlador Impl                                          |                                |              |
| <b>contenido-controlador-impl</b> Contenido Controlador Impl                                               |                                | $\checkmark$ |
| /contenido/{codigo} contenidoPorCodigo<br><b>GET</b>                                                       |                                |              |
| /contenido/{tipo} GuardarContenido<br><b>POST</b>                                                          |                                |              |
| /contenido/{tipo}/{codigo} ActualizarContenido<br>PUT                                                      |                                |              |

Figura 75: Documentación backend

En cuanto al frontend, se utilizó Typedoc para generar una documentación concisa y precisa que describía las funcionalidades de la interfaz de usuario, como se evidencia en la figura 76.

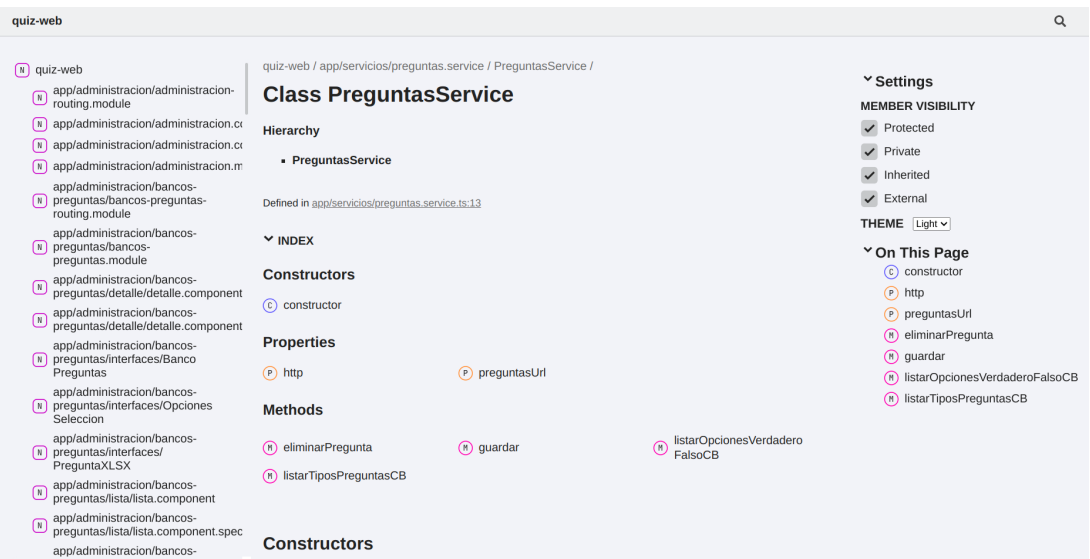

Figura 76: Documentación frontend

La elaboración de esta documentación fue considerada un paso fundamental para garantizar la mantenibilidad y el entendimiento del software para futuros colaboradores.

Finalmente, el resultado del código y la documentación completa se entregaron a la Jefe del Área Informática de EEASA. Esta entrega incluyó todos los recursos necesarios así como el manual de usuario que se detalla en el Anexo A.6 para que el equipo de la empresa pueda utilizar y gestionar el aplicativo de manera efectiva en su operación.

## 3.3.5 Resultados

### Encuesta

Se llevó a cabo una encuesta dirigida a una muestra de 10 usuarios. El objetivo de esta encuesta fue evaluar el impacto generado por la implantación de la aplicación en la empresa. A continuación, se presentan los resultados obtenidos:

Pregunta 1. ¿Ha experimentado mejoras significativas en la eficiencia y rapidez en el acceso a los recursos de capacitación y evaluaciones con la implementación del aplicativo?

- Totalmente de acuerdo: 40%.
- De acuerdo: 50%.
- Neutral: 10%.
- Desacuerdo: 0%.
- Totalmente en desacuerdo: 0%.

**Pregunta 2.** *i*. El aplicativo ha mejorado la organización y estructura de los materiales de los cursos, facilitando la búsqueda y el acceso a la información relevante?

- Totalmente de acuerdo: 60%.
- De acuerdo: 30%.
- Neutral: 10%
- Desacuerdo: 0%.
- Totalmente en desacuerdo: 0%.

Pregunta 3. ¿Ha experimentado una mayor disponibilidad de los recursos de aprendizaje desde la implementacion del aplicativo? ´

- Totalmente de acuerdo: 70%.
- De acuerdo: 30%.
- Neutral: 0%
- Desacuerdo: 0%
- Totalmente en desacuerdo: 0%.

**Pregunta 4.** ¿La aplicación ha agilizado el proceso de realización de evaluaciones?

- Totalmente de acuerdo: 80%.
- De acuerdo: 10%.
- Neutral: 10%.
- Desacuerdo: 0%.
- Totalmente en desacuerdo: 0%.

Pregunta 5. ¿Ha observado un aumento en su productividad laboral debido al acceso rápido y autónomo a los recursos de capacitación proporcionados por el aplicativo?

- Totalmente de acuerdo: 60%.
- De acuerdo: 20%.
- Neutral: 10%.
- Desacuerdo: 10%.
- Totalmente en desacuerdo: 0%.

**Pregunta 6.**  $i$ El aplicativo ha facilitado el acceso a recursos de capacitación y evaluaciones que antes eran difíciles de encontrar o acceder?

- Totalmente de acuerdo: 70%.
- De acuerdo: 10%.
- Neutral: 10%.
- Desacuerdo: 10%.
- Totalmente en desacuerdo: 0%.

**Pregunta 7.** ¿Ha notado una reducción en el tiempo que solía dedicar a buscar y acceder a los materiales de capacitación y evaluaciones antes de la implementación del aplicativo?

- Totalmente de acuerdo: 90%.
- De acuerdo: 10%.
- Neutral: 0\%.
- Desacuerdo: 0%.
- Totalmente en desacuerdo: 0%.

#### Interpretación de los resultados

Los resultados de la encuesta muestran una percepción mayoritariamente positiva por parte de los usuarios hacia el impacto generado por la implantación del aplicativo. En cuanto a la eficiencia y rapidez en el acceso a los recursos de capacitacion y ´ evaluaciones, el 40% de los usuarios está totalmente de acuerdo y el 50% está de acuerdo, lo que indica que la mayoría experimenta mejoras significativas en este aspecto. Ademas, no se registraron respuestas negativas en ninguna de las preguntas, ´ lo que sugiere que los usuarios ven beneficios en la aplicación.

En cuanto a la organización y estructura de los materiales de los cursos, el  $60\%$ de los usuarios está totalmente de acuerdo y el  $30\%$  está de acuerdo, lo que indica que la mayoría considera que la aplicación ha mejorado la búsqueda y el acceso a la información relevante. Similarmente, el 70% de los usuarios está totalmente de acuerdo en que ha experimentado una mayor disponibilidad de los recursos de aprendizaje desde la implementación del aplicativo.

En relación a la agilización del proceso de realización de evaluaciones, el  $80\%$  de los usuarios está totalmente de acuerdo, lo que muestra una clara mejora en este aspecto. As´ı mismo, en cuanto al impacto en la productividad laboral debido al acceso rapido ´ y autónomo a los recursos de capacitación, el  $60\%$  de los usuarios está totalmente de acuerdo.

En términos generales, el  $70\%$  de los usuarios está totalmente de acuerdo en que el aplicativo ha facilitado el acceso a recursos de capacitacion y evaluaciones que ´ antes eran difíciles de encontrar o acceder. Además, el  $90\%$  de los usuarios está totalmente de acuerdo en que ha notado una reduccion significativa en el tiempo que ´ solía dedicar a buscar y acceder a los materiales de capacitación y evaluaciones antes de la implementación del aplicativo.

En resumen, los resultados muestran que la mayoría de los usuarios percibe una mejora significativa en la eficiencia y facilidad de acceso a los recursos de capacitación y evaluaciones, lo que ha tenido un impacto positivo en su productividad laboral y en la eficacia de su experiencia de aprendizaje.

### Comparación del antes y después de la implementación

Para proporcionar una visión detallada de los resultados obtenidos, se llevó a cabo un análisis comparativo entre el estado previo y el estado posterior a la implementación del aplicativo.

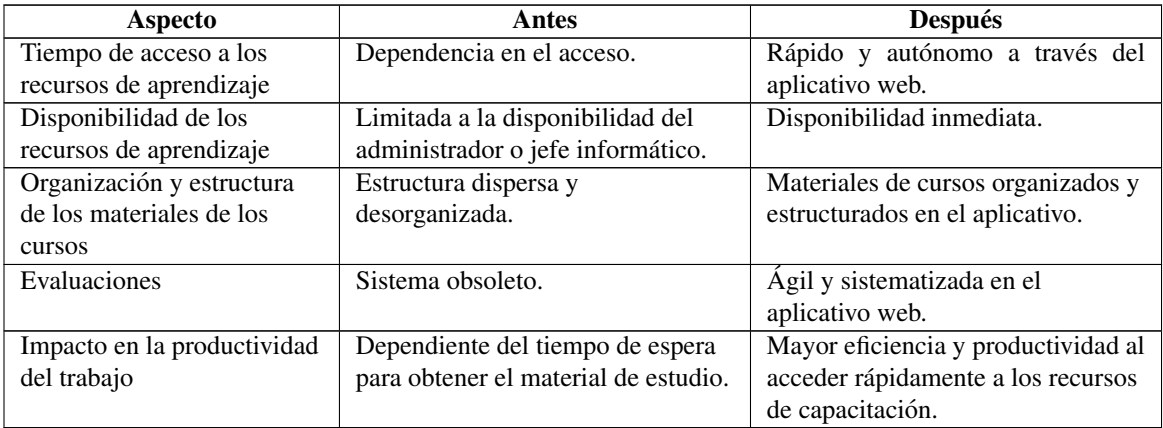

Tabla 70: Comparación antes y después de la implementación del aplicativo web

La tabla 70 muestra la comparación del antes y después de la implementación del aplicativo web. Antes, el tiempo de acceso a los recursos de aprendizaje dependía de la disponibilidad del administrador o jefe informático, resultando en una estructura dispersa y desorganizada de los materiales de los cursos, además de un sistema obsoleto para las evaluaciones. Esto repercutía negativamente en la productividad del trabajo, ya que los usuarios dependían del tiempo de espera para obtener el material de estudio. Sin embargo, después de la implementación, el acceso a los recursos es rápido y autónomo a través del aplicativo web, con disponibilidad inmediata de los materiales y una organización estructurada. Las evaluaciones se han vuelto agiles y sistematizadas en el aplicativo, lo que ha llevado a una mayor eficiencia y ´ productividad en el acceso a los recursos de capacitacion. ´

## Funcionamiento de la aplicación

A continuación, se capturas de pantalla que evidencian los aspectos más relevantes y funcionales de la aplicación web.

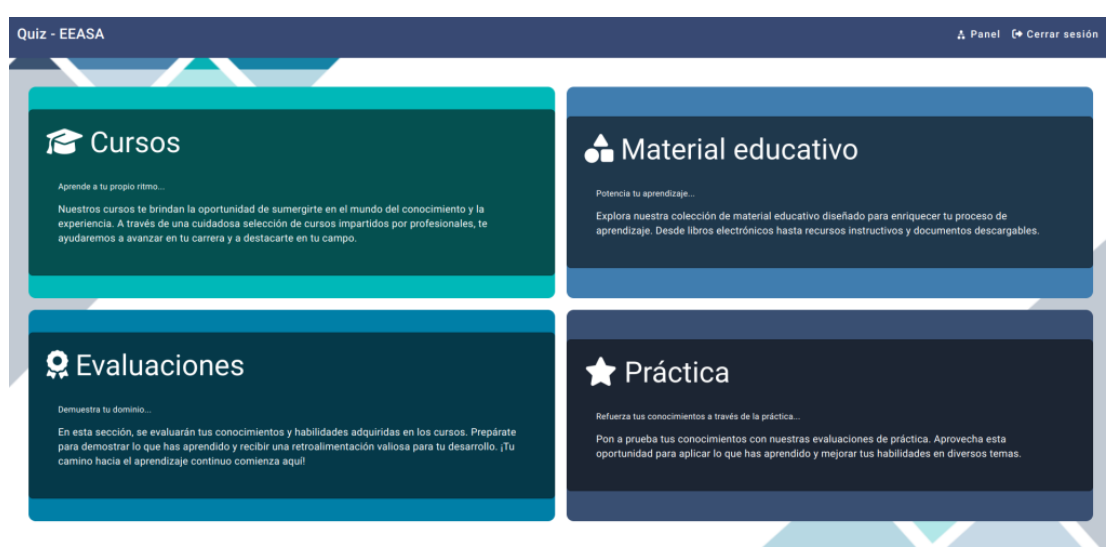

Figura 77: Página principal

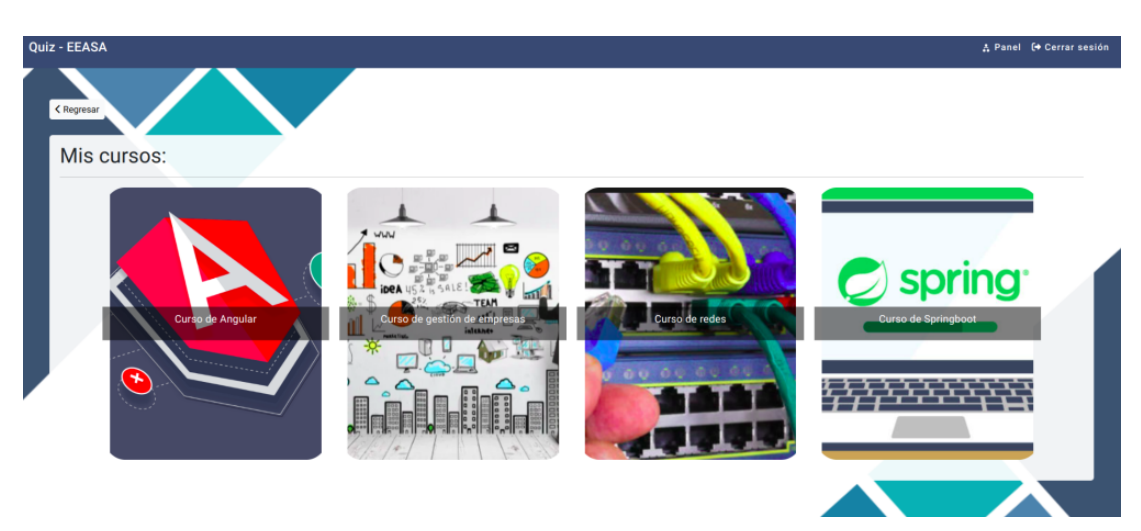

Figura 78: Sección de cursos

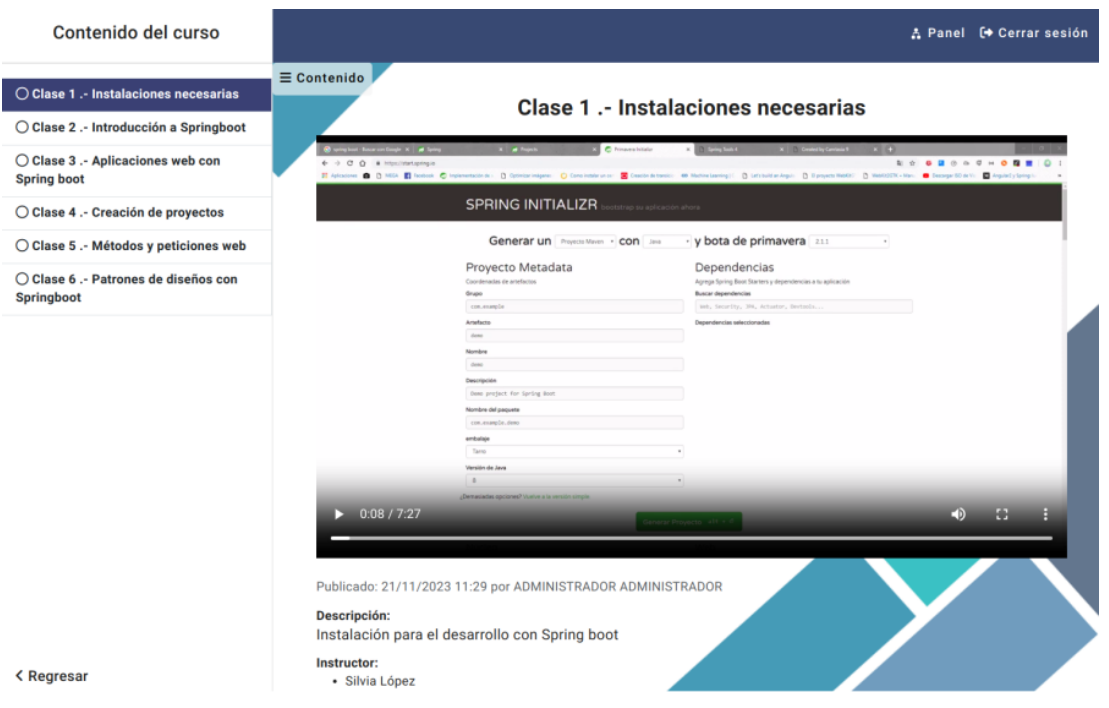

Figura 79: Contenido de video de un curso

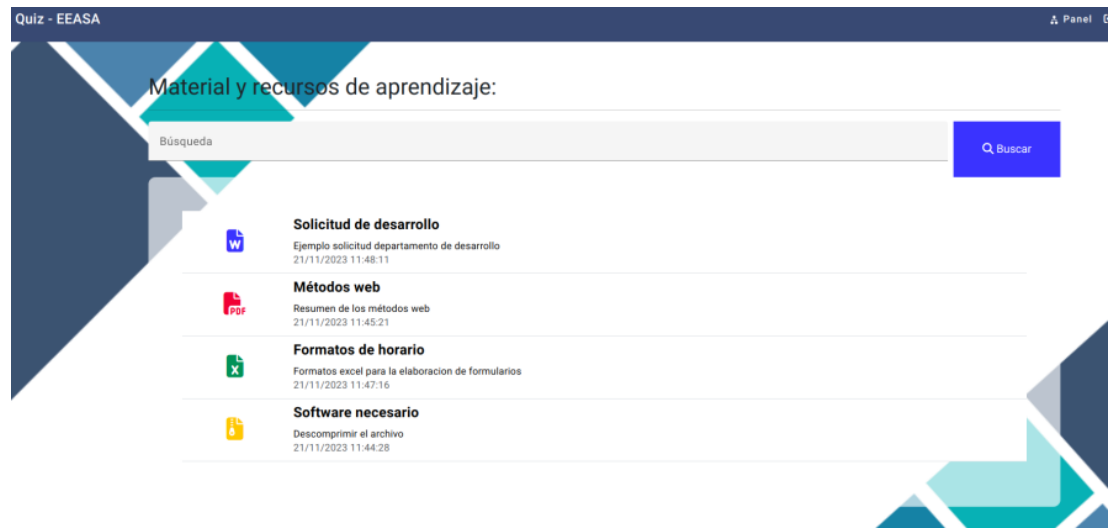

Figura 80: Material de aprendizaje

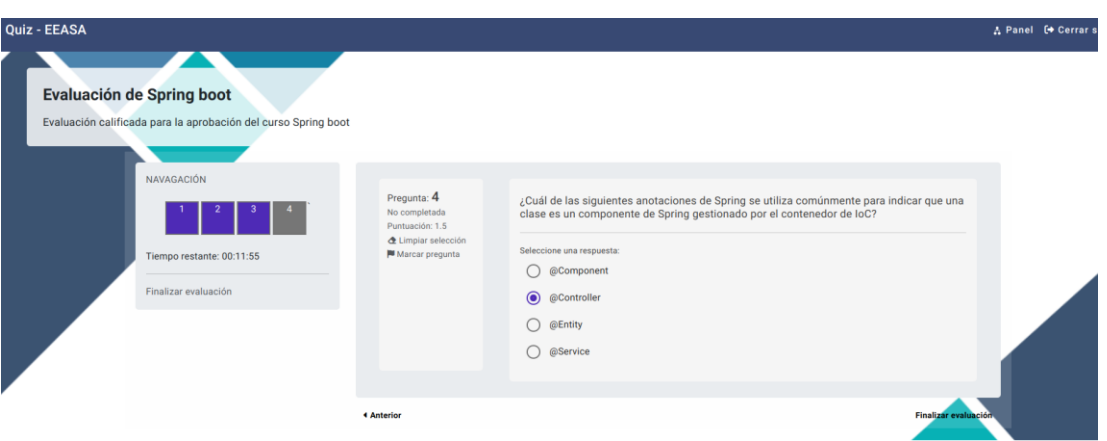

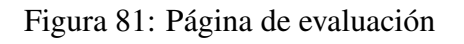

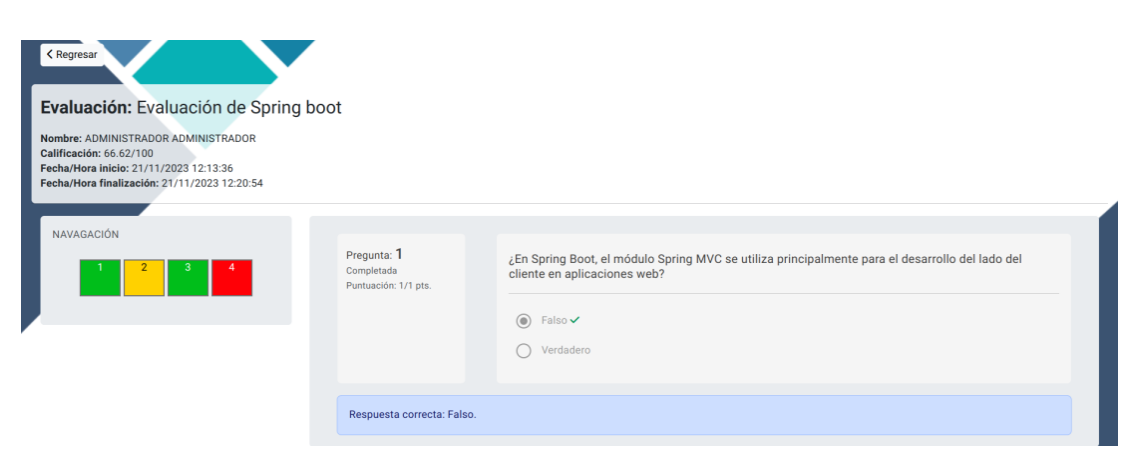

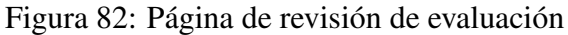

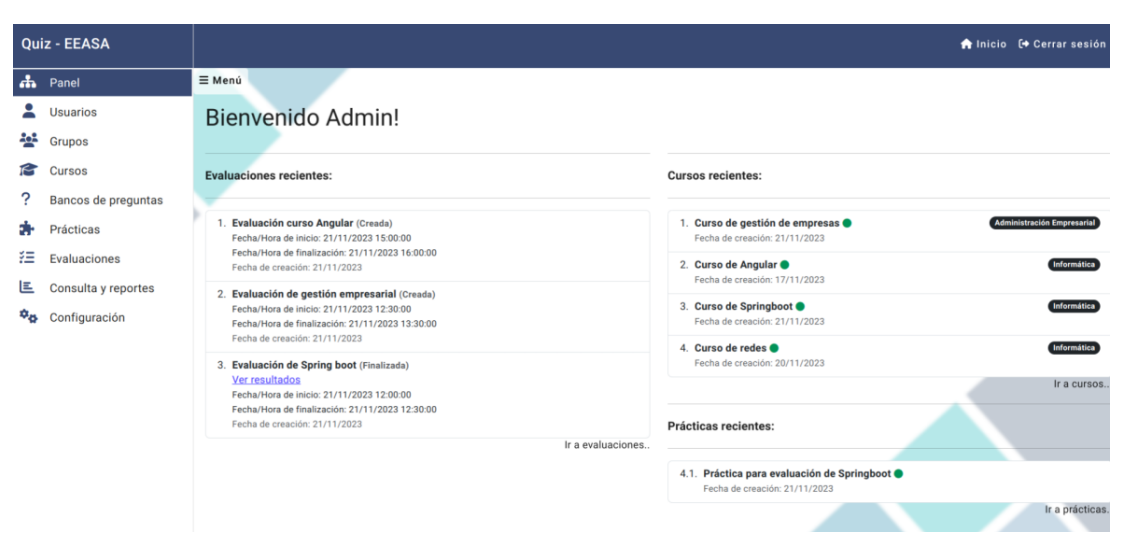

Figura 83: Panel administrativo

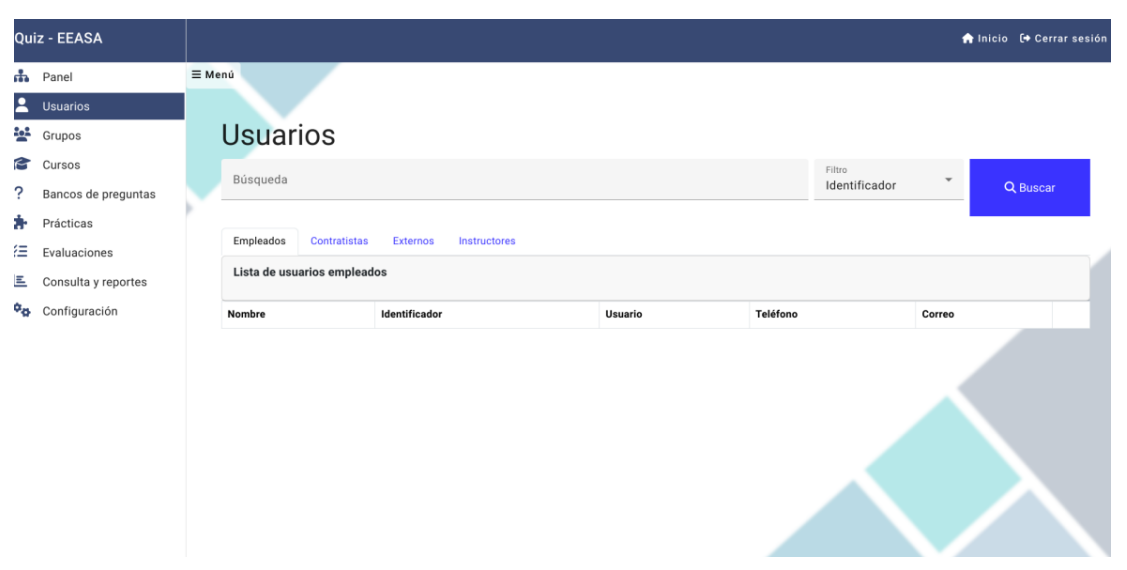

Figura 84: Administración - Usuarios

|                      | Quiz - EEASA        |        |                                           |                       |                          |                | A Inicio <sup>(→</sup> Cerrar sesión |                 |  |
|----------------------|---------------------|--------|-------------------------------------------|-----------------------|--------------------------|----------------|--------------------------------------|-----------------|--|
| da.                  | Panel               | ≡ Menú |                                           |                       |                          |                |                                      |                 |  |
|                      | Usuarios            |        |                                           |                       |                          |                |                                      |                 |  |
| 鼞                    | Grupos              |        | Grupos                                    |                       |                          |                |                                      |                 |  |
| 19                   | Cursos              |        | Búsqueda                                  | Filtro                | $\overline{\phantom{a}}$ |                | Q Buscar                             |                 |  |
| ?                    | Bancos de preguntas |        |                                           | Por nombre            |                          |                |                                      |                 |  |
| 扑                    | Prácticas           |        |                                           |                       | + Nuevo                  |                | <b></b> Refrescar                    |                 |  |
| 狂                    | Evaluaciones        |        |                                           |                       |                          |                |                                      |                 |  |
| 匡                    | Consulta y reportes |        | Grupo                                     |                       |                          |                | <b>Acciones</b>                      |                 |  |
| $\phi_{\mathcal{O}}$ | Configuración       |        | Grupo N°5<br>Grupo de área subtransmisión |                       |                          | 21/11/2023     |                                      | $0 \times 0$    |  |
|                      |                     |        | Grupo N°4<br>Grupo de área presidencial   |                       |                          | 21/11/2023     |                                      | $0 \times n$    |  |
|                      |                     |        | Grupo N°3<br>Grupo de área de choferes    |                       |                          | 21/11/2023     |                                      | $0 \times n$    |  |
|                      |                     |        | Grupo N°2<br>Curso de área administrativa |                       |                          | 21/11/2023     | $\odot$                              | $\frac{1}{2}$ 0 |  |
|                      |                     |        | Grupo N° 1<br>Grupo de área informática   |                       |                          | 20/11/2023     |                                      | $0 \times 0$    |  |
|                      |                     |        |                                           | Elementos por página: | 10<br>$\mathbf{v}$       | $1 - 5$ de $5$ | $\epsilon$                           |                 |  |

Figura 85: Administración - Grupos

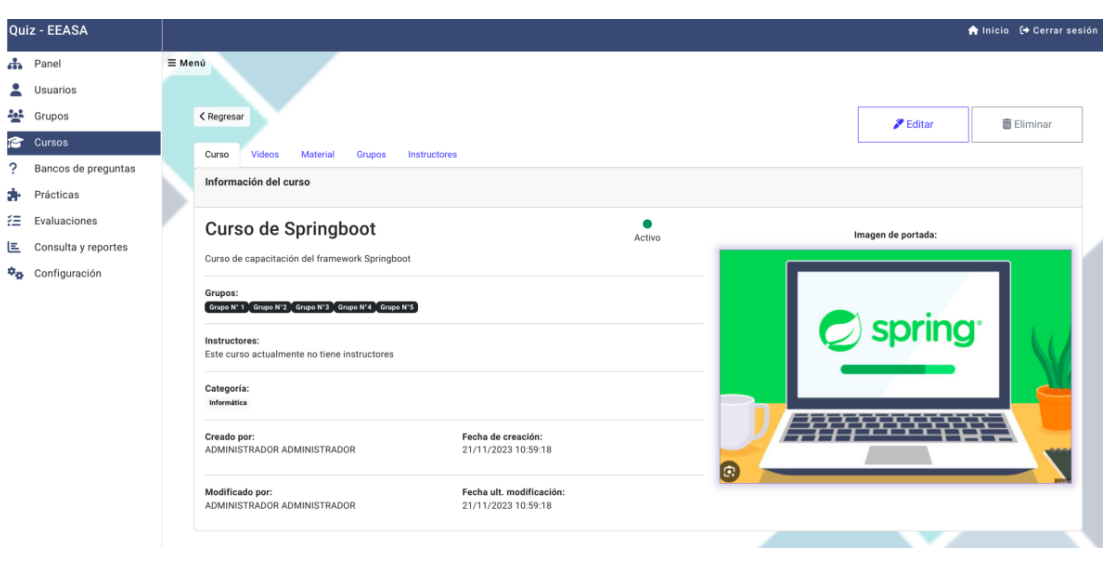

Figura 86: Administración - Cursos

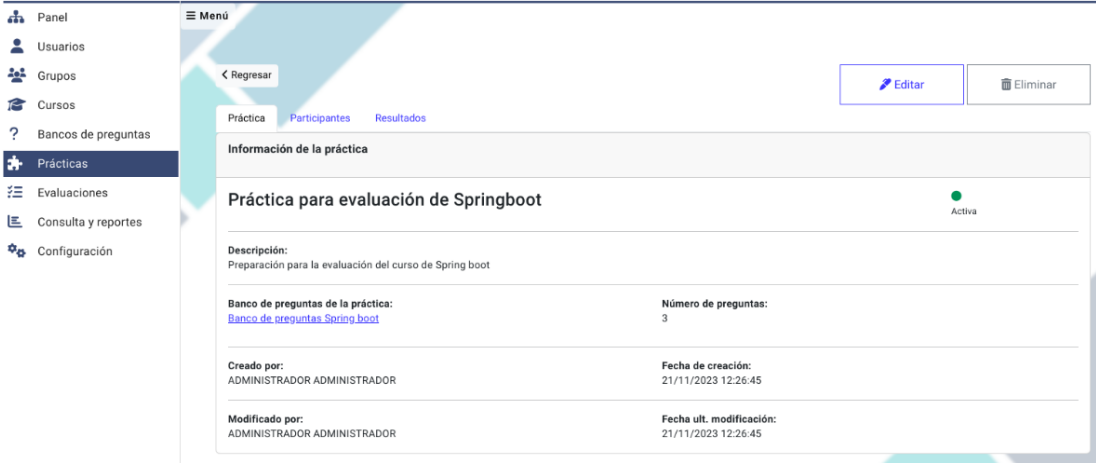

Figura 87: Administración - Prácticas

| <b>iiz - EEASA</b>                   | ≡ Menú |                                                                                                    |                                      |                                                                                                    |                                                                                                    |                 |                        |    |
|--------------------------------------|--------|----------------------------------------------------------------------------------------------------|--------------------------------------|----------------------------------------------------------------------------------------------------|----------------------------------------------------------------------------------------------------|-----------------|------------------------|----|
| Panel                                |        |                                                                                                    |                                      |                                                                                                    |                                                                                                    |                 |                        |    |
| Usuarios                             |        | < Regresar                                                                                                    |                                      |                                                                                                    |                                                                                                    | <b>P</b> Editar | <b>面</b> Eliminar      |    |
| Grupos                               |        | Banco de preguntas<br>Preguntas                                                                                                    |                                      |                                                                                                    |                                                                                                    |                 |                        |    |
| Cursos                               |        | Preguntas                                                                                                    |                                      | Importar excel                                                                                                    |                                                                                                    |                 | C Agregar pregunta     |    |
| Bancos de preguntas                  |        |                                                                                                    |                                      |                                                                                                    |                                                                                                    |                 |                        |    |
| Prácticas                            |        | Pregunta                                                                                                    | Tipo                                 | <b>Opciones</b>                                                                                                    | <b>Respuestas</b>                                                                                                    |                 | Fecha adición          |    |
| Evaluaciones                         |        | ¿En Spring Boot, el módulo Spring MVC se utiliza principalmente para el desarrollo<br>del lado del cliente en aplicaciones web?                                   | Verdadero o falso                    | · Verdadero<br>· Falso                                                                                                    | Falso                                                                                                    |                 | 21/11/2023<br>12:08:37 | û  |
| Consulta y reportes<br>Configuración |        | ¿Cuál de las siguientes anotaciones de Spring se utiliza comúnmente para indicar<br>que una clase es un componente de Spring gestionado por el contenedor de IoC? | Opción múltiple única respuesta      | · @Component<br>· @Service<br>· @Controller<br>· @Entity                                                                                                    | @Component                                                                                                    |                 | 21/11/2023<br>12:08:37 | û. |
|                                      |        | ¿Cuáles son algunas de las características clave de Spring Boot? (Selecciona todas<br>las respuestas correctas)                                                   | Opción múltiple varias<br>respuestas | · a) Facilita la creación de aplicaciones basadas en<br>Spring con configuración minima<br>. b) Proporciona un servidor de aplicaciones<br>integrado por defecto<br>· c) Ofrece integración con bibliotecas y frameworks<br>de terceros mediante "starters"<br>· d) Requiere una configuración XML extensa para el<br>desarrollo | a) Facilita la creación de aplicaciones basadas en<br>Spring con configuración mínima<br>b) Proporciona un servidor de aplicaciones integrado<br>por defecto<br>c) Ofrece integración con bibliotecas y frameworks de<br>terceros mediante "starters"                                                                                                    |                 | 21/11/2023<br>12:08:37 | Ô  |
|                                      |        | Empareja cada término con su correspondiente descripción<br>· Invección de Dependencias<br>· MVC (Modelo-Vista-Controlador)<br>· Anotación @Autowired en Spring   | Emparejamiento                       | · a. Proceso de definir cómo los componentes<br>interactúan y se relacionan entre sí<br>· b. Técnica que facilita la gestión y configuración de<br>objetos en una aplicación<br>· c. Patrón de diseño que permite la separación de la<br>lógica de presentación, la lógica de negocio y la<br>gestión de datos                   | Inyección de Dependencias->a. Proceso de definir<br>cómo los componentes interactúan y se relacionan<br>entre si<br>MVC (Modelo-Vista-Controlador)->b. Técnica que<br>facilita la gestión y configuración de objetos en una<br>aplicación<br>Anotación @Autowired en Spring->c. Patrón de diseño<br>que permite la separación de la lógica de<br>presentación, la lógica de negocio y la gestión de<br>datos |                 | 21/11/2023<br>12:08:37 | û  |
|                                      |        |                                                                                                    |                                      |                                                                                                    |                                                                                                    |                 |                        |    |
|                                      |        |                                                                                                    |                                      | Guardar                                                                                                    |                                                                                                    |                 |                        |    |

Figura 88: Administración - banco de preguntas

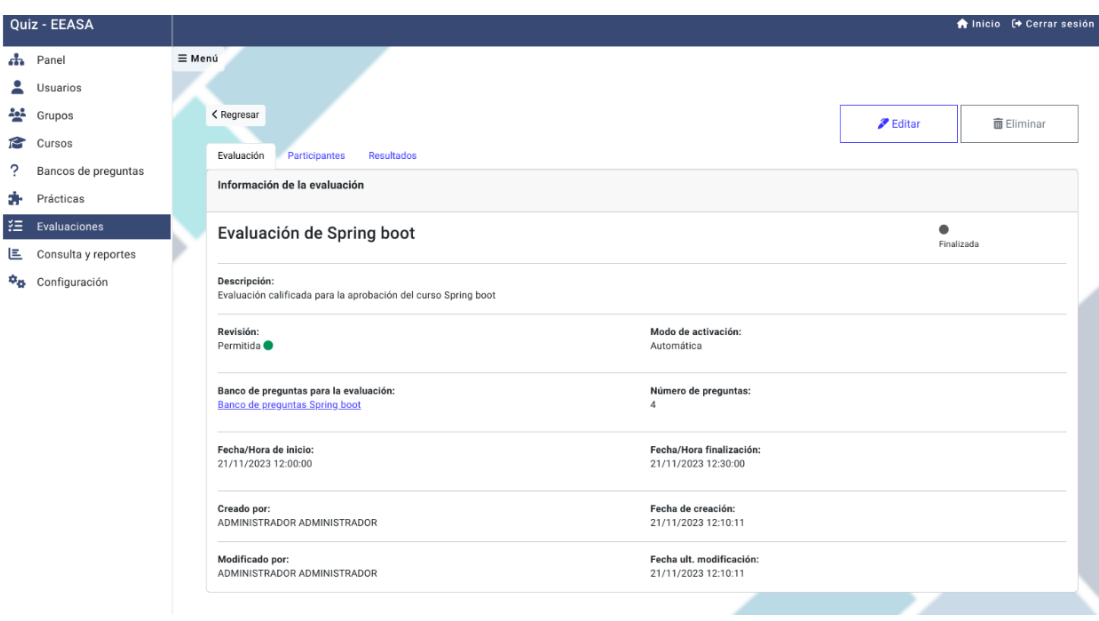

Figura 89: Administracion - Evaluaciones ´

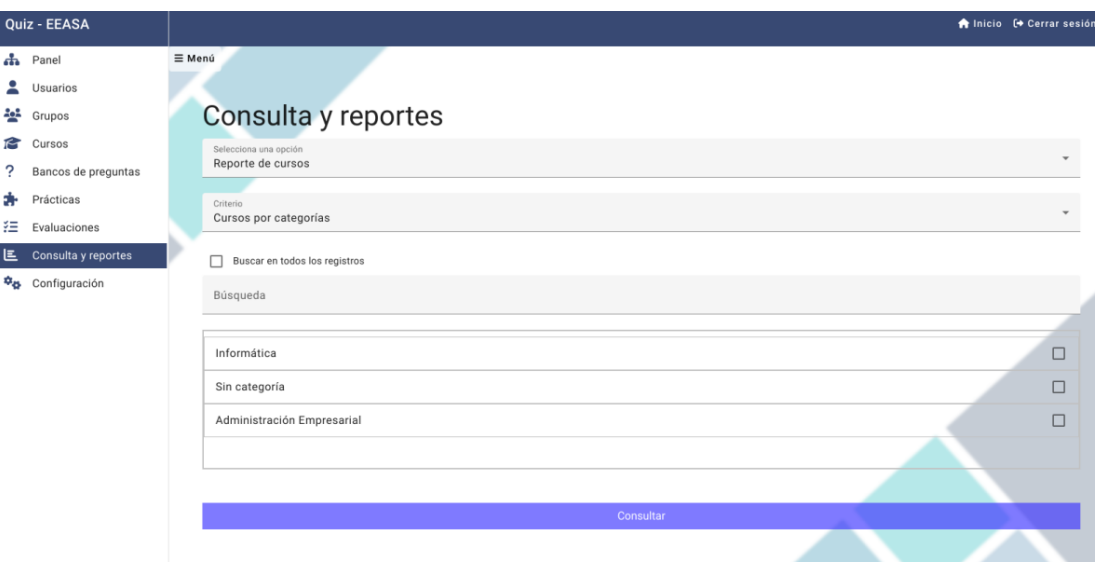

Figura 90: Administración - Consulta y reportes

## **CAPÍTULO IV**

### CONCLUSIONES Y RECOMENDACIONES

La presente investigación se realizó con el objetivo de implantar un aplicativo web para la evaluación y refuerzo de conocimientos técnicos en la Empresa Eléctrica Ambato Regional Centro Norte S.A durante el periodo de enero a julio 2023.

#### 4.1 Conclusiones

- La implementacion del sistema web basado en los frameworks Angular y ´ Spring Boot ha brindado beneficios a la Empresa Eléctrica Ambato Regional Centro Norte S.A. Se ha mejorado en términos de accesibilidad, ya que los usuarios ahora tienen la capacidad de acceder de manera eficiente a los cursos de capacitacion y evaluaciones correspondientes, lo cual no era posible ´ anteriormente. Además, esta solución ha contribuido a una mejor organización en el manejo cursos y evaluaciones. En conjunto, el sistema web ha generado una solucion integral que ha optimizado el tiempo en el proceso de aprendizaje. ´
- A través de un proceso de recolección de información, que incluyó entrevistas y encuestas aplicadas a una muestra de 199 personas, se pudo identificar de manera precisa los requerimientos esenciales para la aplicacion. Los resultados ´ revelaron que la administración de usuarios, grupos, cursos, bancos de preguntas, practicas, evaluaciones y reportes se destacan como las principales necesidades ´ de la empresa. Este análisis detallado ha proporcionado una base sólida para la planificación y ejecución efectiva del proyecto.
- Se concluye que el proceso de determinar las características necesarias para las tecnologías en el desarrollo de aplicaciones web ha sido fundamental para identificar las opciones más adecuadas que satisfacen los objetivos y requisitos del proyecto. Durante esta evaluación se han tenido en cuenta criterios como el lenguaje de programación, la escalabilidad, el rendimiento, la facilidad de aprendizaje, la comunidad de desarrollo y la documentación disponible. Este análisis ha permitido seleccionar las tecnologías más apropiadas para el desarrollo del proyecto.
- La metodología ágil AUP ha demostrado ser efectiva en el diseño del sistema web. Su enfoque centrado en la interacción con el cliente y el desarrollo incremental permite cumplir de manera ágil con los requisitos funcionales

establecidos, abordar los problemas de manera oportuna y garantizar la entrega del producto. Como resultado, se logra un tiempo de desarrollo reducido y se obtiene un producto que satisface las necesidades y expectativas de los usuarios.

• Finalmente se concluye que la investigación realizada aporta a la ingeniería de software al demostrar la aplicabilidad y los beneficios de utilizar la metodología AUP en el desarrollo de un aplicativo web. Además, de destacar la importancia de considerar las necesidades del cliente, seleccionar tecnologías adecuadas y aplicar enfoques agiles para lograr soluciones efectivas y satisfactorias. ´

#### 4.2 Recomendaciones

- Fortalecer la accesibilidad en el proceso de aprendizaje mediante la implementacion de funciones adicionales en el sistema web. Estas ´ funciones deben estar orientadas a mejorar la accesibilidad para personas con discapacidades visuales o auditivas, asegurando así la igualdad de oportunidades para todos los empleados en el acceso y aprovechamiento de los cursos de capacitacion y evaluaciones. ´
- Se recomienda que la empresa realice evaluaciones periodicas de los ´ requerimientos de la aplicación, esto garantizará que los cambios o actualizaciones en las necesidades de la empresa sean identificados y abordados de manera oportuna, evitando posibles desviaciones en el mantenimiento del aplicativo.
- Adoptar la metodolog´ıa AUP para el desarrollo de sistemas en EEASA, debido a que la metodología ha demostrado ser efectiva en la gestión del proyecto. Al implementar la metodología AUP, la empresa podrá aprovechar los beneficios de un enfoque agil, como mayor flexibilidad, adaptabilidad y capacidad de ´ respuesta a los cambios.
- Se recomienda mantener una práctica continua de evaluación y actualización de las tecnologías utilizadas en el desarrollo de aplicaciones web. Dada la importancia del proceso de determinar características y criterios clave, se sugiere implementar revisiones periódicas para asegurar que las tecnologías seleccionadas sigan siendo las más adecuadas en el contexto del proyecto.

• Se recomienda realizar un estudio para analizar el impacto del sistema web desarrollado en la empresa en el rendimiento laboral de los empleados. Esto implicaría evaluar cómo el acceso y refuerzo de conocimientos técnicos a través del sistema web influye en la productividad, la calidad del trabajo y la satisfacción laboral de los empleados.

#### **BIBLIOGRAFÍA**

- [1] M. de Relaciones Laborales, "Norma técnica del subsistema de formación y capacitacion." Acuerdo Ministerial 136, Registro Oficial 296 de 24-jul-2014, ´ 2014. Estado: Vigente.
- [2] J. M. A. Estebaranz, "La evaluacion de los aprendizajes. problemas y soluciones," ´ *Profesorado. Revista de Currículum y Formación de Profesorado, vol.* 21, no. 4, pp. 381–404, 2017.
- [3] J. D. Moreta Romero, "Sistema de control y seguimiento de los procesos de recursos humanos para los empleados de la empresa eléctrica ambato regional centro norte sa mediante una aplicación web progresiva (pwa)," B.S. thesis, Universidad Técnica de Ambato. Facultad de Ingeniería en Sistemas . . ., 2022.
- [4] J. D. Rojas Escandón, "Aplicación web para la gestión de procesos de capacitación continua del instituto superior tecnológico tena," 2020.
- [5] C. A. Tanaka Palao, S. D. De La Flor Huamán, and E. Rodas Leon, "Capacitación" en modalidad e-learning para el sector corporativo," 2019.
- [6] T. E. P. RUBILAR, *DESARROLLO DE UNA PLATAFORMA E-LEARNING PARA LA ORIENTACION A OBJETOS UTILIZANDO ESTILOS DE ´ APRENDIZAJE DE VARK*. PhD thesis, PONTIFICIA UNIVERSIDAD CATÓLICA DE VALPARAÍSO, 2017.
- [7] S. Montiel Santos and L. Á. Reyes Hernández, "Desarrollo de una aplicación e-learning para nivel superior para la recolección de datos y retroalimentación a discentes basada en técnicas de estadística tradicional.." 2018.
- [8] F. J. MARTÍNEZ-LÓPEZ, P. VEGA-FLORES, and E. VEGA-CHAVEZ, "Desarrollo del sistema único de registro de aspirantes a la educación superior development of the unique registration system for aspirants to higher education," *Revista de Operaciones Tecnológicas*, p. 13, 2018.
- [9] H. Mohapatra and A. K. Rath, *Fundamentals of software engineering: designed to provide an insight into the software engineering concepts*. BPB Publications, 2020.
- [10] E. Gómez Gutiérrez, M. M. Marcillo Guevara, N. Ramírez López, et al., "Metodologías ágiles para el desarrollo de proyectos," 2021.
- [11] K. Beck, M. Beedle, A. Van Bennekum, A. Cockburn, W. Cunningham, M. Fowler, J. Grenning, J. Highsmith, A. Hunt, R. Jeffries, *et al.*, "Manifesto for agile software development," 2001.
- [12] P. Abrahamsson, O. Salo, J. Ronkainen, and J. Warsta, "Agile software development methods: Review and analysis," *arXiv preprint arXiv:1709.08439*, 2017.
- [13] M. Trigas Gallego and A. Domingo Troncho, "Gestión de proyectos informáticos," Metodología Scrum. Openaccess. Uoc. Edu, vol. 56, 2012.
- [14] M. Hernández Bejarano and L. E. Baquero Rey, *Ciclo de vida de desarrollo ágil de software seguro*. Editorial Los Libertadores, 2020.
- [15] L. M. Echeverry Tobón and L. E. Delgado Carmona, "Caso práctico de la metodología ágil xp al desarrollo de software," 2007.
- [16] R. Kumar, P. Maheshwary, and T. Malche, "Inside agile family software development methodologies," *International Journal of Computer Sciences and Engineering*, vol. 7, no. 6, pp. 650–660, 2019.
- [17] L. P. Julca Díaz and A. F. Rojas Zarate, "Sistema informatico web para la gestion de ventas de la boutique detallitos eirl utilizando la metodologia aup y framework qcodo de php," 2015.
- [18] C. Edeki, "Agile unified process," *International Journal of Computer Science*, vol. 1, no. 3, pp. 13–17, 2013.
- [19] D. Sunner, "Agile: Adapting to need of the hour: Understanding agile methodology and agile techniques," in *2016 2nd International Conference on Applied and Theoretical Computing and Communication Technology (iCATccT)*, pp. 130–135, IEEE, 2016.
- [20] S. G. Pérez Ibarra, J. R. Quispe, F. F. Mullicundo, and D. A. Lamas, "Herramientas y tecnologías para el desarrollo web desde el frontend al backend," in *XXIII Workshop de Investigadores en Ciencias de la Computacion (WICC ´ 2021, Chilecito, La Rioja)*, 2021.
- [21] J. L. BERENGUEL GÓMEZ, *Desarrollo de aplicaciones web en el entorno servidor*. Ediciones Paraninfo, SA, 2015.
- [22] Google, "Angular." <https://angular.io/>. consultado en 2022.
- [23] Spring Framework, "Spring Framework." <https://spring.io/>. consultado en 2022.
- [24] P. Beynon-Davies, *Sistemas de bases de datos*. Reverte, 2018. ´
- [25] L. Marrero, V. Olsowy, P. J. Thomas, L. N. Delía, F. Tesone, J. Fernández Sosa, and P. M. Pesado, "Un estudio comparativo de bases de datos relacionales y bases de datos nosql," in *XXV Congreso Argentino de Ciencias de la Computacion´ (CACIC)(Universidad Nacional de R´ıo Cuarto, Cordoba, 14 al 18 de octubre de ´ 2019)*, 2019.
- [26] Oracle, "Oracle Homepage." <https://www.oracle.com/database/>. consultado en 2022.
- [27] H. d. J. G. Antunes and P. G. Pinheiro, "Linking knowledge management, organizational learning and memory," *Journal of Innovation & Knowledge*, vol. 5, no. 2, pp. 140–149, 2020.
- [28] H. C. Oviedo and A. Campo-Arias, "Aproximación al uso del coeficiente alfa de cronbach," *Revista colombiana de psiquiatría*, vol. 34, no. 4, pp. 572-580, 2005.
- [29] S. Overflow, "Developer survey 2023: Most popular technologies web framework." Recuperado de [https://survey.stackoverflow.co/2023/](https://survey.stackoverflow.co/2023/#most-popular-technologies-webframe) [#most-popular-technologies-webframe](https://survey.stackoverflow.co/2023/#most-popular-technologies-webframe), 2023.

#### ANEXOS

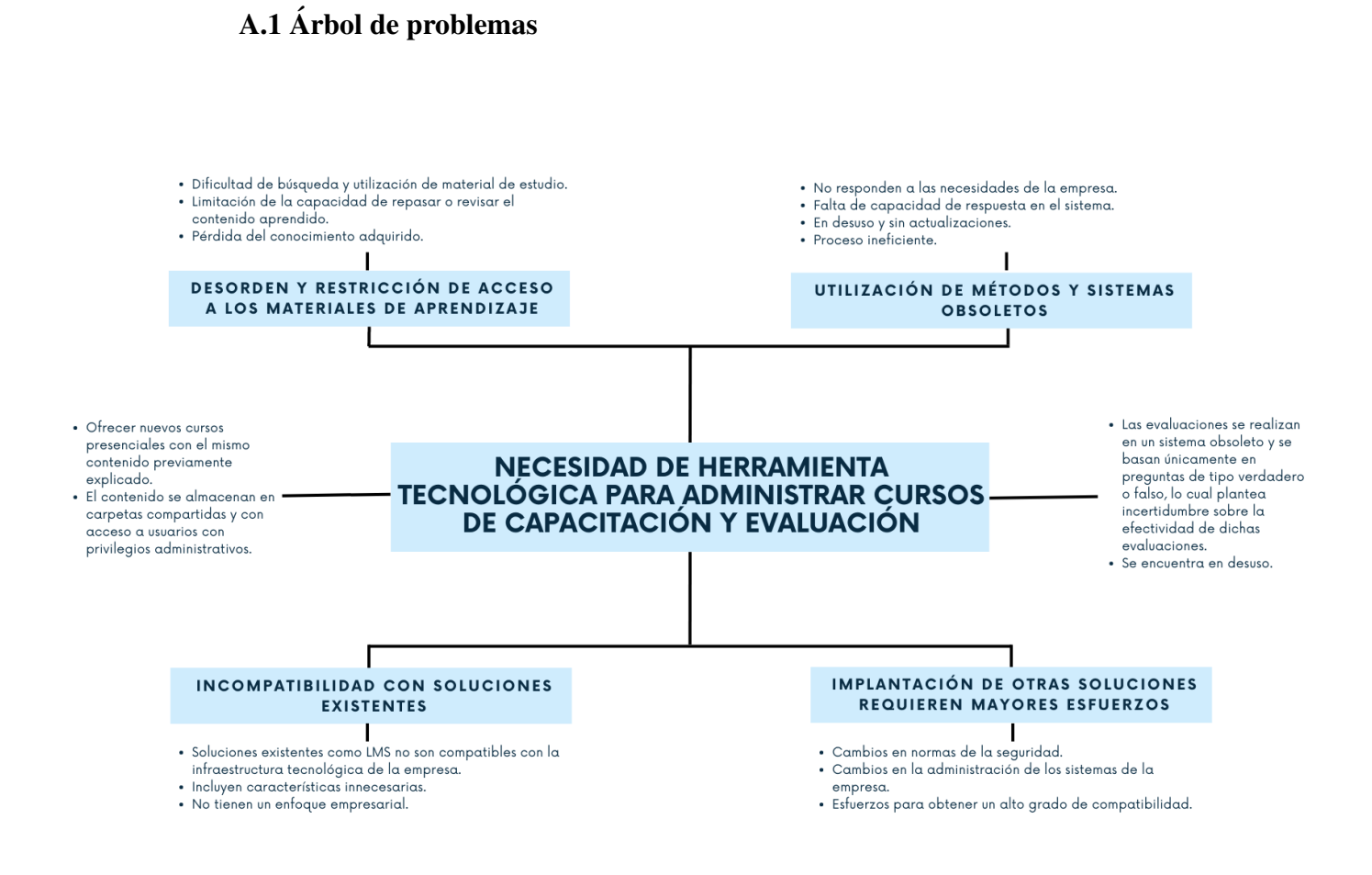

## A.2 Guía de observación

Autor: Ariel Alejandro Carrera Mantilla

Fecha: 14 de abril 2023

Objetivo: Obtener información sobre el contexto del proyecto y los principales requisitos para el desarrollo del aplicativo web.

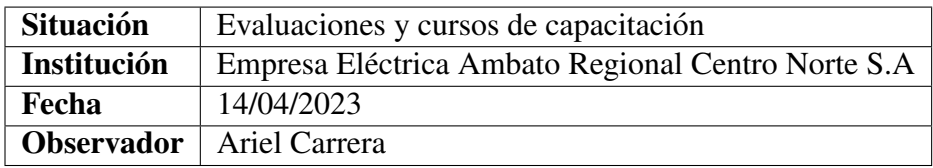

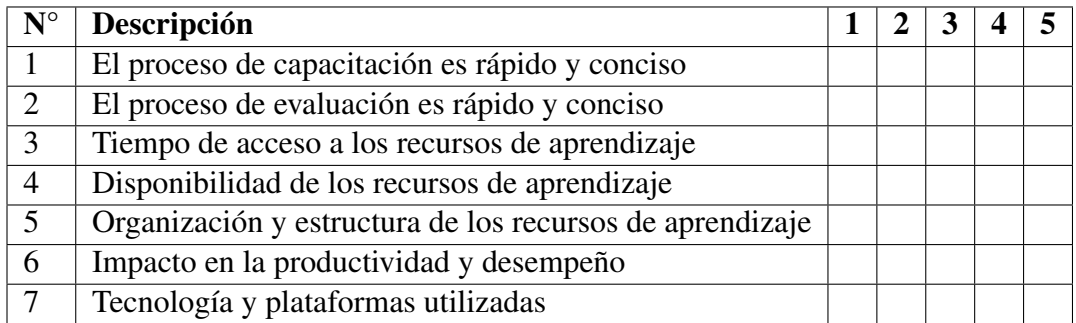

# Equivalencia

- 1: Deficiente
- 2: Regular
- 3: Buena
- 4: Muy buena
- 5: Excelente
## A.3 Guía de entrevista

Autor: Ariel Alejandro Carrera Mantilla

Fecha: 17 de abril 2023

Objetivo: Obtener información sobre el contexto del proyecto y los principales requisitos para el desarrollo del aplicativo web.

**Pregunta 1.**  $i$ Cómo es el proceso actual de evaluación y capacitación de conocimientos técnicos en la empresa?

**Pregunta 2.** ¿Qué aspectos del proceso de evaluación y capacitación de conocimientos técnicos considera que se necesitan mejorar?

Pregunta 3. ¿Cuáles son las principales dificultades que se han encontrado al tratar de mejorar la capacitación y evaluación del personal?

**Pregunta 4.** ¿Considera que sería beneficioso para los empleados contar con una solución tecnológica que les permita tanto reforzar sus conocimientos como realizar evaluaciones?

**Pregunta 5.**  $\chi$ Ha considerado la implementación de alguna aplicación informática propia de gestion de aprendizaje (LMS)? ´

**Pregunta 6.** ¿Podría detallar cuáles son las necesidades y limitaciones específicas que requieren que una solución de software a medida sea necesaria?

**Pregunta 7.** ¿Qué características considera que son esenciales en una solución de software para la gestión de capacitación y evaluación de conocimientos que se adapte adecuadamente a las necesidades empresariales de EEASA?

**Pregunta 8.** ¿Qué requisitos de seguridad y privacidad informática deben cumplir los aplicativos web que utiliza EEASA?

**Pregunta 9.**  $i$ Oué informes o estadísticas debería obtener a partir del uso de la solución de software para la gestión de capacitación y evaluación de conocimientos?

## A.4 Cuestionario de encuesta

Autor: Ariel Alejandro Carrera Mantilla

Fecha: 20 de abril 2023

Objetivo: Recopilar informacion acerca de las necesidades preferencias para ´ desarrollar el aplicacativo web.

- 1. ¿Esta de acuerdo que el proceso de capacitación y evaluación técnica a través de una plataforma en línea puede contribuir positivamente en su carrera profesional dentro de la empresa?
	- a) Totalmente en desacuerdo.
	- b) En desacuerdo.
	- c) Neutral.
	- d) De acuerdo.
	- e) Totalmente de acuerdo.
- 2. ¿Esta de acuerdo que el uso de herramientas tecnológicas para adquirir conocimientos puede mejorar sus habilidades en el desempeño laboral?
	- a) Totalmente en desacuerdo.
	- b) En desacuerdo.
	- c) Neutral.
	- d) De acuerdo.
	- e) Totalmente de acuerdo.
- 3. ¿Estaría de acuerdo en reforzar sus conocimientos y ser evaluado a través de una plataforma en línea como parte del proceso de capacitación y evaluación de la empresa?
	- a) Totalmente en desacuerdo.
	- b) En desacuerdo.
	- c) Neutral.
	- d) De acuerdo.
	- e) Totalmente de acuerdo.
- 4. ¿Cuáles son los mayores desafíos que ha enfrentado al adquirir nuevos conocimientos y habilidades en su trabajo?
- a) Falta de tiempo para dedicar a la formación.
- b) Falta de recursos o acceso a herramientas de formación.
- c) Dificultades para comprender el material de estudio.
- d) Falta de retroalimentación o apoyo por parte de supervisores o colegas.
- e) Otro.
- 5. ¿Cuándo se encuentra con tareas o responsabilidades que requieren conocimientos adicionales, a qué fuentes recurre para adquirir dichos conocimientos?
	- a) Solicito capacitacion adicional a mi supervisor o departamento de recursos ´ humanos.
	- b) Busco información en internet, como artículos, videos o tutoriales.
	- c) Consulto con colegas o compañeros de trabajo que puedan tener experiencia en el tema.
	- d) Busco libros o publicaciones especializadas en una biblioteca.
	- e) No busco conocimientos adicionales y resuelvo la tarea o responsabilidad de la mejor manera.
- 6. ¿Qué tipo de dispositivos utiliza para acceder a plataformas de formación en línea?
	- a) Computadoras de escritorio.
	- b) Computadoras portátiles.
	- c) Tabletas.
	- d) Teléfonos inteligentes.
	- e) Otro
- 7. ¿Cúal es la frecuencia con la que accede a plataformas de formación en línea para adquirir más conocimientos?
	- a) Al menos una vez al mes.
	- b) Al menos una vez en tres meses.
	- c) Al menos una vez en seis meses.
	- d) Al menos una vez al año.
	- e) Nunca
- 8. ¿Qué tipo de contenido le gustaría encontrar en una plataforma de formación en línea para su empresa?
- a) Videos explicativos.
- b) Ejercicios prácticos.
- c) Documentos y manuales.
- d) Evaluación de conocimientos.
- e) Todos los anteriores.
- 9. ¿Qué características considera imprescindibles en una plataforma de formación en línea?
	- a) Material de estudio en diversos formatos (texto, video, audio).
	- b) Evaluaciones con retroalimentación.
	- c) Simulador de evaluaciones.
	- d) Tutorías o foros de discusión.
	- e) Todos los anteriores.
- 10. ¿Qué tan importante es para usted que una plataforma de formación en línea tenga una estética atractiva y moderna?
	- a) Muy importante.
	- b) Importante.
	- c) Neutral.
	- d) Poco importante.
	- e) Nada importante.

# **A.5 Documento de requerimientos**

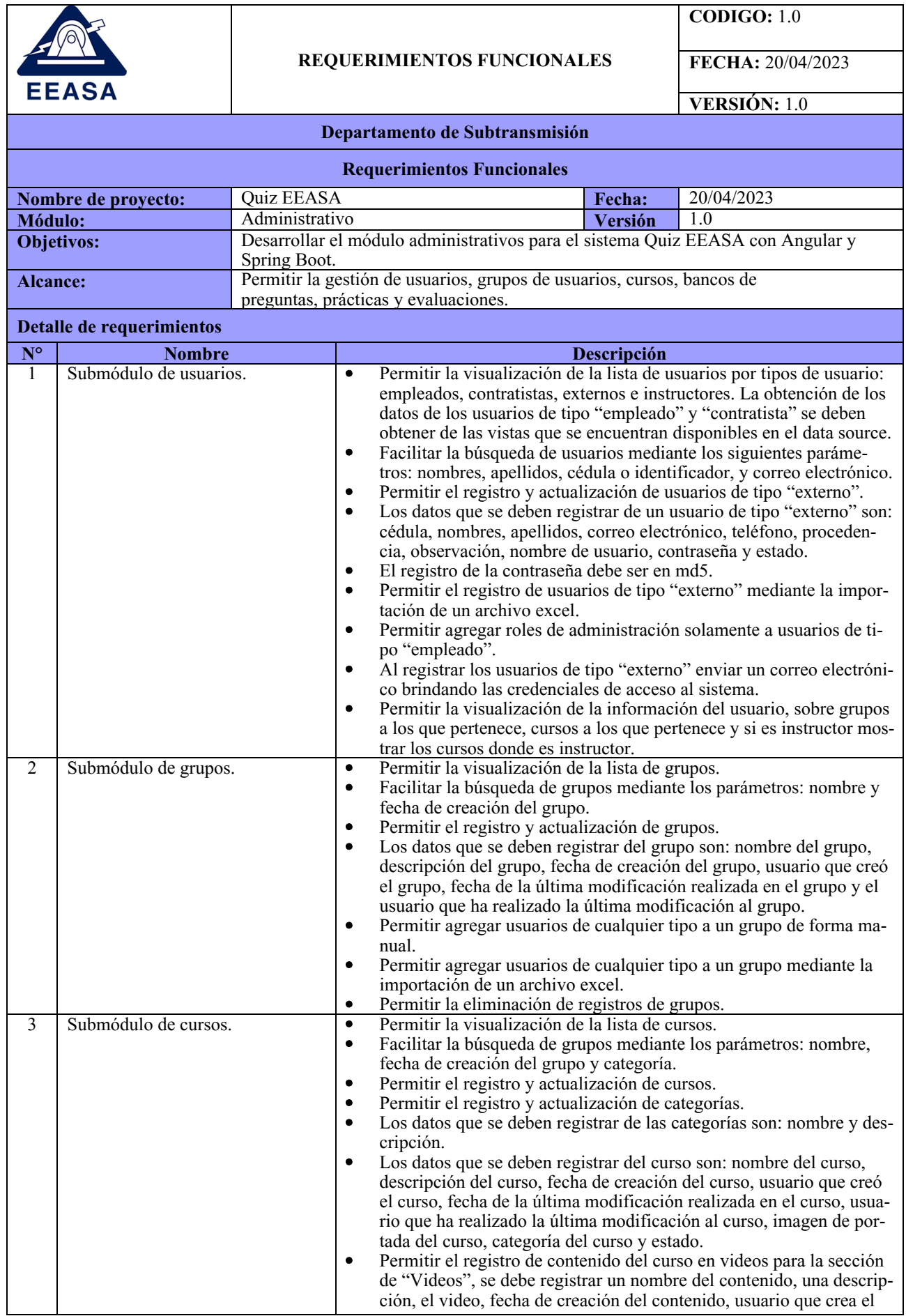

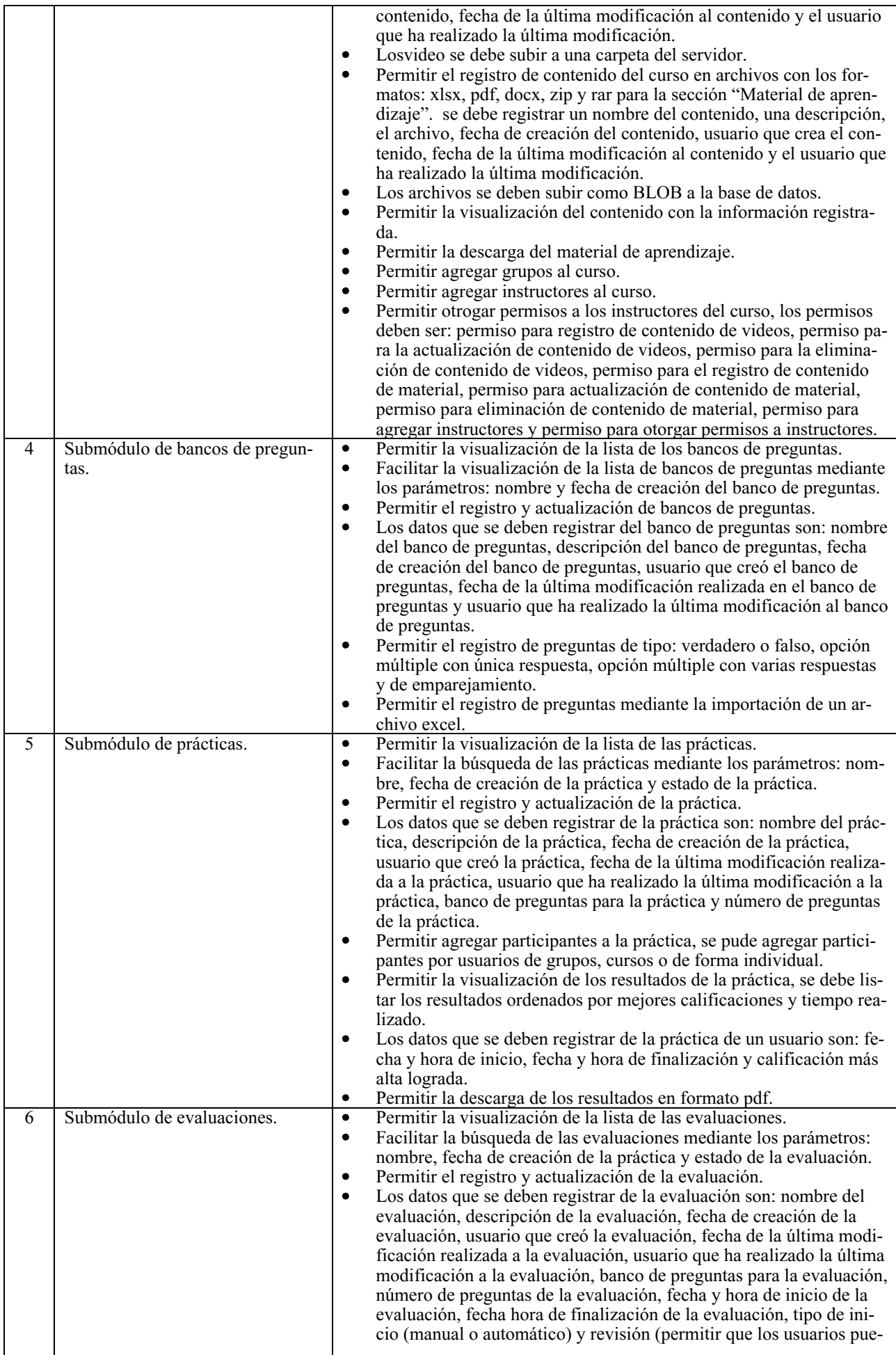

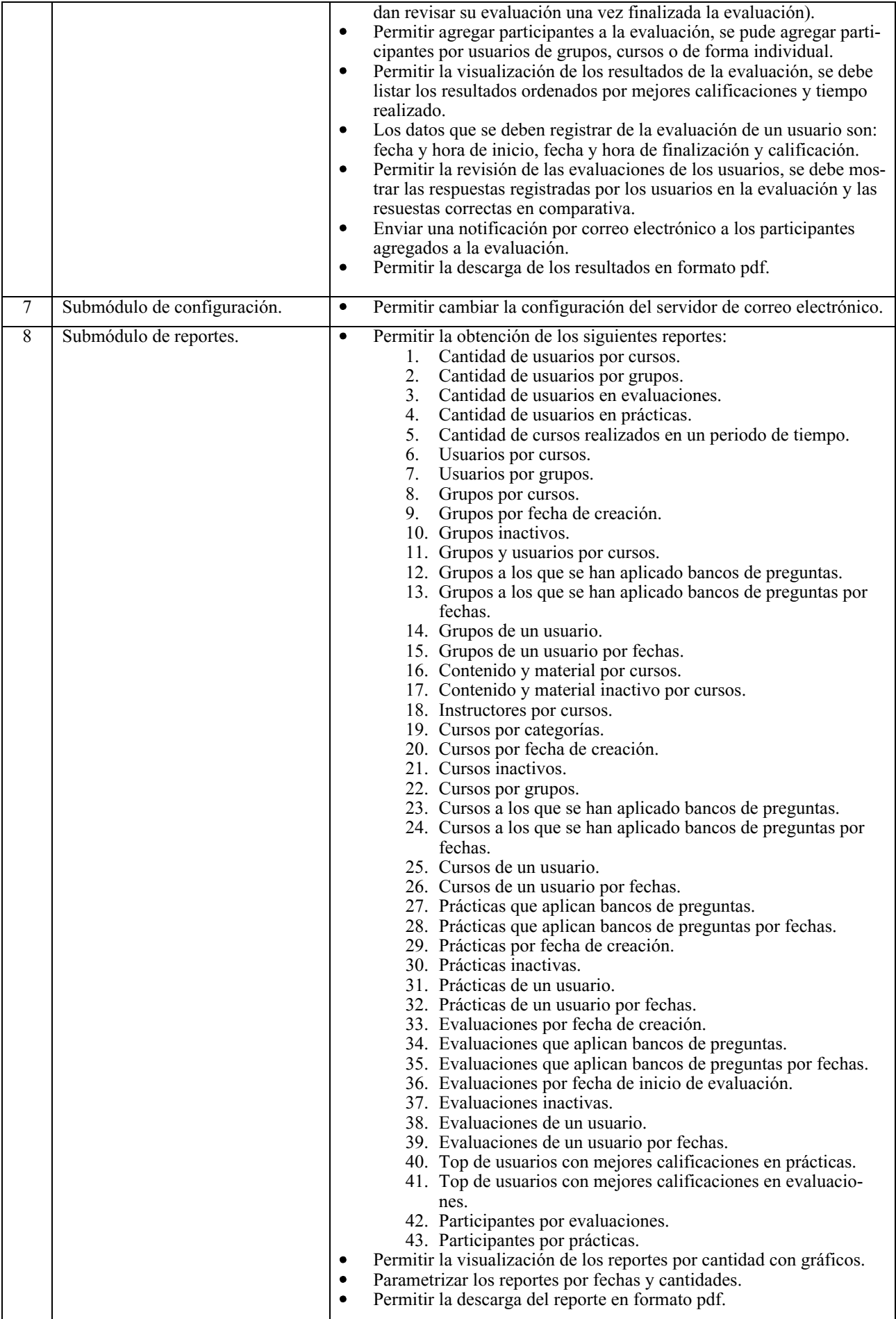

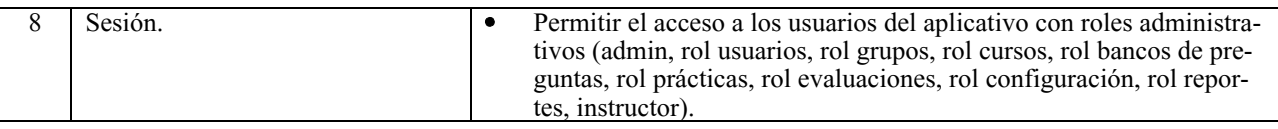

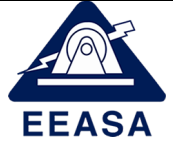

## **REQUERIMIENTOS FUNCIONALES**

**CODIGO:** 1.0

**FECHA:** 20/04/2023

**VERSIÓN:** 1.0

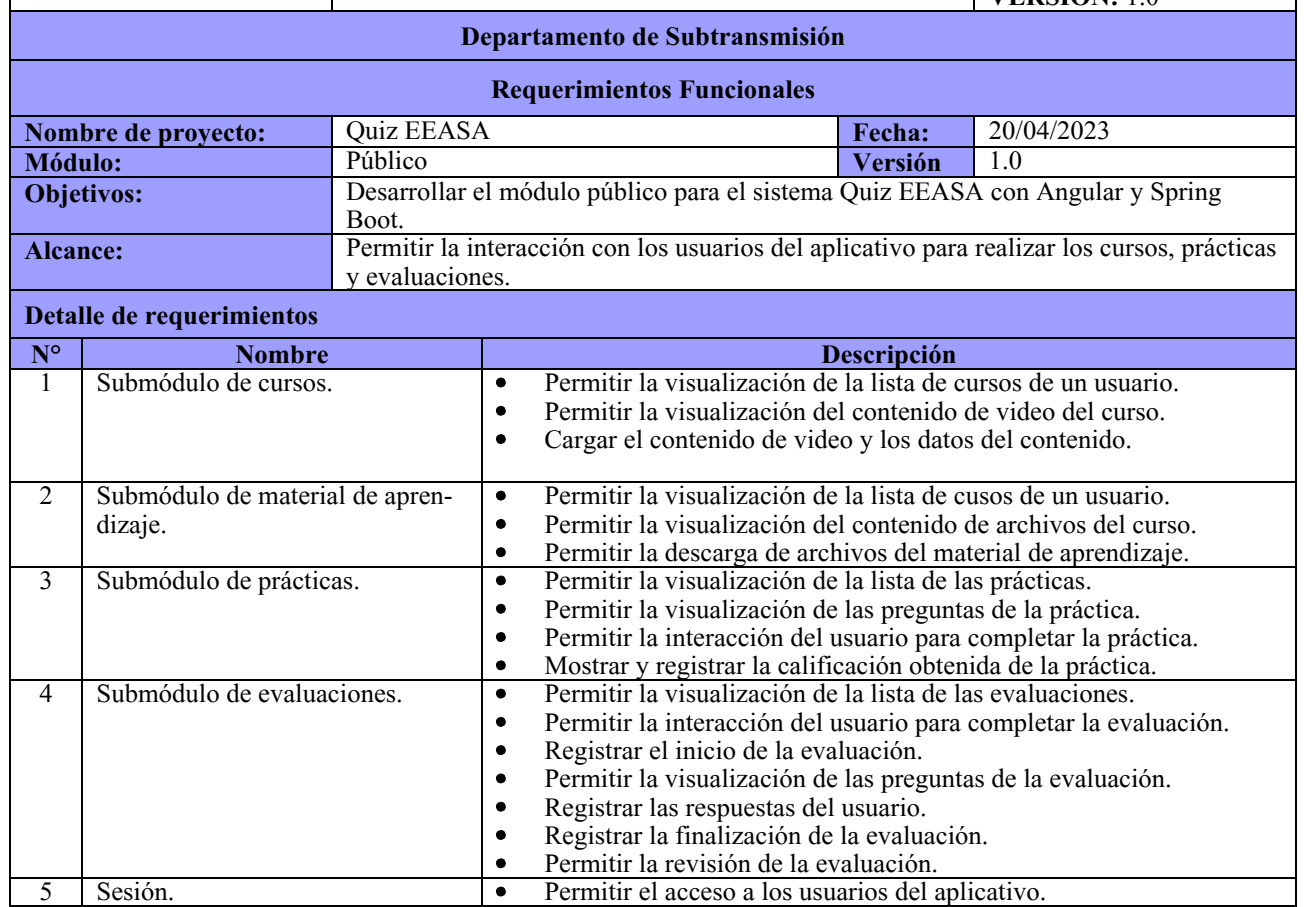

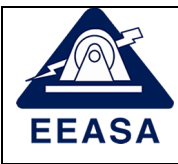

# **REQUERIMIENTOS NO FUNCIONALES**

**CODIGO:** 1.0

**FECHA:** 20/04/2023

**VERSIÓN:** 1.0

## **Departamento de Subtransmisión**

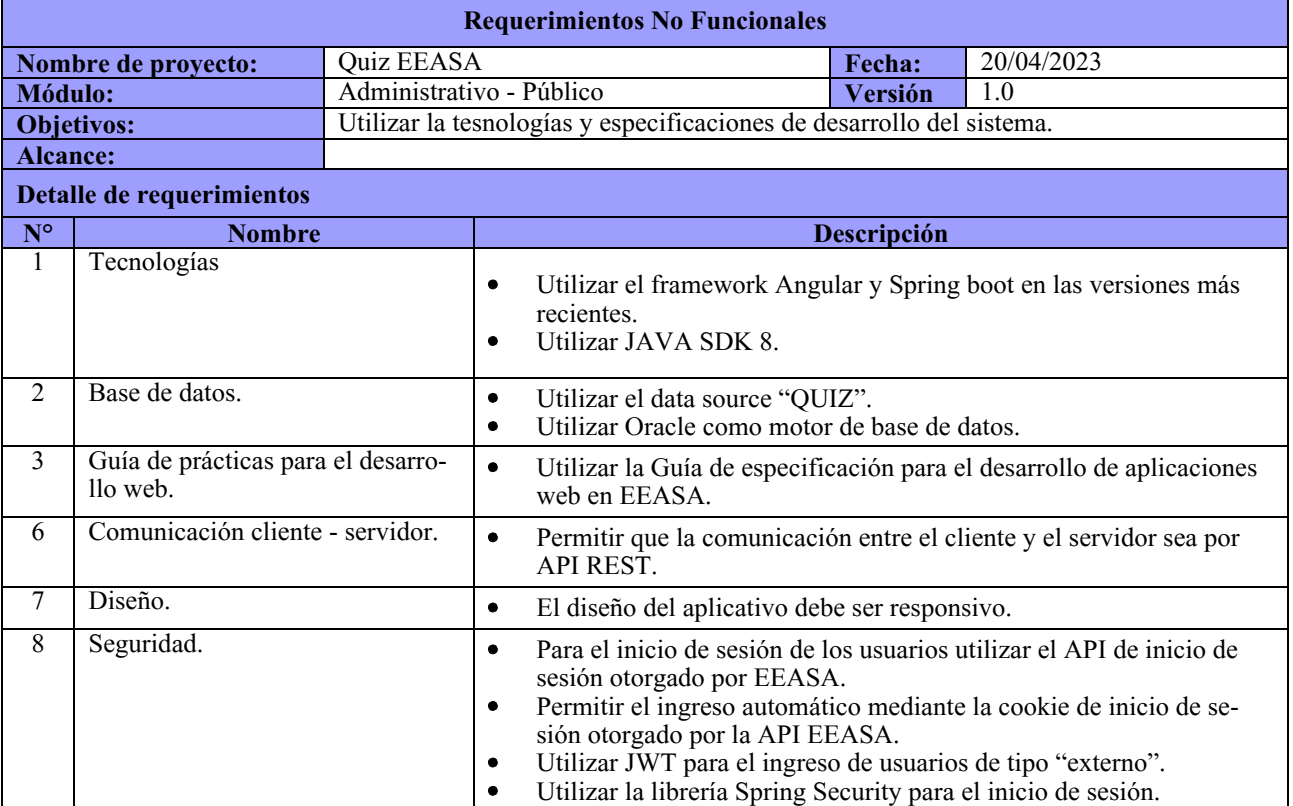

A.6 Manual de usuario

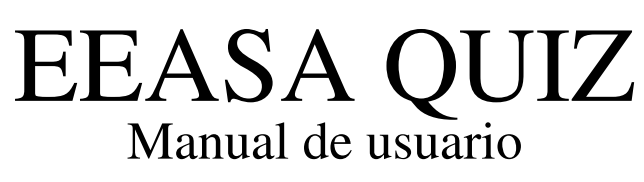

Versión 1.0

#### Contenidos

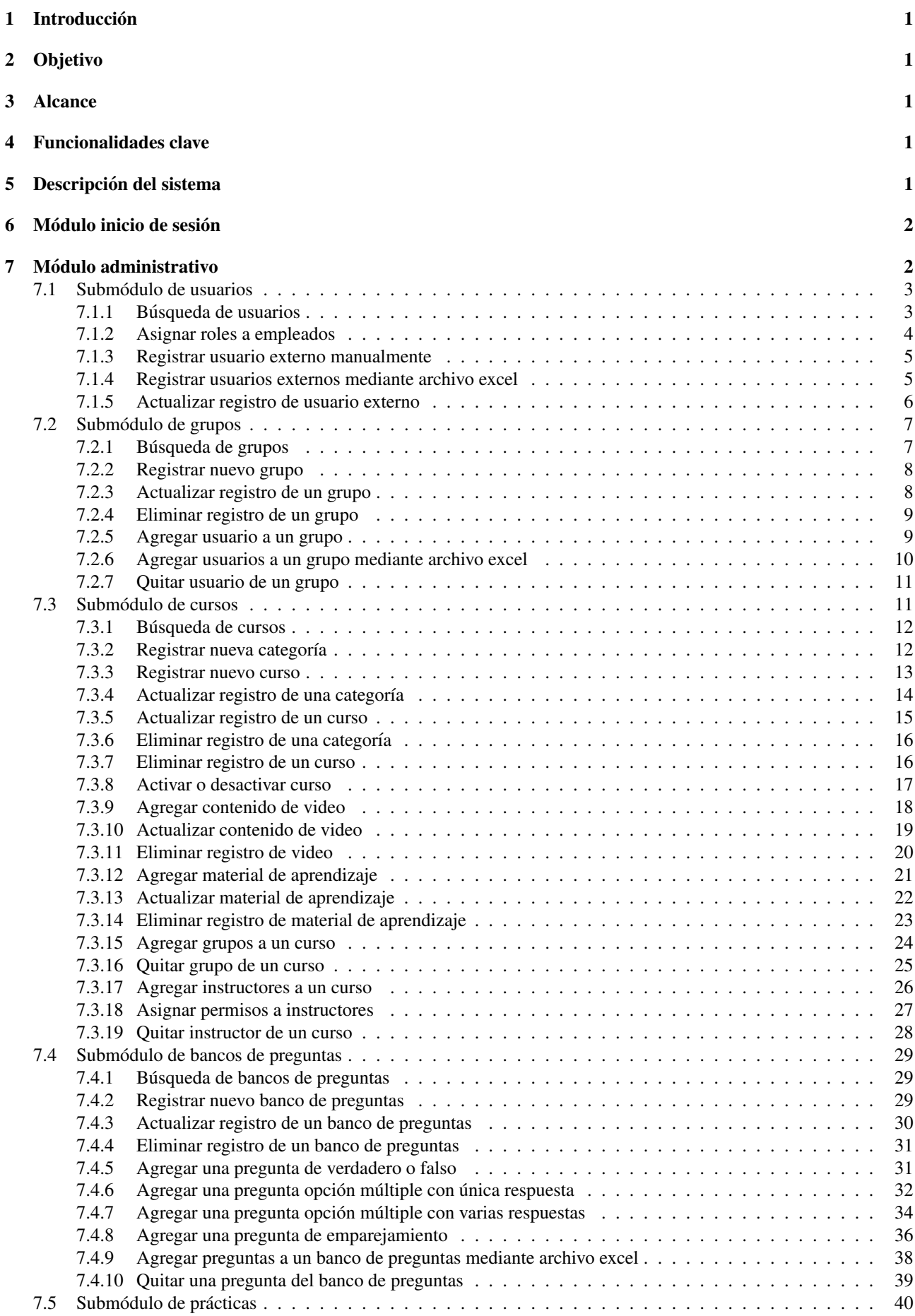

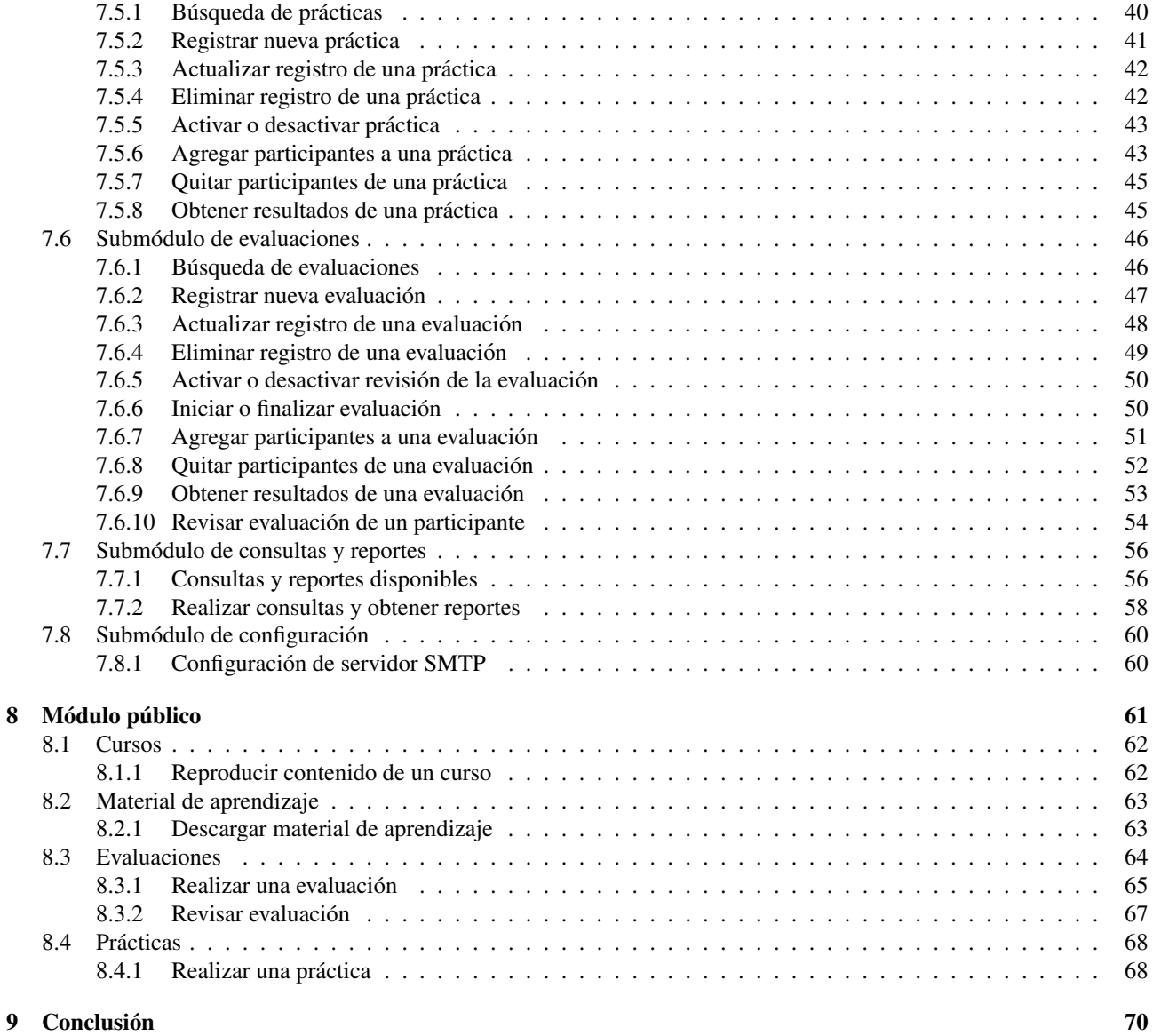

## 1 Introducción

Bienvenido al Manual de Usuario de EEASA Quiz versión 1.0. Esta aplicación ha sido diseñada para ofrecer una experiencia integral en la gestión y participación en cursos de capacitación. Con esta herramienta, se pueden crear cursos, formar grupos, acceder a material educativo, realizar evaluaciones y prácticas, así como reproducir videos relacionados con el curso.

## 2 Objetivo

El principal propósito del presente documento es brindar una información detallada del aplicativo web EEASA Quiz.

## 3 Alcance

Se detallan las funcionalidades del aplicativo EEASA Quiz tanto del módulo administrativo y del módulo público.

#### 4 Funcionalidades clave

El aplicativo EEASA Quiz cuenta con las siguientes funcionalidades, descritas de forma general:

- Búsqueda y registro de usuarios: La aplicación proporciona una interfaz intuitiva para la búsqueda de usuarios, empleados, contratistas e instructores, además se permite la búsqueda y el registro de nuevos usuarios externos a EEASA.
- Gestión de grupos: Facilita la organización de usuarios en grupos, permitiendo la correcta asignación a cursos de capacitación.
- Gestión de cursos: La aplicación proporciona una interfaz intuitiva para la creación y administración de cursos. Los instructores pueden estructurar los grupos del curso, el contenido de video y el material de aprendizaje.
- Evaluaciones y prácticas: Ofrece la posibilidad de realizar evaluaciones y prácticas, brindando a los usuarios una herramienta interactiva para medir su comprensión y aplicación de los conceptos aprendidos.
- Reproducción de videos: La plataforma permite la reproducción sin problemas de videos relacionados con el curso, asegurando que los participantes tengan acceso a contenido multimedia enriquecedor.

Esta guía está diseñada para la orientación a través de todas estas funciones, proporcionándo una comprensión detallada de cómo aprovechar al máximo el aplicativo web.

## 5 Descripción del sistema

El aplicativo web cuenta con tres secciones o módulos, el primero es el módulo de inicio de sesión, en el cual los usuarios acceden a la interacción con el aplicativo mediante el uso de las credenciales otorgadas por la Empresa Eléctrica Ambato Regional Centro Norte S.A. El segundo módulo hace referencia a la sección administrativa de la aplicación que permite la gestión de usuarios, grupos, cursos, bancos de preguntas, prácticas, reportes y configuración, solamente los usuarios con los roles permitidos pueden acceder a esta sección. Por último EEASA Quiz cuenta con el módulo público en el cual los usuarios con o sin privilegios pueden acceder al contenido ya sea de cursos, material de aprendizaje, prácticas o evaluaciones.

## 6 Módulo inicio de sesión

Pasos para acceder al aplicativo web Quiz EEASA:

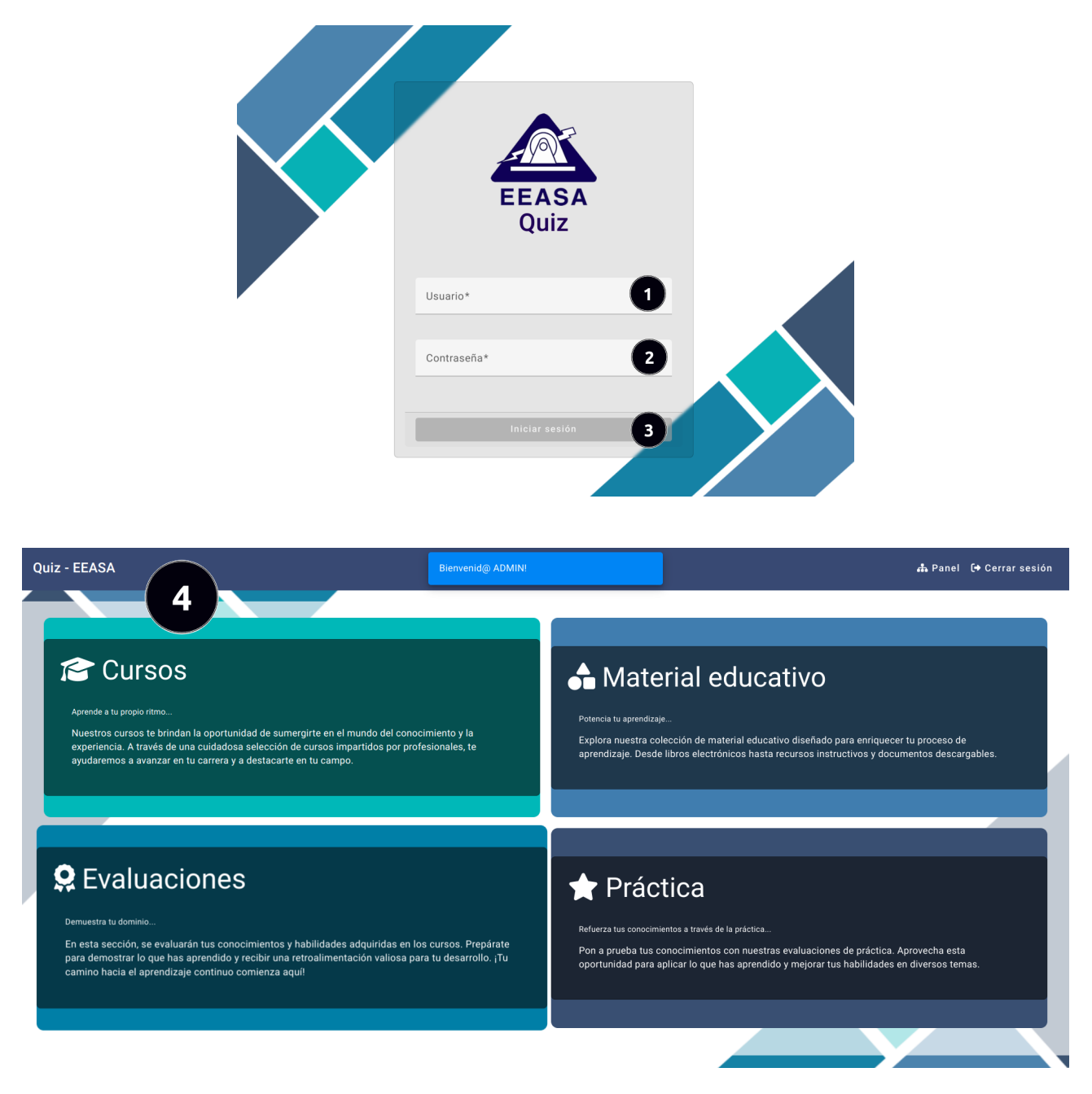

- 1. Ingresar el nombre de usuario.
- 2. Ingresar la contraseña correspondiente al usuario.
- 3. Dar clic en el botón "Iniciar Sesión"
- 4. Si las credenciales suministradas han sido correctas, se redireccionará a la página de inicio del aplicativo.

#### 7 Modulo administrativo ´

Pasos para acceder al módulo administrativo:

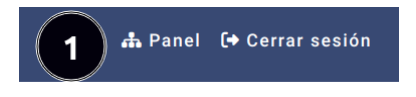

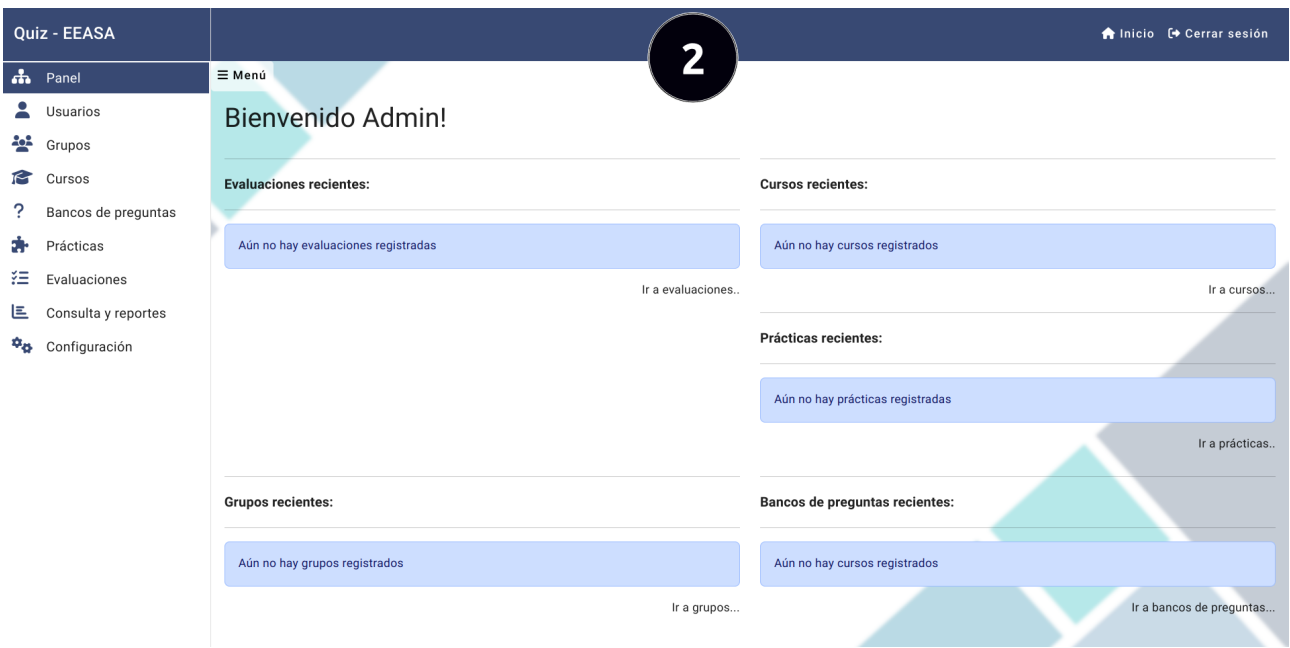

- 1. Luego de iniciar sesión, dar clic en el botón "Panel" que se encuentra en la parte superior derecha de la barra de navegación.
- 2. Se lo redireccionará al panel administrativo.

## 7.1 Submódulo de usuarios

Ingreso al submódulo usuarios:

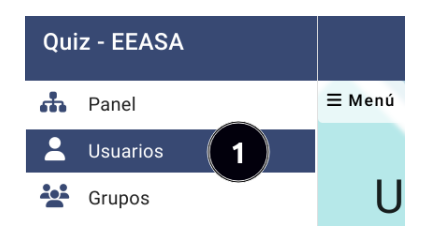

1. Dar clic en el botón "Usuarios" que se encuentra en el menú izquierdo del panel administrativo.

## 7.1.1 Búsqueda de usuarios

Para realizar una búsqueda de usuarios siga los siguientes pasos:

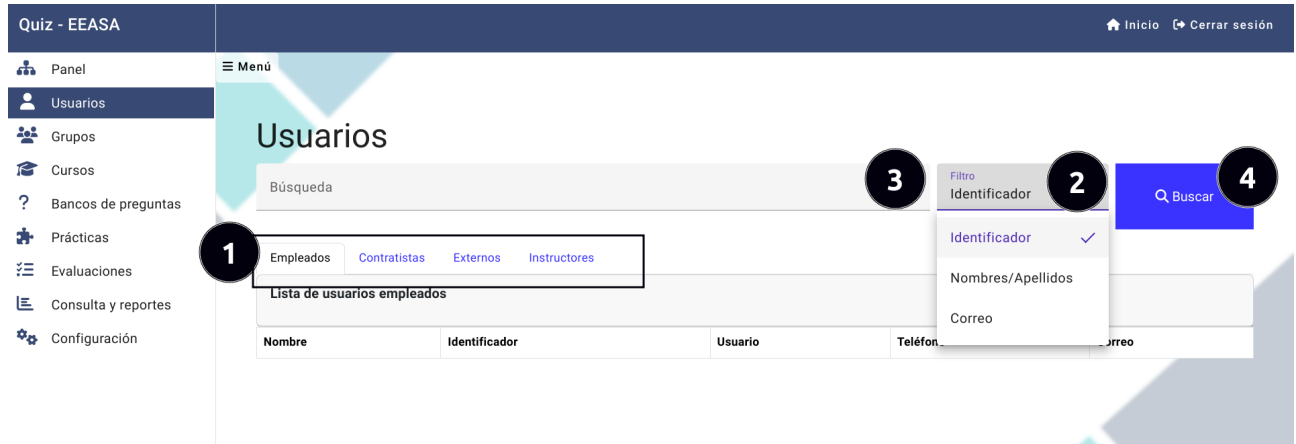

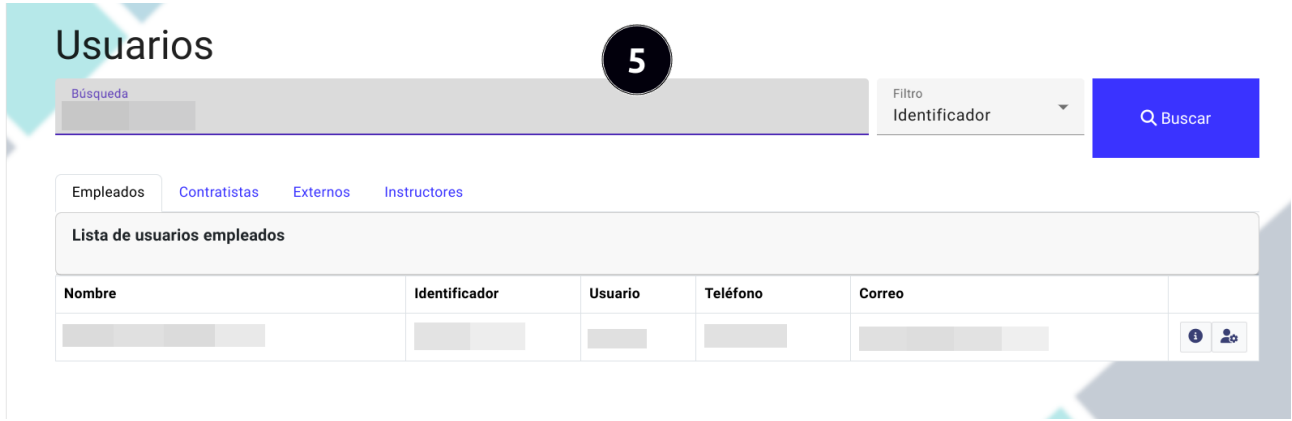

- 1. Dar clic en una de las pestañas de los tipos de usuarios que desea realizar la búsqueda, entre ellos están empleados, contratistas, externos e instructores.
- 2. Seleccionar un filtro para la busqueda, los filtros que se encuentran disponibles son por identificador, nombres o ´ apellidos y correo electrónico.
- 3. Ingresar el término de búsqueda.
- 4. Dar clic en el botón de "Buscar" para obtener los resultados.
- 5. Visualizar los resultados.

## 7.1.2 Asignar roles a empleados

Pasos para la asignación de roles a usuarios empleados:

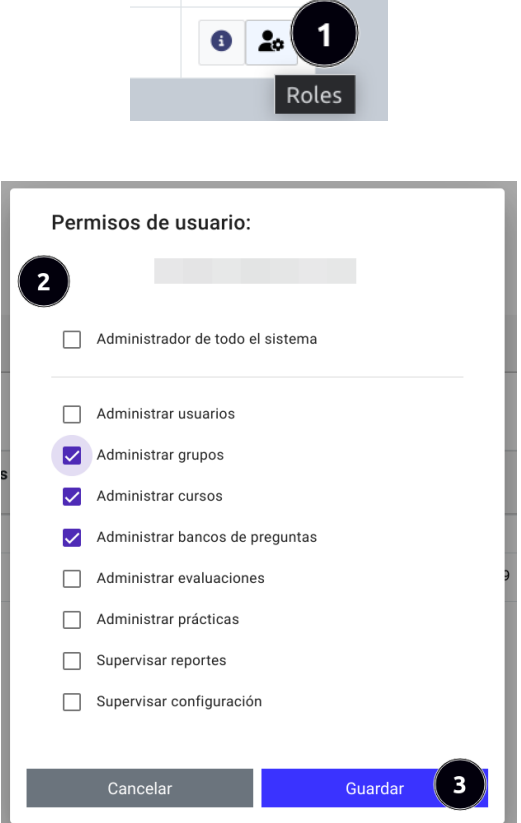

- 1. Dar clic en el botón roles en el usuario que se establecerá los roles para el aplicativo.
- 2. Seleccionar los roles o permisos adecuados para el usuario.
- 3. Una vez establecido los permisos para el usuario, dar clic en el boton de "Guardar" para confirmar los cambios. ´

#### 7.1.3 Registrar usuario externo manualmente

Para registrar un usuario externo manualmente debe seguir los siguientes pasos:

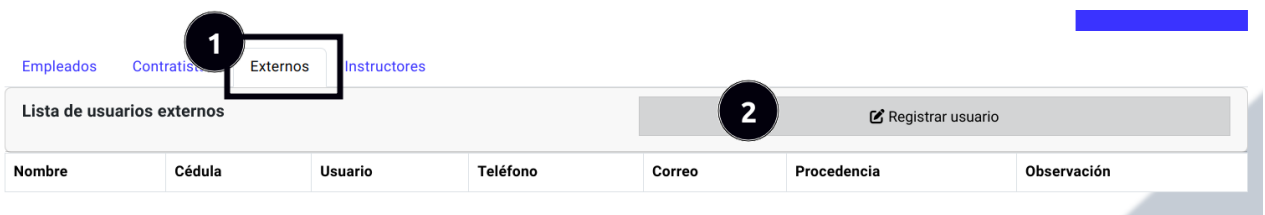

- 1. Dar clic en de la pestaña de los tipos de usuarios "externos".
- 2. Dar clic en el botón "Agregar usuario".

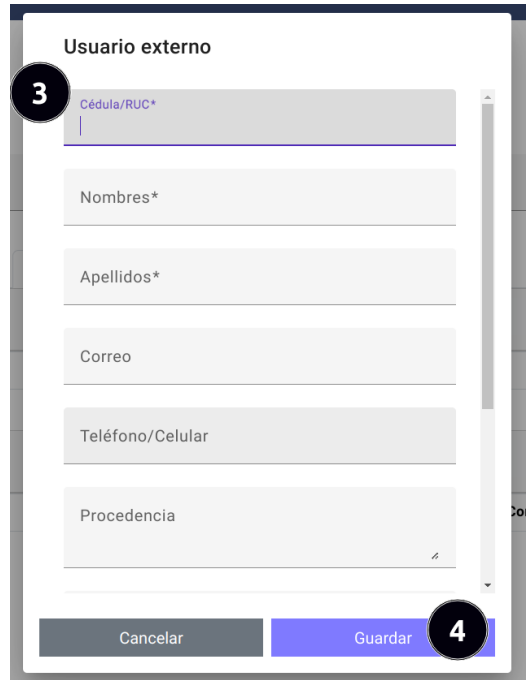

- 3. Llenar correctamente el formulario con los datos del usuario.
- 4. Una vez llenado el formulario dar clic en el boton "Guardar". ´

## 7.1.4 Registrar usuarios externos mediante archivo excel

Para registrar usuarios externos mediante la importación de un archivo excel debe seguir los siguientes pasos:

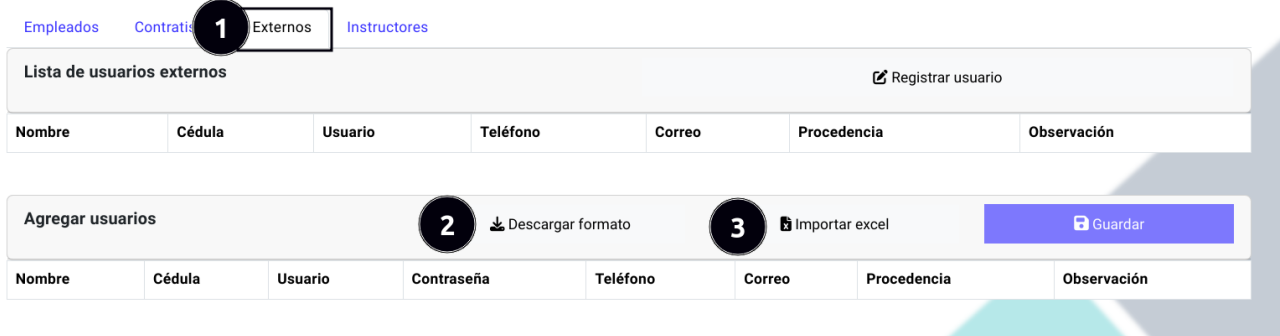

1. Dar clic en de la pestaña de los tipos de usuarios "externos".

- 2. Dar clic en el botón "Descargar formato" en caso de no contar con el formato adecuado para la importación de los datos.
- 3. Dar clic en el boton "Importar excel" y seleccionar el archivo con los datos correctos y con el formato adecuado. ´

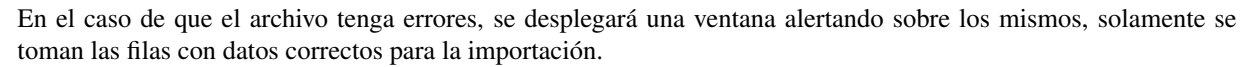

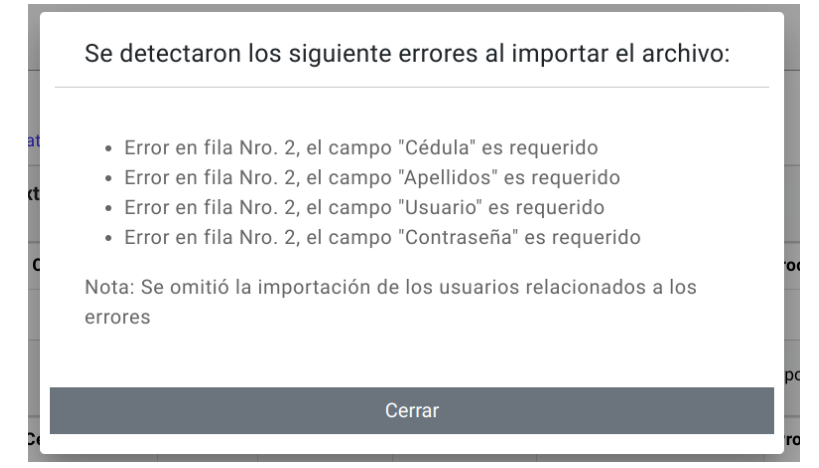

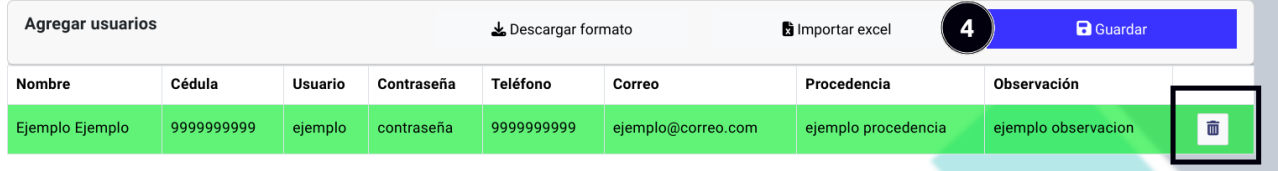

4. Luego de la importación, los nuevos datos se mostrarán con color verde, si está de acuerdo con los datos de los nuevos usuarios puede dar clic en "Guardar", si no desea guardar uno o varios registros puede dar clic en el boton´ "Eliminar".

## 7.1.5 Actualizar registro de usuario externo

Para actualizar un registro de usuario externo siga los siguientes pasos:

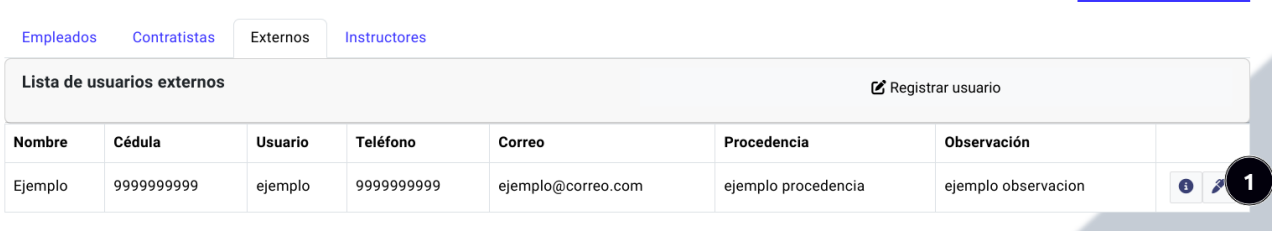

- 1. Buscar el registro de un usuario externo para realizar la actualización de los datos y dar clic en el botón de "Editar".
- 2. Se abrira el formulario para editar los datos del usuario, editar los datos que sean conveniente editar. ´

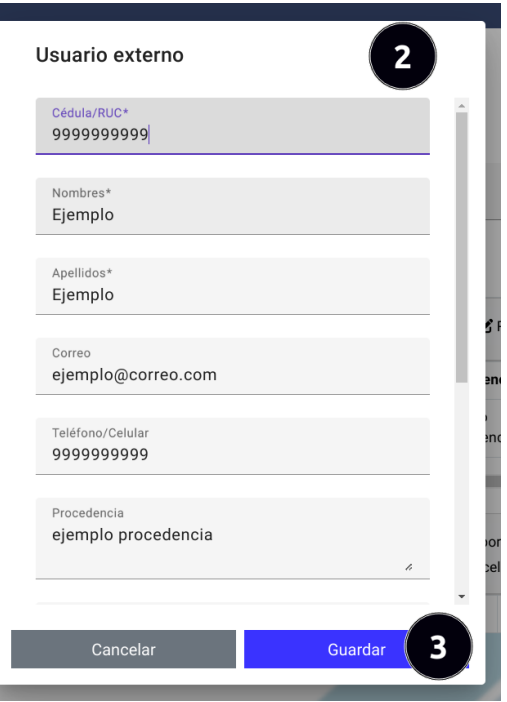

3. Una vez editado los datos en el formulario dar clic en el boton "Guardar". ´

## 7.2 Submódulo de grupos

Ingreso al submódulo grupos:

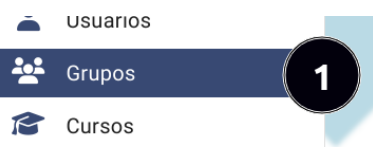

1. Dar clic en el botón "Grupos" que se encuentra en el menú izquierdo del panel administrativo.

## 7.2.1 Búsqueda de grupos

Pasos para realizar una búsqueda de grupos siga los siguientes pasos:

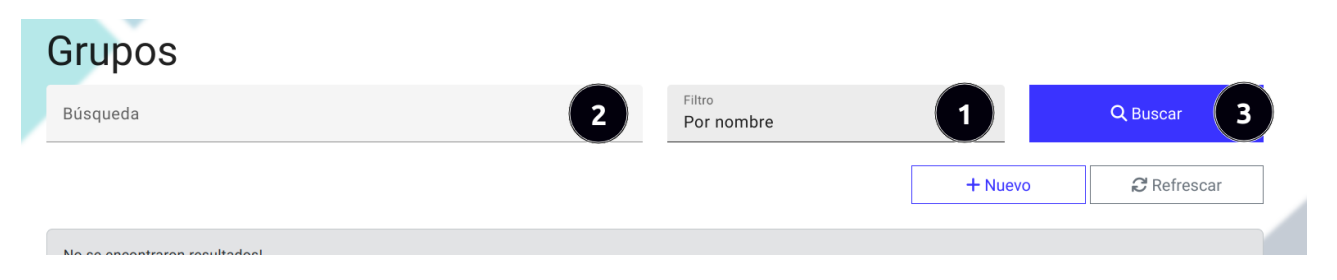

- 1. Seleccionar un filtro para la búsqueda, los filtros que se encuentran disponibles son por nombre y por fechas.
- 2. Ingresar el término de búsqueda.
- 3. Dar clic en el boton de "Buscar" para obtener los resultados. ´
- 4. Visualizar los resultados.

## 7.2.2 Registrar nuevo grupo

Para registrar un nuevo grupo debe seguir los siguientes pasos:

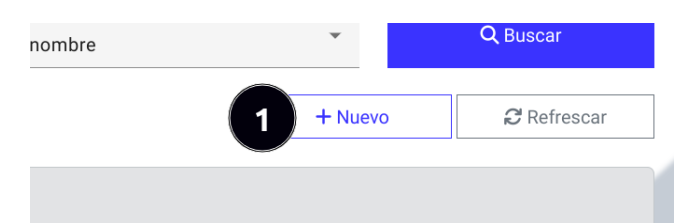

1. Dar clic en el botón "Nuevo".

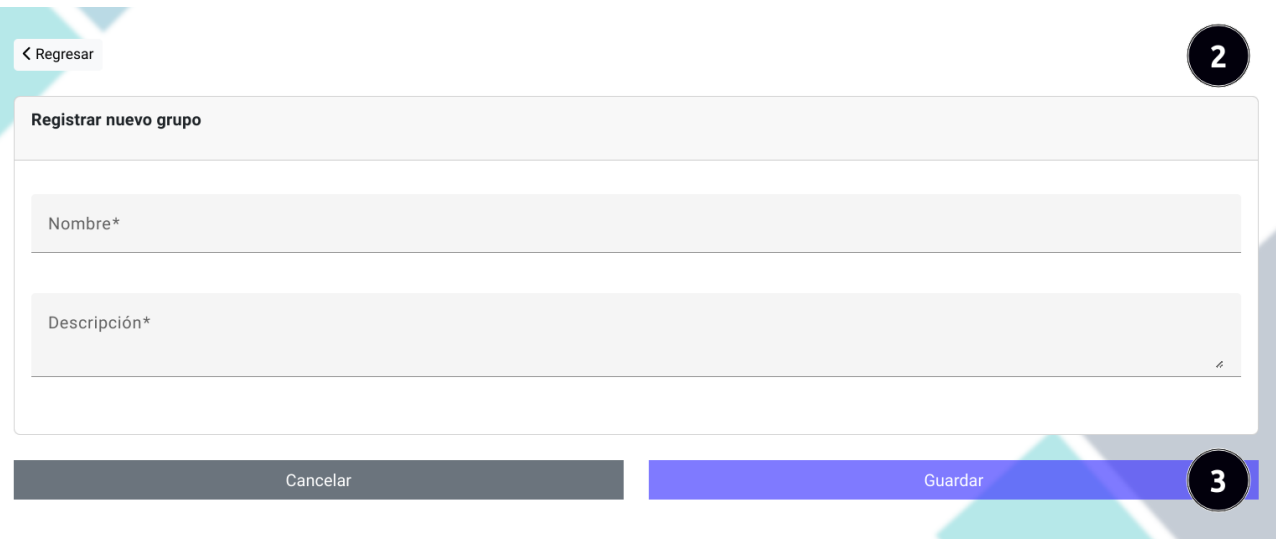

- 2. Llenar correctamente el formulario con los datos del grupo.
- 3. Una vez llenado el formulario dar clic en el boton "Guardar". ´

## 7.2.3 Actualizar registro de un grupo

Para actualizar los datos de un grupo debe seguir los siguientes pasos:

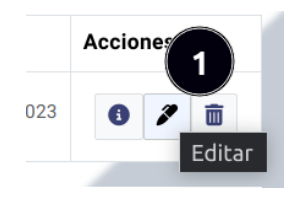

1. Dar clic en el boton "Editar" de un registro de un grupo. ´

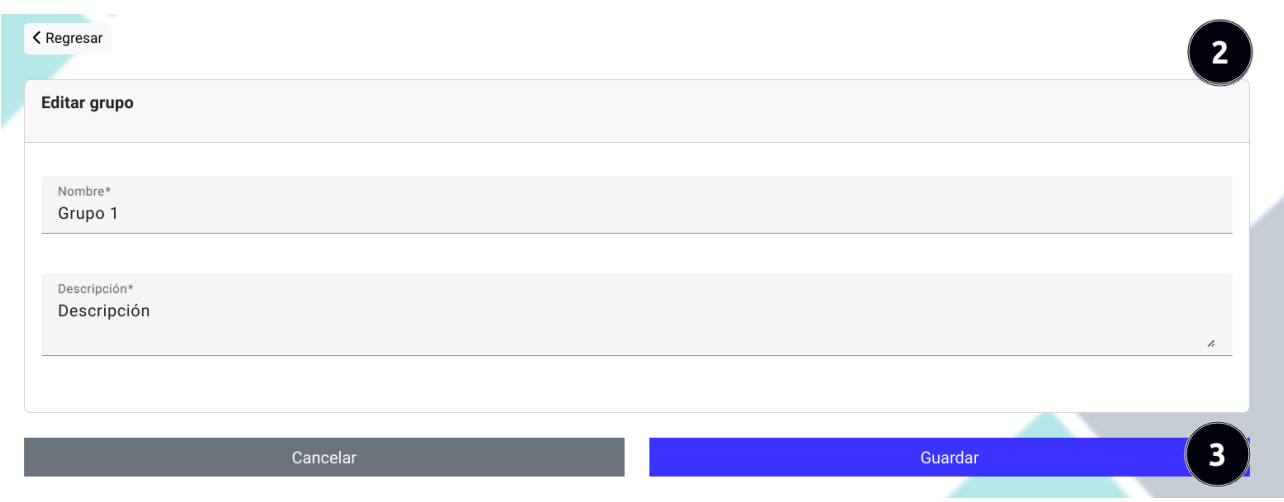

- 2. Cambiar los datos del grupo según se considere conveniente.
- 3. Una vez editado los datos en el formulario dar clic en el boton "Guardar". ´

## 7.2.4 Eliminar registro de un grupo

Para eliminar el registro de un grupo debe seguir los siguientes pasos:

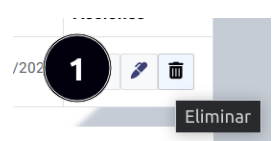

1. Dar clic en el boton "Eliminar" de un registro de un grupo. ´

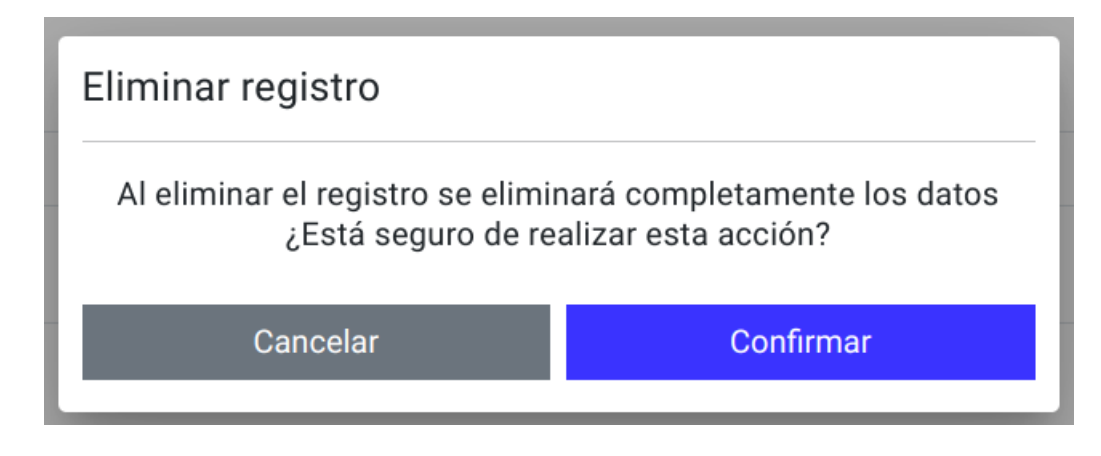

2. Confirmar o cancelar la acción.

#### 7.2.5 Agregar usuario a un grupo

1. Seleccionar el grupo al que se agregará el usuario.

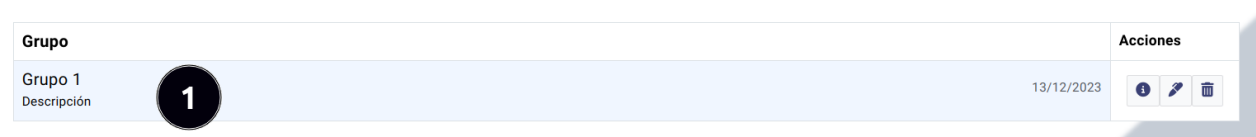

- 2. Seleccionar la pestaña "Integrantes".
- 3. Dar clic en el boton "Agregar integrante". ´

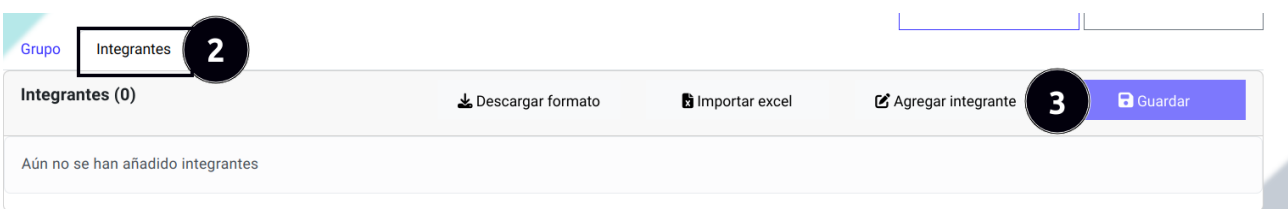

- 4. Seleccionar el tipo de usuario.
- 5. Seleccionar el filtro para la búsqueda del usuario.
- 6. Ingresar el término de búsqueda.
- 7. Dar clic en el botón "Buscar".
- 8. Seleccionar el o los usuarios que integrarán el grupo.
- 9. Una vez seleccionado los usuarios dar clic en el botón "Añadir usuarios".

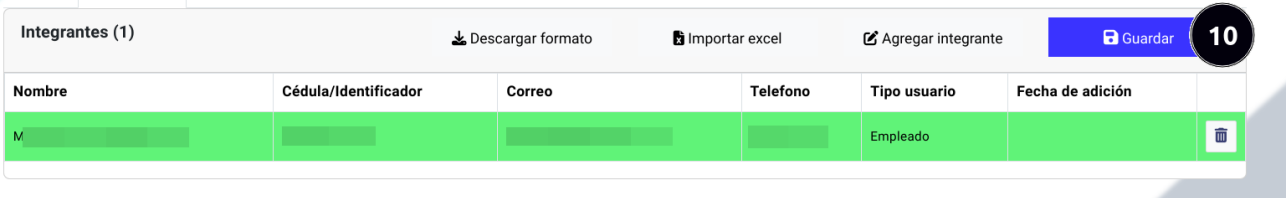

10. Los usuarios seleccionados se mostrará de color verde, si esta de acuerdo con los usuarios seleccionados dar clic en el botón "Guardar".

## 7.2.6 Agregar usuarios a un grupo mediante archivo excel

Para agregar integrantes a un grupo mediante la importación de un archivo excel debe seguir los siguientes pasos:

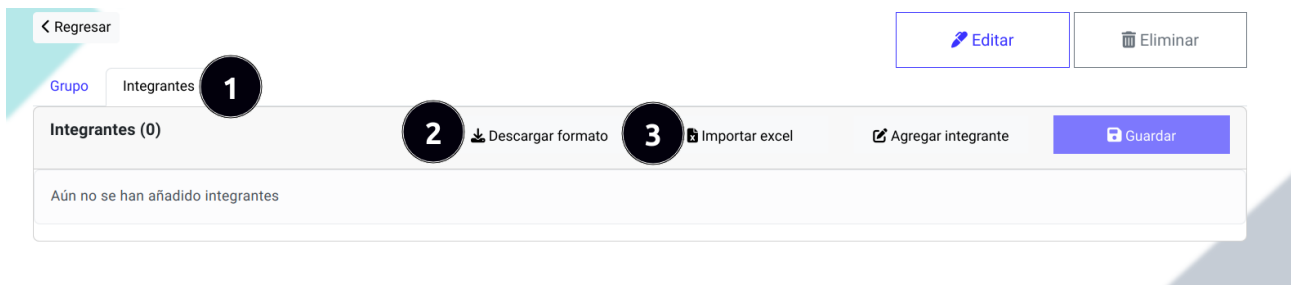

- 1. Dar clic en el boton "Integrantes" ´
- 2. Dar clic en el botón "Descargar formato" en caso de no contar con el formato adecuado para la importación de los datos.
- 3. Dar clic en el boton "Importar excel" y seleccionar el archivo con los datos correctos y con el formato adecuado. ´
- 4. Luego de la importación, los nuevos datos se mostrarán con color verde, si está de acuerdo con los datos de los nuevos integrantes puede dar clic en "Guardar", si no desea guardar uno o varios registros puede dar clic en el botón "Eliminar".

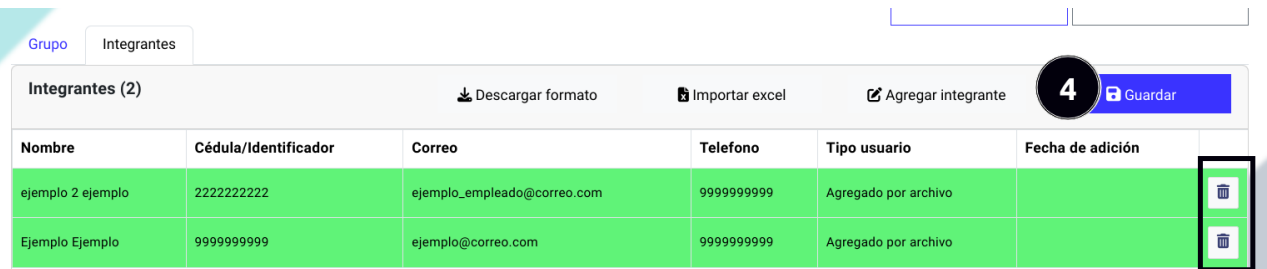

En situaciones donde los usuarios no estén presentes en la base de datos, se presentará una advertencia destacada. Además, los usuarios ausentes serán resaltados en color naranja para indicar claramente que no forman parte del grupo y no están registrados en la base de datos.

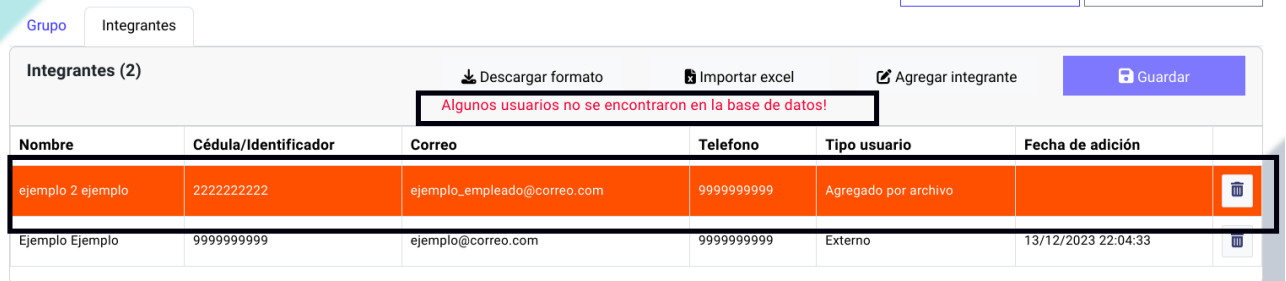

5. Para continuar, puede corregir los datos del archivo e intentarlo nuevamente.

## 7.2.7 Quitar usuario de un grupo

Para remover un usuario de un grupo siga los siguientes pasos:

- 1. Seleccionar el grupo al que se quitará un usuario.
- 2. Seleccionar la pestaña "Integrantes".
- 3. Dar clic en el boton "Eliminar" del usuario integrante a remover del grupo. ´
- 4. Confirmar o cancelar la acción.

#### 7.3 Submódulo de cursos

Ingreso al submódulo cursos:

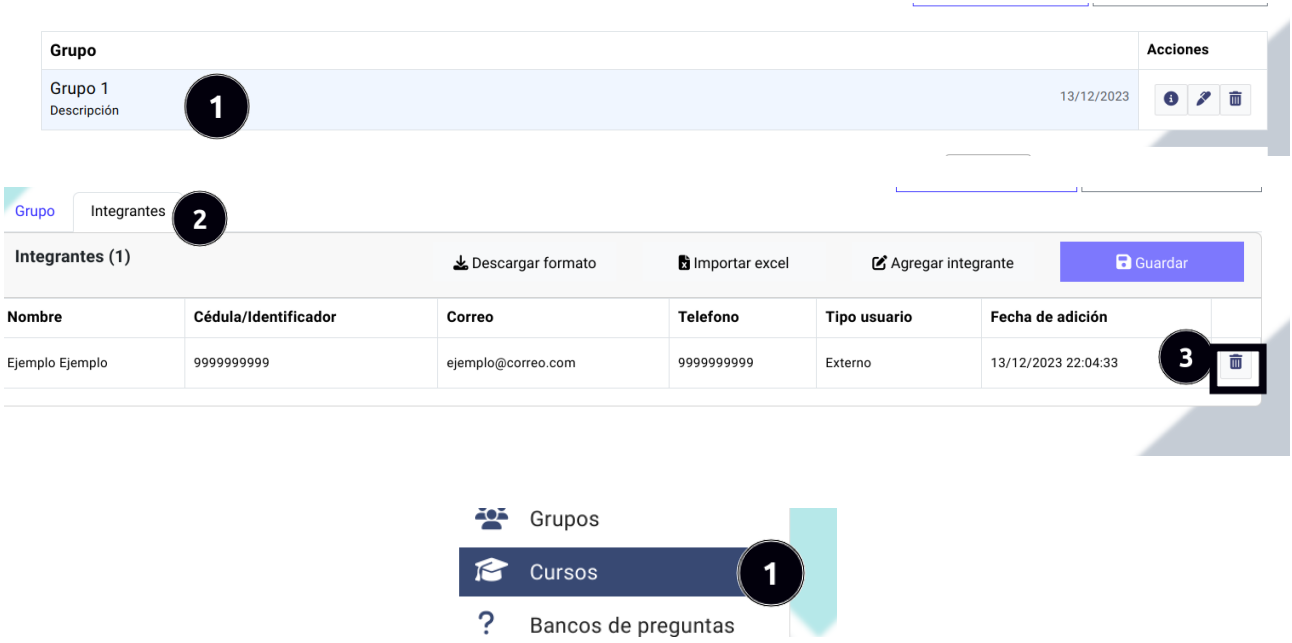

1. Dar clic en el botón "Cursos" que se encuentra en el menú izquierdo del panel administrativo.

#### 7.3.1 Búsqueda de cursos

Para realizar una búsqueda de cursos siga los siguientes pasos:

- 1. Seleccionar un filtro para la búsqueda, los filtros que se encuentran disponibles son por nombre, por fechas y por categorías.
- 2. Ingresar o seleccionar el término de búsqueda.
- 3. Dar clic en el boton de "Buscar" para obtener los resultados. ´
- 4. Visualizar los resultados.

#### 7.3.2 Registrar nueva categoría

Para realizar una búsqueda de categorías siga los siguientes pasos:

- 1. Seleccionar la pestaña de categorías.
- 2. Dar clic en el botón "Agregar categoría".

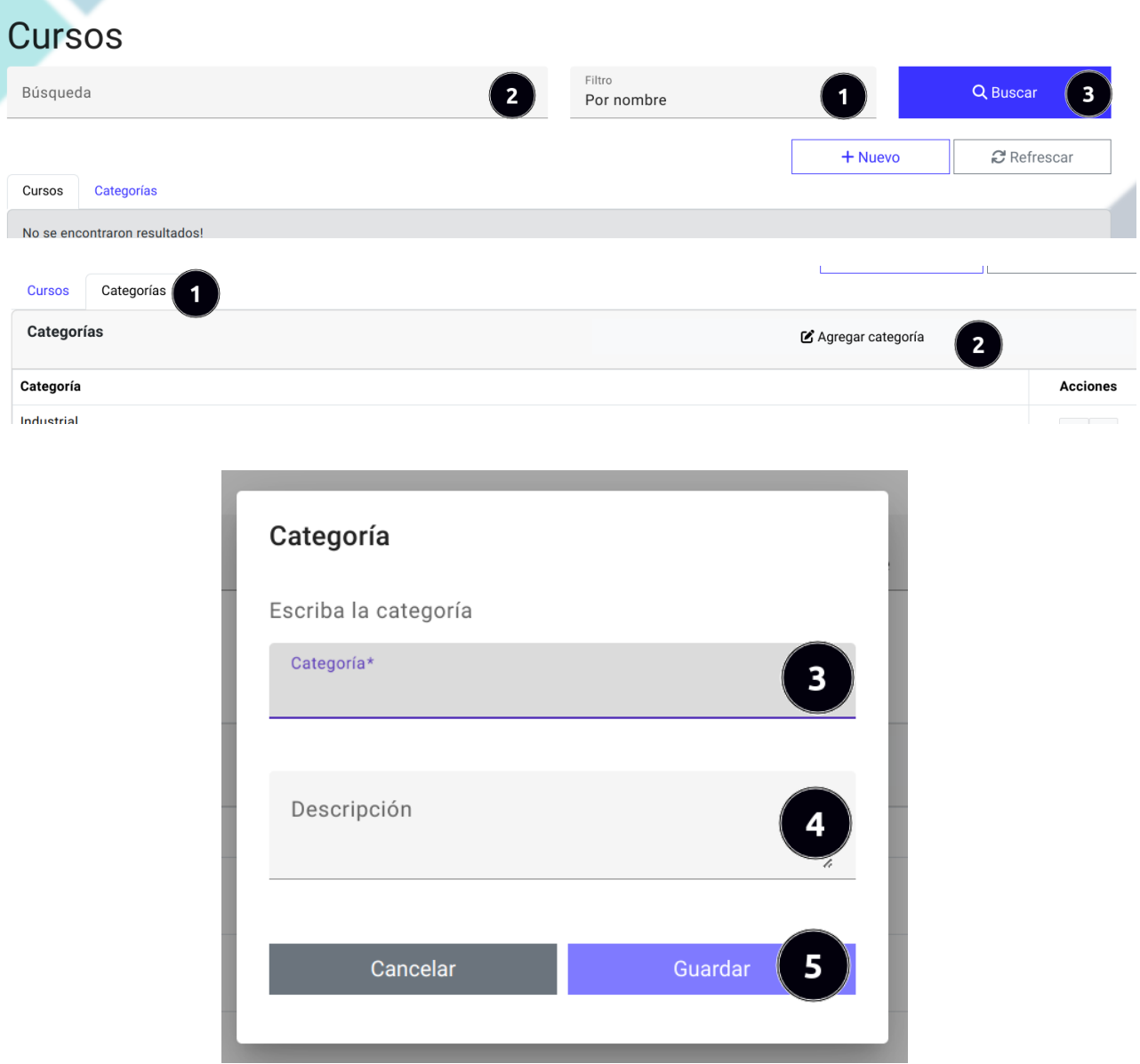

- 3. Llenar correctamente el formulario con los datos de la categoría.
- 4. Una vez llenado el formulario dar clic en el boton "Guardar". ´

# 7.3.3 Registrar nuevo curso

Para registrar un nuevo curso debe seguir los siguientes pasos:

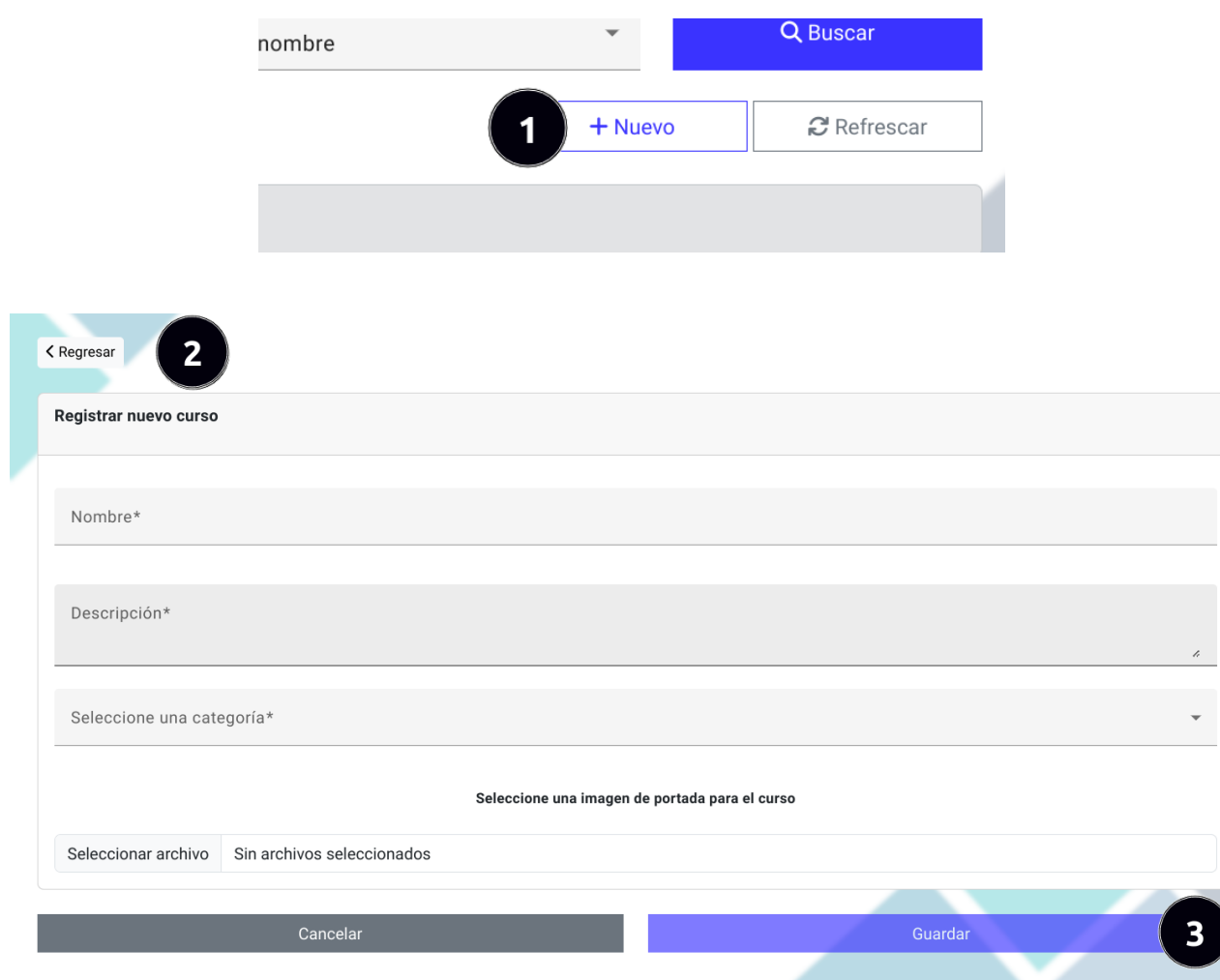

- 1. Dar clic en el botón "Nuevo".
- 2. Llenar correctamente el formulario con los datos del grupo.
- 3. Una vez llenado el formulario dar clic en el boton "Guardar". ´

# 7.3.4 Actualizar registro de una categoría

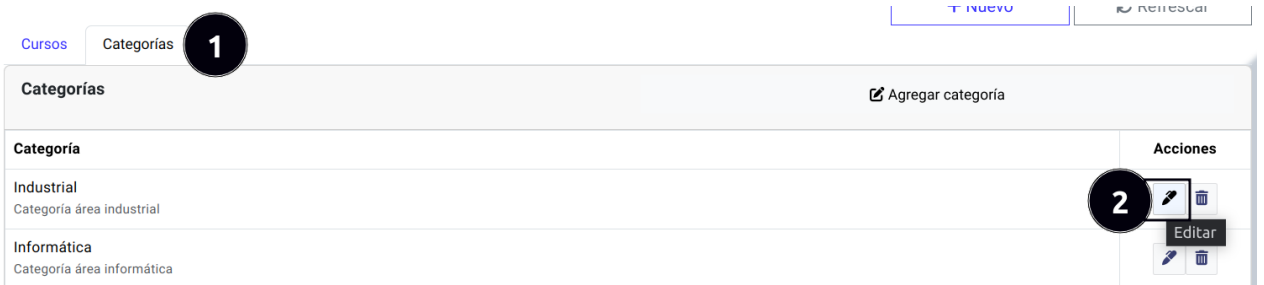

- 1. Seleccionar la pestaña de categorías.
- 2. Dar clic en el botón "Editar" de la categoría que se pretende editar.

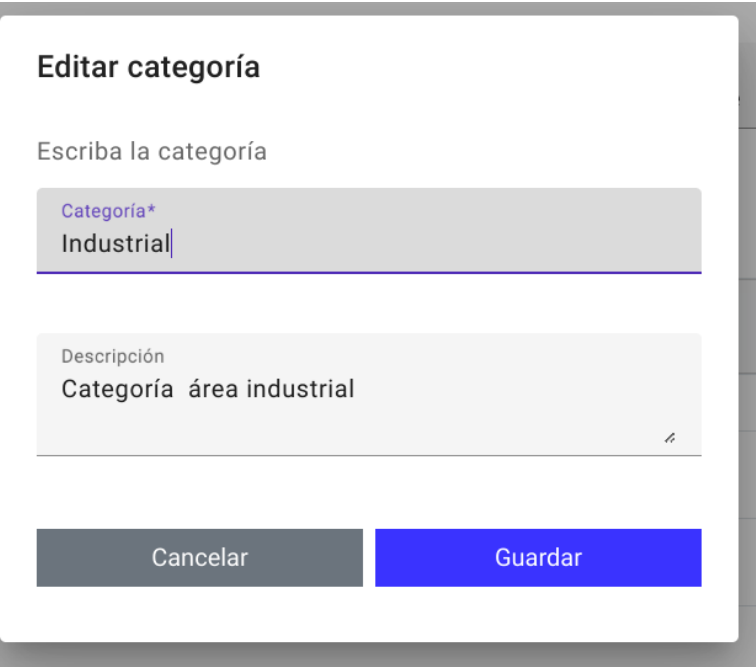

- 3. Cambiar los datos del grupo segun se considere conveniente. ´
- 4. Una vez editado los datos en el formulario dar clic en el boton "Guardar". ´

# 7.3.5 Actualizar registro de un curso

Para actualizar los datos de un curso debe seguir los siguientes pasos:

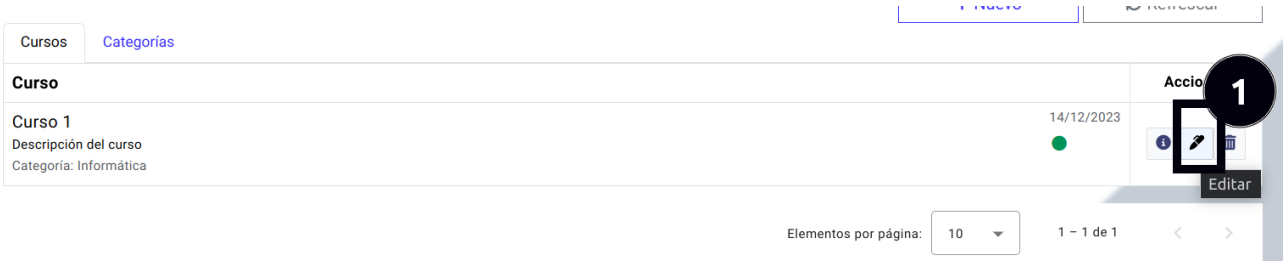

1. Dar clic en el boton "Editar" de un registro de un curso. ´

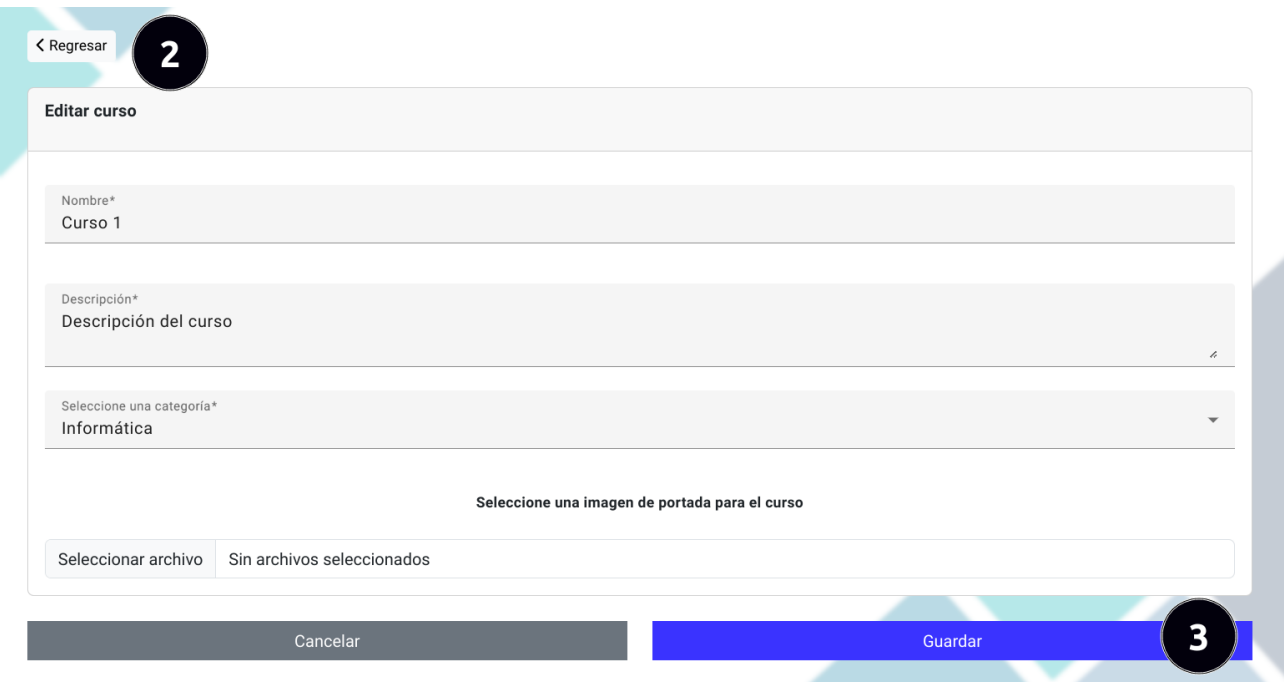

- 2. Cambiar los datos del curso segun se considere conveniente. ´
- 3. Una vez editado los datos en el formulario dar clic en el boton "Guardar". ´

## 7.3.6 Eliminar registro de una categoría

Para eliminar el registro de una categoría debe seguir los siguientes pasos:

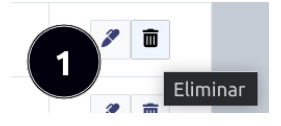

1. Dar clic en el botón "Eliminar" de un registro de una categoría.

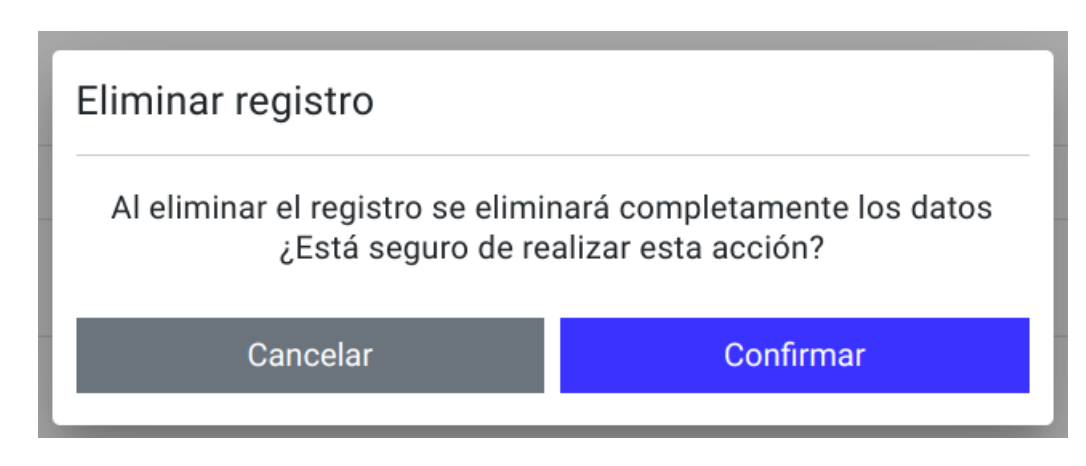

2. Confirmar o cancelar la acción.

#### 7.3.7 Eliminar registro de un curso

Para eliminar el registro de un curso debe seguir los siguientes pasos:

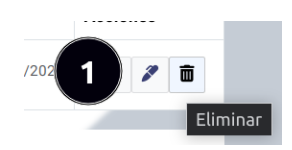

1. Dar clic en el boton "Eliminar" de un registro de un curso. ´

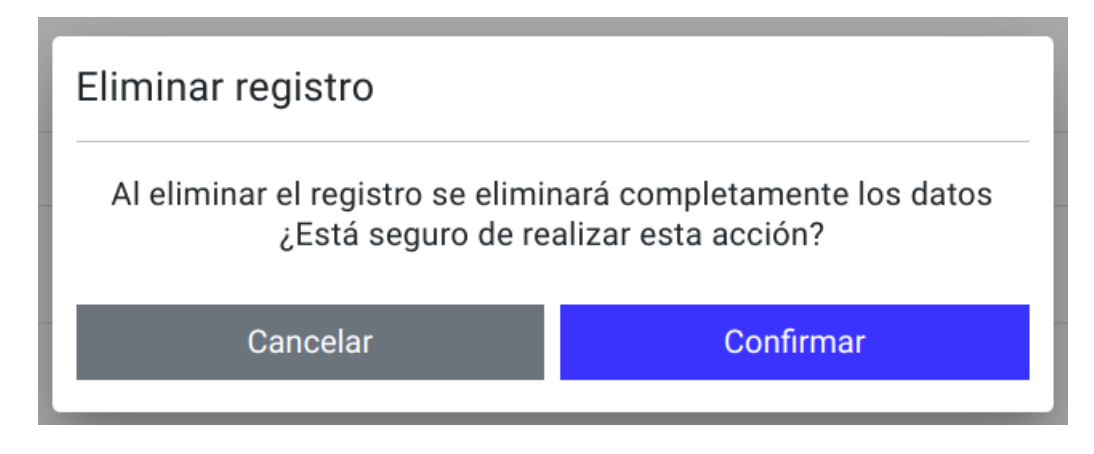

2. Confirmar o cancelar la acción.

#### 7.3.8 Activar o desactivar curso

Para activar o desactivar un curso siga los siguientes pasos:

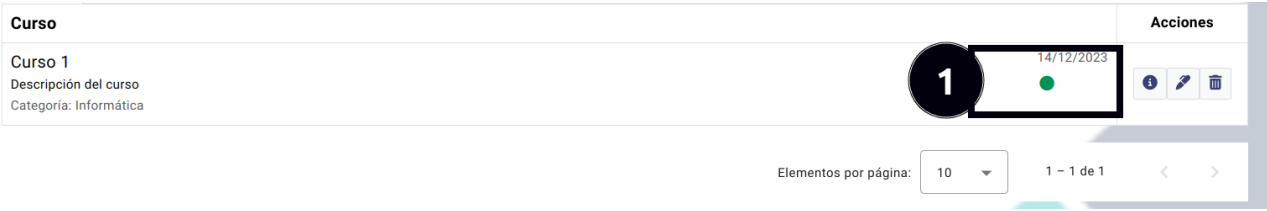

1. Identificar si el botón del curso se encuentra verde o gris. Si el botón se encuentra en verde significa que el curso se encuentra activo en caso contrario significa que está desactivado. Para cambiar el estado de activación del curso presione el botón.

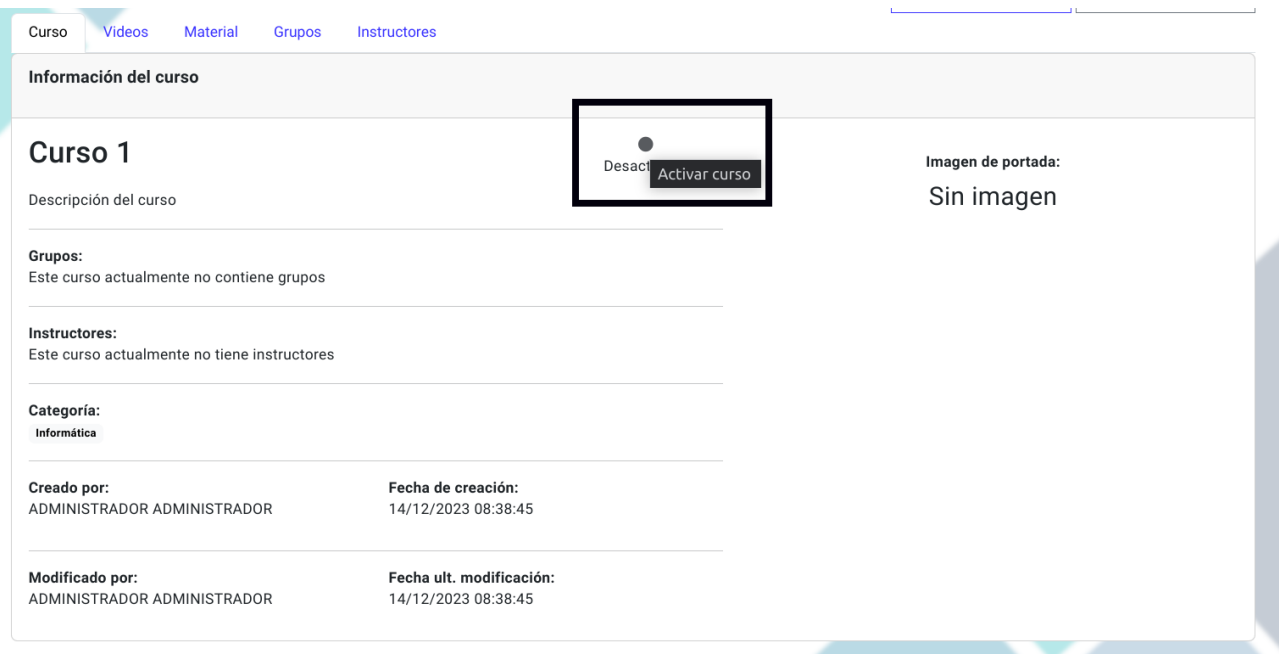

También es posible cambiar el estado de activación del curso desde la página príncipal del curso dando clic en el botón de "Activar" o "Desactivar" dependiendo del estado en el que se encuentre.

Tenga en cuenta que si el grupo permanece inactivo, los usuarios de los grupos que pertenecen al curso no tendrán acceso al contenido de video y al meterial de aprendizaje del curso.

## 7.3.9 Agregar contenido de video

Para agregar un video al curso siga los siguientes pasos:

1. Dar clic en la pestaña de "Videos" de la página principal del curso que se pretende añadir el contenido de video.

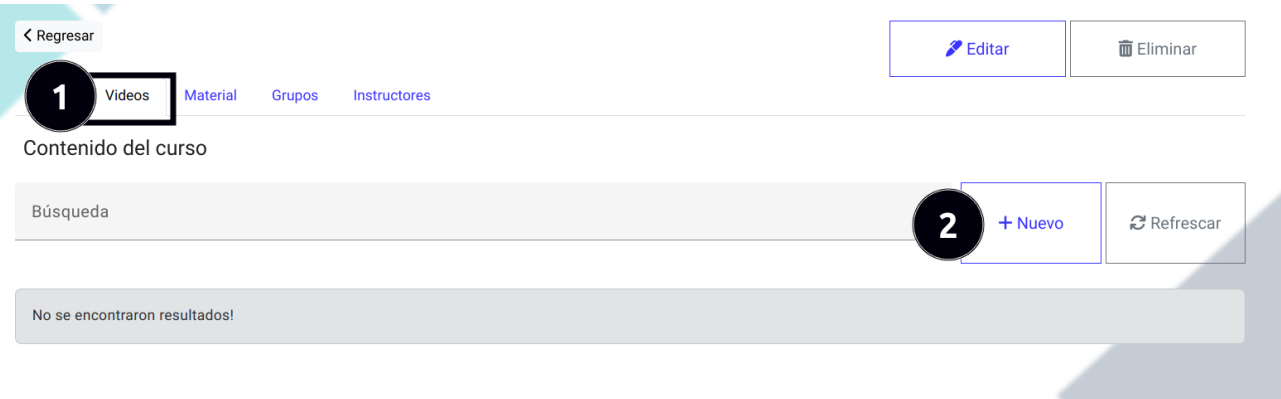

2. Dar clic en el botón "Nuevo".

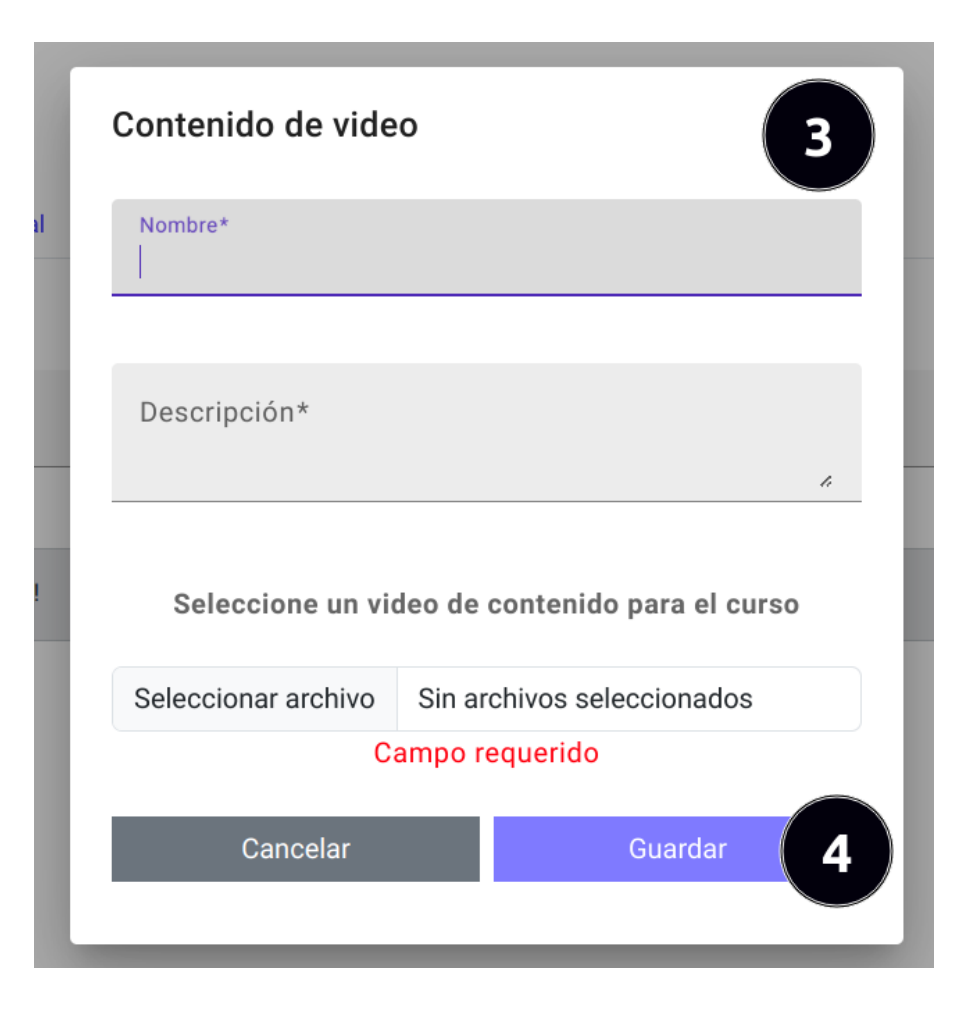

- 3. Llenar correctamente el formulario con los datos del contenido de video.
- 4. Una vez llenado el formulario dar clic en el botón "Guardar".

## 7.3.10 Actualizar contenido de video

Para actualizar un contenido de video debe seguir los siguientes pasos:

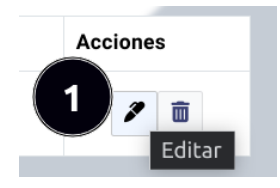

1. Dar clic en el boton "Editar" de un registro de contenido de video. ´

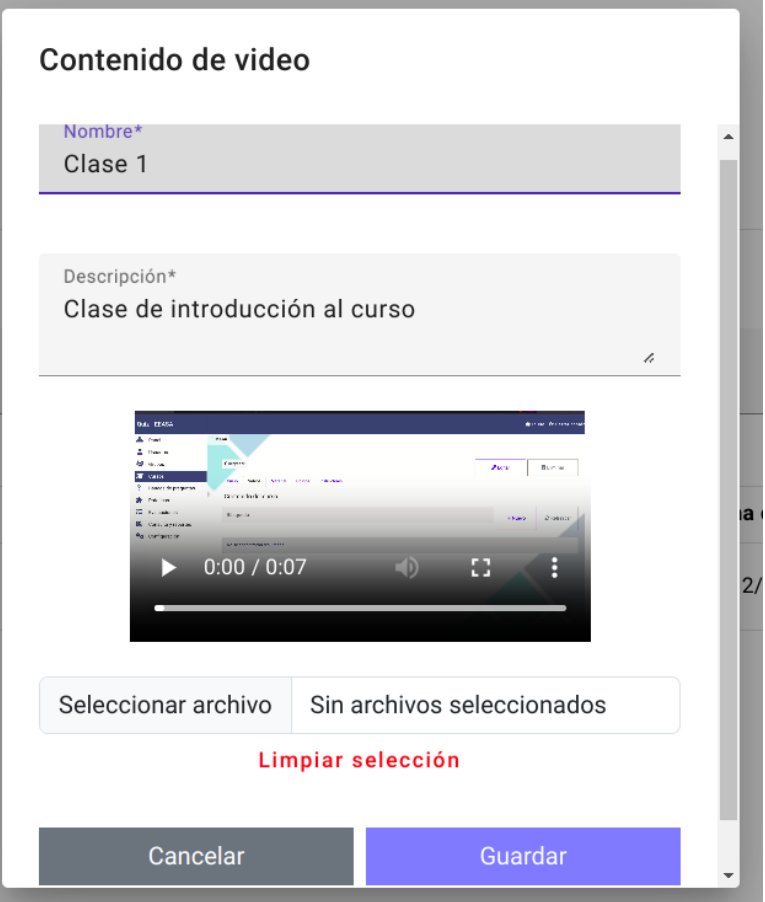

- 2. Cambiar los datos del contenido de video según se considere conveniente.
- 3. Una vez editado los datos en el formulario dar clic en el boton "Guardar". ´

## 7.3.11 Eliminar registro de video

Para eliminar el registro de video debe seguir los siguientes pasos:

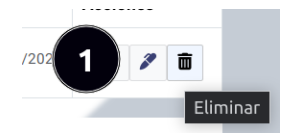

1. Dar clic en el boton "Eliminar" de un registro de un video. ´

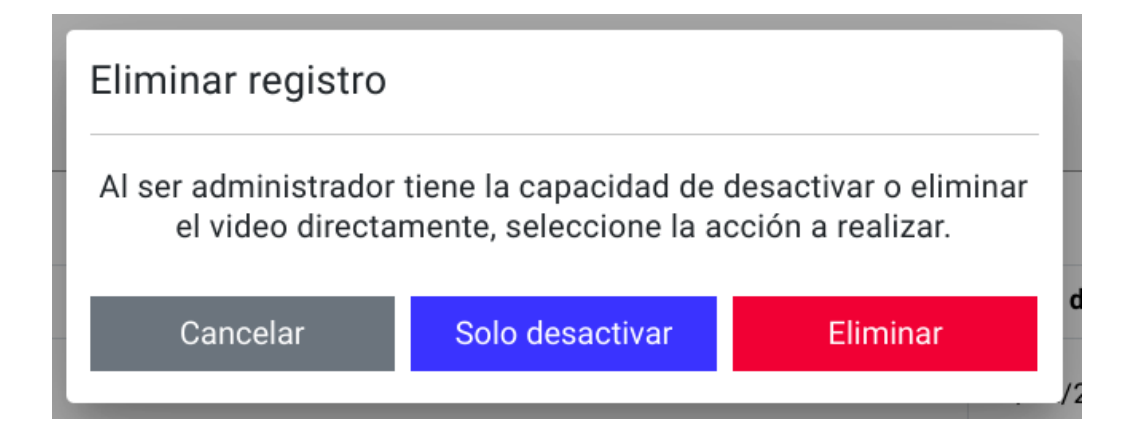

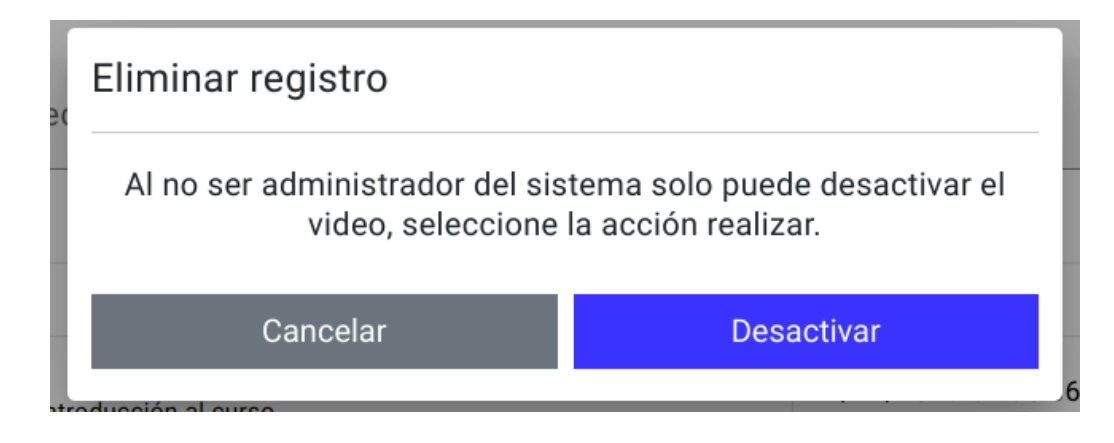

- 2. En caso de ser administrador puede desactivar el video o a su vez puede eliminarlo definitivamente, caso contrario solo podrá desactivarlo.
- 3. Tome la accion que considere adecuada. ´

## 7.3.12 Agregar material de aprendizaje

Para agregar un material de aprendizaje al curso siga los siguientes pasos:

1. Dar clic en la pestaña de "Material" de la página principal del curso que se pretende añadir el material de aprendizaje.

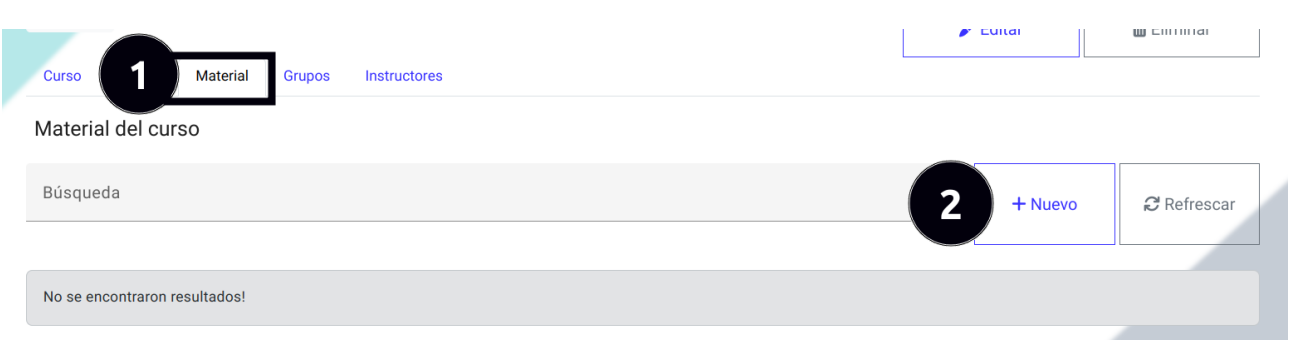

2. Dar clic en el botón "Nuevo".

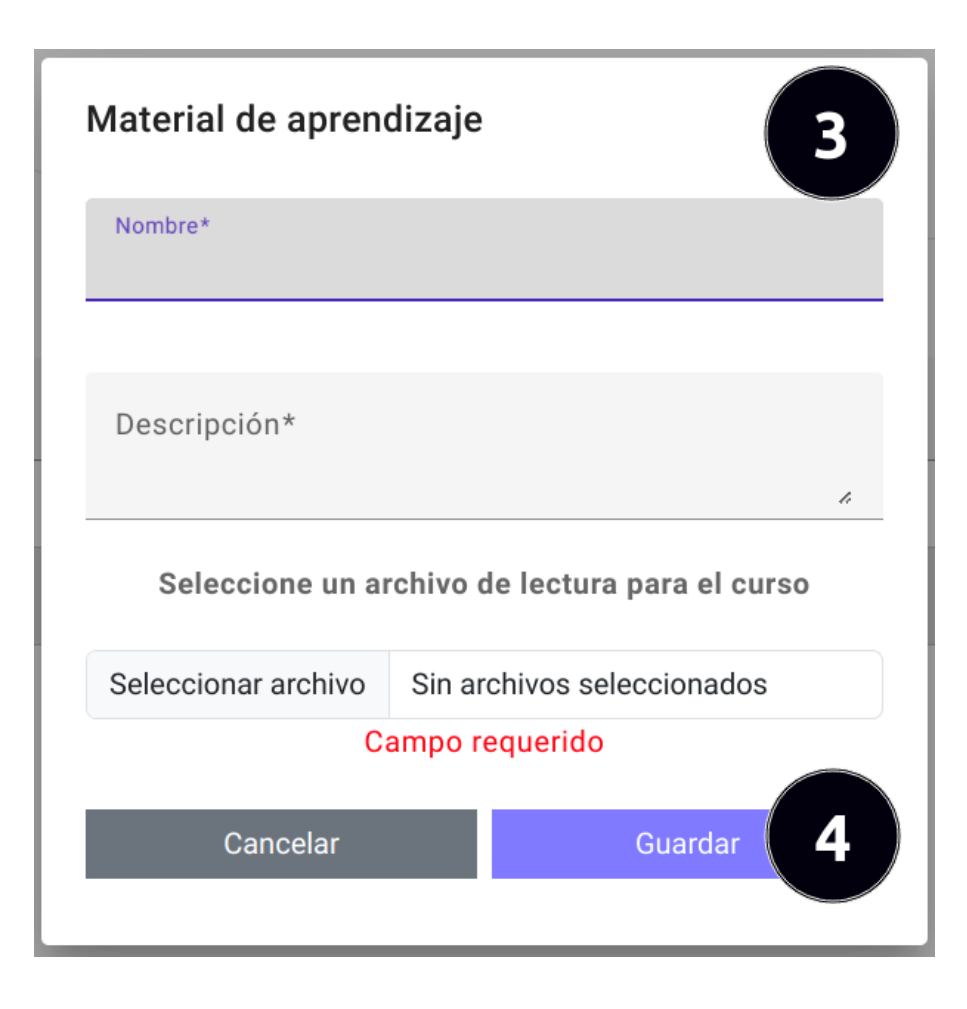

- 3. Llenar correctamente el formulario con los datos del material.
- 4. Una vez llenado el formulario dar clic en el boton "Guardar". ´

## 7.3.13 Actualizar material de aprendizaje

Para actualizar un material de aprendizaje debe seguir los siguientes pasos:

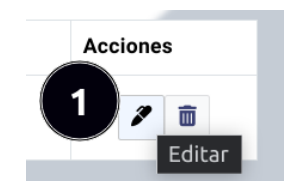

1. Dar clic en el boton "Editar" de un registro de material de aprendizaje. ´

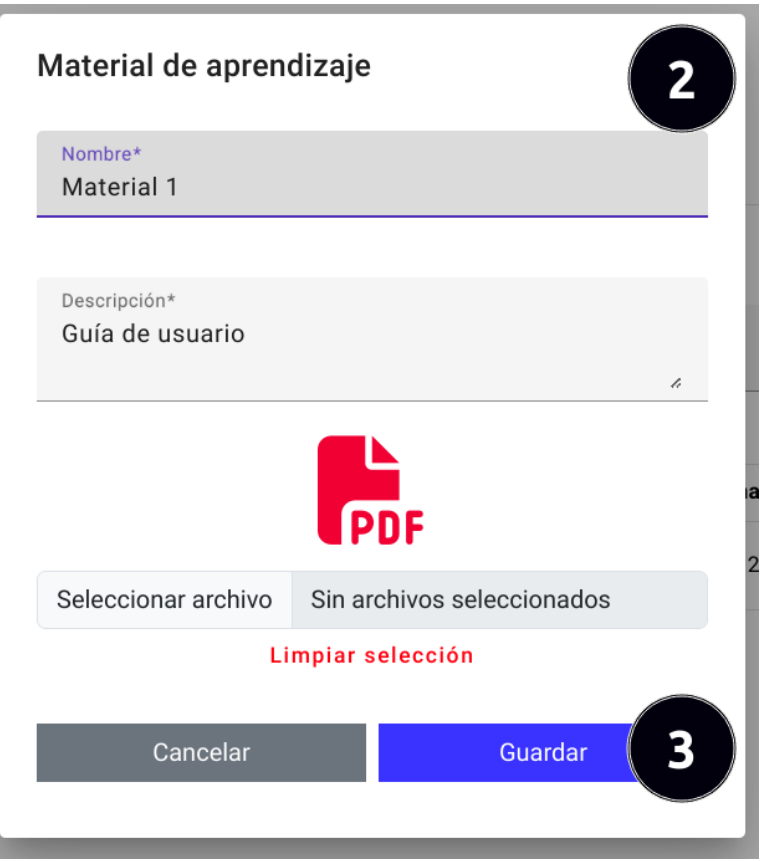

- 2. Cambiar los datos del material de aprendizaje según se considere conveniente.
- 3. Una vez editado los datos en el formulario dar clic en el boton "Guardar". ´

## 7.3.14 Eliminar registro de material de aprendizaje

Para eliminar el registro de material de aprendizaje debe seguir los siguientes pasos:

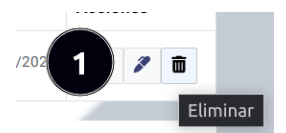

1. Dar clic en el boton "Eliminar" de un registro de material de aprendizaje. ´

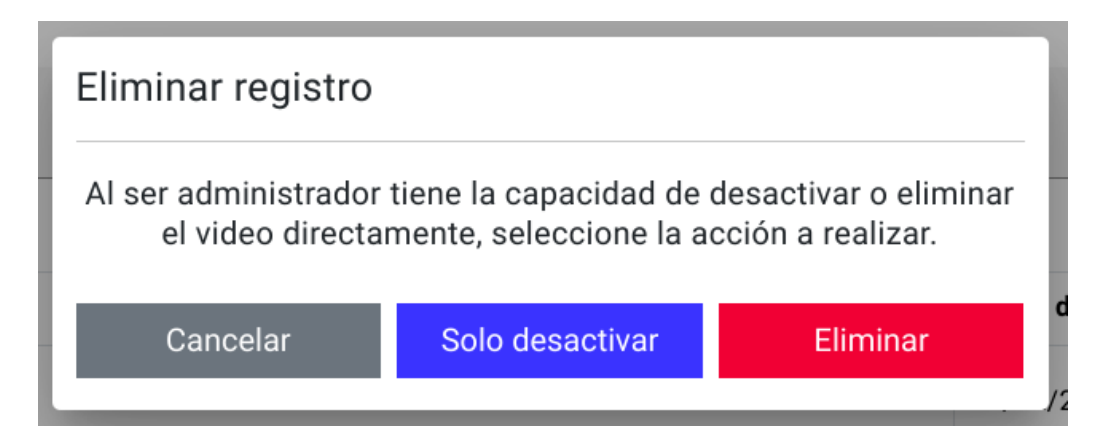
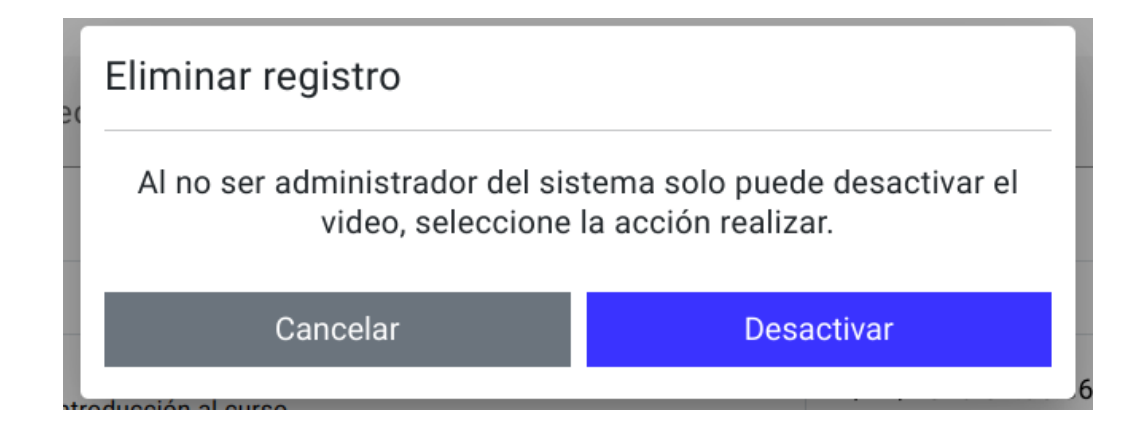

- 2. En caso de ser administrador puede desactivar el video o a su vez puede eliminarlo definitivamente, caso contrario solo podrá desactivarlo.
- 3. Tome la accion que considere adecuada. ´

#### 7.3.15 Agregar grupos a un curso

Para agregar grupos a un curso siga los siguientes pasos:

1. Seleccionar el curso al que se agregará grupos.

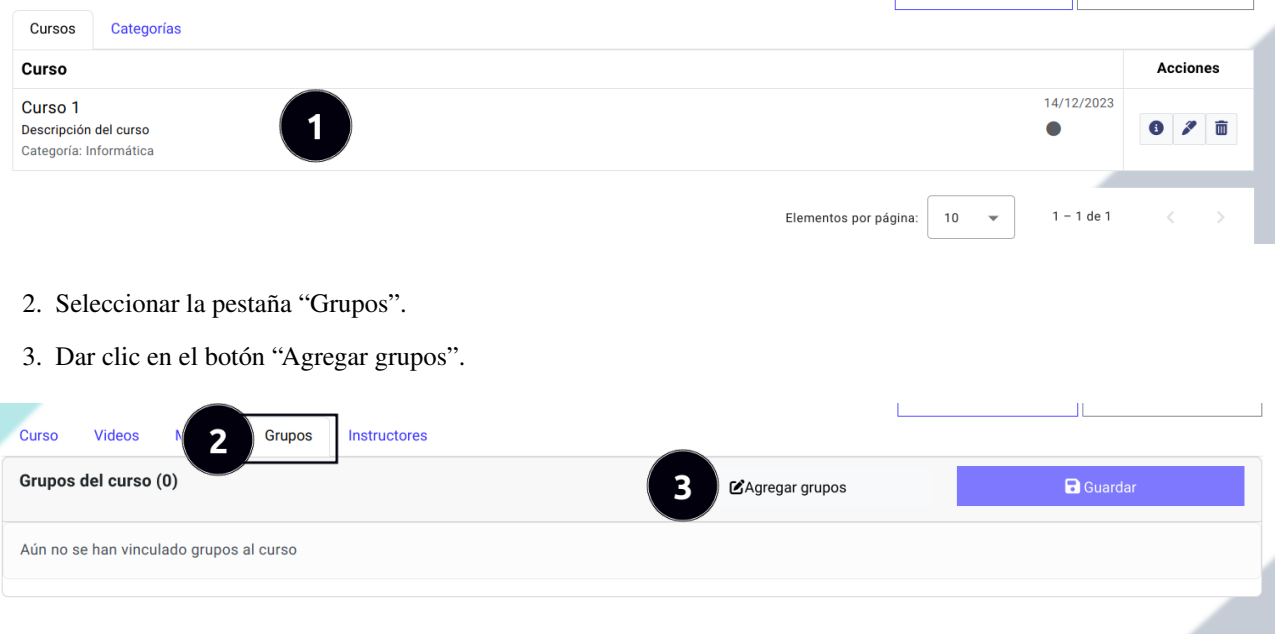

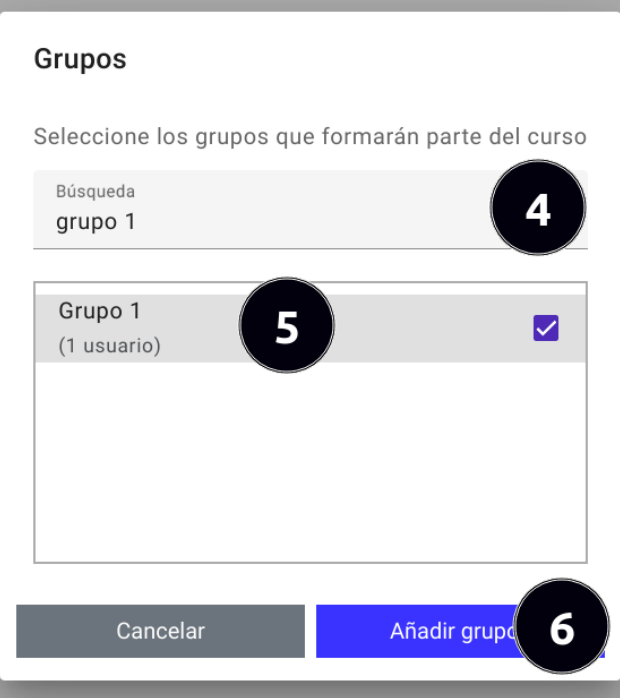

- 4. Buscar el grupo o los grupos que formarán parte del curso.
- 5. Seleccionar el o los grupos que integrarán el curso.
- 6. Una vez seleccionado los grupos dar clic en el botón "Añadir grupos".

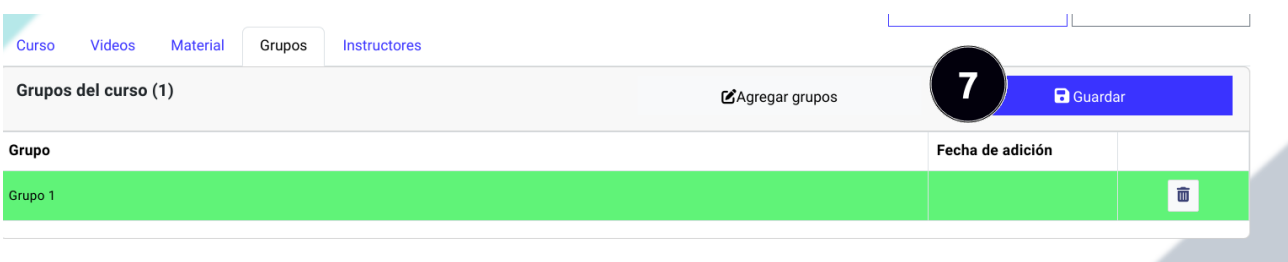

7. Los grupos seleccionados se mostrará de color verde, si esta de acuerdo con los grupos seleccionados dar clic en el botón "Guardar".

# 7.3.16 Quitar grupo de un curso

Para remover un grupo de un curso siga los siguientes pasos:

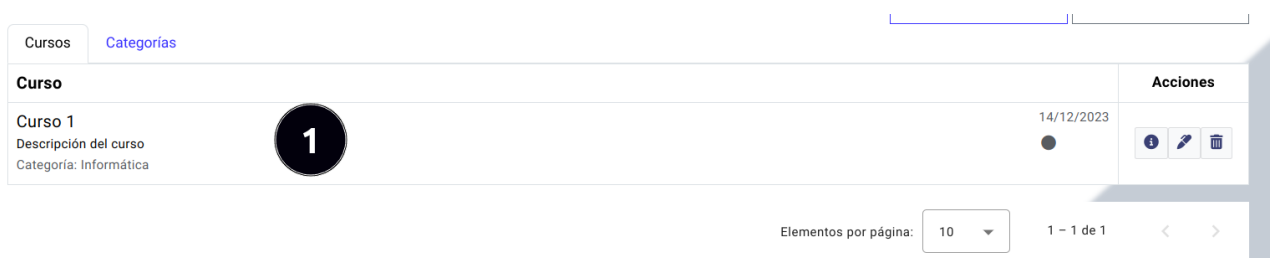

- 1. Seleccionar el curso al que se quitará un grupo.
- 2. Seleccionar la pestaña "Grupos".

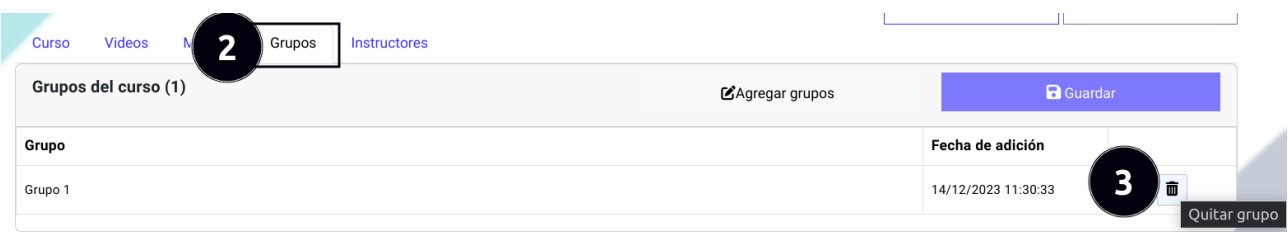

- 3. Dar clic en el boton "Eliminar" del grupo a remover del curso. ´
- 4. Confirmar o cancelar la acción.

Instructores del curso (0)

Aún no se han agregado instructores al curso

## 7.3.17 Agregar instructores a un curso

Para agregar instructores a un curso siga los siguientes pasos:

1. Seleccionar el curso al que se agregara instructores. ´

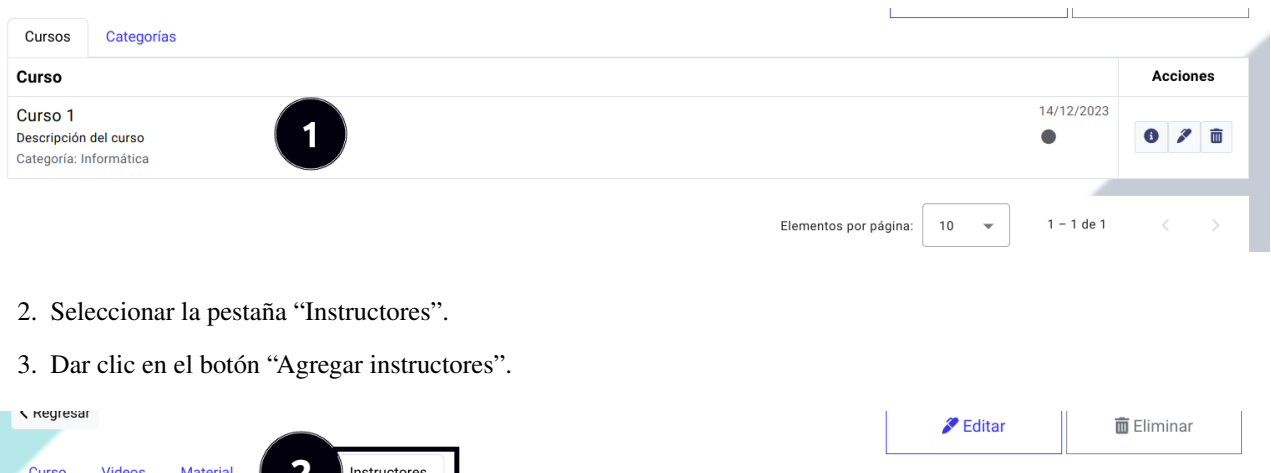

 $\overline{\mathbf{3}}$ 

ZAgregar instructores

 $\blacksquare$  Guardar

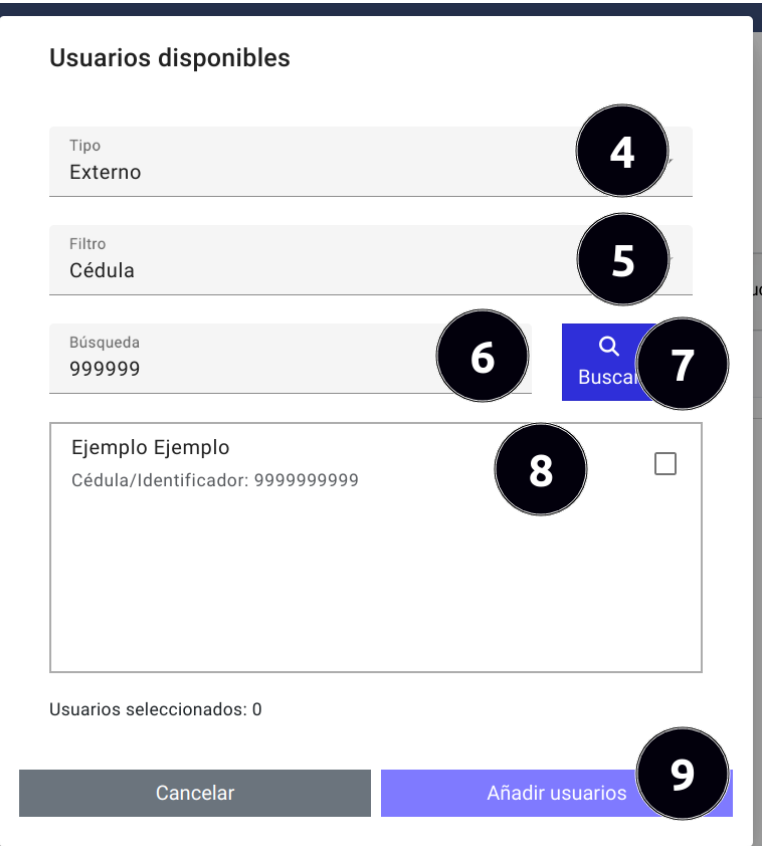

- 4. Seleccionar el tipo de usuario.
- 5. Seleccionar el filtro para la búsqueda del usuario.
- 6. Ingresar el término de búsqueda.
- 7. Dar clic en el botón "Buscar".
- 8. Seleccionar el o los usuarios que serán instructores del curso.
- 9. Una vez seleccionado los usuarios dar clic en el botón "Añadir usuarios".

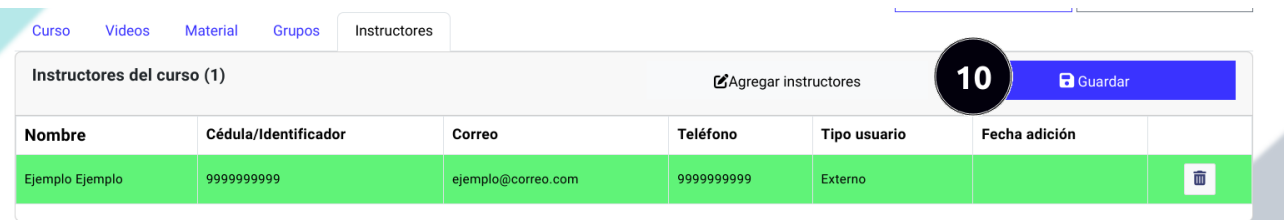

10. Los usuarios seleccionados se mostrará de color verde, si esta de acuerdo con los usuarios seleccionados dar clic en el botón "Guardar".

### 7.3.18 Asignar permisos a instructores

Pasos para la asignación de permisos a instructores sobre el curso:

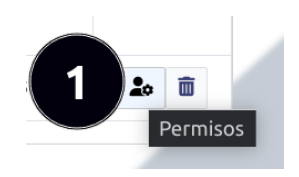

1. Dar clic en el botón permisos en el instructor que se establecerá los permisos para el curso.

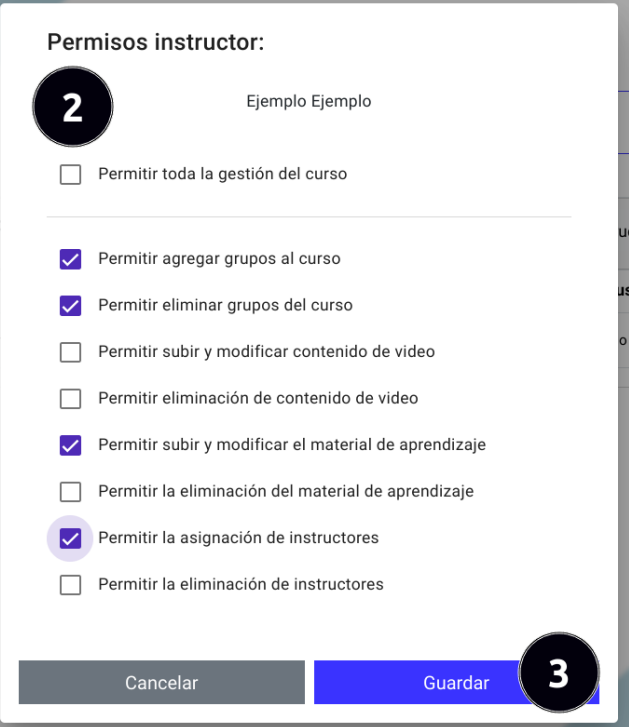

- 2. Seleccionar permisos adecuados para el instructor.
- 3. Una vez establecido el para el instructor, dar clic en el boton de "Guardar" para confirmar los cambios. ´

## 7.3.19 Quitar instructor de un curso

Para remover un instructor de un curso siga los siguientes pasos:

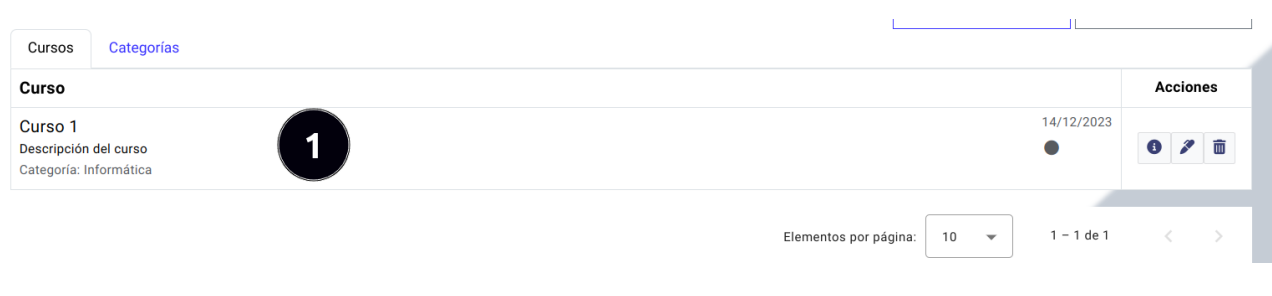

- 1. Seleccionar el curso al que se removerá el instructor.
- 2. Seleccionar la pestaña "Instructores".

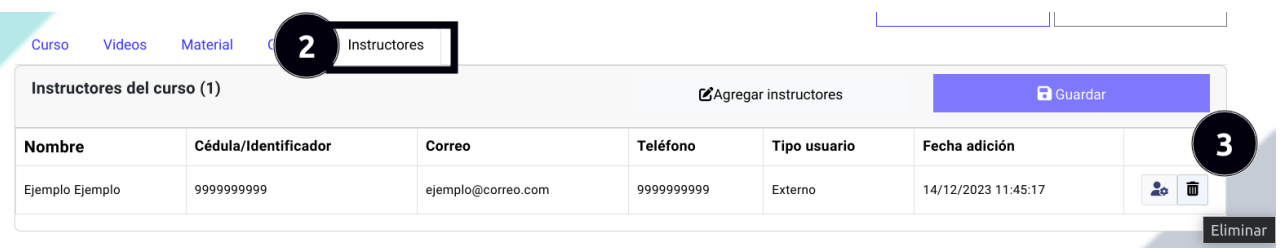

- 3. Dar clic en el boton "Eliminar" del instructor a remover del curso. ´
- 4. Confirmar o cancelar la acción.

### 7.4 Submódulo de bancos de preguntas

Ingreso al submódulo bancos de preguntas:

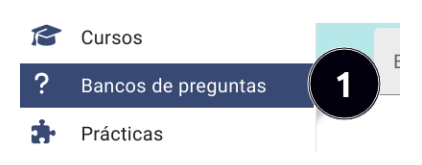

1. Dar clic en el botón "Bancos de preguntas" que se encuentra en el menú izquierdo del panel administrativo.

#### 7.4.1 Busqueda de bancos de preguntas ´

Pasos para realizar una búsqueda de bancos de preguntas siga los siguientes pasos:

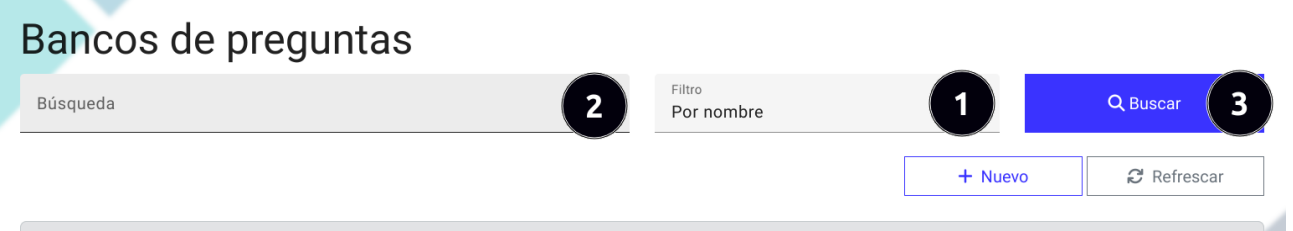

- 1. Seleccionar un filtro para la busqueda, los filtros que se encuentran disponibles son por nombre y por fechas. ´
- 2. Ingresar el término de búsqueda.
- 3. Dar clic en el boton de "Buscar" para obtener los resultados. ´
- 4. Visualizar los resultados.

#### 7.4.2 Registrar nuevo banco de preguntas

Para registrar un nuevo banco de preguntas debe seguir los siguientes pasos:

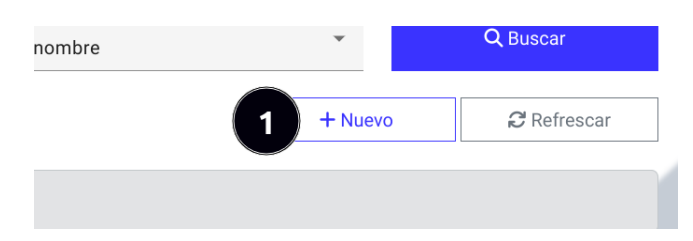

1. Dar clic en el botón "Nuevo".

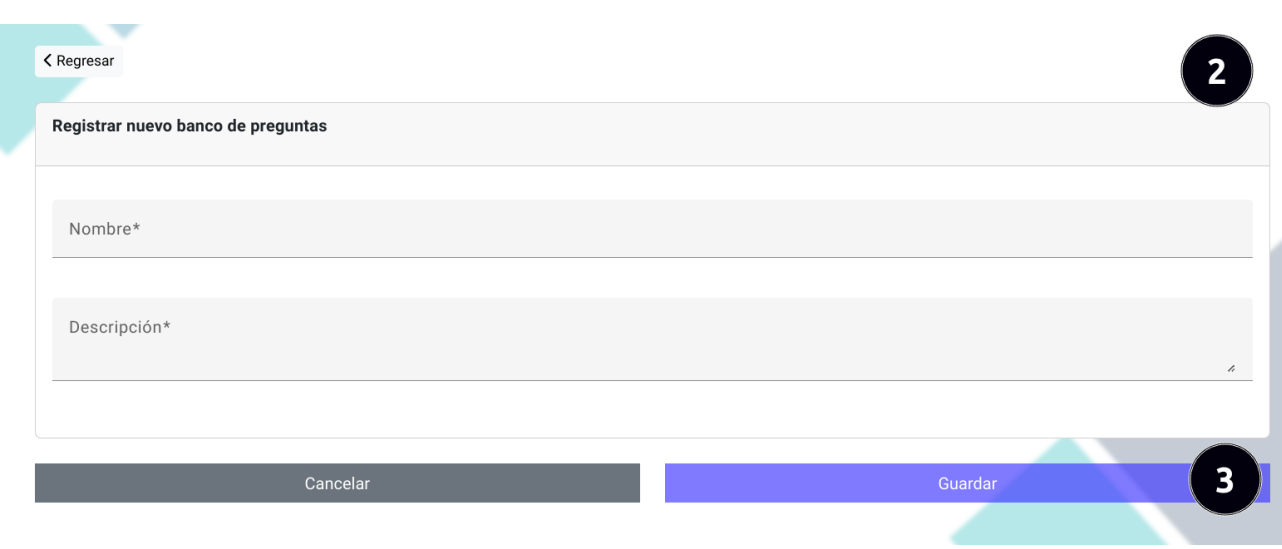

- 2. Llenar correctamente el formulario con los datos del banco de preguntas.
- 3. Una vez llenado el formulario dar clic en el boton "Guardar". ´

## 7.4.3 Actualizar registro de un banco de preguntas

Para actualizar los datos de un grupo debe seguir los siguientes pasos:

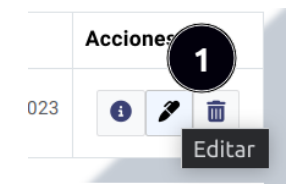

1. Dar clic en el boton "Editar" de un registro de un banco de preguntas. ´

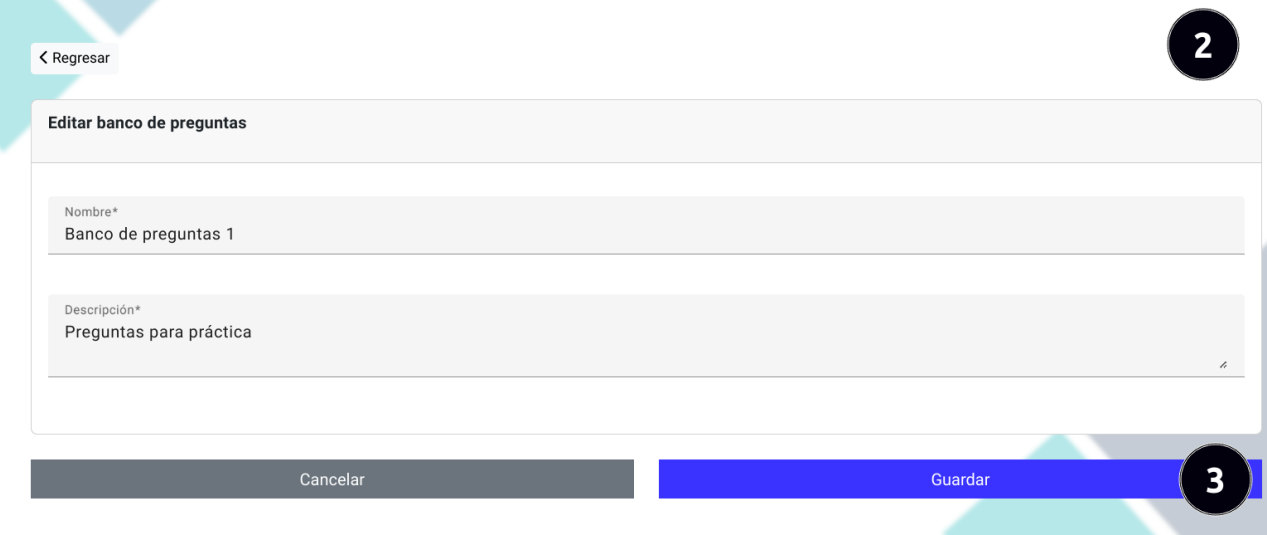

- 2. Cambiar los datos del banco de preguntas segun se considere conveniente. ´
- 3. Una vez editado los datos en el formulario dar clic en el boton "Guardar". ´

#### 7.4.4 Eliminar registro de un banco de preguntas

Para eliminar el registro de un banco de preguntas debe seguir los siguientes pasos:

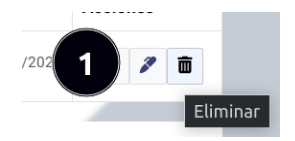

1. Dar clic en el boton "Eliminar" de un registro de un banco de preguntas. ´

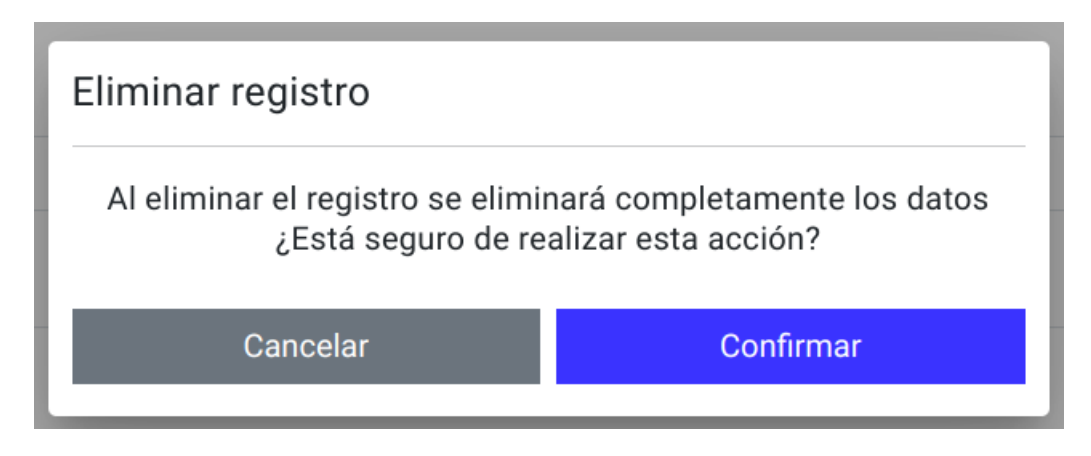

2. Confirmar o cancelar la acción.

### 7.4.5 Agregar una pregunta de verdadero o falso

1. Seleccionar el banco de preguntas al que se agregará la pregunta.

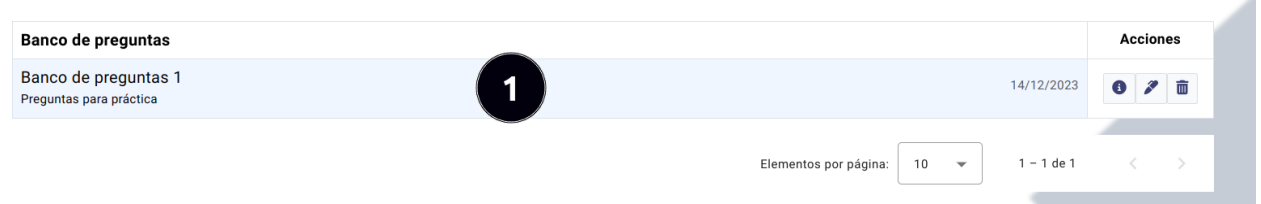

- 2. Seleccionar la pestaña "Preguntas".
- 3. Dar clic en el boton "Agregar pregunta". ´

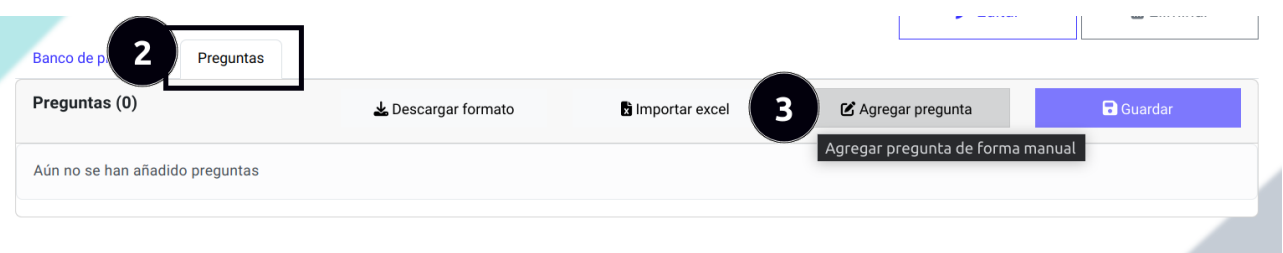

- 4. Seleccionar el tipo de pregunta "Verdadero o Falso".
- 5. Escribir la pregunta.
- 6. Seleccionar una respuesta entre verdadero o falso.
- 7. Dar clic en el botón "Agregar pregunta".

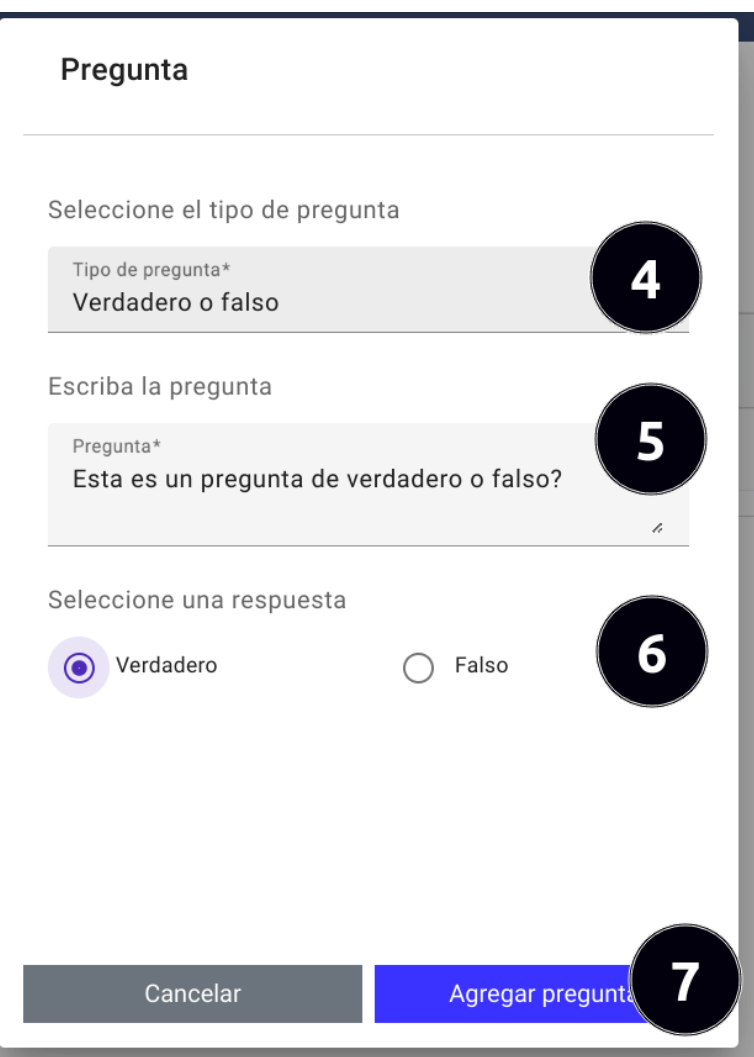

### 7.4.6 Agregar una pregunta opción múltiple con única respuesta

- 1. Seleccionar el banco de preguntas al que se agregará la pregunta.
- 2. Seleccionar la pestaña "Preguntas".
- 3. Dar clic en el boton "Agregar pregunta". ´

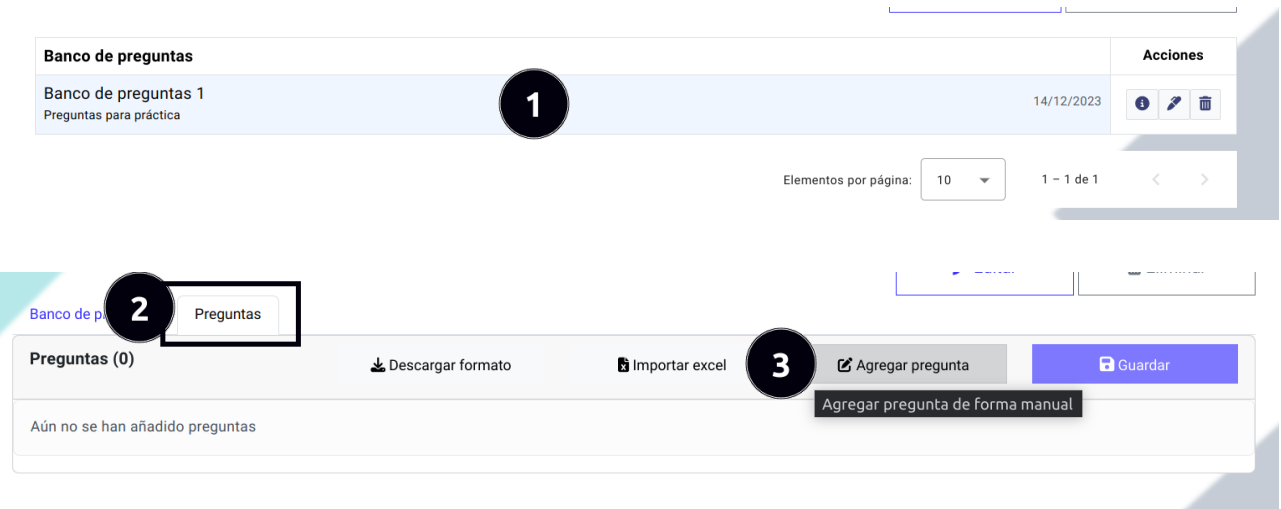

- 4. Seleccionar el tipo de pregunta "Opción múltiple única respuesta".
- 5. Escribir la pregunta.

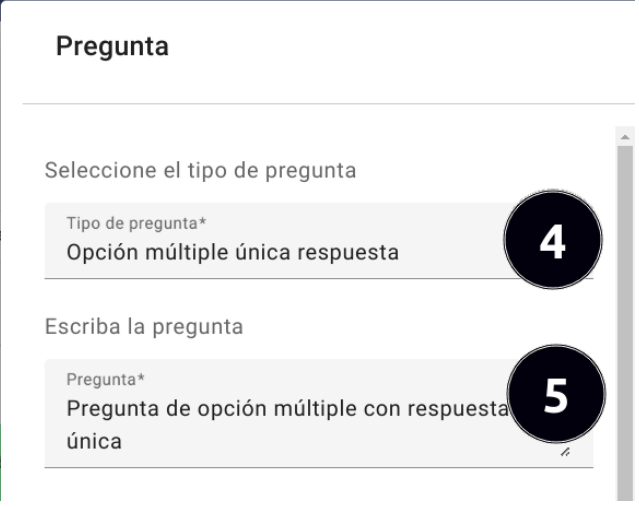

6. Agregar opciones a la pregunta, escriba la opción primero y luedo de clic en el botón "+", si desea quitar la opción ingresada de clic en el boton rojo "x".

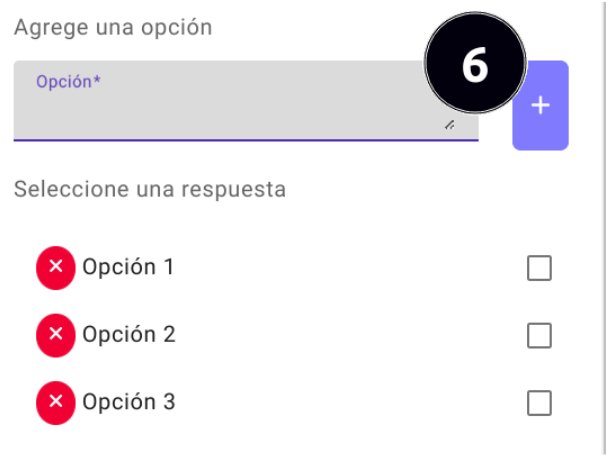

7. Seleccionar la opción correcta como respuesta.

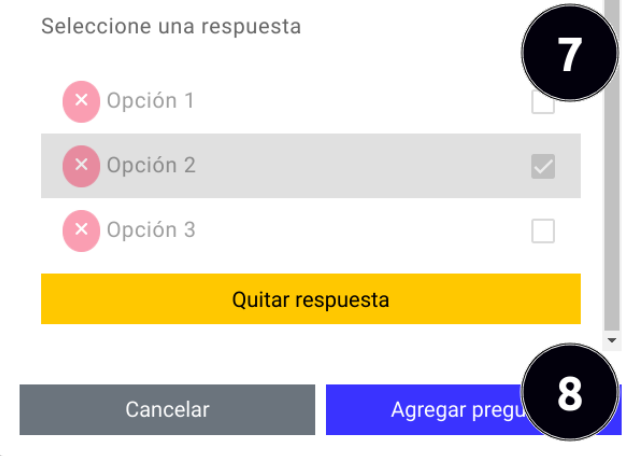

8. Dar clic en el botón "Agregar pregunta".

# 7.4.7 Agregar una pregunta opción múltiple con varias respuestas

1. Seleccionar el banco de preguntas al que se agregará la pregunta.

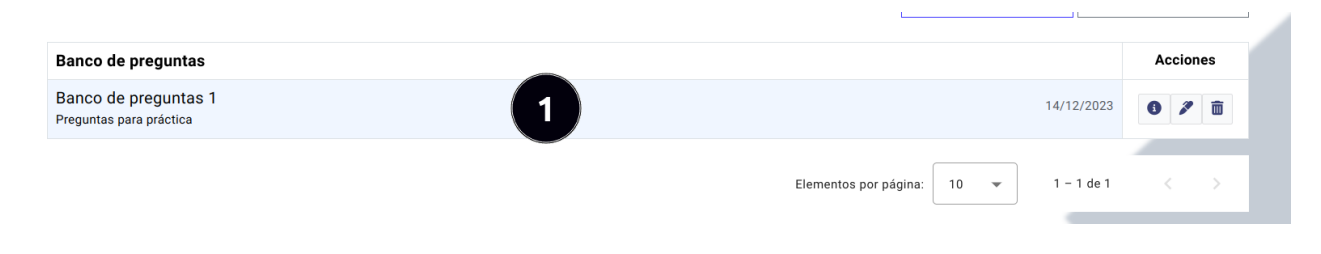

- 2. Seleccionar la pestaña "Preguntas".
- 3. Dar clic en el boton "Agregar pregunta". ´

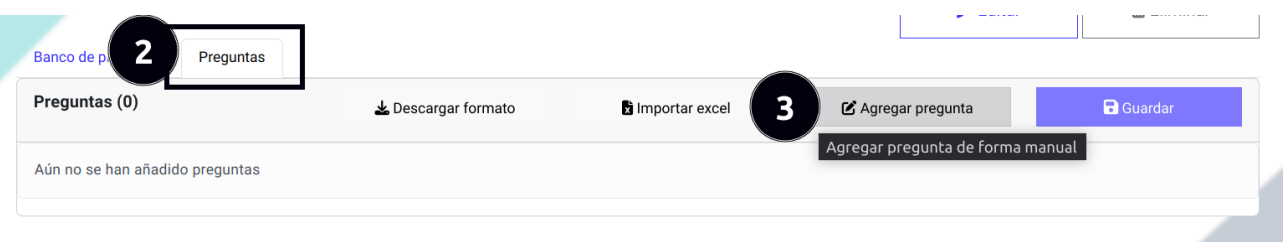

- 4. Seleccionar el tipo de pregunta "Opción múltiple varias respuestas".
- 5. Escribir la pregunta.

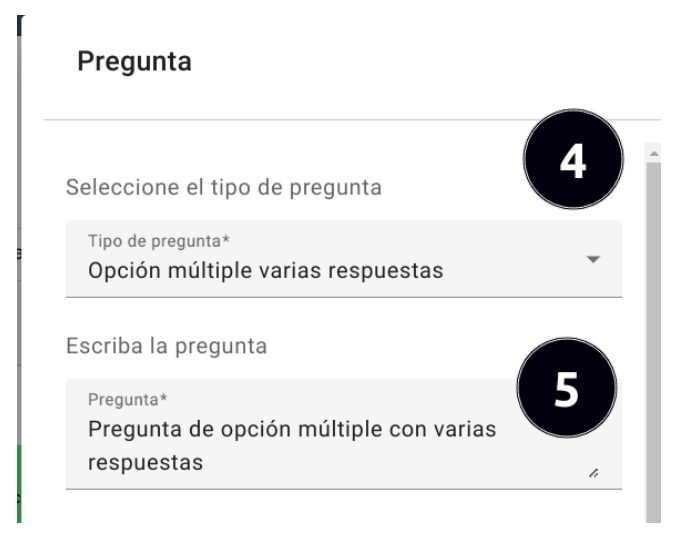

6. Agregar opciones a la pregunta, escriba la opción primero y luedo de clic en el botón "+", si desea quitar la opción ingresada de clic en el boton rojo "x".

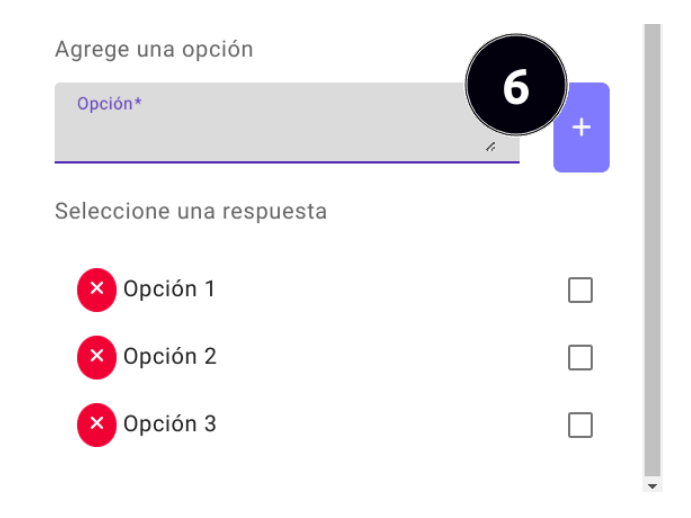

7. Seleccionar la opción u opciones correctas como respuesta.

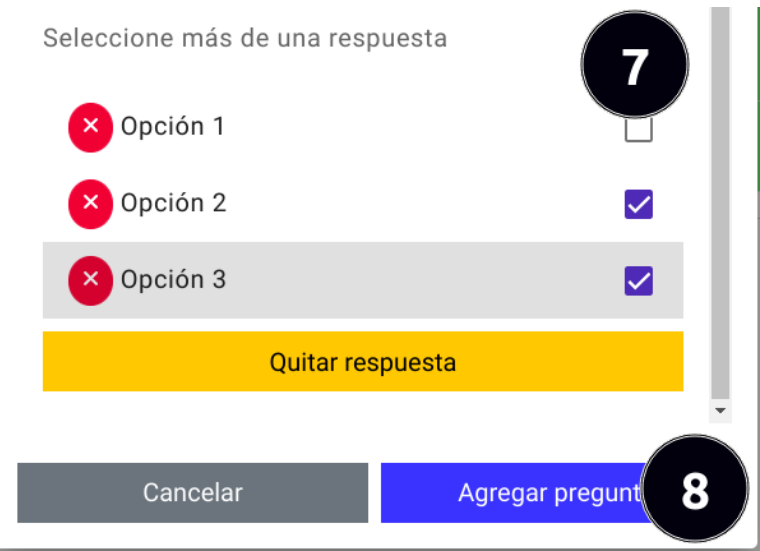

8. Dar clic en el botón "Agregar pregunta".

# 7.4.8 Agregar una pregunta de emparejamiento

1. Seleccionar el banco de preguntas al que se agregará la pregunta.

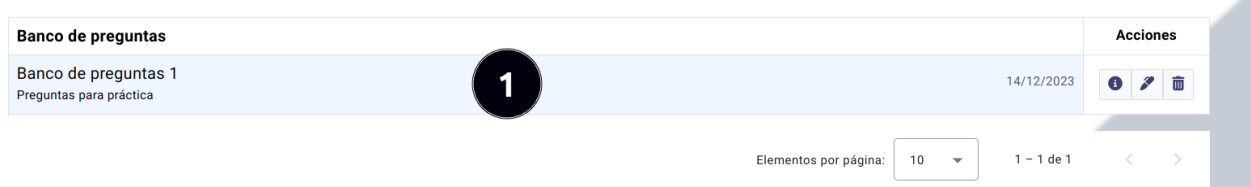

ä

- 2. Seleccionar la pestaña "Preguntas".
- 3. Dar clic en el boton "Agregar pregunta". ´

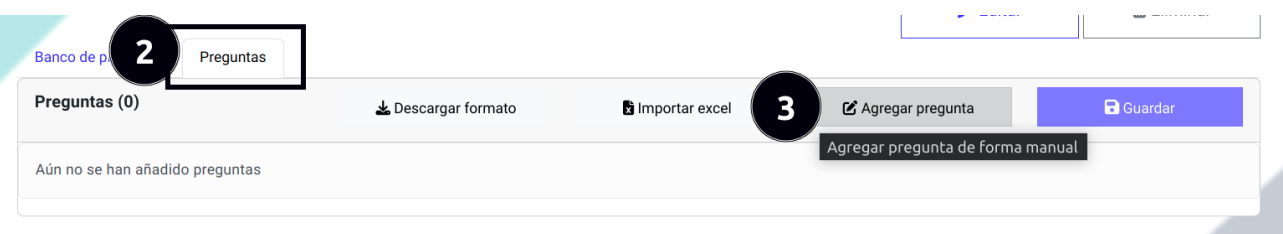

- 4. Seleccionar el tipo de pregunta "Emparejamiento".
- 5. Escribir la pregunta.

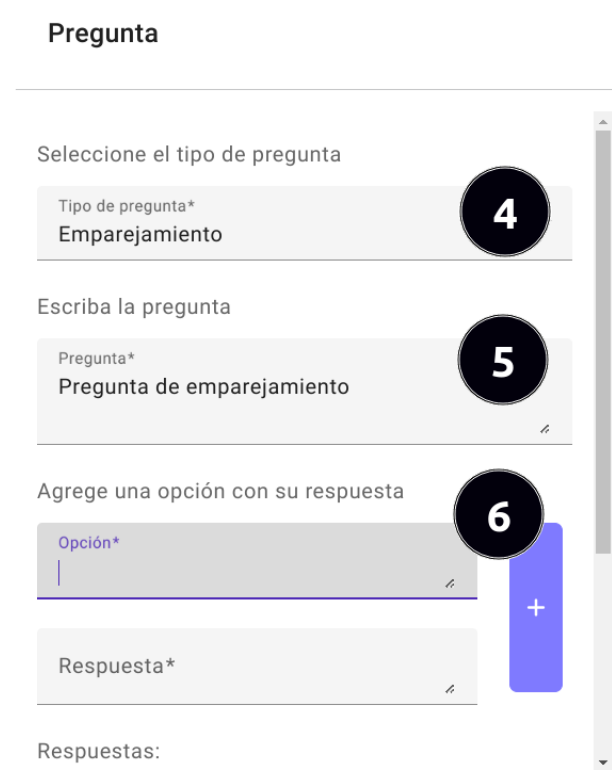

6. Agregar opciones con su respectiva respuesta a la pregunta, escriba la opción primero y la respuesta de la opción, luedo de clic en el botón "+", si desea quitar la opción de emparejamiento ingresada de clic en el boton rojo "x".

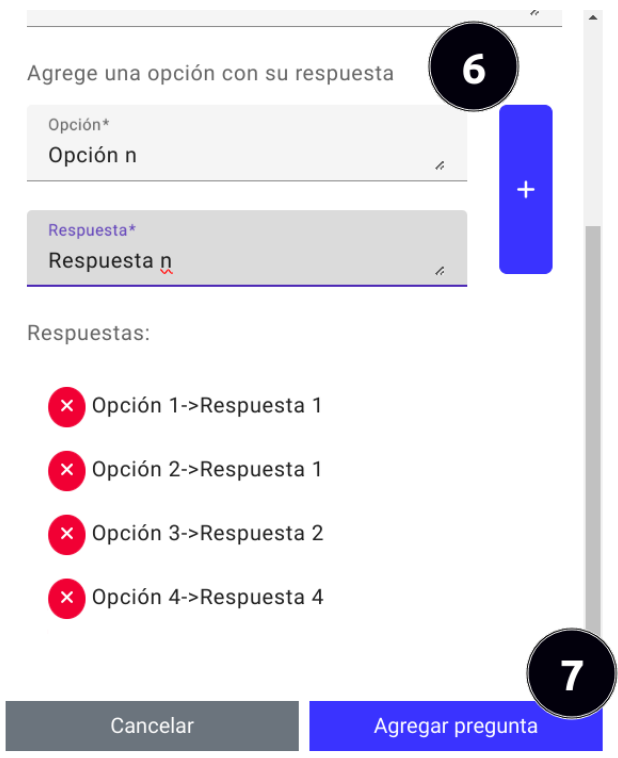

7. Dar clic en el botón "Agregar pregunta".

### 7.4.9 Agregar preguntas a un banco de preguntas mediante archivo excel

Para agregar preguntas a un banco de preguntas mediante la importación de un archivo excel debe seguir los siguientes pasos:

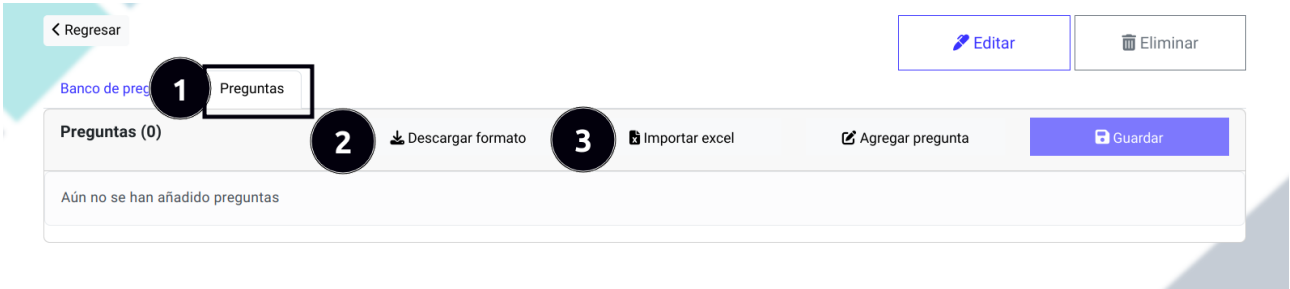

- 1. Dar clic en el botón "Preguntas".
- 2. Dar clic en el botón "Descargar formato" en caso de no contar con el formato adecuado para la importación de los datos.
- 3. Dar clic en el boton "Importar excel" y seleccionar el archivo con los datos correctos y con el formato adecuado. ´ En el caso de que el archivo tenga errores, se desplegará una ventana alertando sobre los mismos, solamente se toman las filas con datos correctos para la importación.

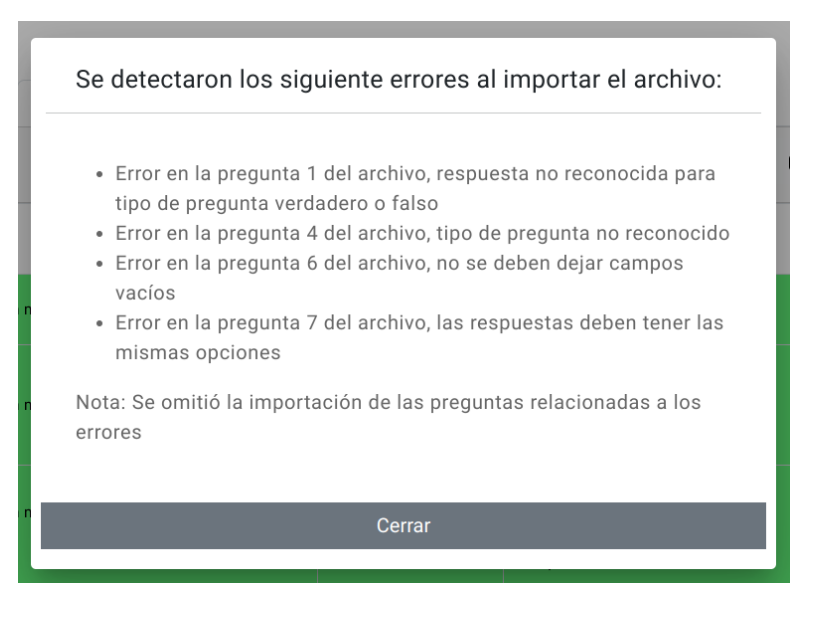

4. Luego de la importación, los nuevos datos se mostrarán con color verde, si está de acuerdo con los datos de las nueva preguntas puede dar clic en "Guardar", si no desea guardar uno o varios registros puede dar clic en el boton´ "Eliminar".

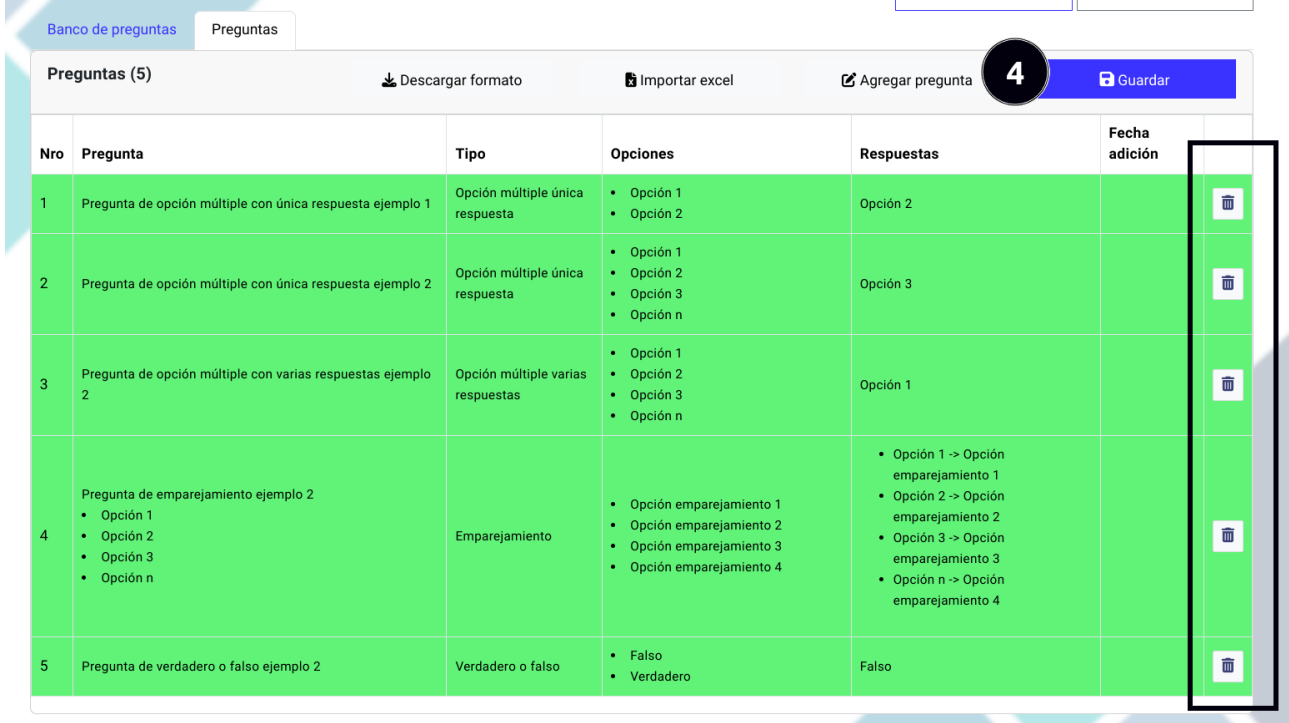

### 7.4.10 Quitar una pregunta del banco de preguntas

Para remover una pregunta de un banco de preguntas siga los siguientes pasos:

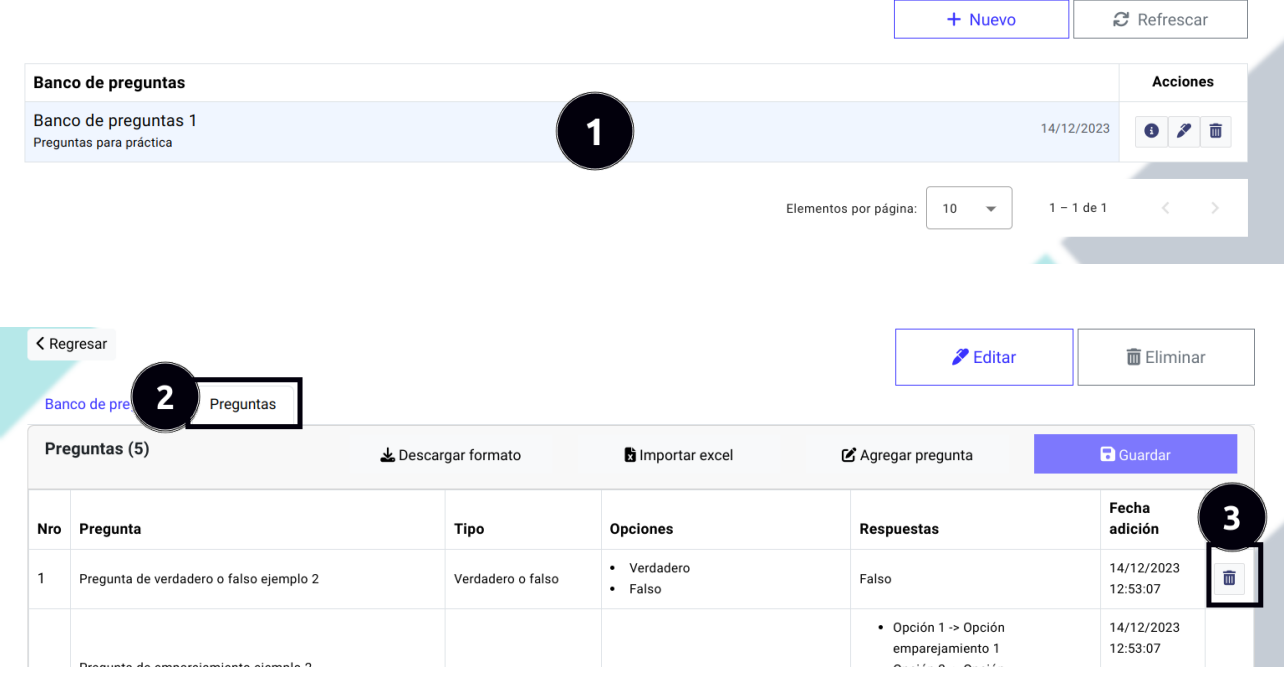

- 1. Seleccionar el banco de preguntas al que se quitará una pregunta.
- 2. Seleccionar la pestaña "Preguntas".
- 3. Dar clic en el boton "Eliminar" de la pregunta a remover del banco de preguntas. ´
- 4. Confirmar o cancelar la acción.

### 7.5 Submódulo de prácticas

Ingreso al submódulo de prácticas:

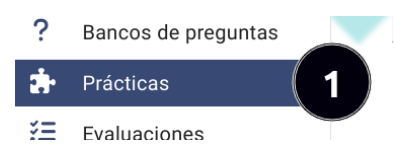

1. Dar clic en el botón "Practicas" que se encuentra en el menú izquierdo del panel administrativo.

# 7.5.1 Búsqueda de prácticas

Pasos para realizar una búsqueda de prácticas siga los siguientes pasos:

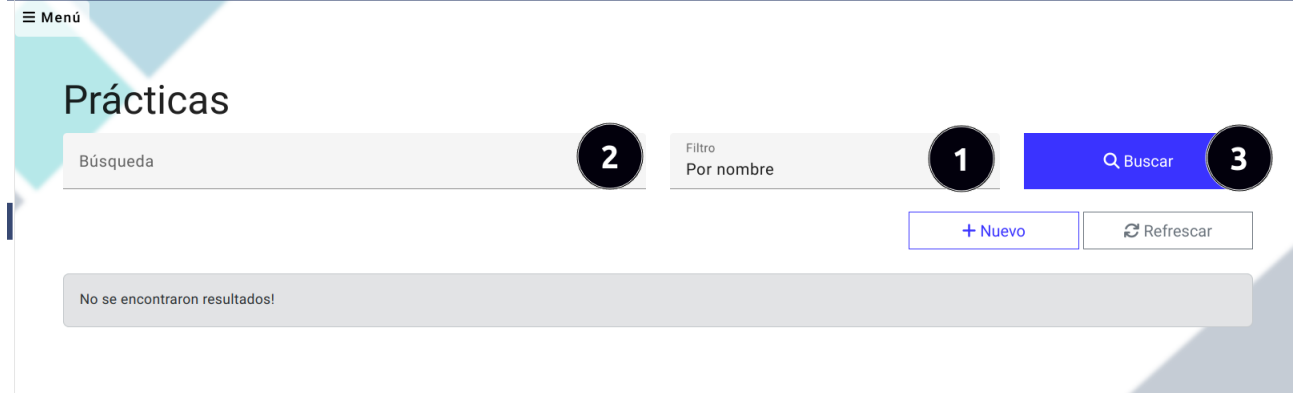

- 1. Seleccionar un filtro para la búsqueda, los filtros que se encuentran disponibles son por nombre, por fechas y por estado.
- 2. Ingresar el término de búsqueda.
- 3. Dar clic en el boton de "Buscar" para obtener los resultados. ´
- 4. Visualizar los resultados.

## 7.5.2 Registrar nueva práctica

Para registrar un nueva práctica debe seguir los siguientes pasos:

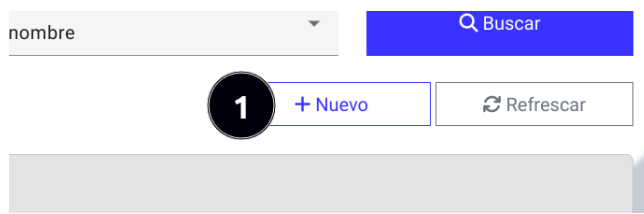

1. Dar clic en el botón "Nuevo".

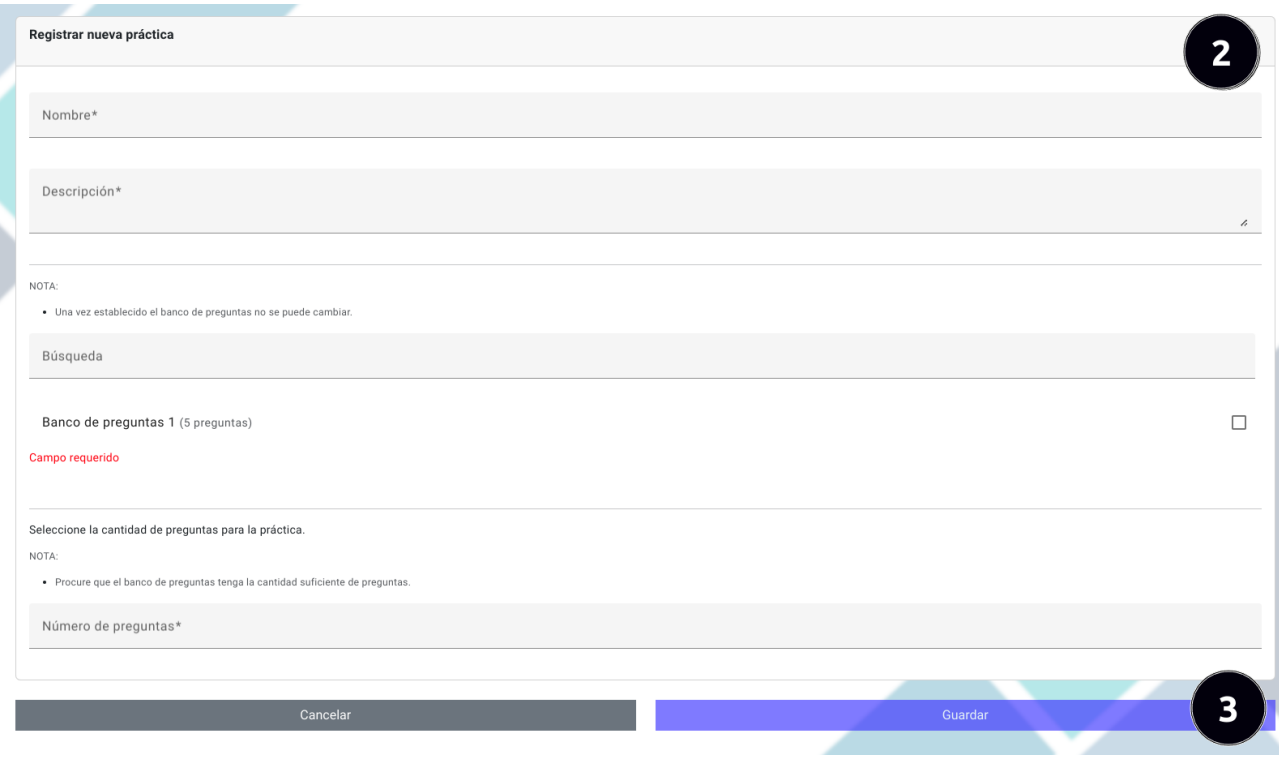

- 2. Llenar correctamente el formulario con los datos de la practica. ´
- 3. Una vez llenado el formulario dar clic en el boton "Guardar". ´

### 7.5.3 Actualizar registro de una práctica

Para actualizar los datos de una práctica debe seguir los siguientes pasos:

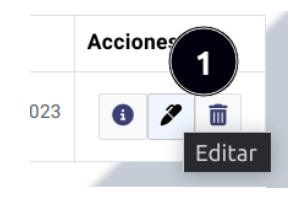

1. Dar clic en el botón "Editar" de un registro de una práctica.

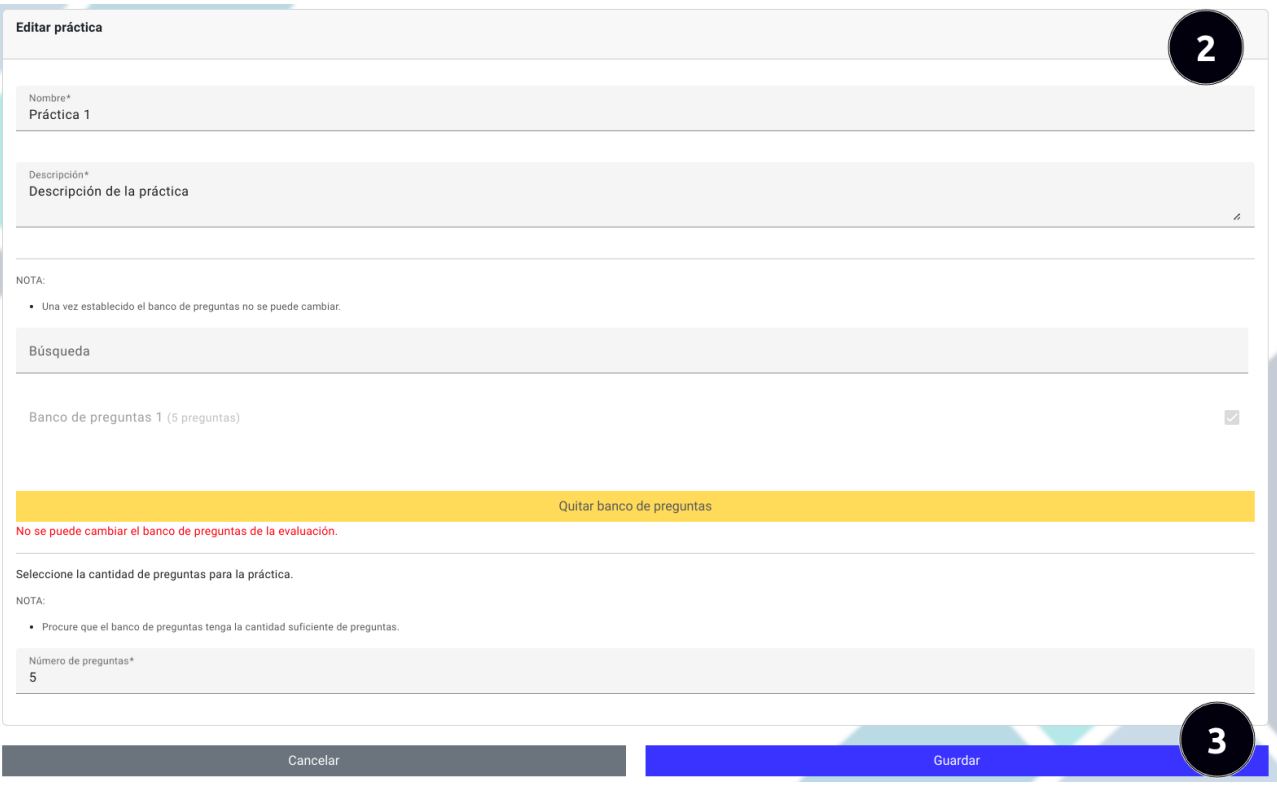

- 2. Cambiar los datos de la práctica según se considere conveniente.
- 3. Una vez editado los datos en el formulario dar clic en el boton "Guardar". ´

#### 7.5.4 Eliminar registro de una práctica

Para eliminar el registro de una práctica debe seguir los siguientes pasos:

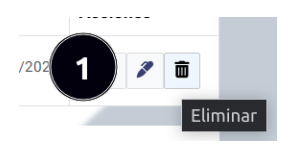

1. Dar clic en el botón "Eliminar" de un registro de una práctica.

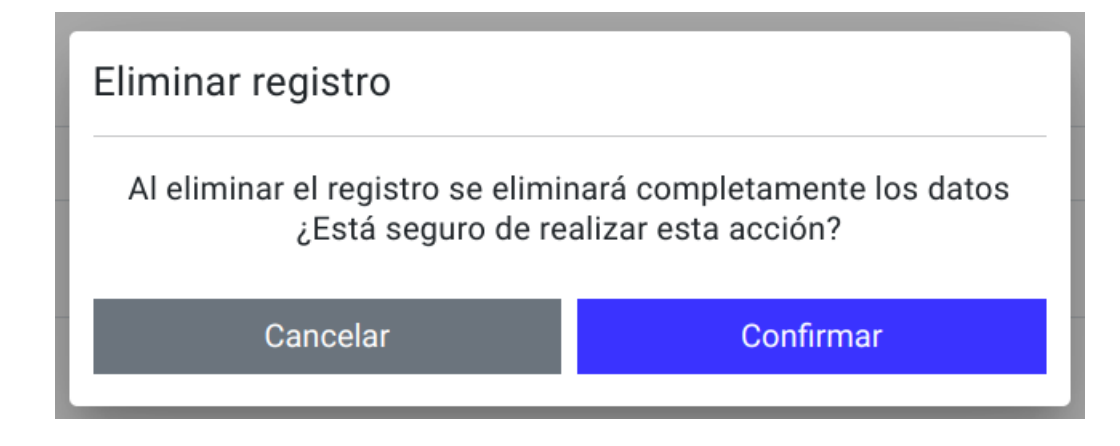

2. Confirmar o cancelar la acción.

## 7.5.5 Activar o desactivar práctica

Para activar o desactivar una práctica siga los siguientes pasos:

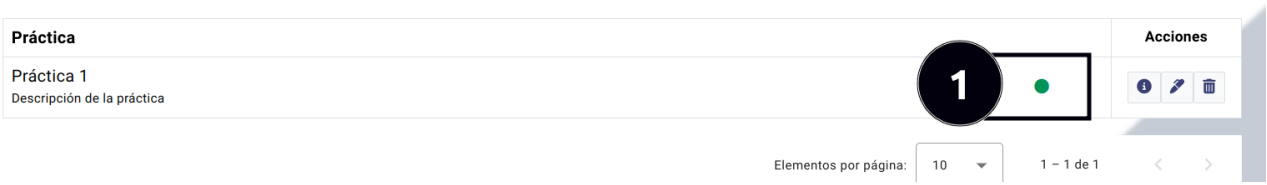

1. Identificar si el botón de la práctica se encuentra verde o gris. Si el botón se encuentra en verde significa que la práctica se encuentra activa en caso contrario significa que está desactivada. Para cambiar el estado de activación de la práctica presione el botón.

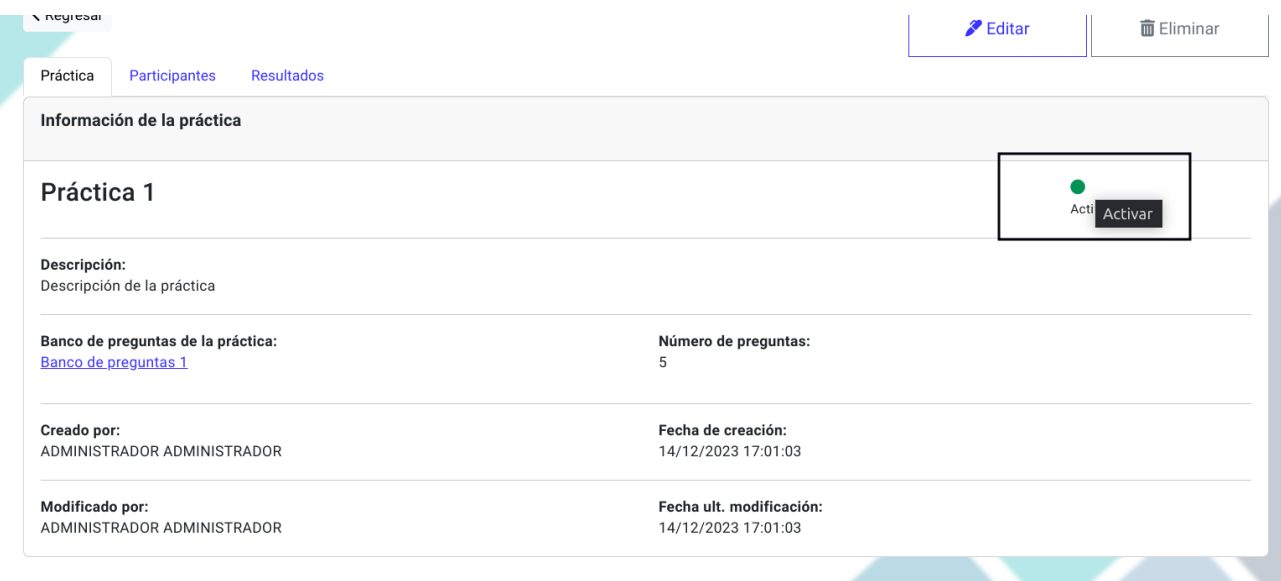

También es posible cambiar el estado de activación de la práctica desde la página principal de la práctica dando clic en el botón de "Activar" o "Desactivar" dependiendo del estado en el que se encuentre.

Tenga en cuenta que si la práctica permanece inactiva, los usuarios participantes no tendrán acceso a la práctica.

### 7.5.6 Agregar participantes a una práctica

- 1. Seleccionar la práctica a la que se agregarán usuarios participantes.
- 2. Seleccionar la pestaña "Participantes".

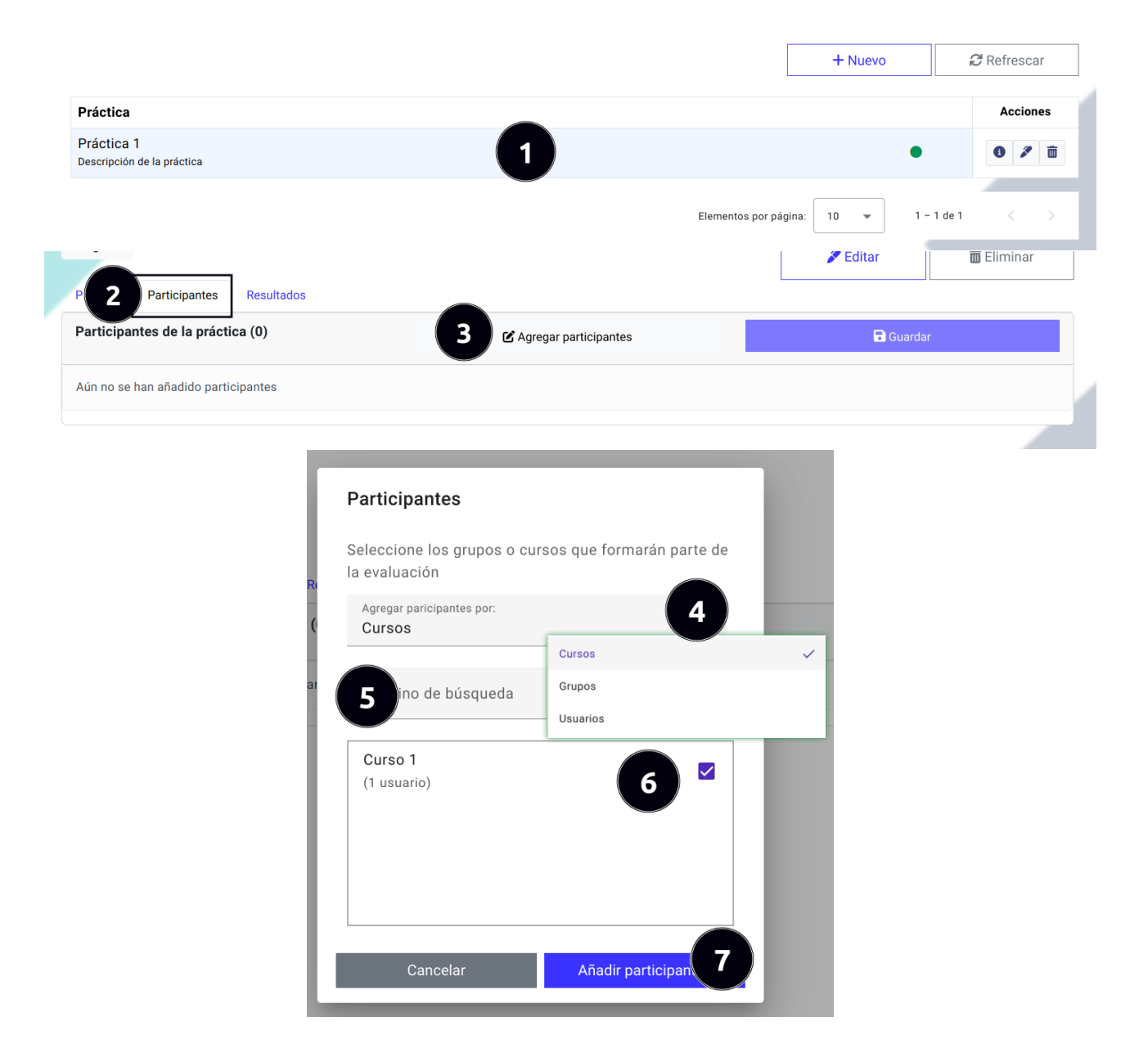

- 3. Dar clic en el boton "Agregar participantes". ´
- 4. Seleccionar el criterio de adicion, se puede agregar usuarios participantes por cursos, grupos o de forma individual. ´
- 5. Ingresar el término de búsqueda.
- 6. Seleccionar los grupos, cursos o usuarios que participarán de la práctica.
- 7. Una vez seleccionado los cursos, grupos o usuarios dar clic en el botón "Añadir participantes".

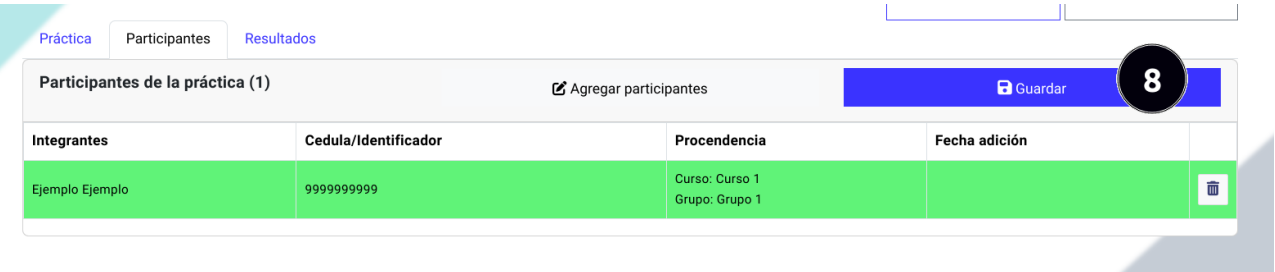

8. Los usuarios seleccionados pertenecientes a los cursos o grupos se mostrara de color verde en la tabla, si esta de ´ acuerdo con los usuarios seleccionados dar clic en el botón "Guardar".

# 7.5.7 Quitar participantes de una práctica

Para remover un participante de una práctica siga los siguientes pasos:

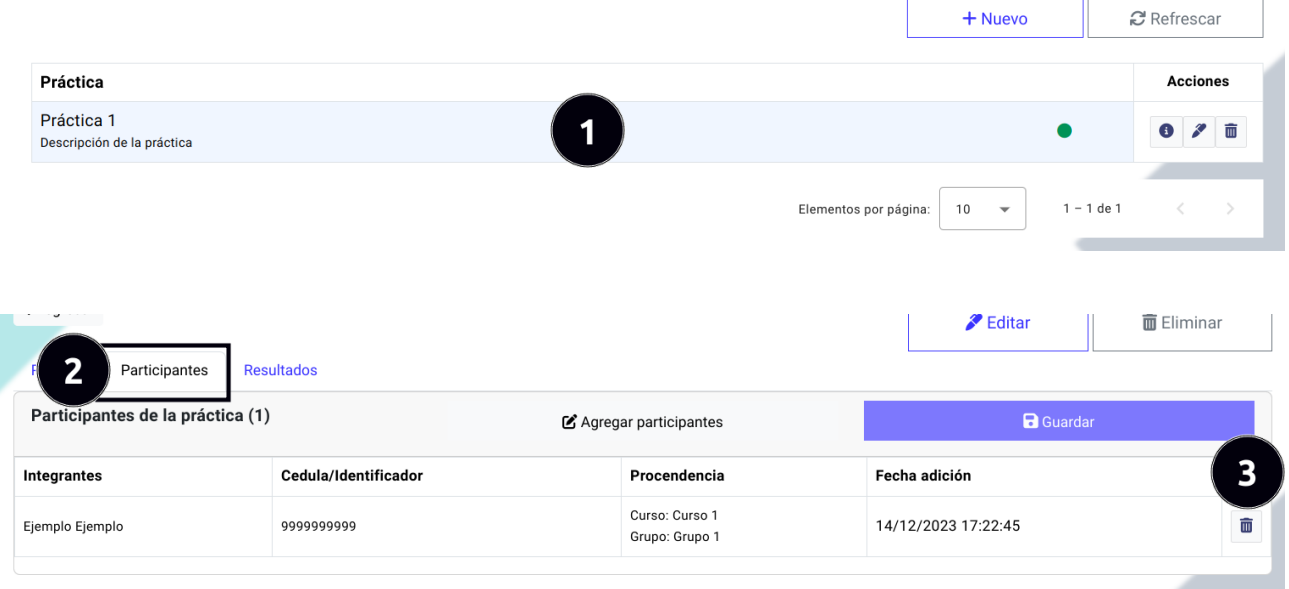

- 1. Seleccionar la práctica al que se quitará un usuario participante.
- 2. Seleccionar la pestaña "Participantes".
- 3. Dar clic en el botón "Eliminar" del usuario participante a remover de la práctica.
- 4. Confirmar o cancelar la accion. ´

## 7.5.8 Obtener resultados de una práctica

Para obtener los resultados de una práctica siga los siguientes pasos:

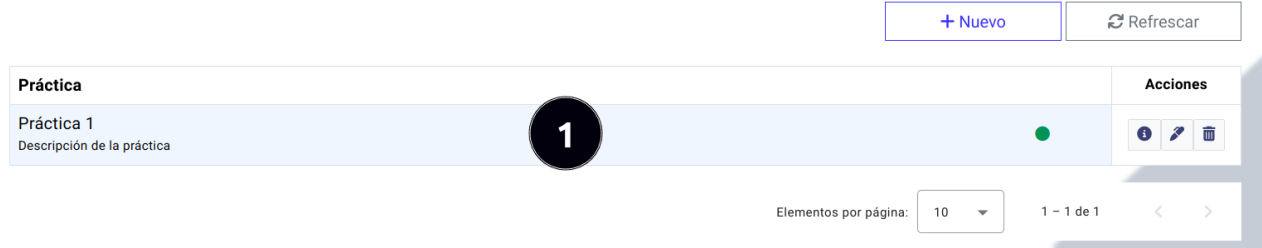

1. Seleccionar la práctica al que se desea obtener los resultados.

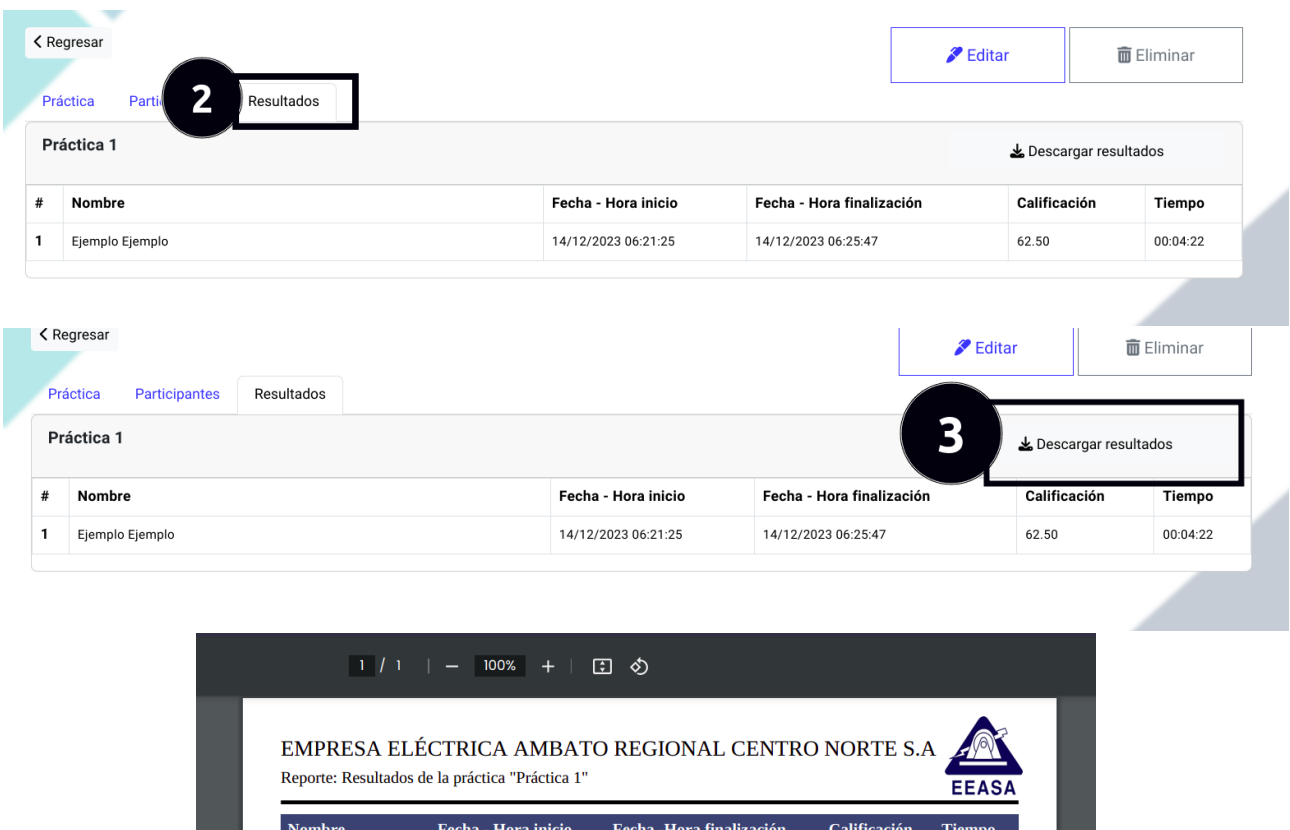

3. Para descargar los resultados de la práctica en formato PDF de clic en el botón "Descargar resultados".

2. Seleccionar la pestaña "Resultados". Luego de esta acción se observará la una tabla con los paticipantes de la evaluación con la respectiva información de la práctica realizada. La información de los resultados se encuentra ordenada primero de la calificación más alta obtenida y el tiempo más breve realizado hasta llegar a la calificación

14/12/2023 18:25:47

62.50

 $00:04:22$ 

### 7.6 Submódulo de evaluaciones

Ejemplo Ejemplo

14/12/2023 18:21:25

Ingreso al submódulo de evaluaciones:

máxima.

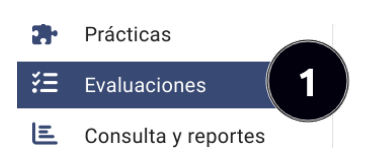

1. Dar clic en el botón "Evaluaciones" que se encuentra en el menú izquierdo del panel administrativo.

#### 7.6.1 Busqueda de evaluaciones ´

Pasos para realizar una búsqueda de evaluaciones siga los siguientes pasos:

- 1. Seleccionar un filtro para la busqueda, los filtros que se encuentran disponibles son por nombre, por fechas y por ´ estado.
- 2. Ingresar el término de búsqueda.
- 3. Dar clic en el boton de "Buscar" para obtener los resultados. ´
- 4. Visualizar los resultados.

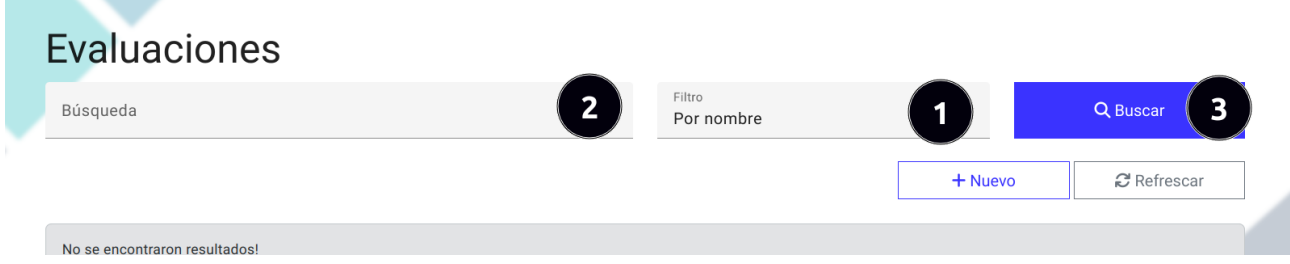

# 7.6.2 Registrar nueva evaluación

Para registrar un nueva evaluación debe seguir los siguientes pasos:

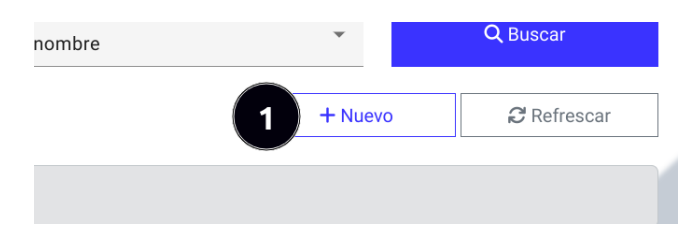

1. Dar clic en el botón "Nuevo".

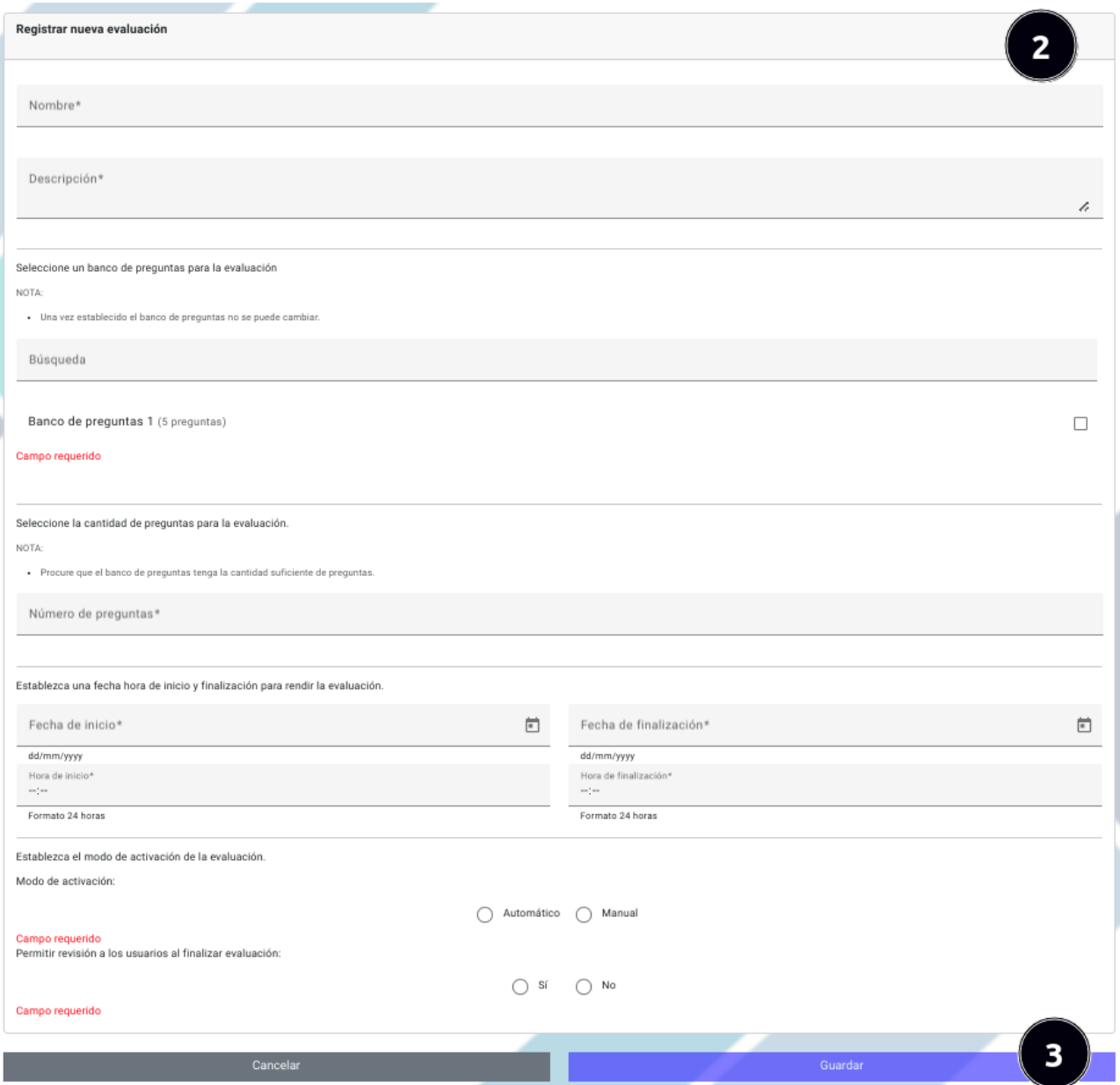

- 2. Llenar correctamente el formulario con los datos de la evaluacion. ´
- 3. Una vez llenado el formulario dar clic en el boton "Guardar". ´

#### 7.6.3 Actualizar registro de una evaluacion´

Para actualizar los datos de una evaluación debe seguir los siguientes pasos:

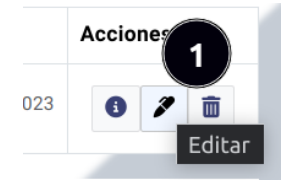

1. Dar clic en el botón "Editar" de un registro de una evaluación.

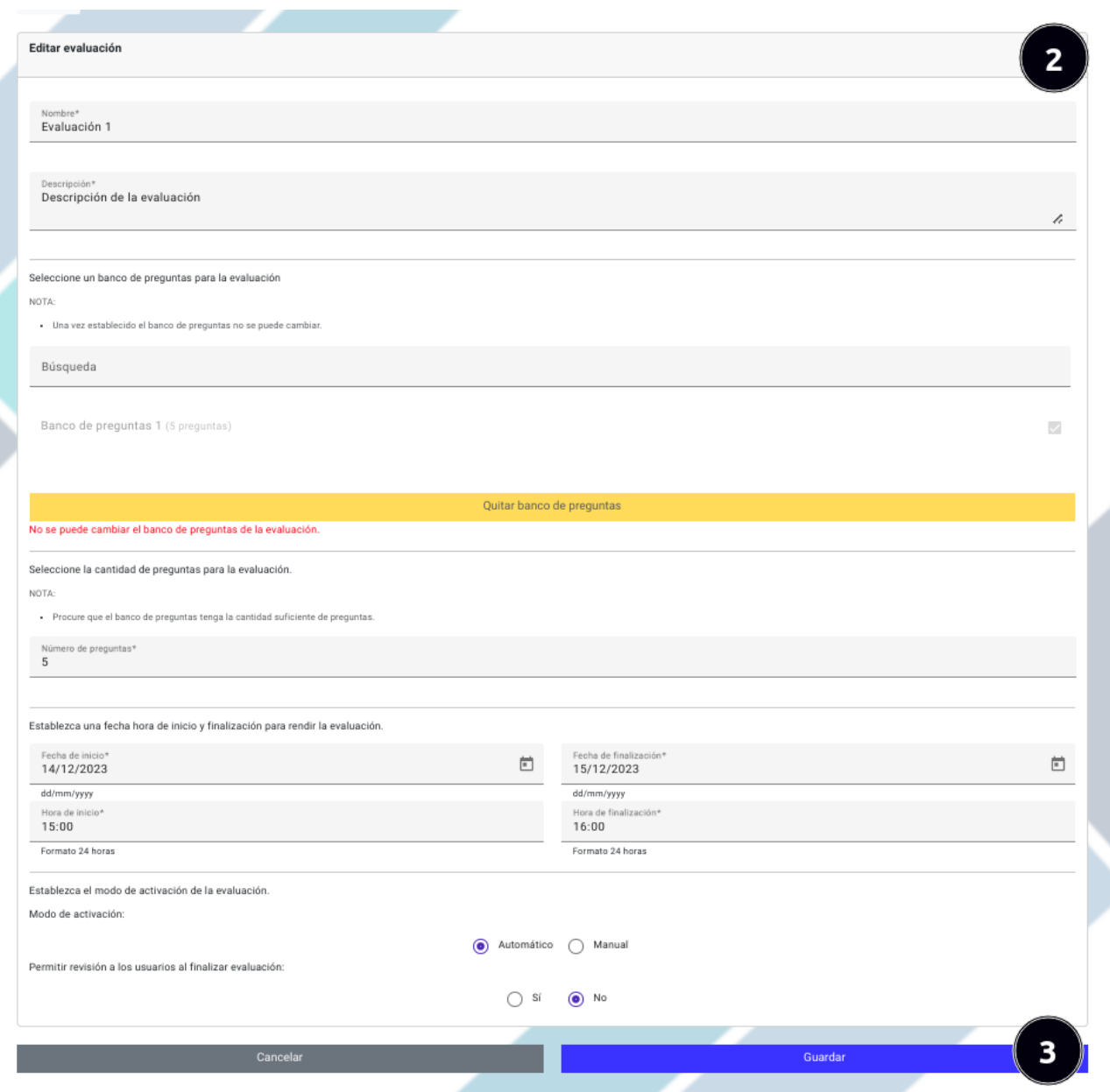

- 2. Cambiar los datos de la evaluación según se considere conveniente.
- 3. Una vez editado los datos en el formulario dar clic en el boton "Guardar". ´

## 7.6.4 Eliminar registro de una evaluacion´

Para eliminar el registro de una evaluación debe seguir los siguientes pasos:

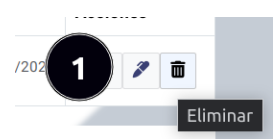

1. Dar clic en el botón "Eliminar" de un registro de una evaluación.

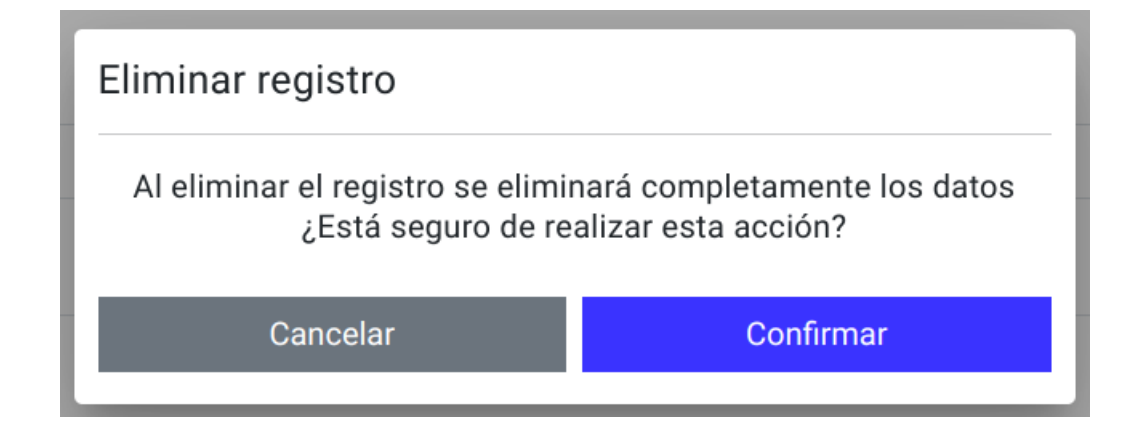

2. Confirmar o cancelar la acción.

### 7.6.5 Activar o desactivar revisión de la evaluación

Para activar o desactivar una evaluación siga los siguientes pasos:

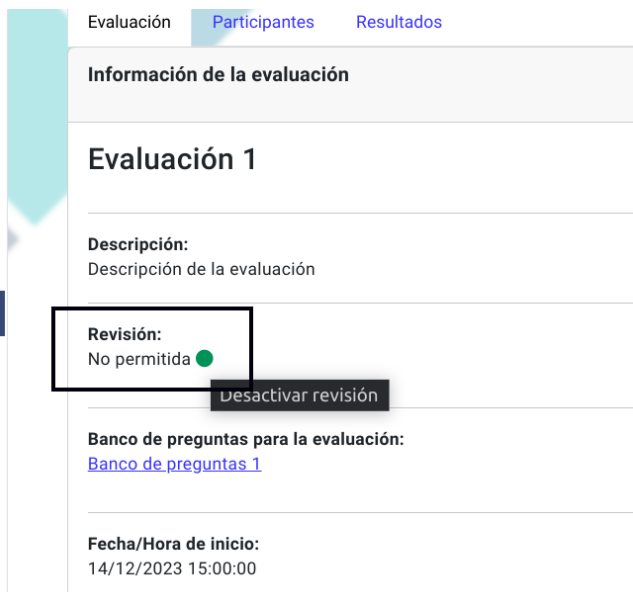

1. Identificar si el botón de revisión se encuentra verde o gris, en la página principal de la evaluación. Si el botón se encuentra en verde significa que la revisión de la evaluación se encuentra activo en caso contrario significa que está desactivado. Para cambiar el estado de activación de la revisión presione el botón.

Tenga en cuenta que si la revisión de la evaluación permanece inactiva, los usuarios participantes no podrán ver evaluación corregida.

#### 7.6.6 Iniciar o finalizar evaluacion´

Para iniciar o finalizar una evaluación siga los siguientes pasos:

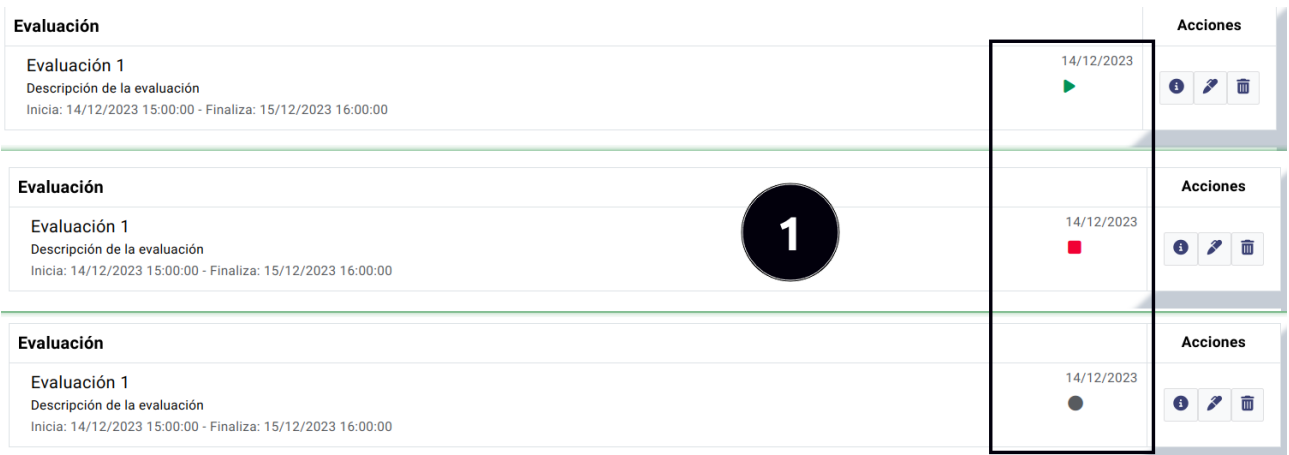

1. Identificar si el estado de la evaluación. Si se encuentra verde con el ícono "Play", quiere decir que la evaluación aún no ha empezado. Si el botón se encuentra en rojo con un ícono cuadrado significa que la evaluación se encuentra en proceso y que los participantes pueden resolverla. Si se encuentra un círculo gris significa que la evaluación ha finalizado. Para cambiar el estado de inicio o finalización de la evaluación presione el botón hasta obtener el estado deseado.

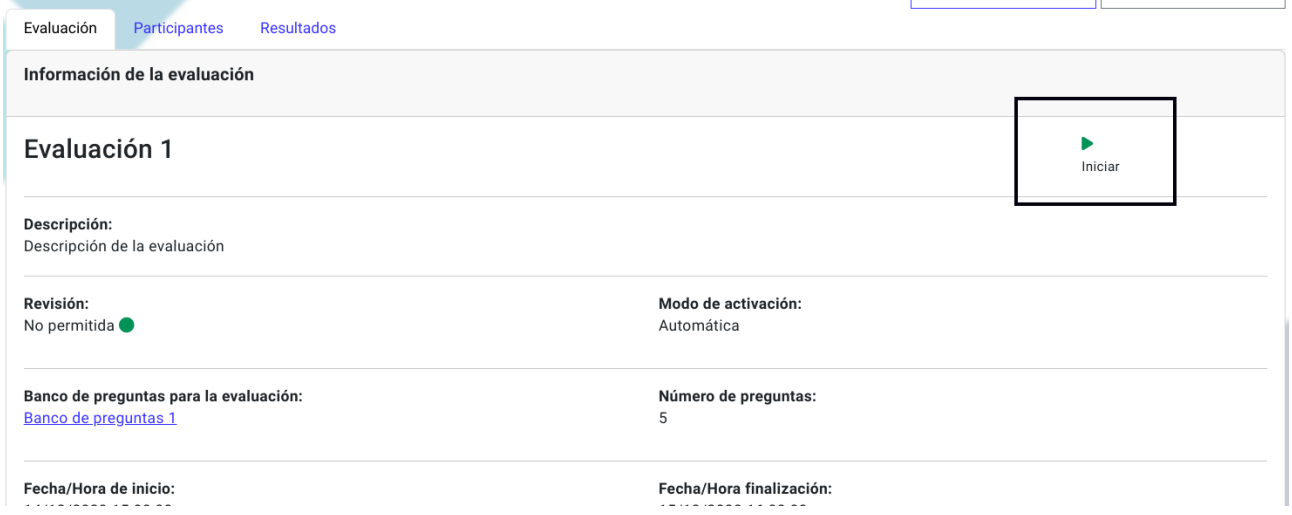

También es posible iniciar o finalizar la evaluación desde la página principal de la evaluación dando clic en el botón de estado de inicio o finalización dependiendo del estado en el que se encuentre.

Tenga en cuenta que si la evaluación permanece finalizada o por iniciar (en verde o gris), los usuarios participantes no tendrán acceso a la evaluación.

#### 7.6.7 Agregar participantes a una evaluacion´

1. Seleccionar la evaluación a la que se agregarán usuarios participantes.

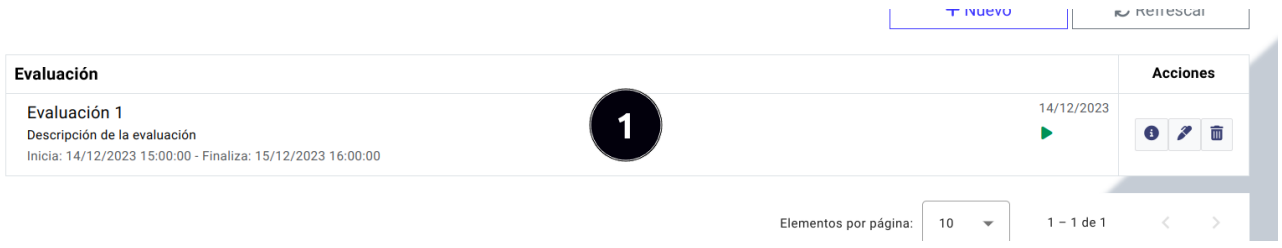

- 2. Seleccionar la pestaña "Participantes".
- 3. Dar clic en el boton "Agregar participantes". ´

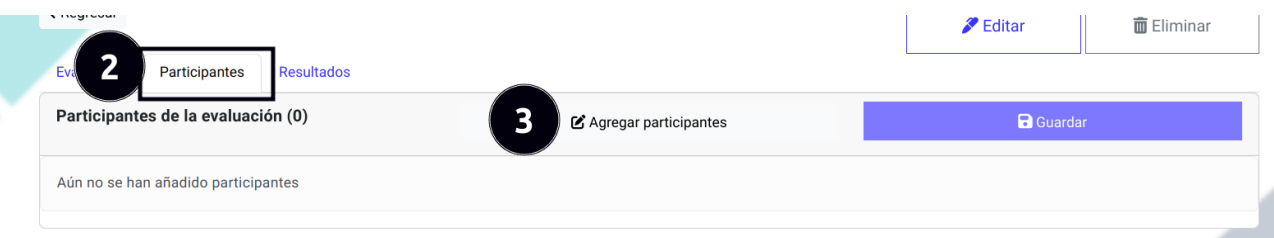

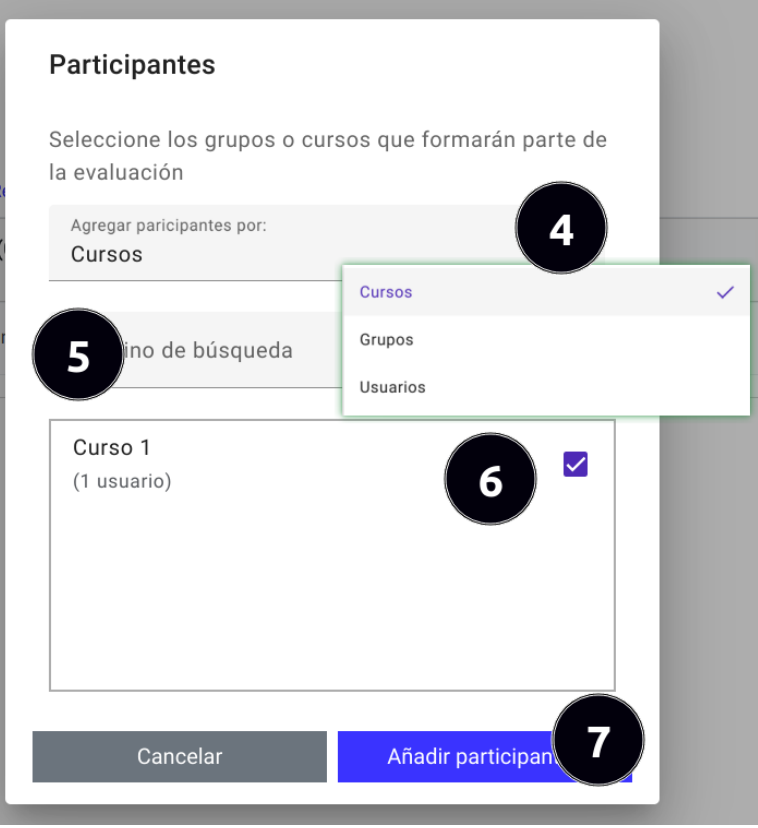

- 4. Seleccionar el criterio de adicion, se puede agregar usuarios participantes por cursos, grupos o de forma individual. ´
- 5. Ingresar el término de búsqueda.
- 6. Seleccionar los grupos, cursos o usuarios que participarán de la evaluación.
- 7. Una vez seleccionado los cursos, grupos o usuarios dar clic en el botón "Añadir participantes".

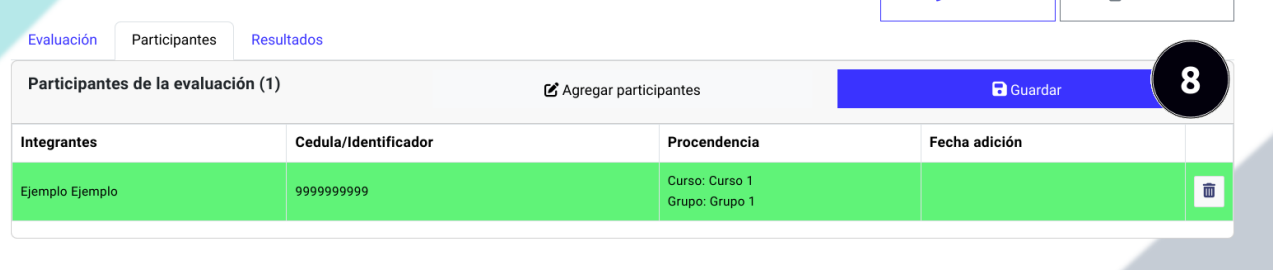

8. Los usuarios seleccionados pertenecientes a los cursos o grupos se mostrara de color verde en la tabla, si esta de ´ acuerdo con los usuarios seleccionados dar clic en el botón "Guardar".

## 7.6.8 Quitar participantes de una evaluacion´

Para remover un participante de una evaluación siga los siguientes pasos:

1. Seleccionar la evaluación al que se quitará un usuario participante.

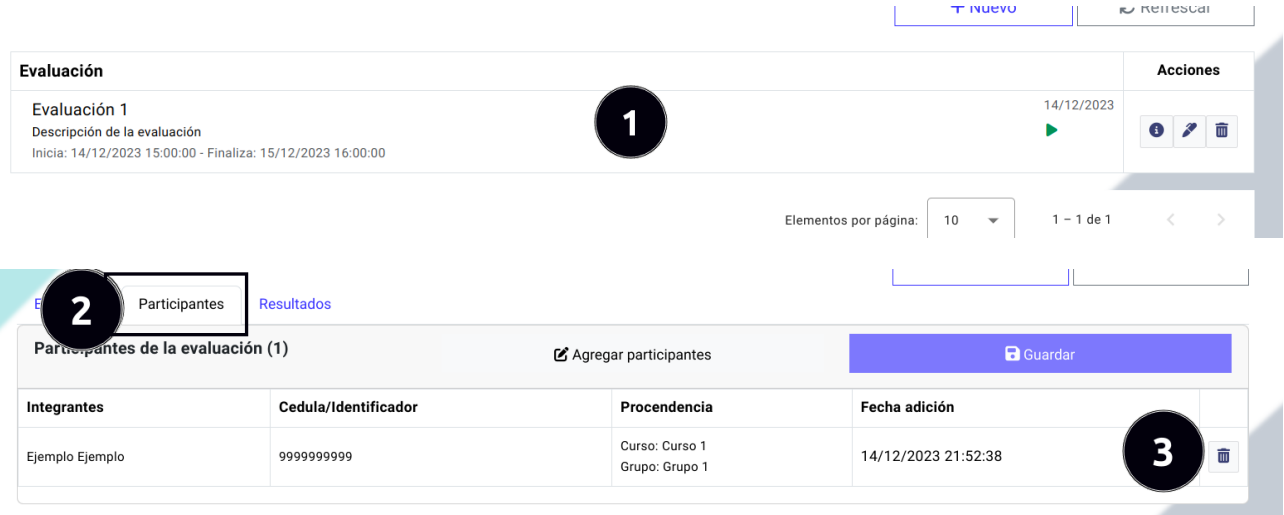

- 2. Seleccionar la pestaña "Participantes".
- 3. Dar clic en el botón "Eliminar" del usuario participante a remover de la evaluación.
- 4. Confirmar o cancelar la accion. ´

## 7.6.9 Obtener resultados de una evaluacion´

Para obtener los resultados de una evaluación siga los siguientes pasos:

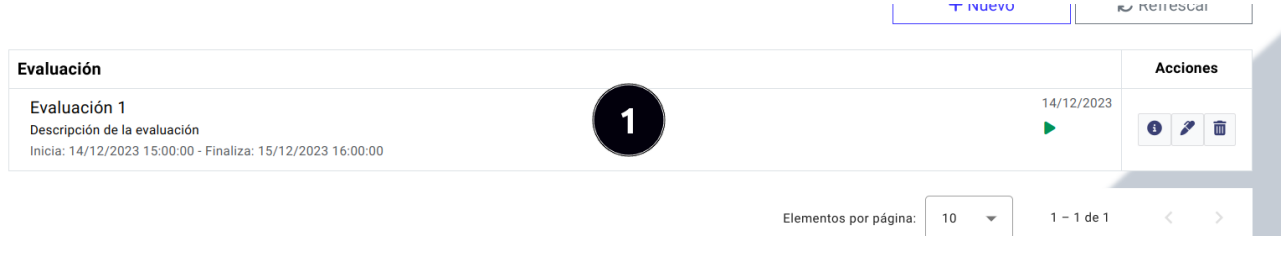

1. Seleccionar la evaluación al que se desea obtener los resultados.

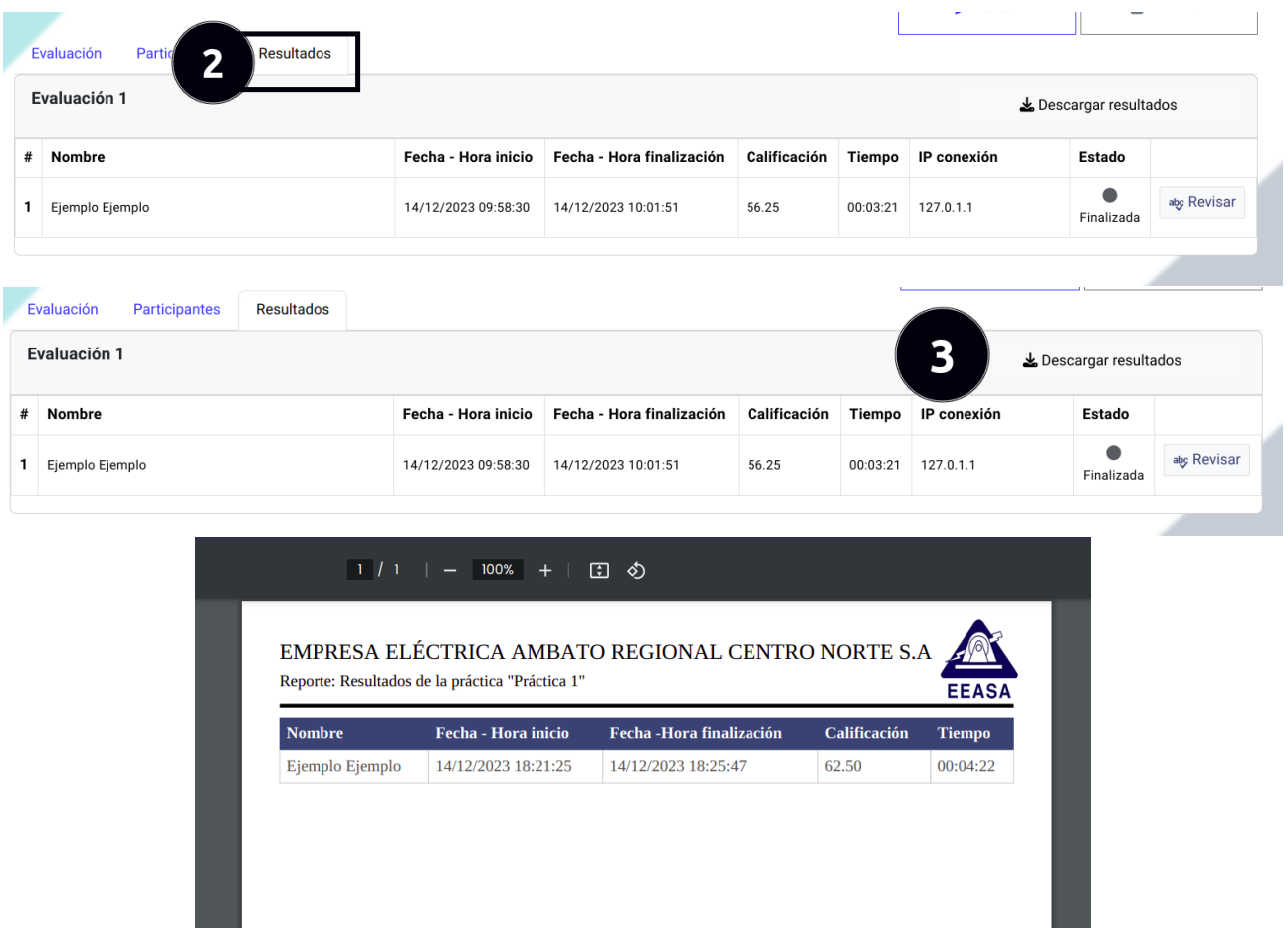

- 2. Seleccionar la pestaña "Resultados". Luego de esta acción se observará la una tabla con los participantes de la evaluación con la respectiva información de la evaluación realizada. La información de los resultados se encuentra ordenada primero de la calificación más alta obtenida y el tiempo más breve realizado, además se actualiza cada un minuto para poder obtener los resultados al momento que se realizan las evaluaciones.
- 3. Para descargar los resultados de la evaluación en formato PDF de clic en el botón "Descargar resultados".

### 7.6.10 Revisar evaluación de un participante

Para revisar la evaluación de un participante siga los siguientes pasos:

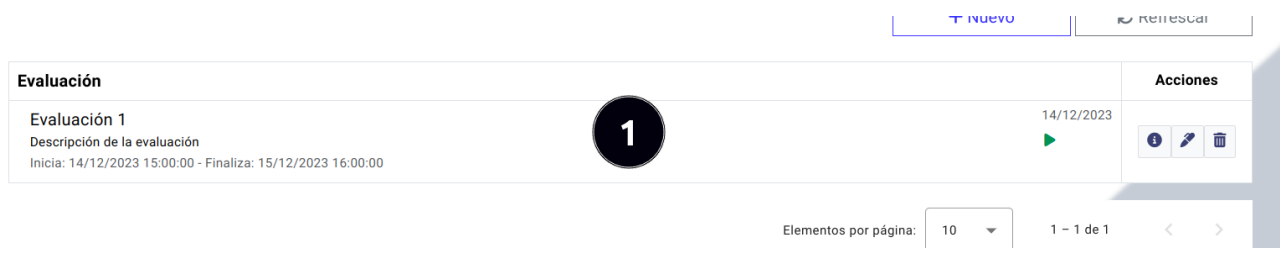

1. Seleccionar la evaluación al que se desea revisar de los participantes.

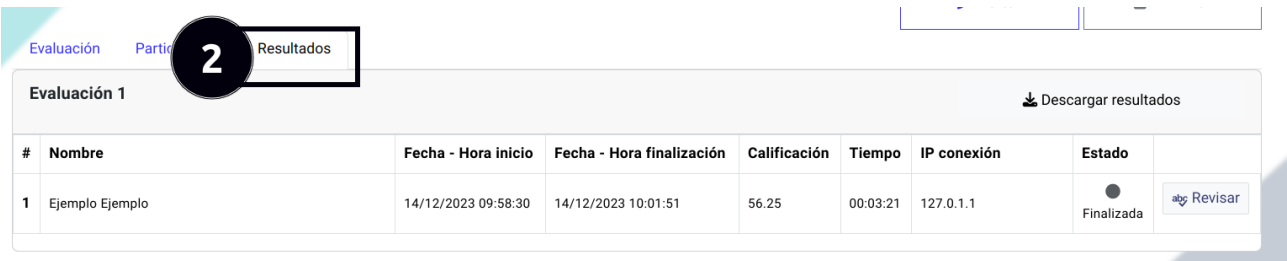

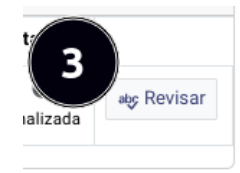

- 2. Seleccionar la pestaña "Resultados".
- 3. Dar clic en el botón "Revisar" de la evaluación del participante.

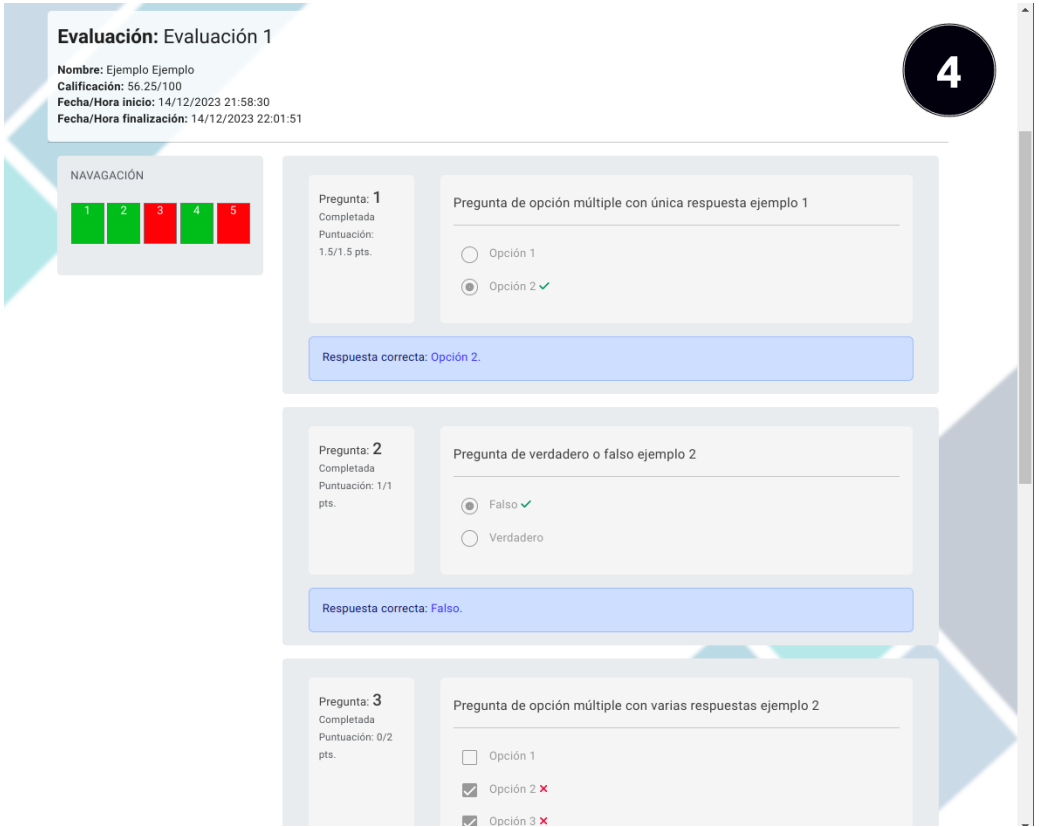

4. Revisar la evaluación del participante corregida.

#### 7.7 Submódulo de consultas y reportes

Ingreso al submódulo de consultas y reportes:

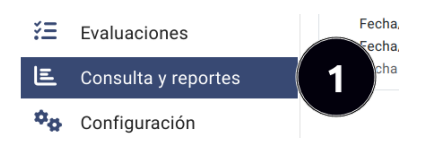

1. Dar clic en el botón "Consultas y reportes" que se encuentra en el menú izquierdo del panel administrativo.

#### 7.7.1 Consultas y reportes disponibles

Las consultas que se pueden realizar en el aplicativo van en función de las opciones de usuarios, grupos, cursos, bancos de preguntas, prácticas y evaluaciones. Para cada opción hay varios criterios de búsqueda que suman un total de 42 consultas y reportes los cuales se describen a continuacion. ´

#### Reportes de usuarios

- 1. Grupos de un usuario. Obtiene todos los grupos a los que un usuario pertenece.
- 2. Grupos de un usuario por fechas. Obtiene todos los grupos a los que un usuario pertenece en un rango de fechas.
- 3. Cursos de un usuario. Obtiene todos los grupos a los que un usuario pertenece.
- 4. Cursos de un usuario por fechas. Obtiene todos los cursos a los que un usuario pertenece en un rango de fechas.
- 5. Prácticas de un usuario. Obtiene todas las prácticas de un usuario.
- 6. Prácticas de un usuario por fechas. Obtiene todas las prácticas de un usuario en un rango de fechas.
- 7. Evaluaciones de un usuario. Obtiene todas las evaluaciones de un usuario.
- 8. Evaluaciones de un usuario por fechas. Obtiene todas las evaluaciones de un usuario en un rango de fechas.

#### Reportes de grupos

- 1. Cantidad de usuarios en grupos. Obtiene la cantidad actual de los usuarios en los grupos.
- 2. Usuarios por grupos. Obtiene todos los usuarios que pertenecen a los grupos seleccionados.
- 3. Cursos por grupos. Obtiene todos los cursos a los que un grupo pertence.
- 4. Fecha de creación del grupo. Obtiene todos los grupos creados en un rango de fechas.
- 5. Grupos inactivos. Obtiene todos los grupos que fueron eliminados y permanecen inactivos dado un rango de fechas.

#### Reportes de cursos

- 1. Cantidad de usuarios en cursos. Obtiene la cantidad actual de los usuarios en los cursos.
- 2. Cantidad de cursos ralizados en periodo de tiempo. Obtiene la cantidad de cursos realizados en un rango de fechas.
- 3. Usuarios por cursos. Obtiene todos los usuarios que pertenecen a los cursos seleccionados.
- 4. Grupos por cursos. Obtiene todos los grupos conforman los cursos.
- 5. Grupos y usuarios por cursos. Obtiene todos los usuarios clasificados por el grupo que pertenecen de un curso.
- 6. Contenido y material de cursos. Obtiene todos los video y archivos con el que cuenta el curso.
- 7. Instructores de curso. Obtiene todos los instructores de los cursos.
- 8. Cursos por categorías. Obtiene todos los cursos que pertenecen a cierta categoría.
- 9. Fecha de creación del curso. Obtiene todos los cursos creados en un rango de fechas.
- 10. Cursos inactivos. Obtiene todos los cursos que fueron eliminados y permanecen inactivos dado un rango de fechas.

#### Reportes de bancos de preguntas

- 1. Prácticas que aplican bancos de preguntas. Obtiene las prácticas donde se utilizan los bancos de preguntas.
- 2. Prácticas que aplican bancos de preguntas por fechas. Obtiene las prácticas donde se utilizan los bancos de preguntas en un rango de fechas.
- 3. Evaluaciones que aplican bancos de preguntas. Obtiene las evaluaciones donde se utilizan los bancos de preguntas.
- 4. Evaluaciones que aplican bancos de preguntas por fechas. Obtiene las practicas donde se utilizan los bancos de ´ preguntas en un rango de fechas.
- 5. Grupos que aplican bancos de preguntas. Obtiene las los grupos donde se han aplicado los bancos de preguntas.
- 6. Grupos que aplican bancos de preguntas por fechas. Obtiene los grupos donde se han aplicado los bancos de preguntas en un rango de fechas.
- 7. Cursos que aplican bancos de preguntas. Obtiene las los cursos donde se han aplicado los bancos de preguntas.
- 8. Cursos que aplican bancos de preguntas por fechas. Obtiene los cursos donde se han aplicado los bancos de preguntas en un rango de fechas.

#### Reportes de prácticas

- 1. Cantidad de usuarios en prácticas. Obtiene la cantidad de usuarios participantes en las prácticas.
- 2. Top de usuarios con mejores calificaciones. Obtiene una cantidad limitada de usuarios con mejores calificaciones de las prácticas.
- 3. Participantes por prácticas. Obtiene los usuarios que participan en una práctica.
- 4. Fecha de creación de la práctica. Obtiene todas las prácticas creadas en un rango de fechas.
- 5. Prácticas inactivas. Obtiene todas las prácticas que fueron eliminadas y permanecen inactivas dado un rango de fechas.

#### Reportes de evaluaciones

- 1. Cantidad de usuarios en evaluaciones. Obtiene la cantidad de usuarios participantes en las evaluaciones.
- 2. Top de usuarios con mejores calificaciones. Obtiene una cantidad limitada de usuarios con mejores calificaciones de las evaluaciones.
- 3. Participantes por evaluaciones. Obtiene los usuarios que participan en una evaluacion. ´
- 4. Fecha de creación de la evaluación. Obtiene todas las evaluaciones creadas en un rango de fechas.
- 5. Fecha de inicio de la evaluación. Obtiene todas las evaluaciones que inician en un rango de fechas.
- 6. Prácticas inactivas. Obtiene todas las evaluaciones que fueron eliminadas y permanecen inactivas dado un rango de fechas.

### 7.7.2 Realizar consultas y obtener reportes

Para realizar una consulta y obtener un reporte siga los siguientes pasos:

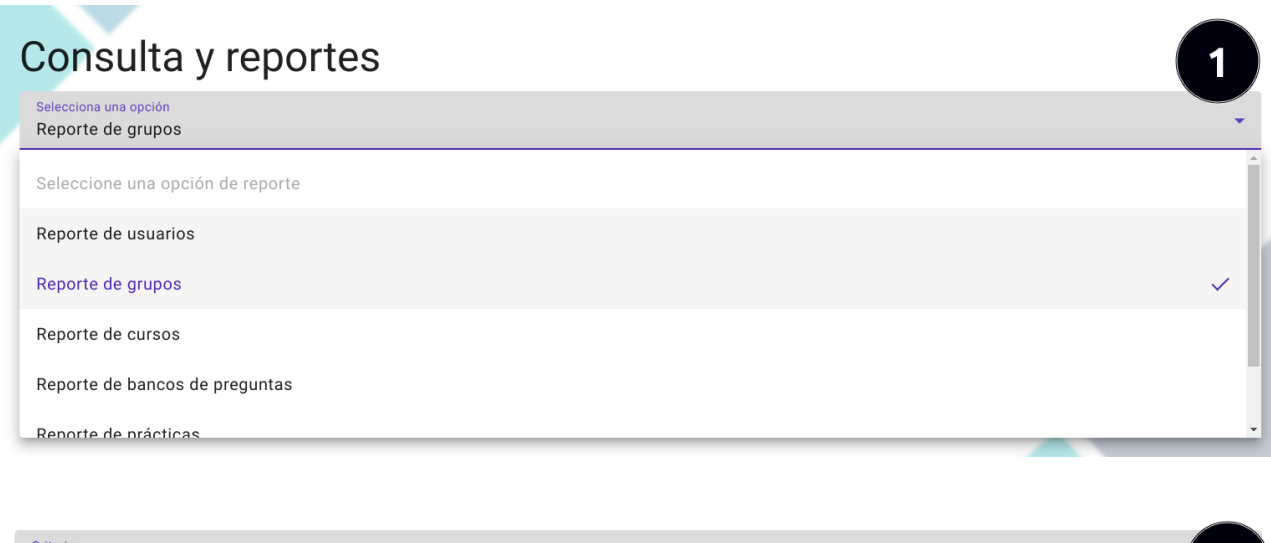

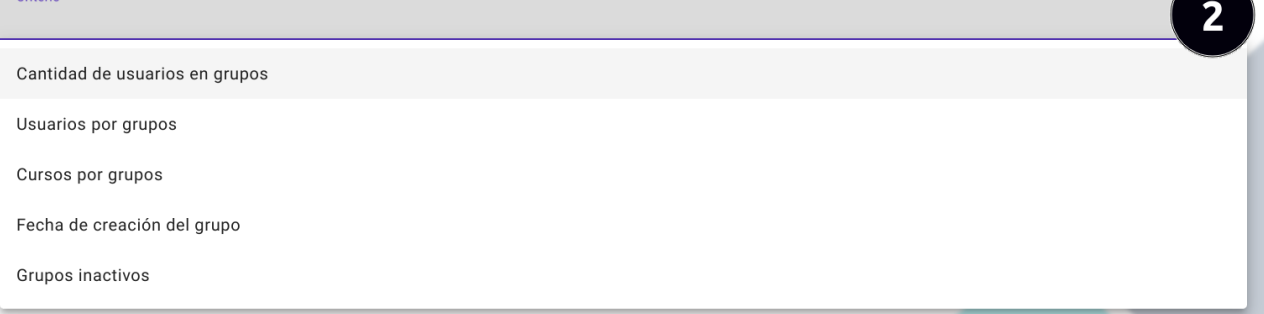

- 1. Seleccionar una opción de reporte.
- 2. Seleccione el criterio de búsqueda.

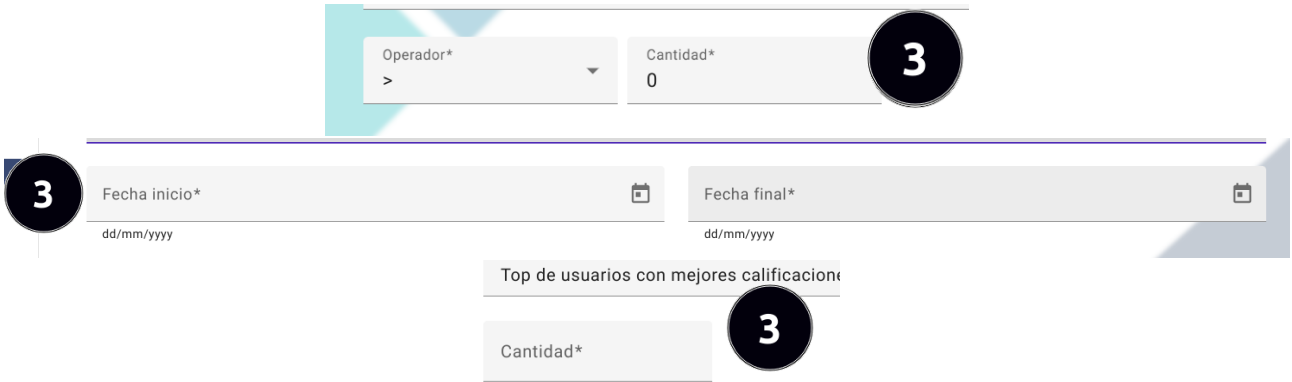

3. Llene los parámetro de la consulta. Los parámetros para las distintas consultas pueden ser por cantidad, por fechas y por cantidad de top. Si es por cantidad, seleccione un operador (mayor que, mayor o igual que, menor que, menor o igual que, igual que) y la cantidad. Si es por fechas, elegir una fecha de inicio y una fecha fin; y si es por top seleccione la cantidad de top deseado.

Para este ejemplo los parámetros requeridos son de cantidad.

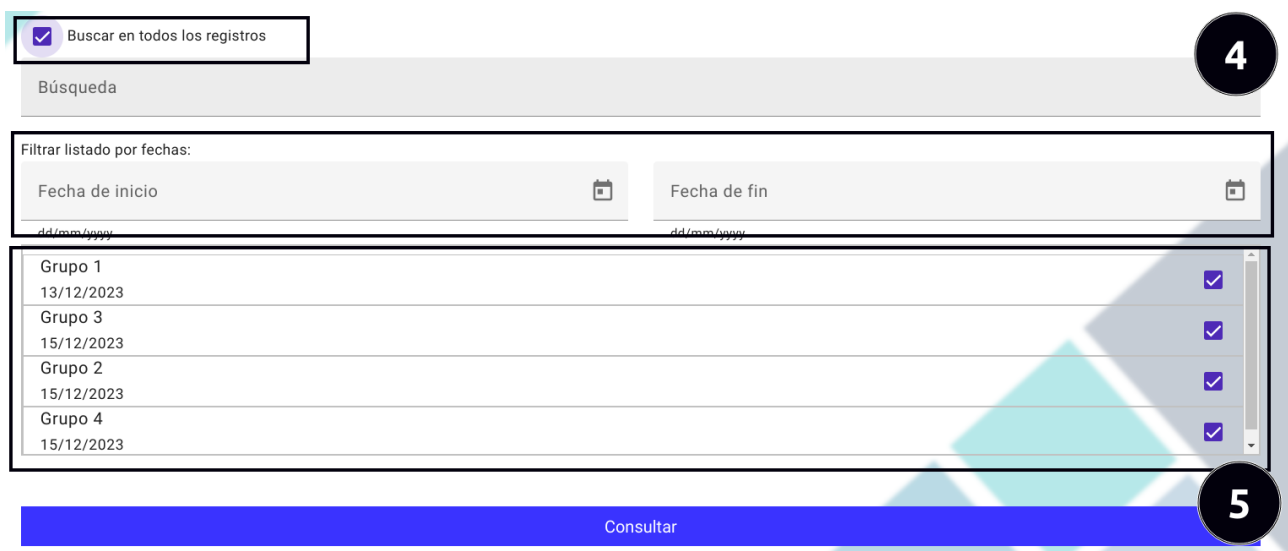

4. Seleccione los registros que desee incluir en la consulta, puede buscar en todos los registros dando clic en el check box "Buscar en todos los registros", también puede filtrar los registros para realizar una búsqueda más específica.

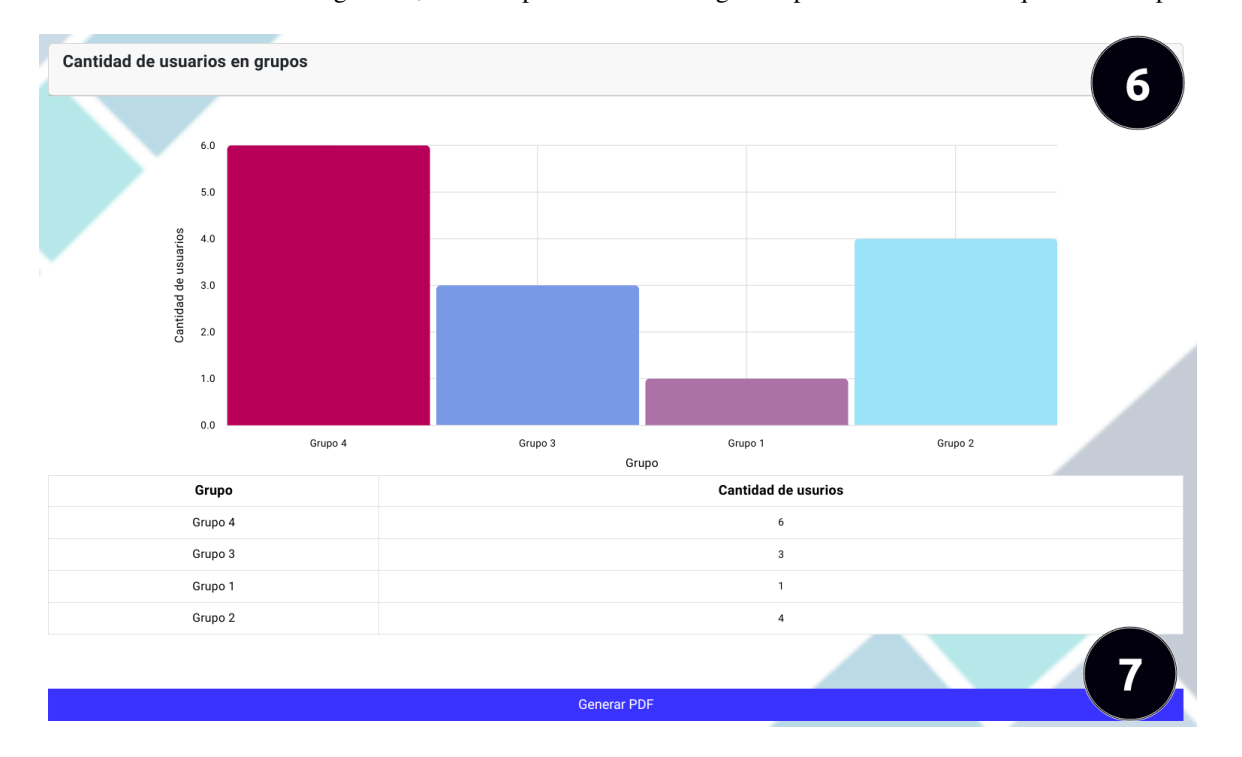

- 5. Una vez seleccionado los registros de clic en el boton "Consultar". ´
- 6. Visualice los resultados obtenidos.
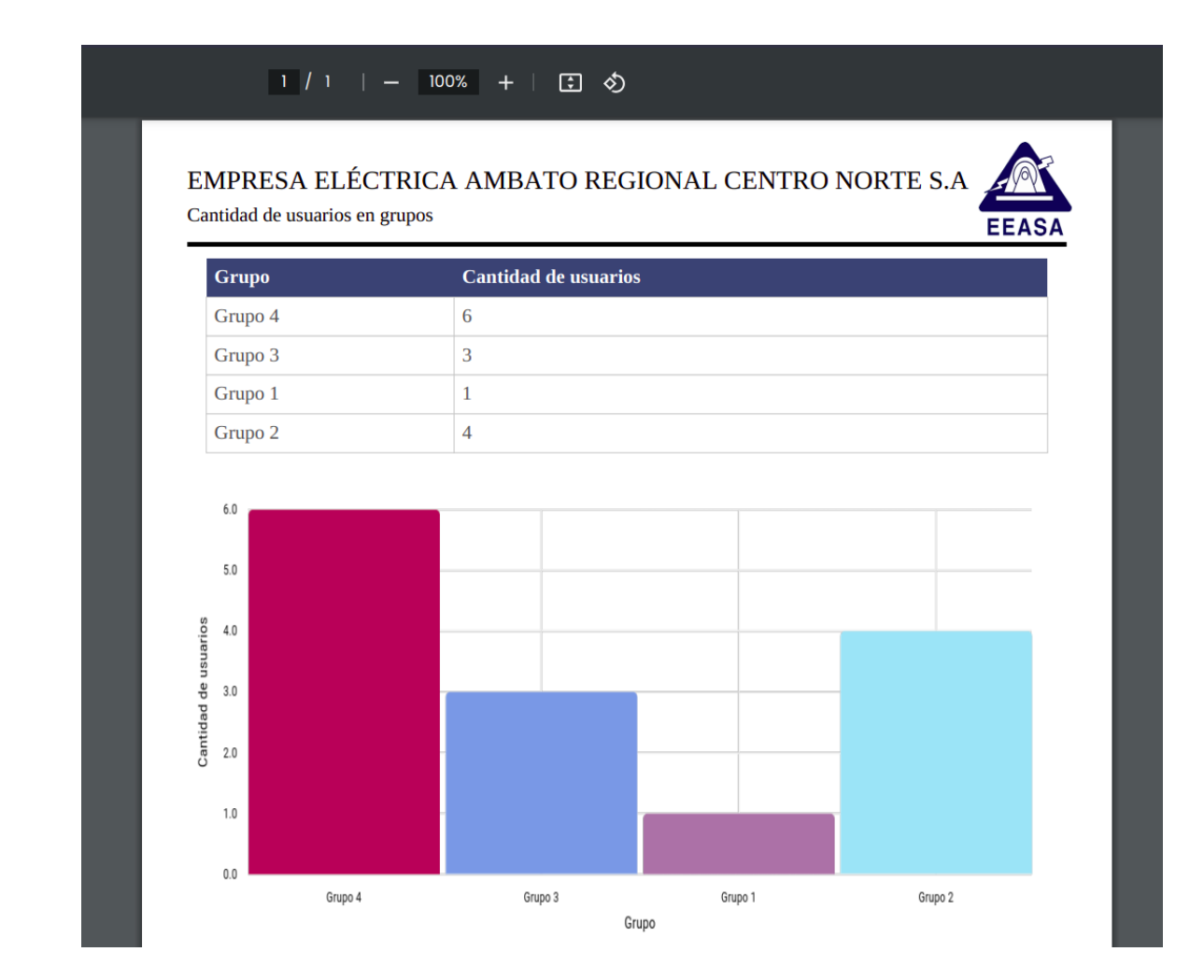

7. Una vez mostrado los resultados puede obtener el reporte dando clic en el boton "Generar PDF". ´

### 7.8 Submódulo de configuración

Ingreso al submódulo de configuración:

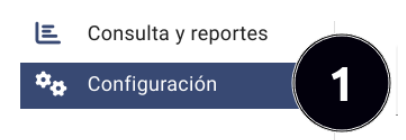

1. Dar clic en el botón "Configuración" que se encuentra en el menú izquierdo del panel administrativo.

### 7.8.1 Configuración de servidor SMTP

Para configurar el servidor de correo electrónico debe seguir estos pasos:

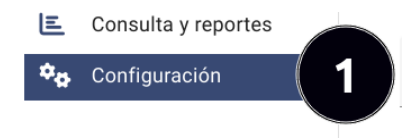

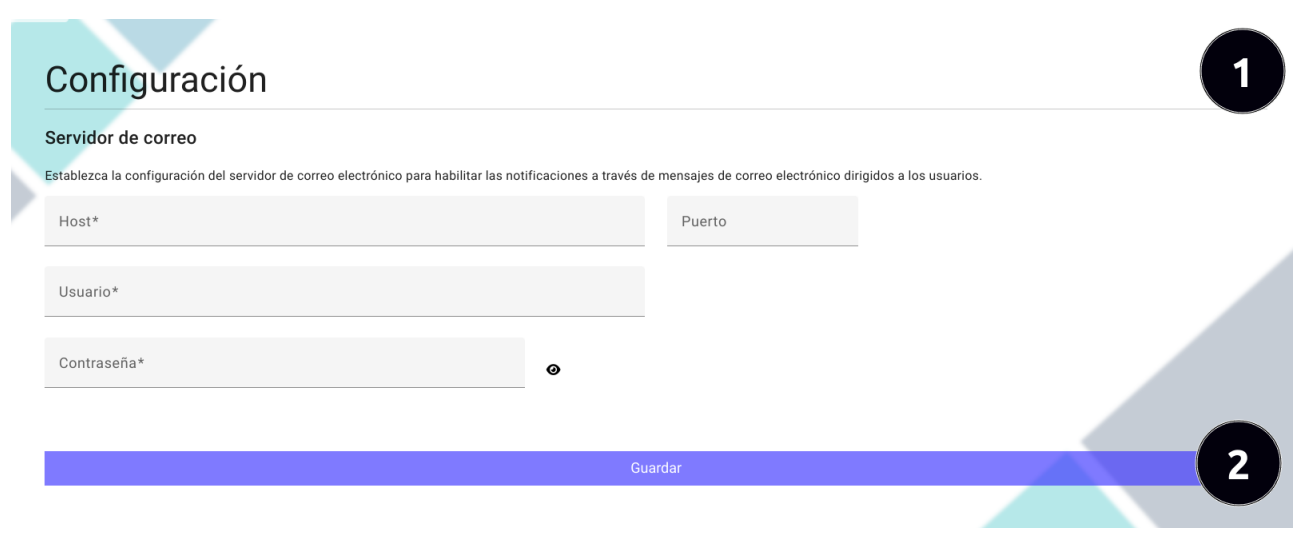

- 1. Llenar correctamente el formulario con los datos de la configuración.
- 2. Una vez llenado el formulario dar clic en el botón "Guardar". Tenga presente que en caso de que el servidor no esté configurado correctamente, no se podreá enviar notificaciones por correo electrónico a los usuarios respecto a sus actividades.

### 8 Módulo público

Una vez iniciado sesión, serás redirigido a la página de inicio del módulo público. En esta sección, se podrá acceder a los contenidos de los cursos, el material de aprendizaje, así como a las prácticas y evaluaciones a los usuarios tengan permitido.

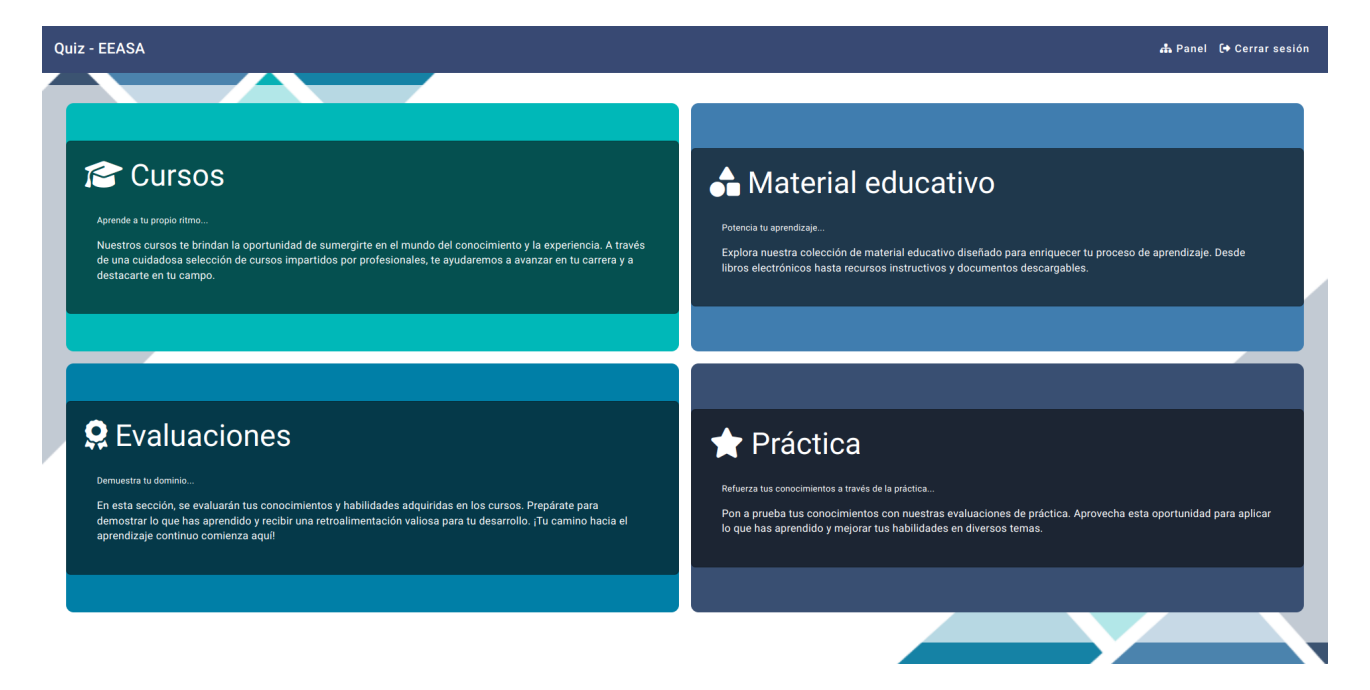

# 8.1 Cursos

Para encontrar los cursos a los que pertenece debe dar clic a la tarjeta de "Cursos".

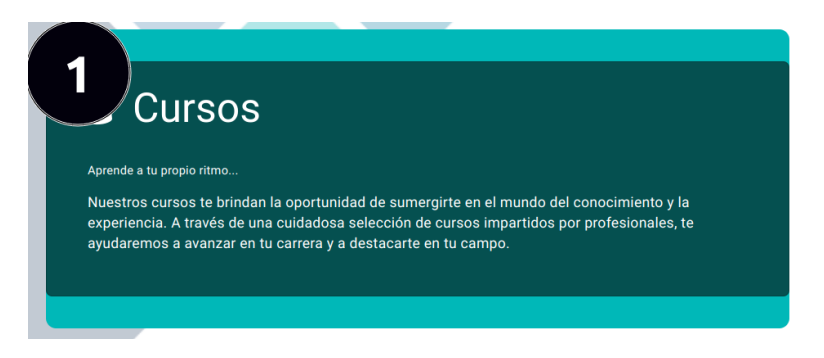

# 8.1.1 Reproducir contenido de un curso

Para ver el contenido de video de un curso debe seguir con estos pasos:

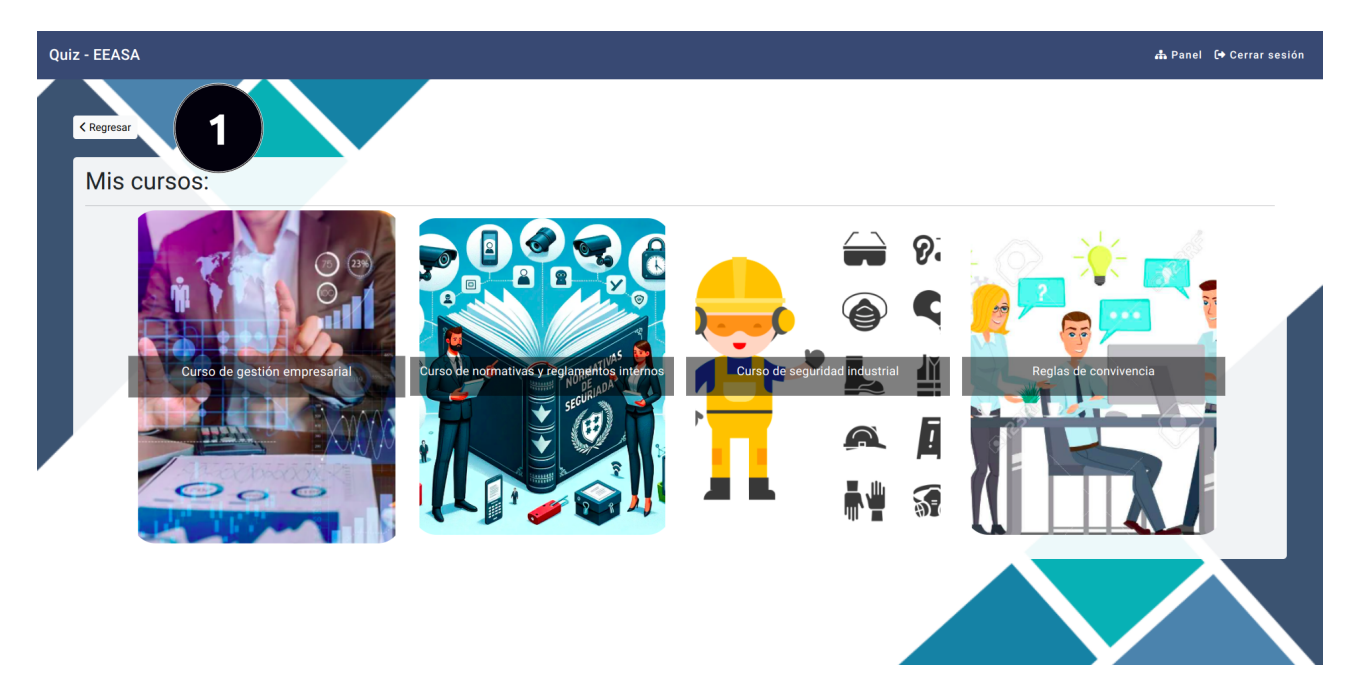

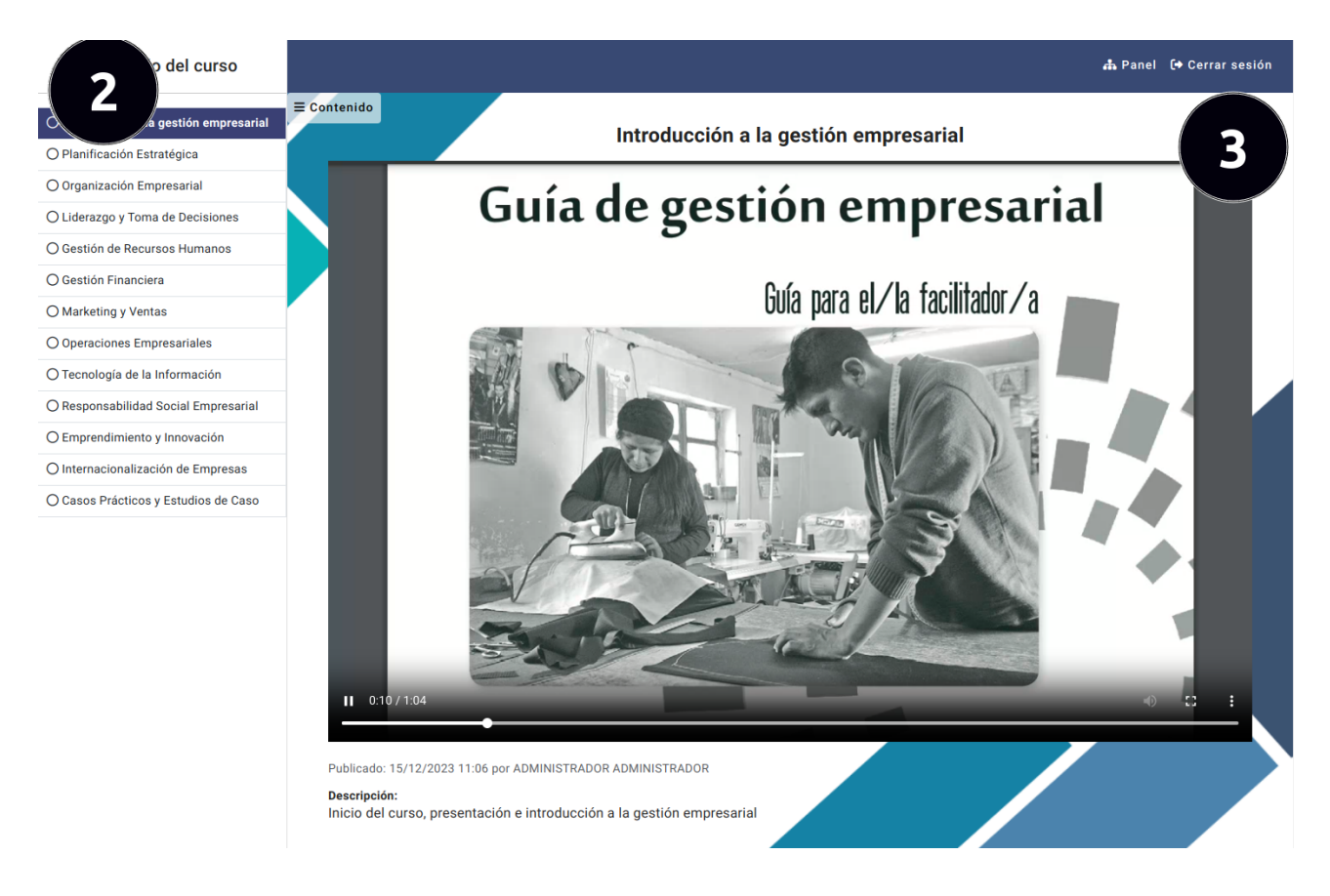

- 1. Seleccionar un curso de los cuales se tiene acceso a al contenido de video.
- 2. Seleccionar el video que desee reproducir.
- 3. Ver el video.

### 8.2 Material de aprendizaje

Para encontrar el material de aprendizaje de los cursos a los que pertenece debe dar clic a la tarjeta de "Material educativo".

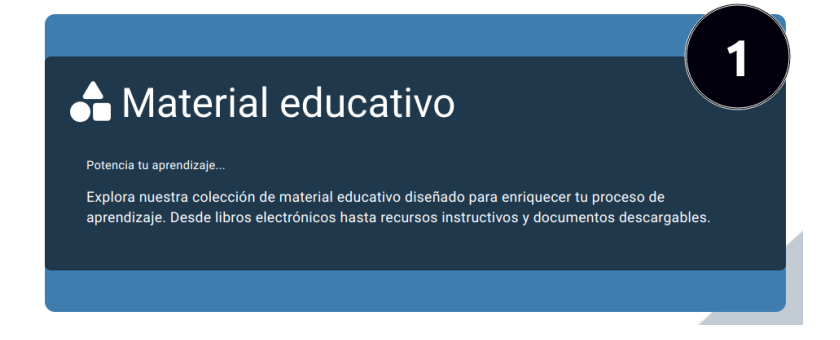

# 8.2.1 Descargar material de aprendizaje

Para descargar el material de aprendizaje de un curso debe seguir con estos pasos:

1. Seleccionar un curso de los cuales se tiene acceso a al meterial de aprendizaje.

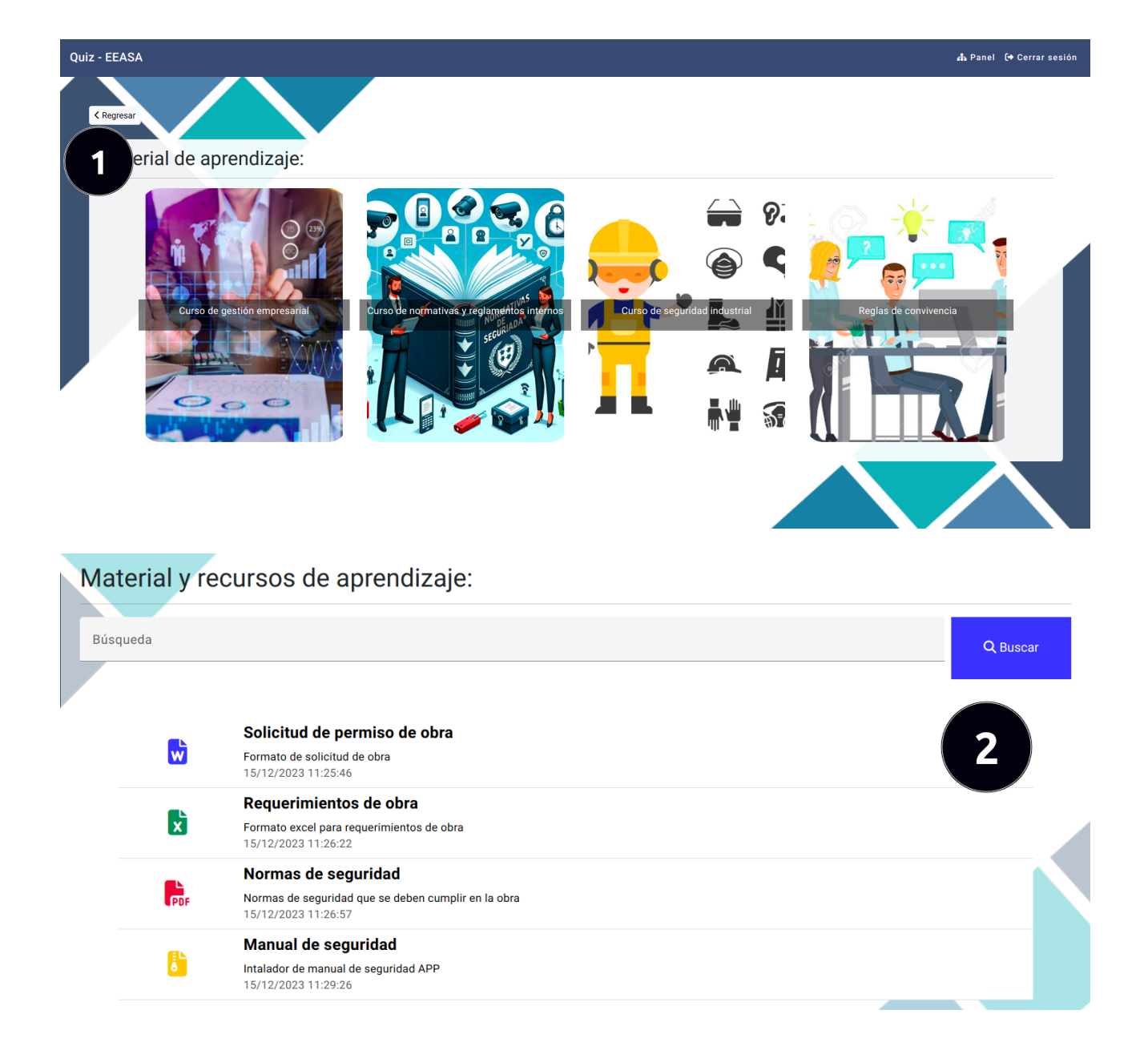

2. Seleccionar el material de aprendizaje a descargar.

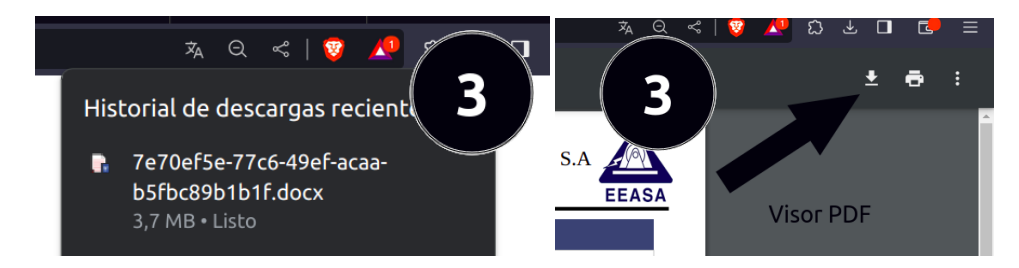

3. En caso de ser un pdf descargar manualmente desde el visor del PDF, caso contrario la descarga empezara au- ´ tomáticamente.

### 8.3 Evaluaciones

Para encontrar las evaluaciones que participa debe dar clic a la tarjeta de "Evaluaciones".

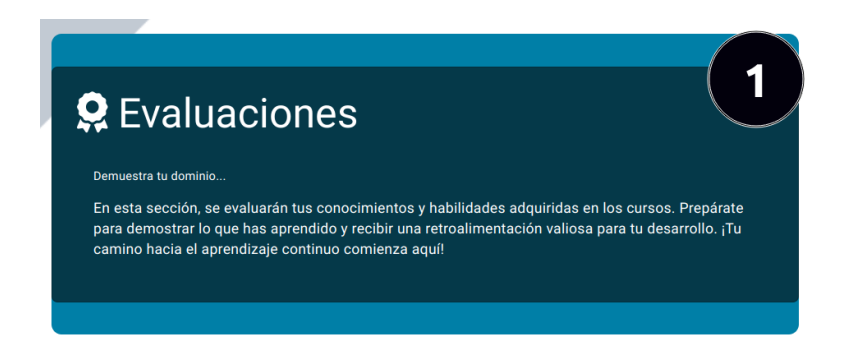

# 8.3.1 Realizar una evaluación

Para realizar una evaluación deber seguir los siguientes pasos:

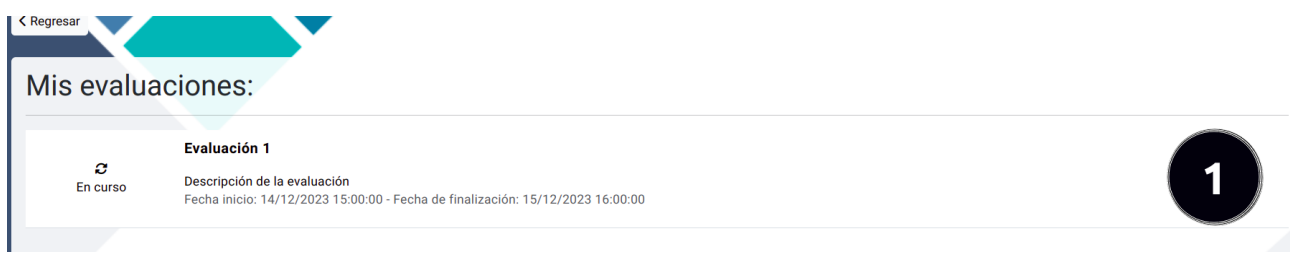

1. Seleccionar la evaluación a realizar, la evaluación debe estar activa para acceder.

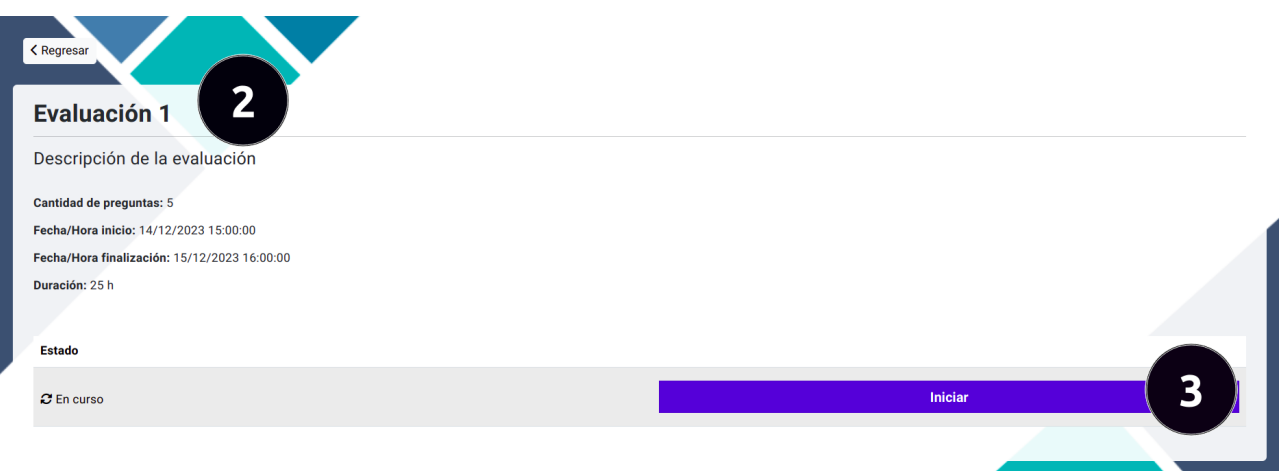

- 2. Dentro de la evaluación leer detenidamente la información de la evaluación.
- 3. Dar clic en el botón "Iniciar".

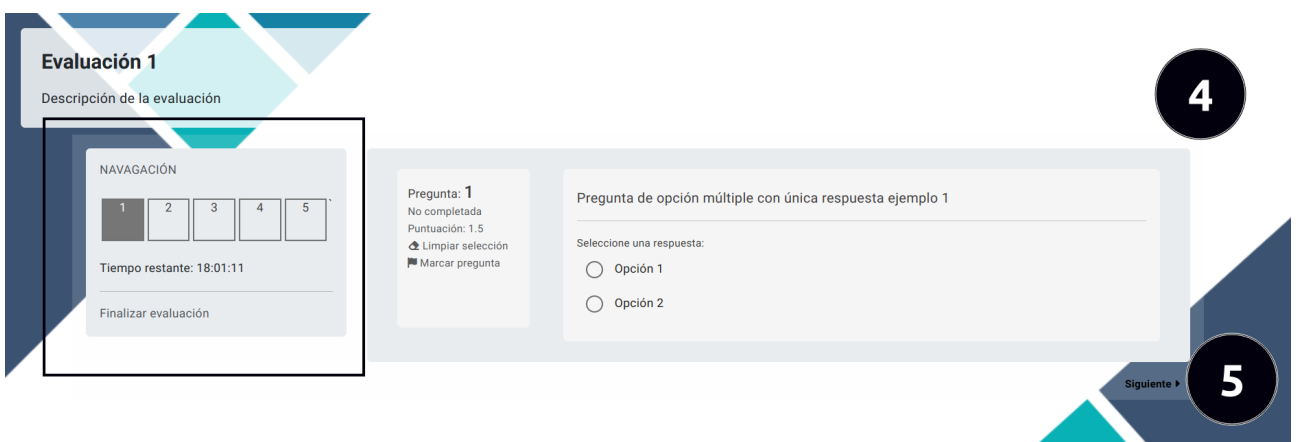

- 4. Luego de iniciar la evaluación podrá observar un menú de navegación en el cual puede desplazarse por las preguntas que conforman el cuestionario de la evaluación, luego proceda a responder cada pregunta según sus conocimientos.
- 5. Navege hacia la siguiente pregunta, también puede hacerlo mediante el menú de navegación de las preguntas.

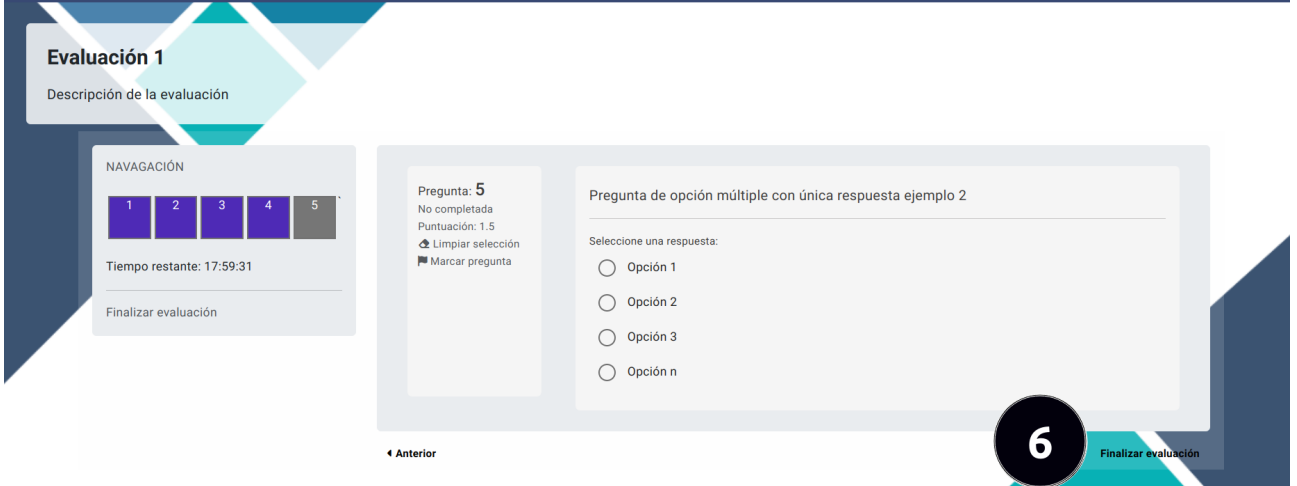

6. Al responder todas las preguntas al tiempo establecido, si desea finalizar la evaluación de clic en el botón "Finalizar evaluación" que se encuentra en la última pregunta o a su vez en el menú de navegación.

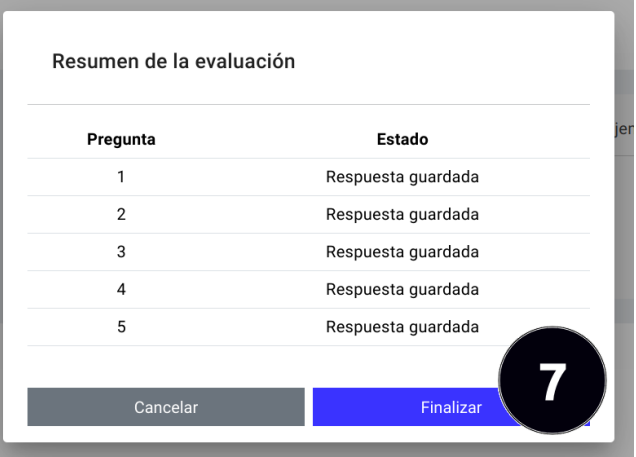

7. De clic en el botón "Finalizar" del cuadro de diálogo del resumen de la evaluación si desea confirmar la acción.

### 8.3.2 Revisar evaluación

Para revisar una evaluación debe seguir los siguientes pasos:

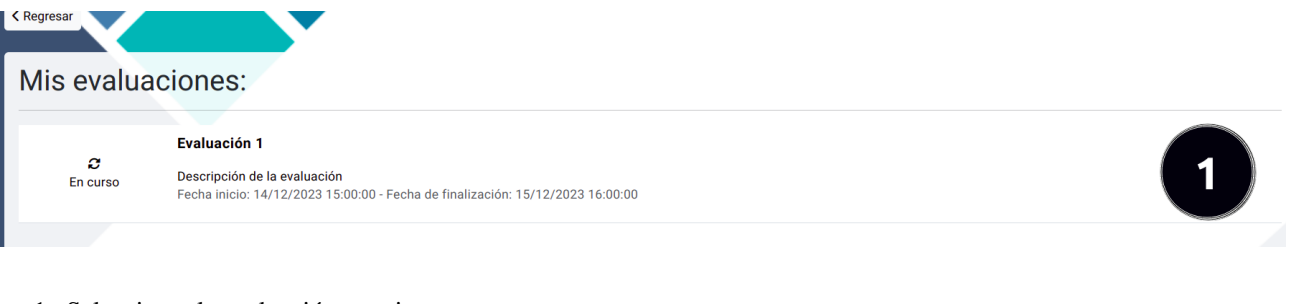

#### 1. Seleccionar la evaluación a revisar.

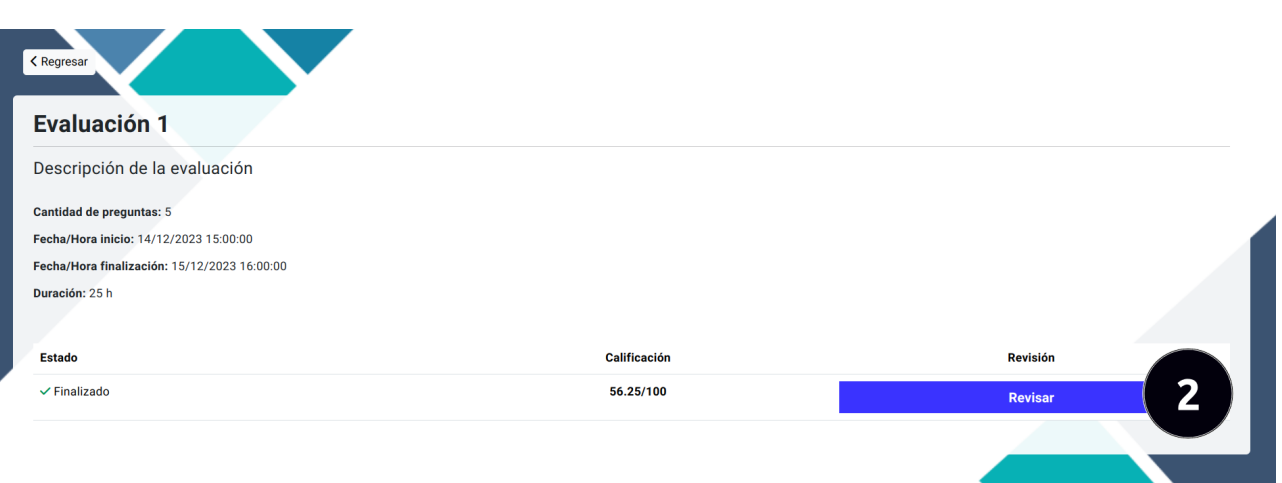

- 2. De clic en el botón "Revisar". Si este botón no está habilitado, solicita al administrador que active la función de revisión para la evaluación.
- 3. Revise su evaluación ya corregida.

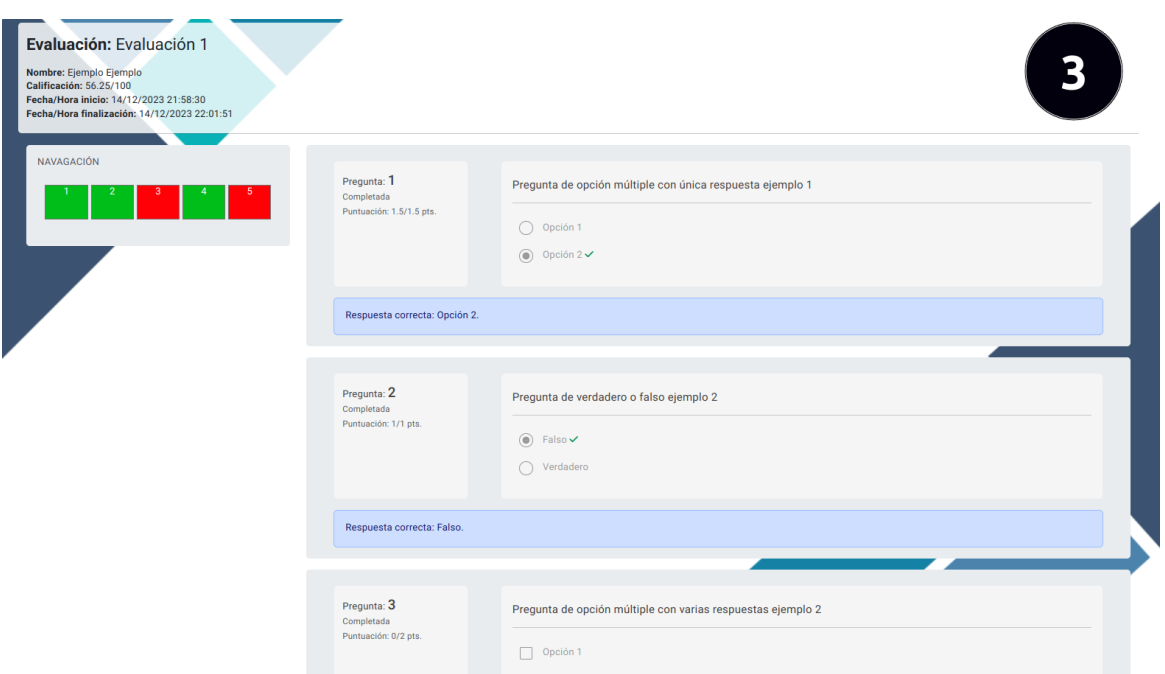

# 8.4 Prácticas

Para encontrar las prácticas que participa debe dar clic a la tarjeta de "Práctica".

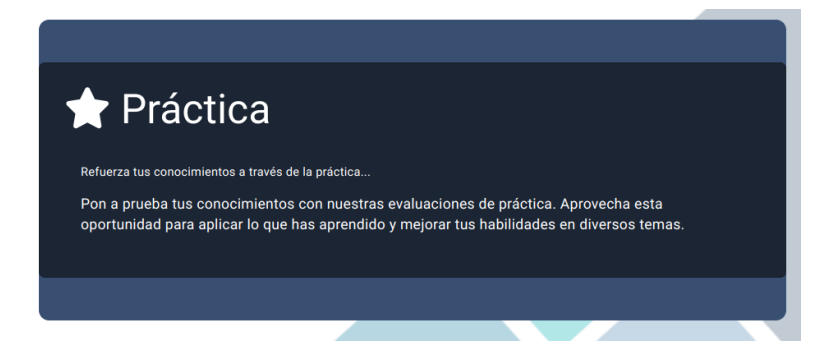

# 8.4.1 Realizar una práctica

Para realizar una práctica deber seguir los siguientes pasos:

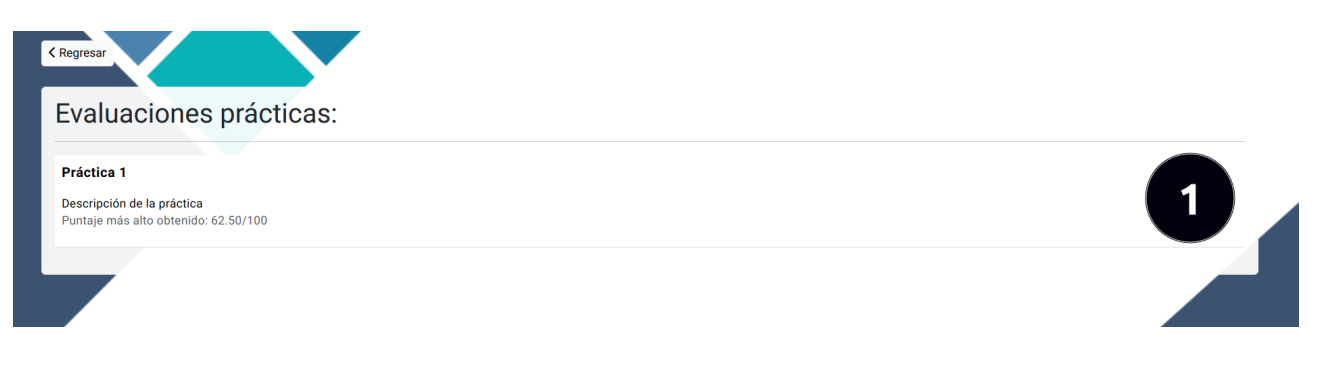

1. Seleccionar la práctica a realizar.

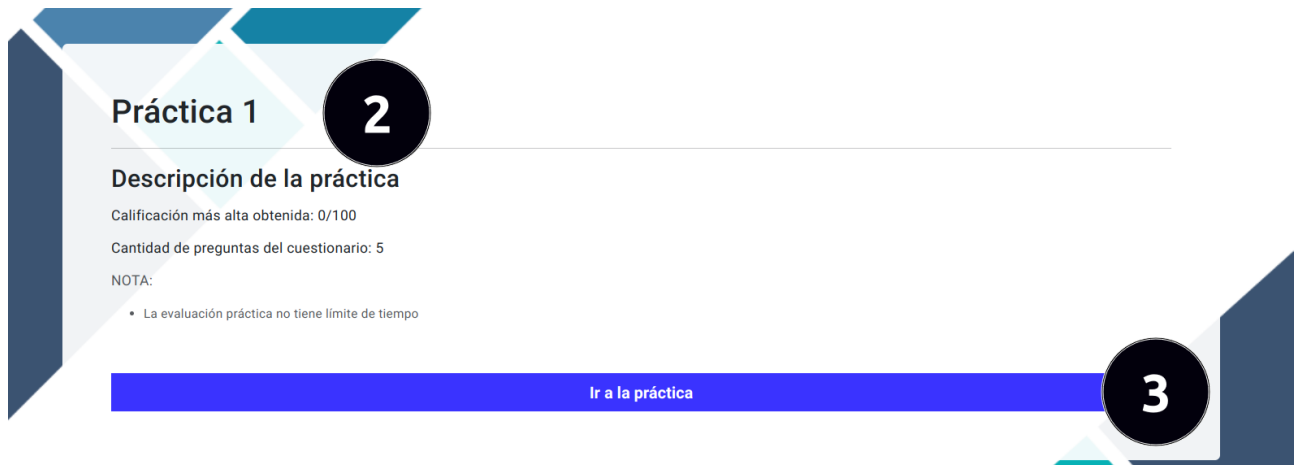

**Contract Contract** 

- 2. Dentro de la práctica leer detenidamente la información de la práctica.
- 3. Dar clic en el botón "Ir a la práctica".

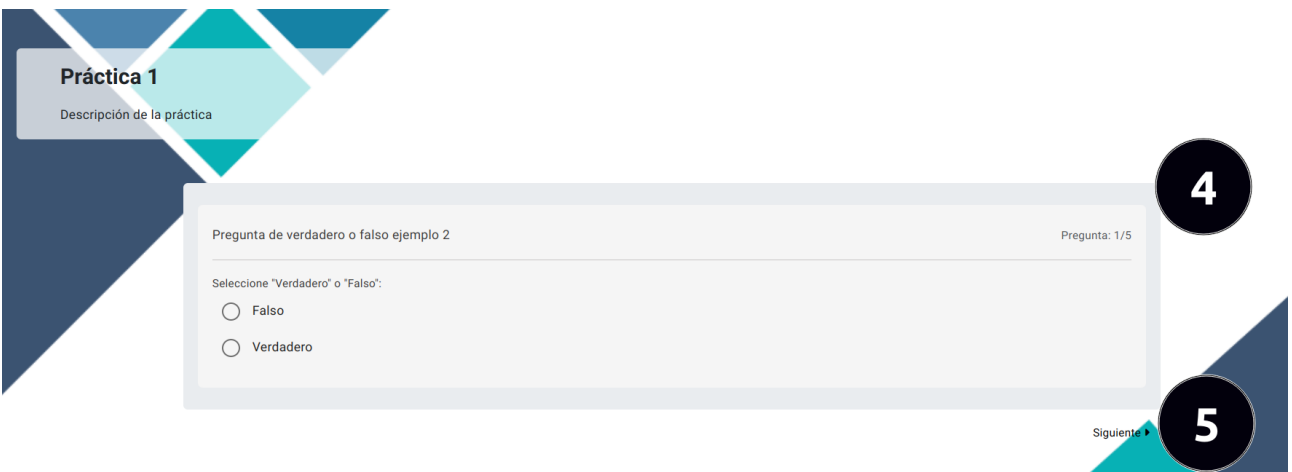

- 4. Luego de iniciar la práctica podrá observar una tarjeta con la primera pregunta de la práctica, debe responder o dejarla en blanco.
- 5. Una vez respondida la pregunta o no, navege hacia la siguiente pregunta dando clic en el boton "Siguiente". ´ Tenga en cuenta que no hay posibilidad de regresar a la pregunta anterior una vez de clic en el boton "Siguiente". ´

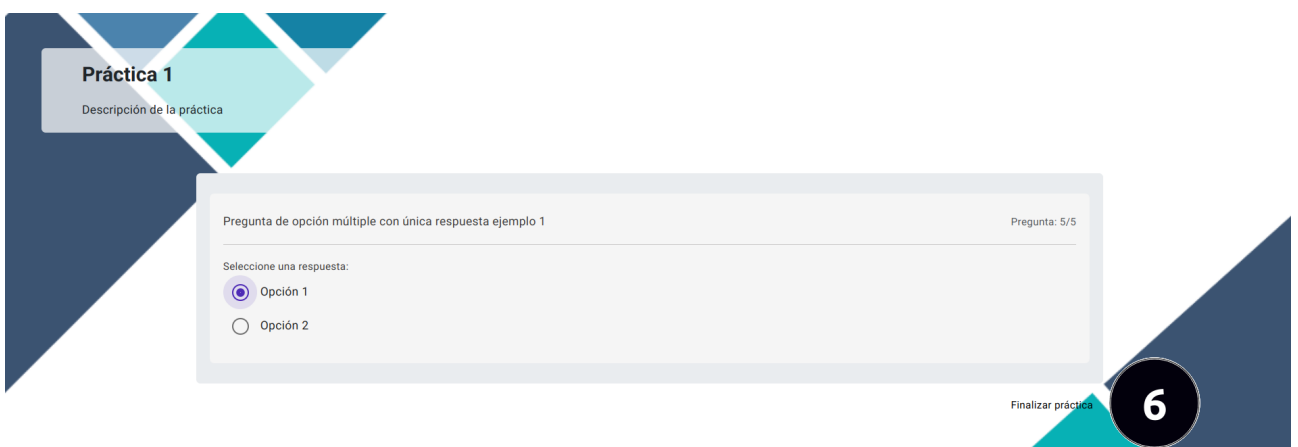

6. Al responder todas las preguntas de la práctica, finalice la práctica dandon clic en el botón "Finalizar práctica" que se encuentra en la última pregunta.

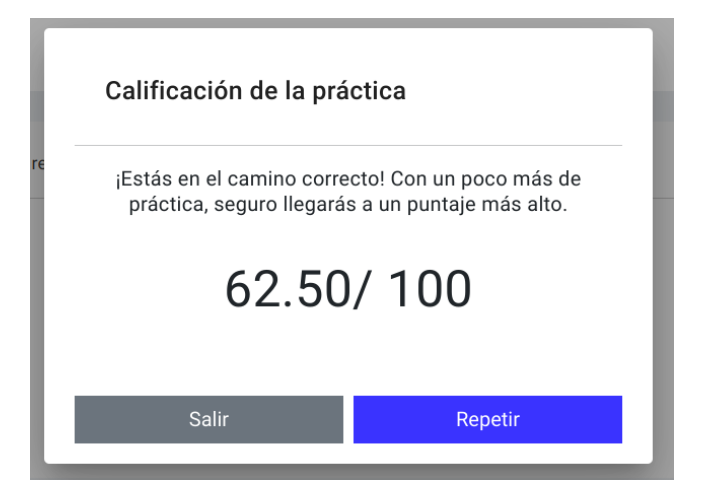

7. Al finalizar la práctica obtendrá su calificación con un mensaje de ánimo, luego de esto puede repetir la práctica o salir al menú de prácticas.

### 9 Conclusión

¡Felicitaciones! Ha completado la lectura de nuestro manual de usuario. Esperamos que este recurso haya sido util para ´ comprender completamente cómo aprovechar al máximo el aplicativo EEASA Quiz.

Estamos para ayudarlo. Si tiene más preguntas, inquietudes o necesita asistencia adicional, no dudes en comunicarte con nuestro equipo de soporte técnico. Puedes encontrar información de contacto en el departamento de subtransmisión de la Empresa Eléctrica Ambato Regional Centro Norte S.A.

 $i$ Éxito en su viaje con nuestra aplicación!